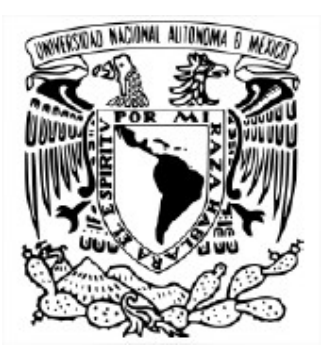

## UNIVERSIDAD NACIONAL AUTÓNOMA DE MÉXICO POSGRADO EN CIENCIAS DE LA TIERRA INSTITUTO DE GEOFÍSICA

Mapeo de Alteraciones Hidrotermales con Técnicas de Percepción Remota en la Isla Isabel, Nayarit

# T E S I S

## QUE PARA OPTAR POR EL GRADO DE: MAESTRO EN CIENCIAS DE LA TIERRA

PRESENTA: GERARDO FIGUEROA FRANCO

Director de Tesis: Dr. Román Álvarez Béjar Instituto de Investigaciones en Matemáticas Aplicadas y en Sistemas

Ciudad Universitaria, CD. MX. 2019

i

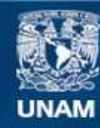

Universidad Nacional Autónoma de México

**UNAM – Dirección General de Bibliotecas Tesis Digitales Restricciones de uso**

## **DERECHOS RESERVADOS © PROHIBIDA SU REPRODUCCIÓN TOTAL O PARCIAL**

Todo el material contenido en esta tesis esta protegido por la Ley Federal del Derecho de Autor (LFDA) de los Estados Unidos Mexicanos (México).

**Biblioteca Central** 

Dirección General de Bibliotecas de la UNAM

El uso de imágenes, fragmentos de videos, y demás material que sea objeto de protección de los derechos de autor, será exclusivamente para fines educativos e informativos y deberá citar la fuente donde la obtuvo mencionando el autor o autores. Cualquier uso distinto como el lucro, reproducción, edición o modificación, será perseguido y sancionado por el respectivo titular de los Derechos de Autor.

A mi Madre…

## Agradecimientos

Quiero agradecer al Dr. Román Álvarez Béjar por haber confiado en mí y aceptarme como su estudiante cuando nadie más se atrevió a hacerlo, en verdad valoro la oportunidad que me brindó.

Al Dr. Roberto Bonifaz Alfonzo, por apoyarme con el espectro-radiómetro. Gracias por compartir su experiencia.

Al Quím. Rufino Lozano Santa Cruz, encargado de la Sección de Fluorescencia de Rayos X, del Laboratorio Nacional de Geoquímica y Mineralogía, del Instituto de Geología, que me ayudó con un descuento de 50% en los estudios realizados.

A las secretarias del posgrado en ciencias de Tierra, sobre todo a la secretaria Araceli Chamán que siempre fue muy amable y profesional.

Gracias a CONACYT por otorgarme un beca de 3 semestres para apoyar mis estudios de maestría.

A mi amigo, el Ing. Daniel Tapia Flores quien contribuyó en la realización de los mapas de esta tesis.

A mi familia que siempre me ha apoyado incondicionalmente.

A todos mis amigos que siempre han estado en las buenas y en las malas.

Y por último, pero nunca menos importante, a la Ing. Anna Alessandra Di Castro Stringher, mi novia, amiga, amada, cómplice, confidente, consejera, mi fuerza, mi motivación, mi soporte, compañera de vida, en fin mi todo.

"Por mi raza hablará el espíritu"

## Tabla de contenido

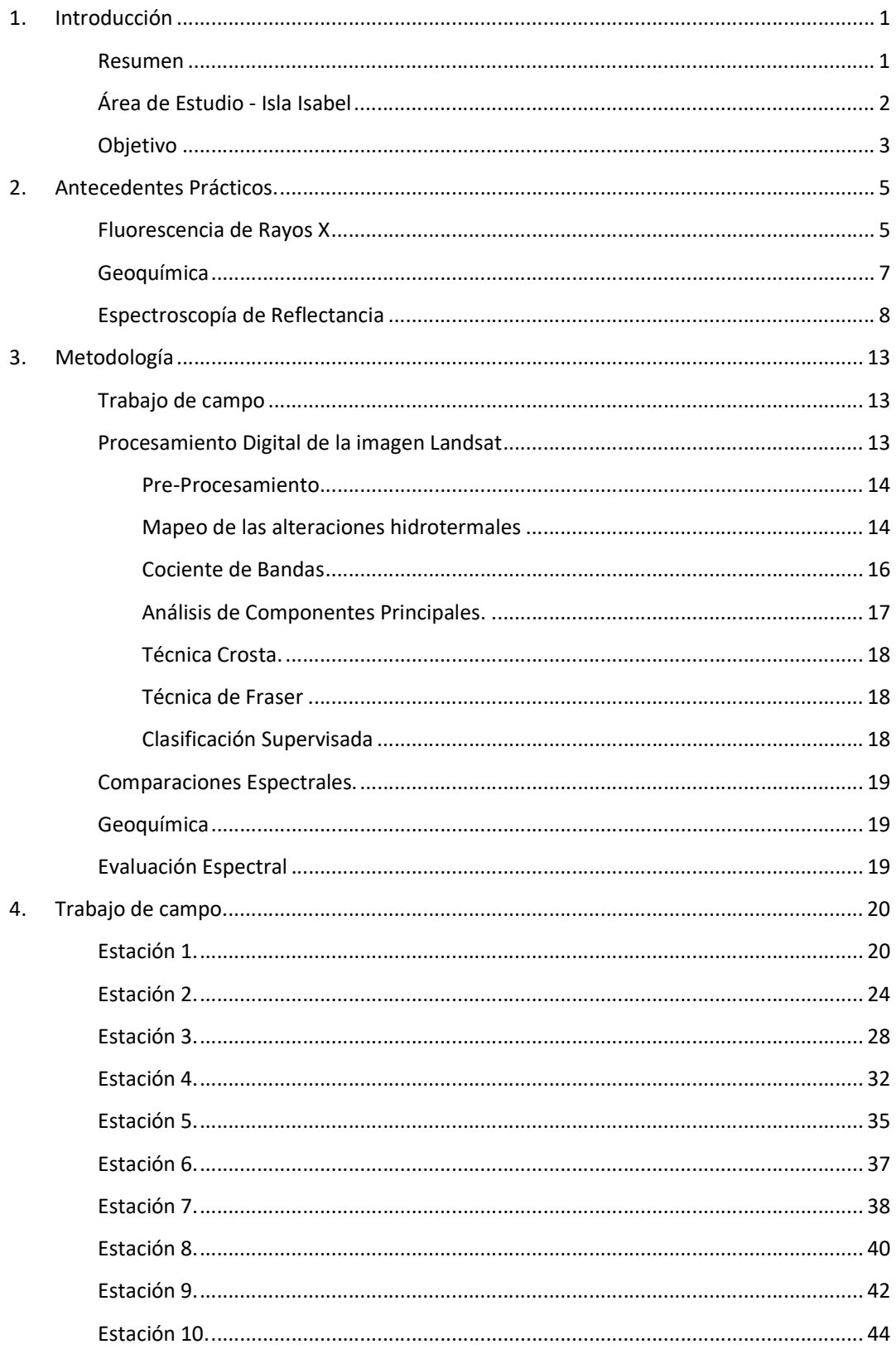

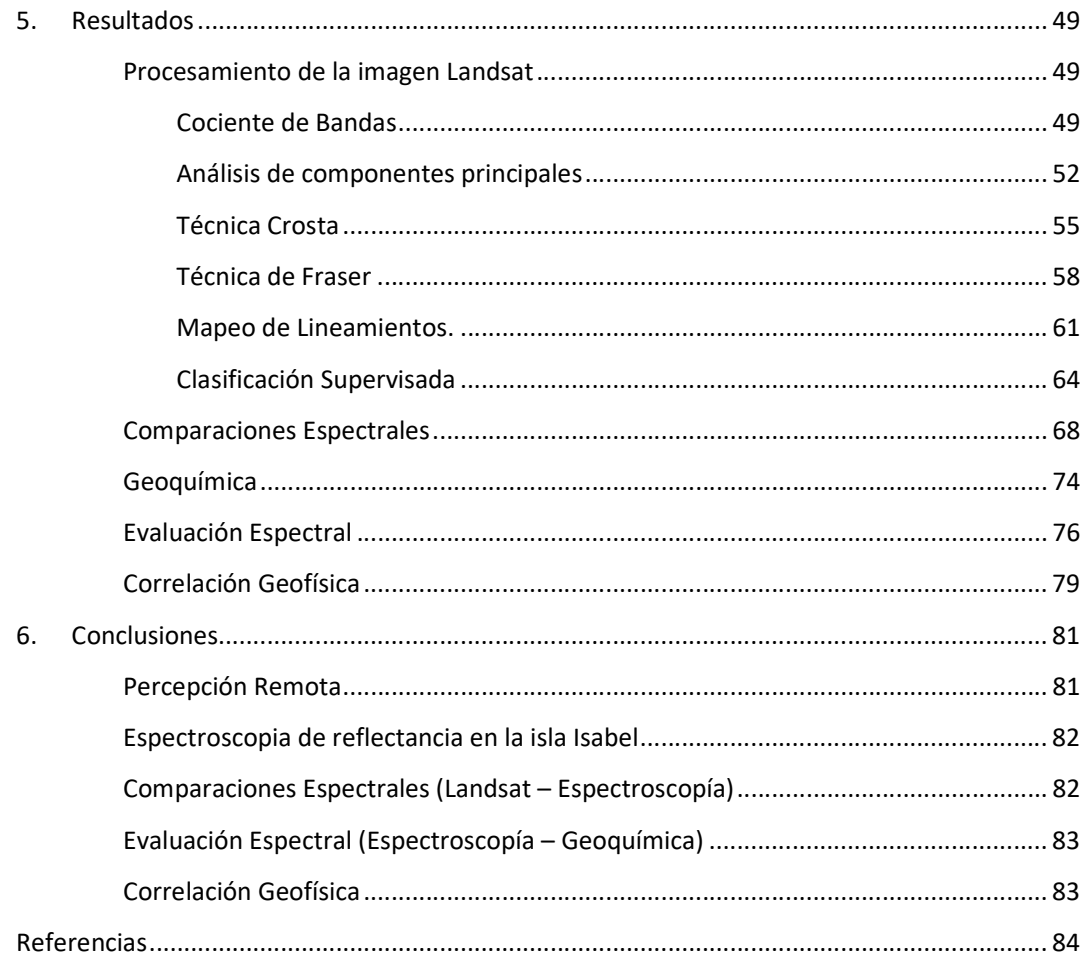

## 1. Introducción

### Resumen

La percepción remota con imágenes satelitales para la exploración de nuevas zonas geotérmica ha sido reportada pocas veces, sin embargo, es muy utilizada para la identificación de áreas con alteraciones hidrotermales, fallas y áreas de mineralización. (Fernández de la Vega-Márquez et al., 2001)

Las imágenes Landsat 8 contienen las bandas necesarias para detectar las alteraciones hidrotermales, así como las estructuras geológicas asociadas (fallas y fracturas) que puedan favorecer al hidrotermalísmo.

Para detectar alteraciones hidrotermales en la imagen se utilizaron dos métodos principalmente, el cociente de bandas y el análisis de componentes principales (PCA, por sus siglas en ingles) (Loughlin, 1991); además para su clasificación, se utilizó el algoritmo K-medias (Amézquita Becerra & Pérez Castillo, 2009); y el método de máxima probabilidad (Mausel et al., 1990).

Durante el reconocimiento en campo a la Isla Isabel (2 de febrero de 2017) se recolectaron cinco muestras de roca las cuales se sometieron a dos procesos para su identificación, estos métodos son la Espectroscopia de Reflectancia y Fluorescencia de Rayos X (FRX).

La Fluorescencia de Rayos X es una técnica espectroscópica que utiliza la emisión secundaria o fluorescente de radiación X generada al excitar una muestra con una fuente de radiación X; esta técnica es empleada cuando se quiere conocer con rapidez la composición elemental exacta de una muestra. (Martínez et al., 2006). Ya con los resultados del análisis, se produjeron 2 tipos de diagramas; el diagrama "Total Alkali Silica" (Le Bas et al., 1986) (mayormente conocido como diagrama de TAS) y el diagrama "Alkali FeO MgO" (Irvine & Baragar, 1971) (conocido coloquialmente como AFM), donde el primero nos define el tipo de roca y el segundo nos arroja una subclasificación de la misma.

Para la Espectroscopia de Reflectancia se utilizó un espectro radiómetro Ocean Optics USB2000+VIS+NIR que comprende desde 342 nm hasta los 1014 nm; con el cual se tomaron las firmas espectrales de rocas in situ de la isla Isabel, con las cuales se realizaron comparaciones espectrales contra la información de las bandas de la imagen Landsat 8. Además, gracias a la identificación de rocas por parte del análisis de Fluorescencia de Rayos X, algunas de las firmas obtenidas se pudieron cotejar con la base de datos de firmas espectrales del Servicio Geológico de los Estados Unidos (USGS).

Con los resultados obtenidos a partir de los estudios geofísicos elaborados por el Dr. Román Álvarez Béjar (Álvarez, Camargo, & Yutsis, 2017), se realizó una correlación con el propósito de fundamentar y consolidar los resultados de esta tesis.

Al final, se discuten los resultados y se presentan las conclusiones de estos.

### Área de Estudio - Isla Isabel

En este trabajo se aplican técnicas de percepción remota para analizar la superficie de la isla volcánica Isabel con fines geotérmicos, ya que estudios recientes demuestran que la isla se interpreta como una intrusión de magma sobre la corteza continental (lacolito), donde las características estructurales locales de la isla evidencian que al parecer fueron dos etapas de crecimiento del cuerpo intrusivo y que están separadas por una profundidad de 800 m aproximadamente, lo que implica que la construcción del lacolito se encuentra aproximadamente a 80 m por encima del piso oceánico. (Álvarez et al., 2017)

La isla Isabel (Figura 1.1), se localiza en el océano pacifico, en la porción oriental de la boca del Golfo de California frente a las costas del Estado de Nayarit, a unos 30 km al norte de la desembocadura del Río Grande de Santiago, y aproximadamente a los 21° 52' N y 105° 51' W (Cabral-Cano, 1988), y a 110 km al Noroeste de la capital del estado, Tepic. Su extensión es de 1.8 km norte a sur y 1.32 km de este a oeste. La isla es un parque nacional protegido ya que alberga muchas aves de mar como el bobo de patas azules, pelícanos, gaviotas entre otros; es de origen volcánico del tipo Surtseyano (Freato-magmático) con actividad hidromagmática con vestigios de bombas piroclásticas de un poco más de un metro de largo, de acuerdo a observaciones geomorfológicas se concluyó que tiene una edad relativa al Plioceno (3.5 Ma) , está formada sobre la plataforma continental por nueve restos de edificios volcánicos y sólo uno se conserva intacto (Laguna Fragatas o Lago Cráter); la mayoría de la roca expuesta son tobas y brechas basálticas, también se encuentran depósitos de escoria y flujos de lava. (Housh et al., 2009)

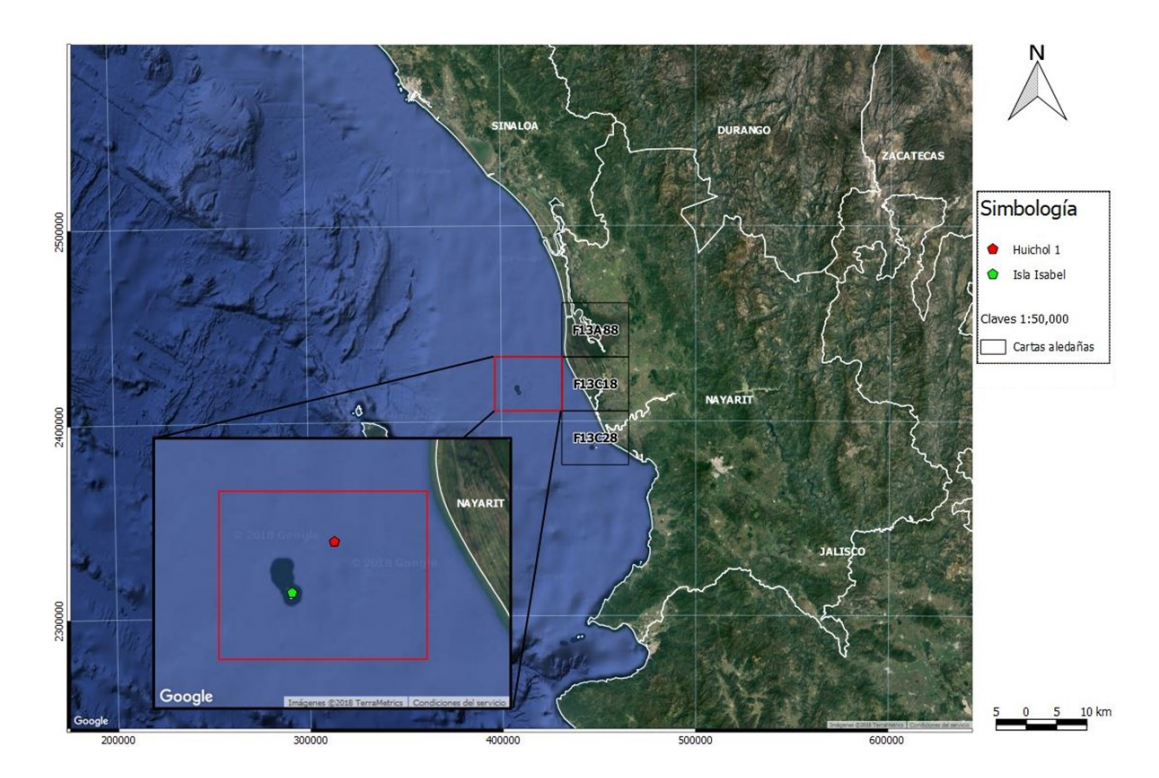

Figura 1.1. Localización de la Isla Isabel y el pozo exploratorio Huichol 1. EPSG: 32612 / WGS 84 UTM ZONA 13N

Debido a la alta densidad de vegetación, aproximadamente el 73% de la superficie de la isla, se sugiere realizar percepción remota para conocer la extensión de las manifestaciones termales

de acuerdo a la respuesta espectral específicamente con las técnicas de análisis de componentes principales Dirigidas (Técnica de Fraser) y análisis de componentes principales orientadas (Técnica de Crosta) (Loughlin, 1991)). La Figura 1.2 muestra la localización de los lugares principales de la isla, además, da referencia de algunos eventos geológicos como colapsos, depósitos de playa y la depresión en el Cerro El Faro.

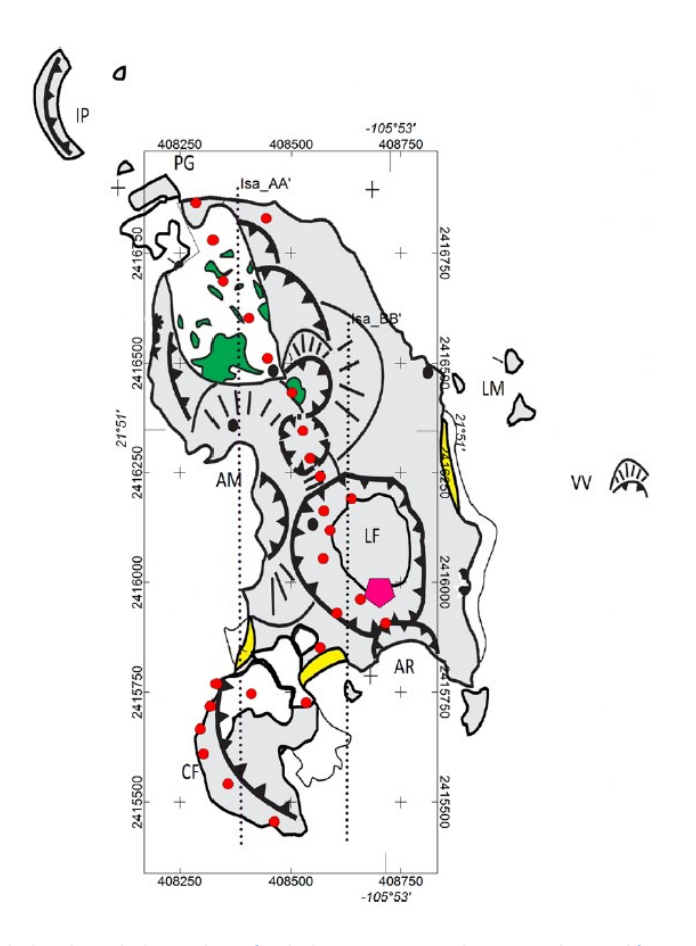

Figura 1.2. Geología de la isla Isabel. Localización de lugares principales, IP – Islote pelón, PG – Punta Gaviotas, LM – Las Monas, AM – Acantilado Mayor, CF – Cerro El Faro, AR – Acantilado Rabijuncos, VV – Ventilas hidrotermales. Las líneas punteadas Isa\_AA e Isa\_BB son perfiles utilizados para el cálculo gravimétrico y magnetométrico. En color verde se encuentran colapsos característicos cubiertos por vegetación; en amarillo están los depósitos de playa; sobre Cerro El Faro en color gris claro se encuentra una depresión desarrollada en el depósito de tefra y en gris obscuro tobas-brechas. Tomado de (Álvarez et al., 2017)

#### Objetivo

En nuestro país se cuenta con un potencial geotérmico importante, que no ha sido explotado de la mejor manera, debido al mal manejo de los campos (como el caso de Cerro Prieto que tiene una capacidad neta de 720 MW, pero sólo tiene una capacidad operativa de 570 MW (Prol-Ledesma et al., 2016).

En la Figura 1.1 se puede observar la localización del pozo exploratorio "Huichol 1", de fines petroleros que fue catalogado como no productor gas y que midió uno de los gradientes geotérmicos más altos reportados mundialmente, ∆T = 73 °C/Km, de lo que se infieren flujos de calor endógeno muy importantes. (Reyes-Flores, 1983)

El objetivo general de esta tesis es reconocer la presencia de las manifestaciones hidrotermales en la isla Isabel para contribuir en la investigación sobre un posible prospecto, que eventualmente podría convertirse en una zona geotérmica para la generación de electricidad y suministrarla a la región.

## 2. Antecedentes Prácticos.

En este apartado se muestran las técnicas que serán utilizadas para el estudio de la Isla Isabel en el trabajo de campo; se realizaron con el fin de tener práctica en el manejo del espectro radiómetro para la obtención las firmas espectrales; además, las muestras de roca de la isla Socorro fueron procesadas y analizadas con el mismo objetivo, para entender el proceso y llevarlo a cabo de la mejor manera.

### Fluorescencia de Rayos X

La fluorescencia de rayos X (FRX) es una técnica espectroscópica que utiliza la emisión secundaria o fluorescente de radiación X generada al excitar una muestra con una fuente de radiación X. Estos rayos X secundarios tienen una intensidad proporcional a la concentración de cada elemento de la muestra, por ello, al cuantificar esta radiación se determina la cantidad de cada elemento presente en la muestra. Esta técnica es empleada cuando se quiere conocer con rapidez la composición elemental exacta de una muestra, ya que permite identificar todos los elementos desde el flúor hasta el uranio. (Martínez et al., 2006)

Esta tecnica empezó a desarrollarse en la ultima decada del siglo XIX (Newcomer, 1920) y fue hasta la decada de los sesentas del siglo XX en que fue aceptada como un método para utilizarse en el ambito geológico (Hooper, 1964).

Para el desarrollo del análisis se contactó al Laboratorio Nacional de Geoquímica y Mineralogía (LANGEM) del Instituto de Geología de la UNAM, para realizar el análisis de 5 muestras de la isla Socorro (Figuras 2.1 a 2.5) que fueron proporcionadas por mi tutor, el Dr. Román Álvarez Béjar, las coordenadas de estas muestras están en un radio menor a 100 m del punto (18.7455 N, 110.9721 W, WGS 84) para conocer la técnica y posteriormente la identificación de las rocas por medio de los diagramas de TAS y AFM.

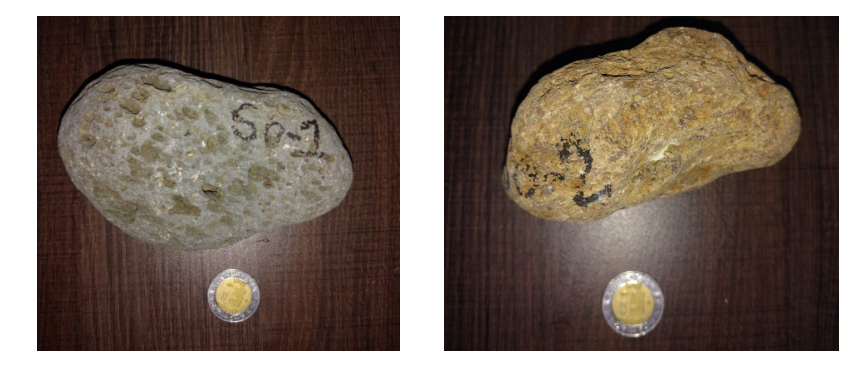

Figuras 2.1 y 2.2. Muestra SO-1 (Izquierda) y muestra SO-2 (derecha) de la isla Socorro.

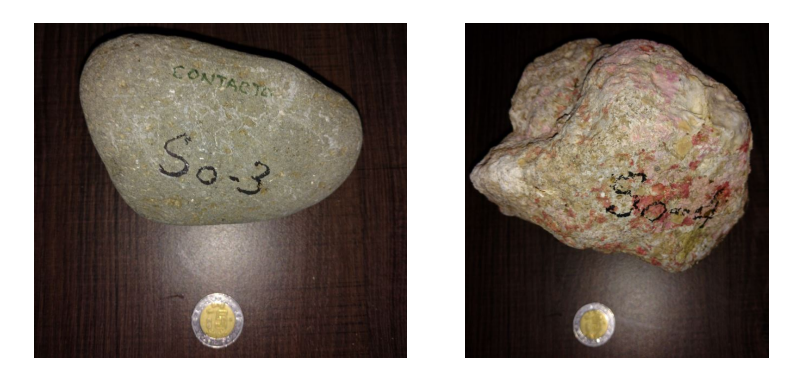

Figuras 2.3 y 2.4. Muestra SO-3 (Izquierda) y muestra SO-4 (derecha) de la isla Socorro.

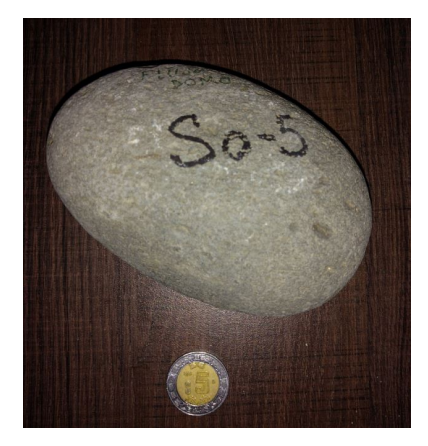

#### Figura 2.5. Muestra SO-5 de la isla Socorro.

La preparación de las muestras requerida fue sólo una pulverización de un fragmento de cada muestra para pasar por la malla 200 (0.075mm); los resultados de la FRX en %masa se muestran en la Tabla 2.1.

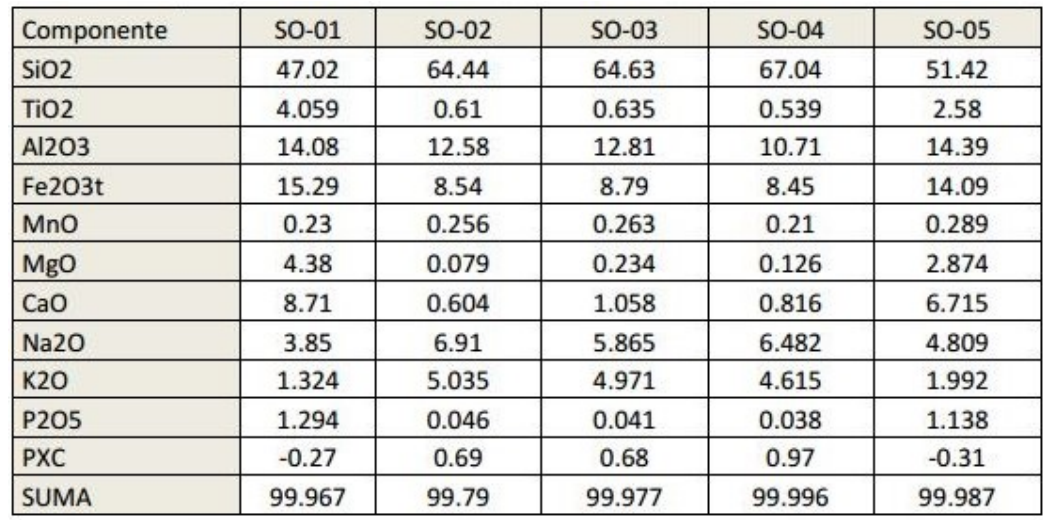

Tabla 2.1. Resultados del análisis de fluorescencia de rayos X para las 5 muestras de la isla Socorro.

### Geoquímica

Con los resultados otorgados por el laboratorio, se realizaron 2 Gráficas para la identificación de las muestras.

Ya con los datos normalizados se utilizo para la primera Gráfica (Figura 2.6) el diagrama de Le Bas para la clasificación de rocas ígneas de acuerdo con el contenido de sílice frente al total de<br>álcalis, TAS por sus siglas en inglés (Total Alkali vs Silica). álcalis, TAS por sus siglas en inglés (Total Alkali vs Silica).

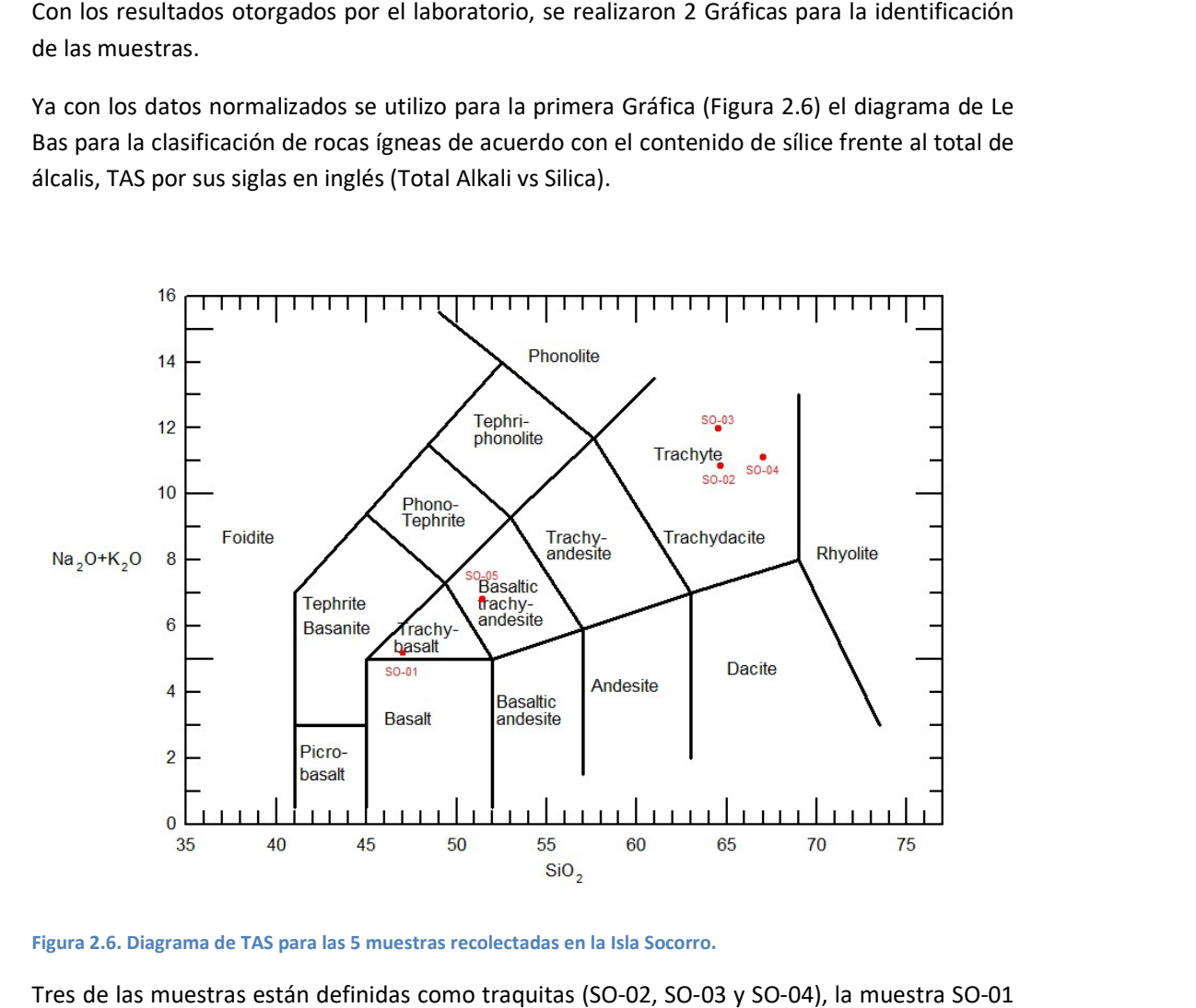

Figura 2.6. Diagrama de TAS para las 5 muestras recolectadas en la Isla Socorro. 2.6. la

Tres de las muestras están definidas como traquitas (SO-02, SO-03 y SO-04), la muestra SO-01 es un traquibasalto y por último la muestra SO-05 es una traquiandesita basáltica; según (Rodríguez-Badiola et al., 2006) todas las muestras de la isla Socorro se encuentran en la serie alcalina, por lo tanto, tendrían que estar sub-clasificadas como tholeíticas; para ello se utilizó el diagrama AFM (Figura 2.7). estras de la isla Socorro se encuentran en la serie<br>clasificadas como tholeíticas; para ello se utilizó el<br>guez-Badiola et al., 2006 se encuentra en la zona

Se pudo observar que lo indicado por Rodríguez-Badiola et al., 2006 se encuentra en la zona prevista, todas las muestras están dentro del límite de la serie tholeítica propuesto por Irvine y Baragar en 1971. , todas las muestras están dentro del límite de la serie tholeítica propuesto por Irvine y<br>en 1971.<br>7

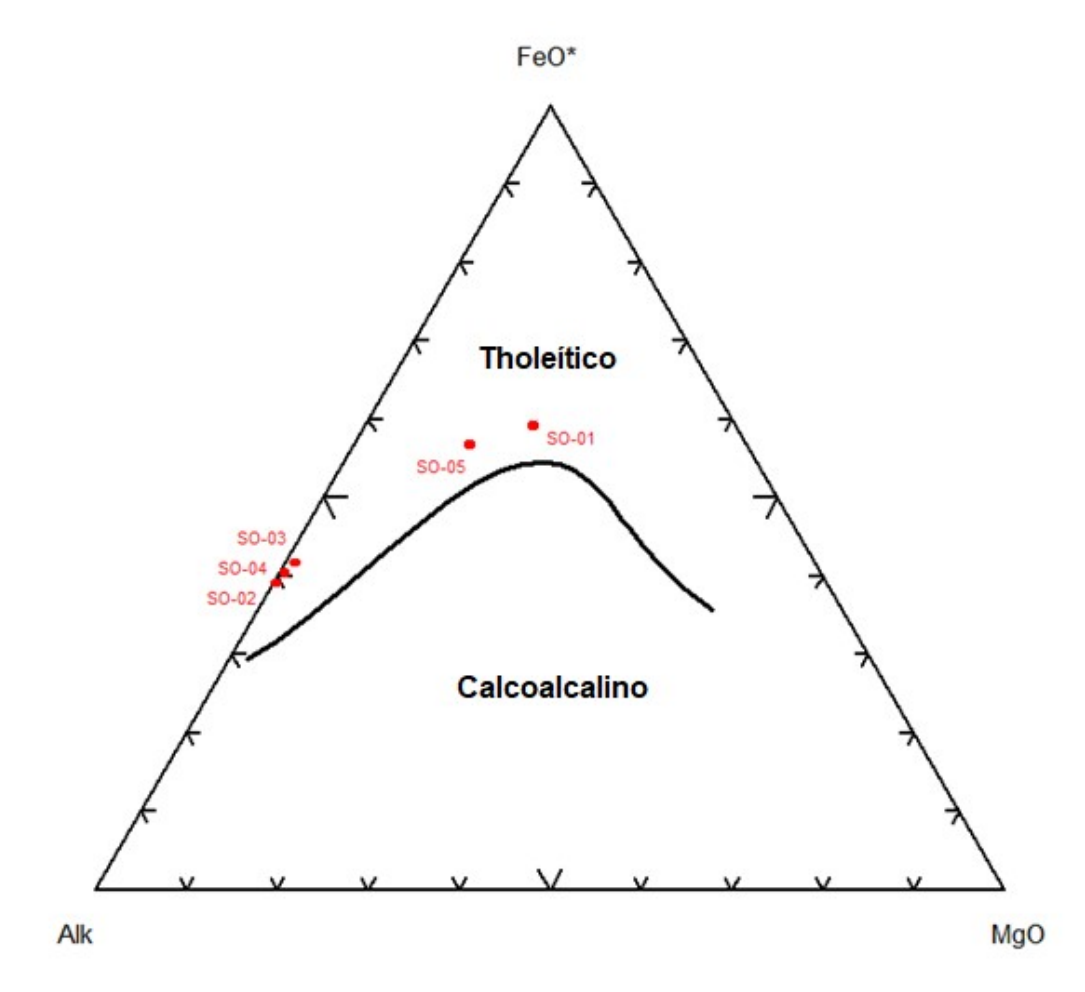

Figura 2.7. Diagrama AFM (Irvine y Baragar, 1971) para la subclasificación de las muestras de la Isla Socorro.

#### Espectroscopía de Reflectancia

La técnica analítica espectroscopía de reflectancia es utilizada desde la década de 1990; esta técnica permite el análisis de las longitudes de onda y la intensidad de reflectancia de la energía electromagnética correspondiente a las vibraciones moleculares. (Rocha Ruiz, 2013)

Para este análisis se operó el espectro-radiómetro USB2000+VIS-NIR Ocean Optics con el programa OceanView versión 1.5.2

Se realizaron pruebas para el espectrómetro con luz solar y diferentes tipos de iluminación artificial porque la toma de las firmas espectrales se realizaría de noche para no tener ruido externo; por ello era importante conocer el patrón que tiene la firma espectral del sol (Figura 2.8) y así, conseguir una fuente artificial que arrojará una respuesta similar para la calibración.

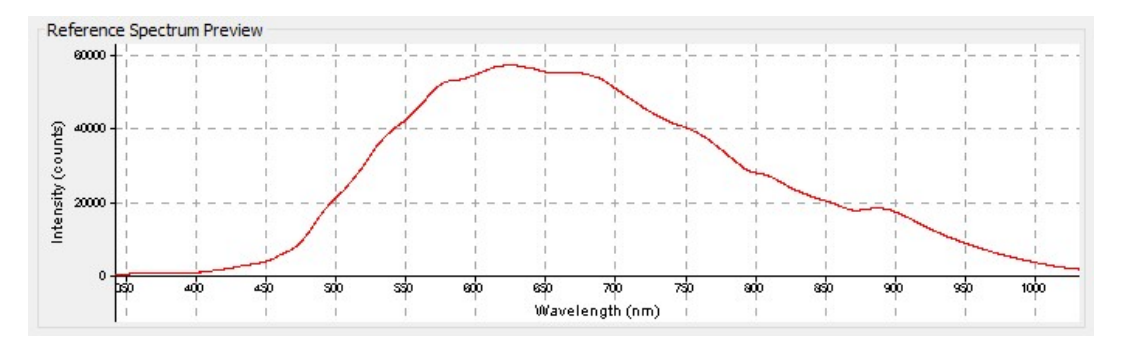

Figura 2.8. Firma espectral de la luz solar. Esta fue la referencia para encontrar una luz artificial que fuese lo más parecida posible y así tener una buena calibración del espectro-radiómetro, la medida de intensidad es conteo por segundo, ya sean partículas alfa o beta.

Se utilizaron 3 tipos de focos para la iluminación artificial (Figura 2.9): halógenos, incandescentes y leds; de varias marcas y tonalidades. El foco tipo halógeno de la marca Osram, luz cálida, 13W, 190mA; el incandescente, también de la marca Osram, luz tenue, 40W, bulbo T-45; y el led fue una linterna marca Truper LINA-2DN con 350 lm.

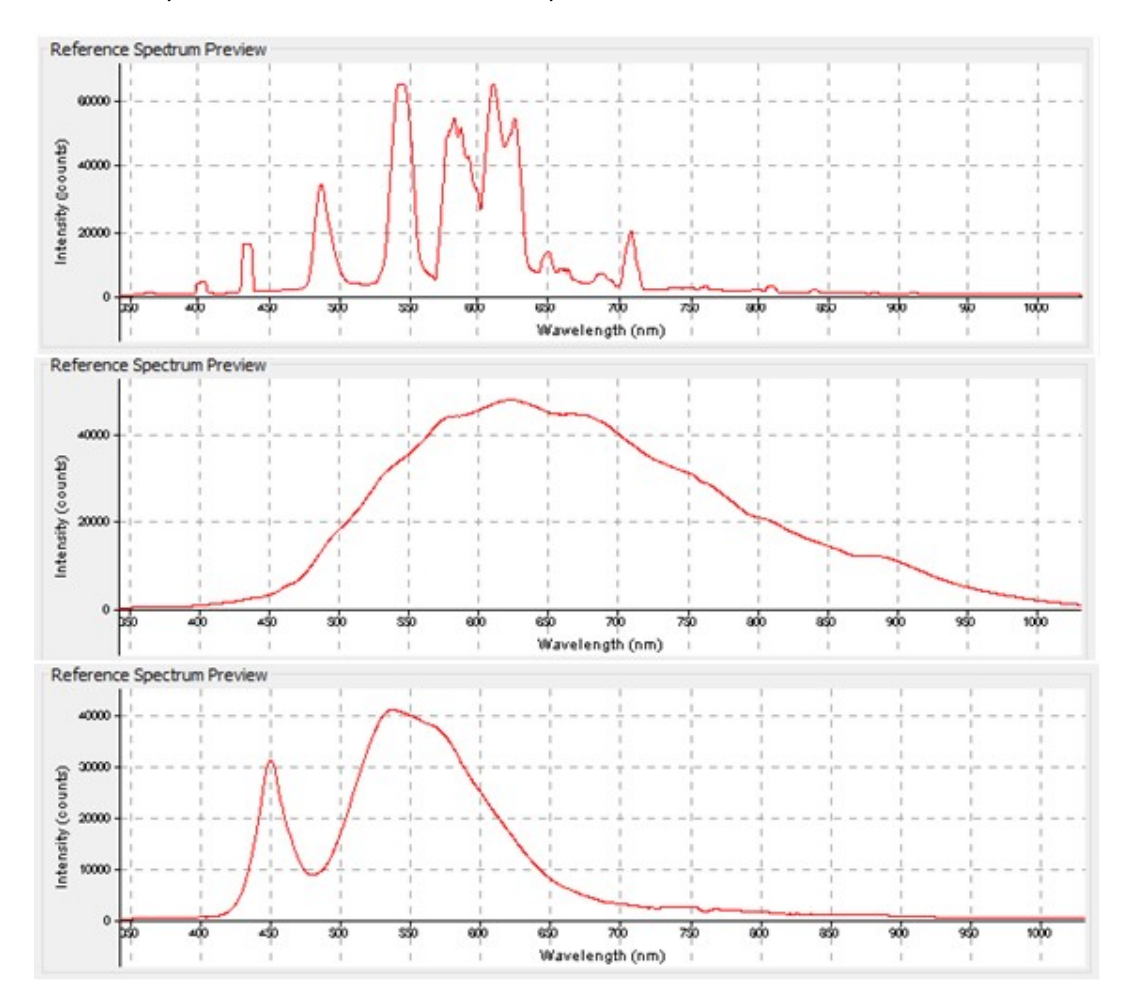

Figura 2.9. Espectros de radiación de los 3 diferentes tipos utilizados; arriba tipo halógeno, en medio tipo incandescente y abajo tipo led.

Todos los focos, aún de diferentes marcas, tienen una curva patrón semejante pero también tienen diferencias de acuerdo al tipo de foco, donde se tiene un incremento en la intensidad alrededor de los 400 nm y los decaimientos rondan los 600 nm, pero como se puede apreciar en la Figura 2.9, claramente se puede visualizar que el espectro más parecido al solar fue el tipo incandescente y después de haber realizado las pruebas en ambientes controlados (de noche y la mayor obscuridad posible), se utilizó el foco incandescente de la marca Osram T-45 de 40w para poder comparar con las mediciones a cielo abierto como se suele hacer en campo y utilizando el espectrómetro se obtuvieron las Gráficas 2.1 a 2.5 de las muestras de roca de la Isla Socorro.

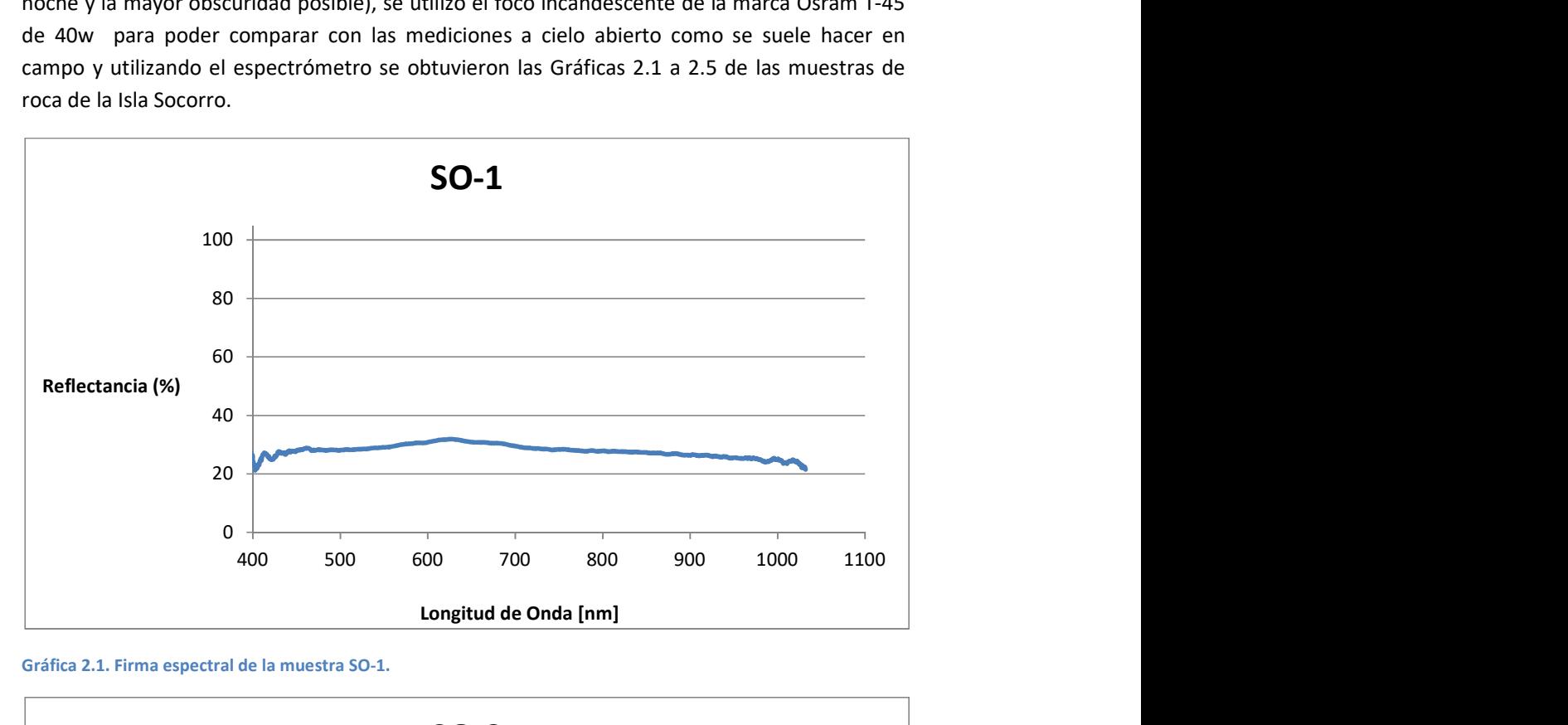

Gráfica 2.1. Firma espectral de la muestra SO-1.

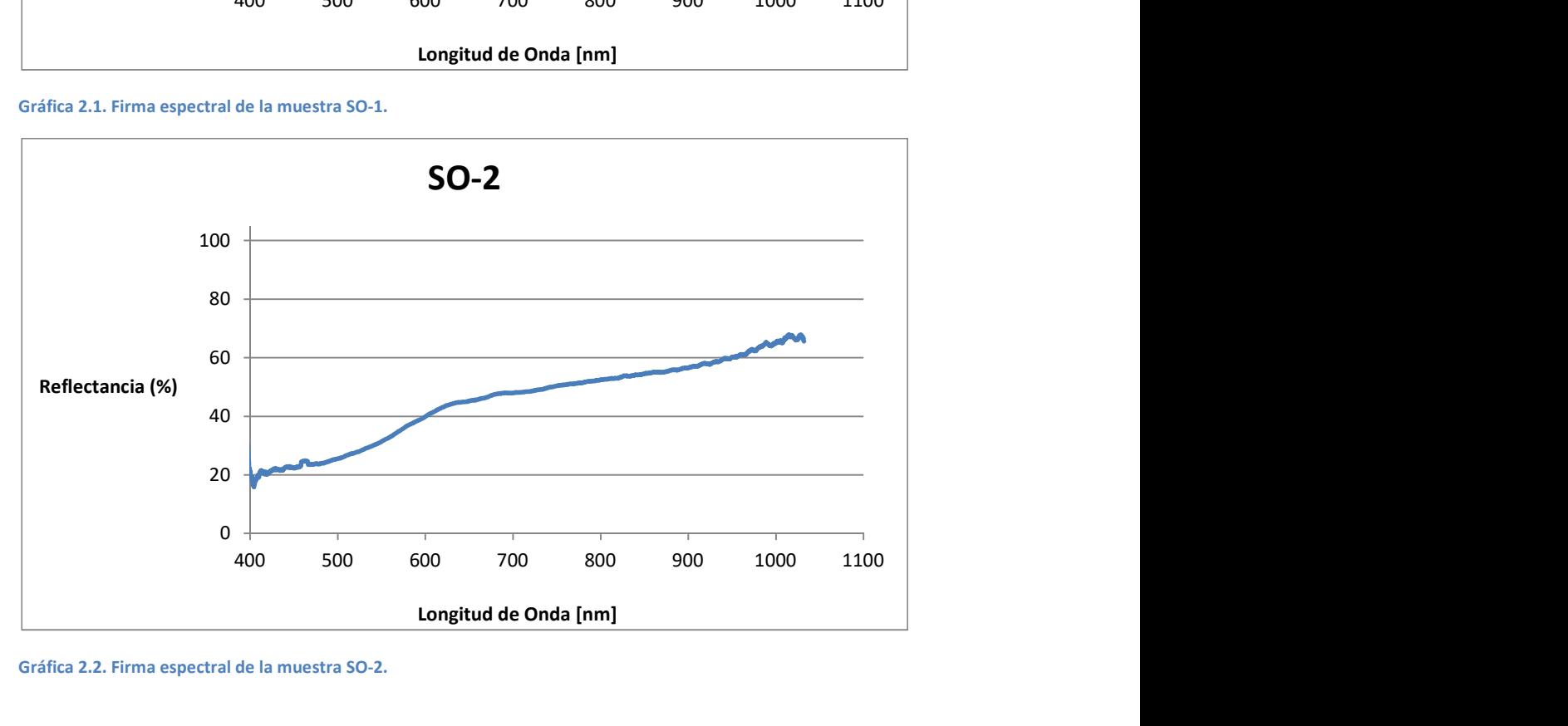

Gráfica 2.2. Firma espectral de la muestra SO-2.

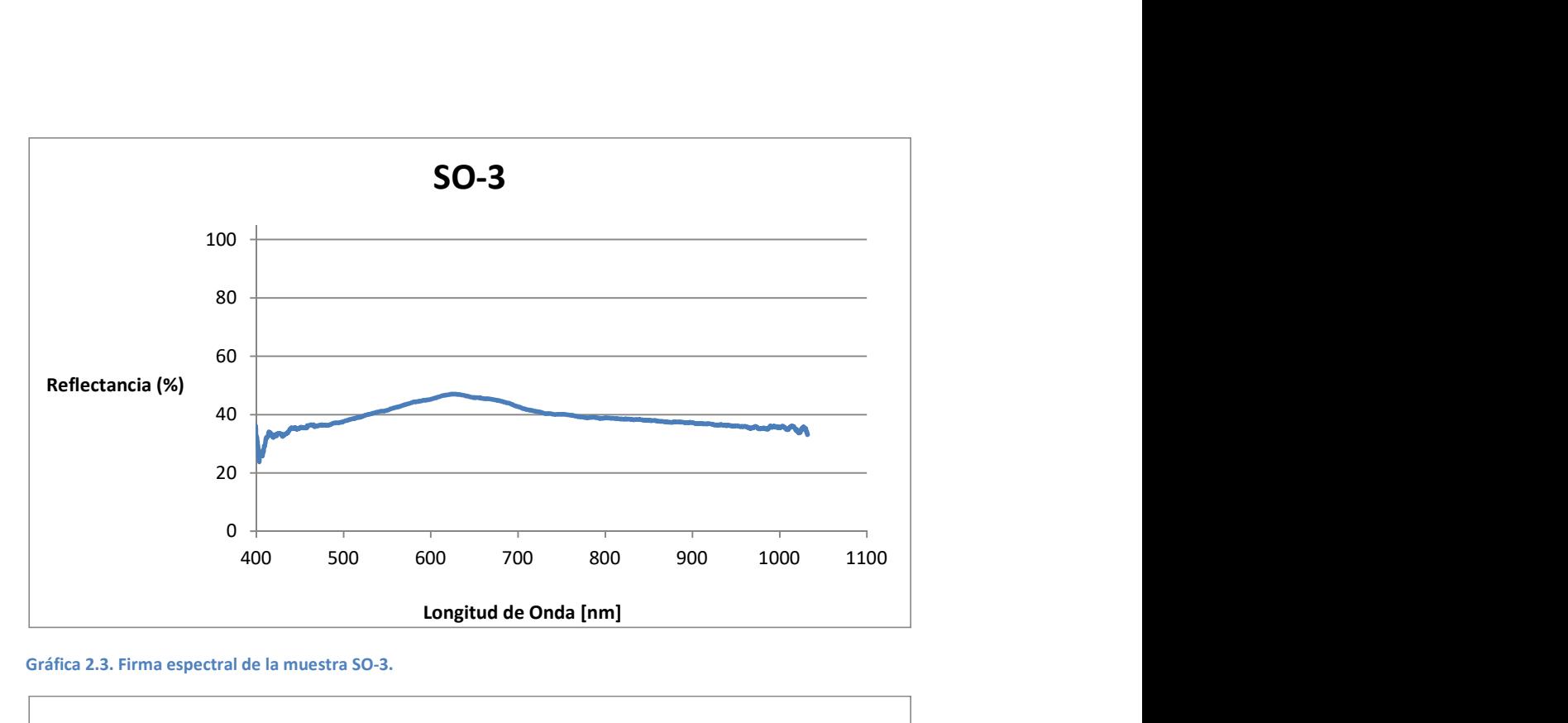

Gráfica 2.3. Firma espectral de la muestra SO-3.

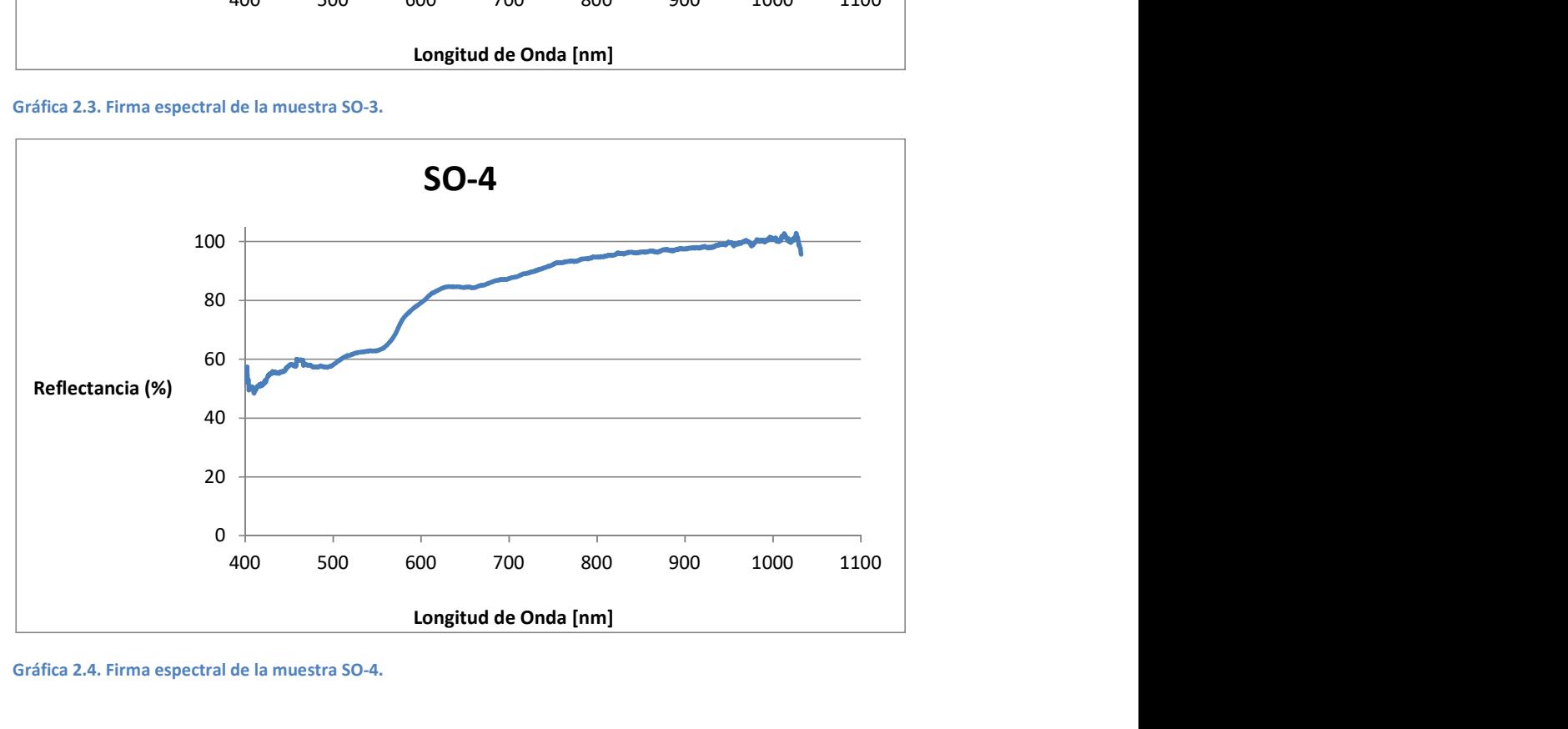

Gráfica 2.4. Firma espectral de la muestra SO-4.

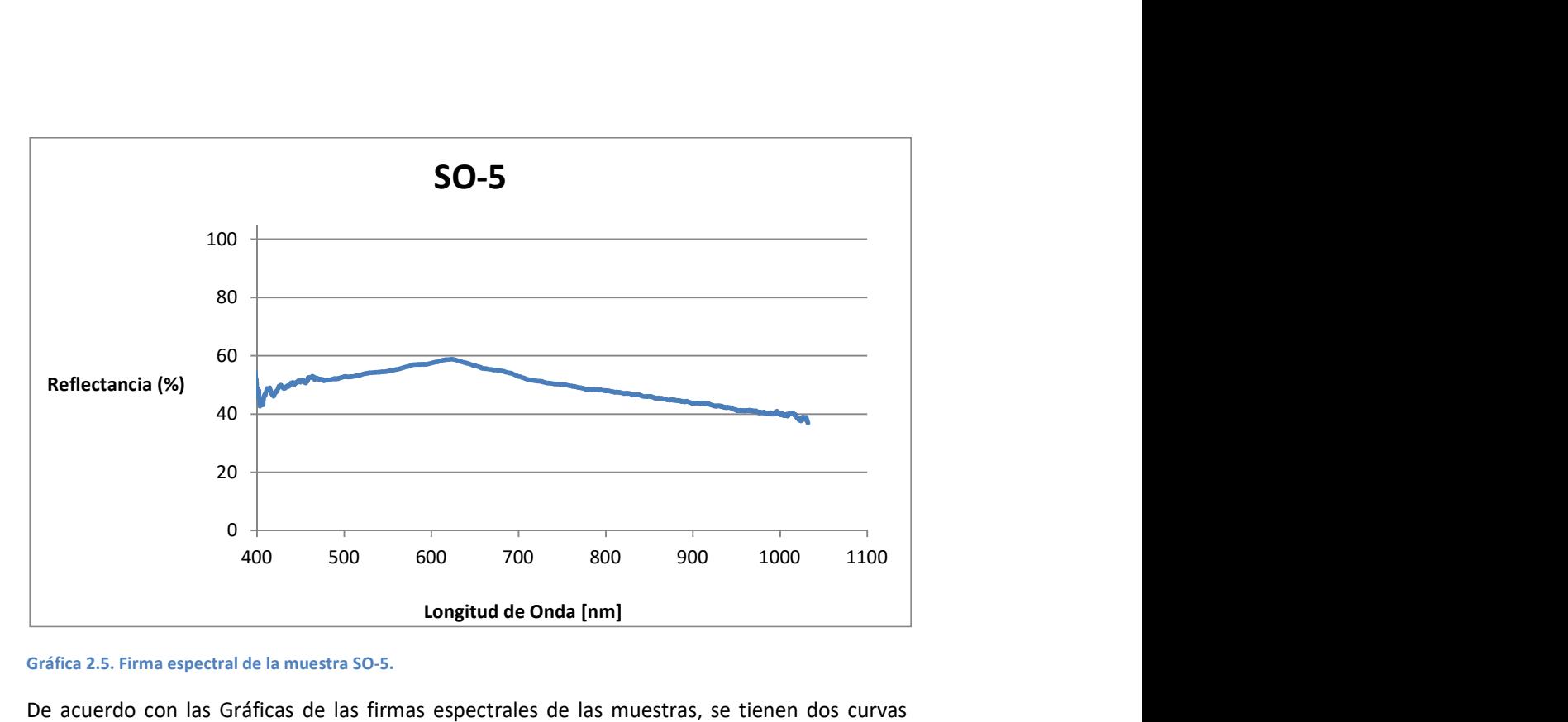

#### Gráfica 2.5. Firma espectral de la muestra SO-5.

De acuerdo con las Gráficas de las firmas espectrales de las muestras, se tienen dos curvas patrón diferentes, el conjunto de las muestras SO-1, SO-3 y SO-5 (Gráficas 2.1, 2.3 y 2.5) tienen un máximo de reflectancia alrededor de los 600 nm, el cual, tiene una característica peculiar, este parte en dos pendientes a las firmas espectrales, la primera pendiente es positiva (del punto inicial al máximo, la reflectancia se incrementa) y la segunda negativa (del punto máximo hacia el final, la reflectancia decrece); y el grupo de muestras SO-2 y SO-4 (Gráficas 2.2 y 2.4) que representan una pendiente positiva, aunque la curva de la muestra SO-04 muestra algunas perturbaciones alrededor de los 500 nm.

La única incongruencia entre las firmas espectrales y los resultados de la geoquímica es la muestra SO-03, como lo muestra el diagrama de TAS en la Figura 2.6 pertenece al grupo de las Traquitas y por ello debería tener una firma espectral parecida a las muestras SO-02 y SO-04 y no a las muestras SO-01 y SO-05 que se acercan más a un basalto; pero por otro lado se puede observar en las Figuras 2.1, 2.3 y 2.5 que representan a las muestras SO-01, SO-03 y SO-05, que tienen un color gris parecido, por ello pienso que pudo ser influenciado el espectro-radiómetro para determinar la curva patrón de la muestra SO-03.

## 3. Metodología

### Trabajo de campo

Para el trabajo de campo se necesitaba adquirir experiencia en la toma de firmas espectrales para un muestro de calidad, eficaz y una ejecución rápida. La isla fue formada por erupciones volcánicas, por ello, su topografía es abrupta y esto la hace un poco difícil de recorrer, incluso se vuelve peligroso el acceso a algunas zonas; por ello se recorrió por los senderos marcados.

El trabajo de campo consistió en la toma de firmas espectrales con el espectro-radiómetro Ocean Optics USB2000+VIS+NIR que comprende desde 342 nm hasta los 1014 nm; y muestras de roca de la isla. En cada estación se hicieron un mínimo de 3 mediciones para corroborar los resultados del procesamiento de la imagen satelital. Las muestras espectrales se dividen en 3 grupos, roca, vegetación y agua.

## Procesamiento Digital de la imagen Landsat

Para poder realizar el procesamiento de la imagen Landsat 8, se comenzó por una búsqueda de imágenes satelitales adecuadas que faciliten el procesamiento del área de estudio, como son la menor cobertura de vegetación (tiempo de secas) y sin la presencia de nubes. De acuerdo a estas características se escogió la imagen Landsat 8, con Path 31 y Row 45, adquirida el 13 de febrero de 2014, con el ID "LC80310452014002LGN00" proporcionada por la Administración Nacional de la Aeronáutica y del Espacio (NASA) a través del Servicio Geológico de los Estados Unidos (USGS).

Las imágenes Landsat 8 están conformadas por 11 bandas (Figura 3.1); donde se utilizaron las bandas del coastal/aerosol (banda 0), azul (banda 1), verde (banda 2), rojo (banda 3), infrarrojo cercano (banda 4) y las dos del infrarrojo de onda corta (bandas 5 y 7) para realizar el procesamiento. En este proceso se implementó la nomenclatura de las imágenes Landsat 7 para que el lector que está acostumbrado al procesamiento con Landsat 7 no caiga en errores y sea una forma más fácil de entender los procesos que se llevaron a cabo en la imagen, donde la banda 1 de la imagen Landsat 8 paso a ser la Banda 0, con este movimiento las bandas de Landsat 8 y Landsat 7 están representando las mismas características del espectro electromagnético, con sus respectivas diferencias en los anchos de banda, esto se muestra en la Figura 3.2.

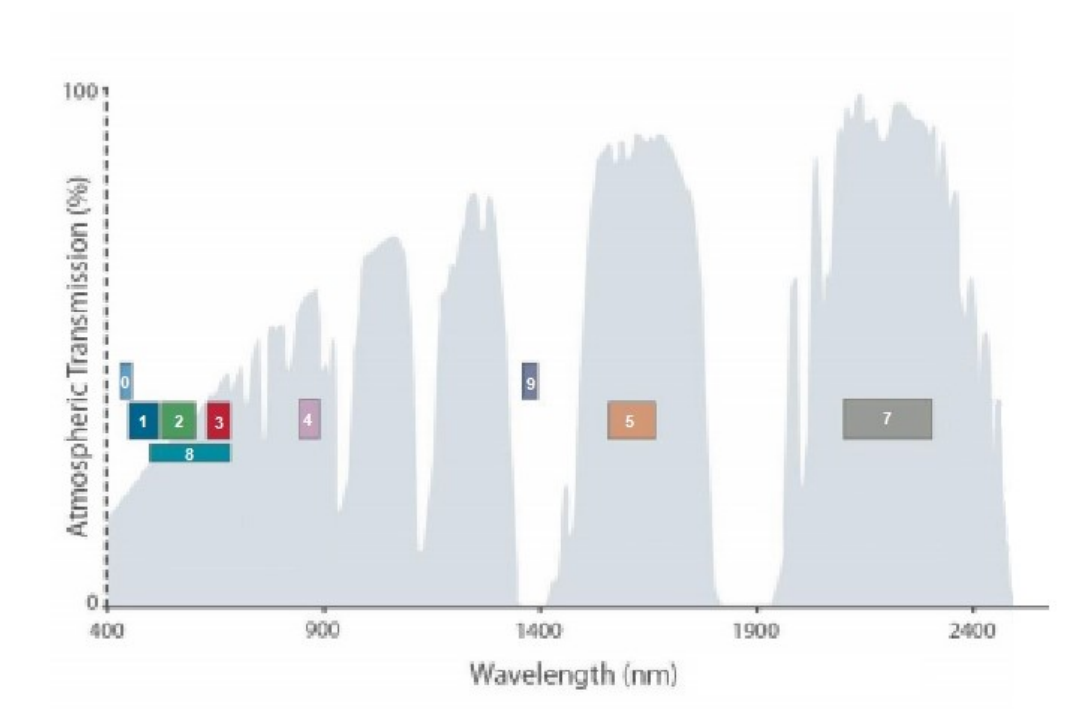

#### Figura 3.1. Ancho de las bandas del sensor Landsat 8. Modificado de Zanter (2016)

#### Pre-Procesamiento

Con el software IDRISI versión 16.03 se hizo un recorte de la imagen, para centrar la isla Isabel. Se prosiguió por hacer la corrección atmosférica con el método Mínimo del Histograma (Chavez, 1988) donde se desplazaron los histogramas de cada banda de la imagen hacia el cero ara poder eliminar las consecuencias que ha generado la dispersión en la atmosfera.

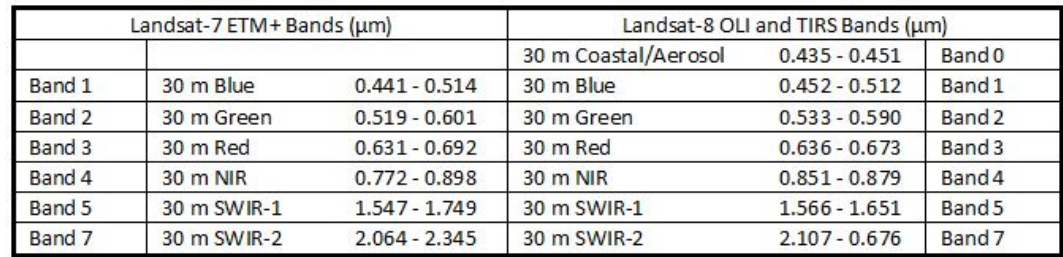

Figura 3.2. Diferencias entre las imágenes Landsat 7 y 8. Modificado de Zanter (2016).

El siguiente paso fue hacer la corrección radiométrica con un re-muestreo de los números digitales para que la imagen empatara en el rango de una resolución radiométrica de 8 bits, cabe aclarar que la resolución espacial no se modifico y sigue con las mismas dimensiones, pixeles de 30 m.

#### Mapeo de las alteraciones hidrotermales

Los sistemas hidrotermales (Figura 3.3) generalmente están compuestos por una fuente de calor, el fluido geotérmico, un reservorio que está constituido por rocas permeables en el cual circulan los fluidos y una capa de roca sello que facilita la presurización del sistema e impide las fugas de energía. Este proceso, a lo largo del tiempo, genera modificaciones, ya que el fluido está perturbando la roca con la que interactúa cambiando las fases minerales, disolviendo y creando nuevos minerales más estables bajo las condiciones hidrotermales de presión, temperatura y la composición del fluido. (Torres et al., 1993)

Para determinar las zonas con alteración hidrotermal, el procesamiento que se utiliza está enfocado en el realce espectral de los minerales contenidos. Existen 3 grupos de minerales que constituyen la alteración hidrotermal: los hidroxilos (arcillas y micas), minerales de fierro (hematita, goethita y jarosita) y los sulfatos hidratados (yeso y alunita) (Hunt & Ashley, 1979). Las firmas espectrales de los minerales de estos grupos se muestran en la Figura 3.4.

En el procesamiento se utilizaron 4 técnicas diferentes para la identificación de la alteración hidrotermal, cociente de bandas, análisis de componentes principales, la técnica de Crosta y la técnica de Fraser; y que serán mencionadas en los pies de Figura como PCA, Crosta y Fraser.

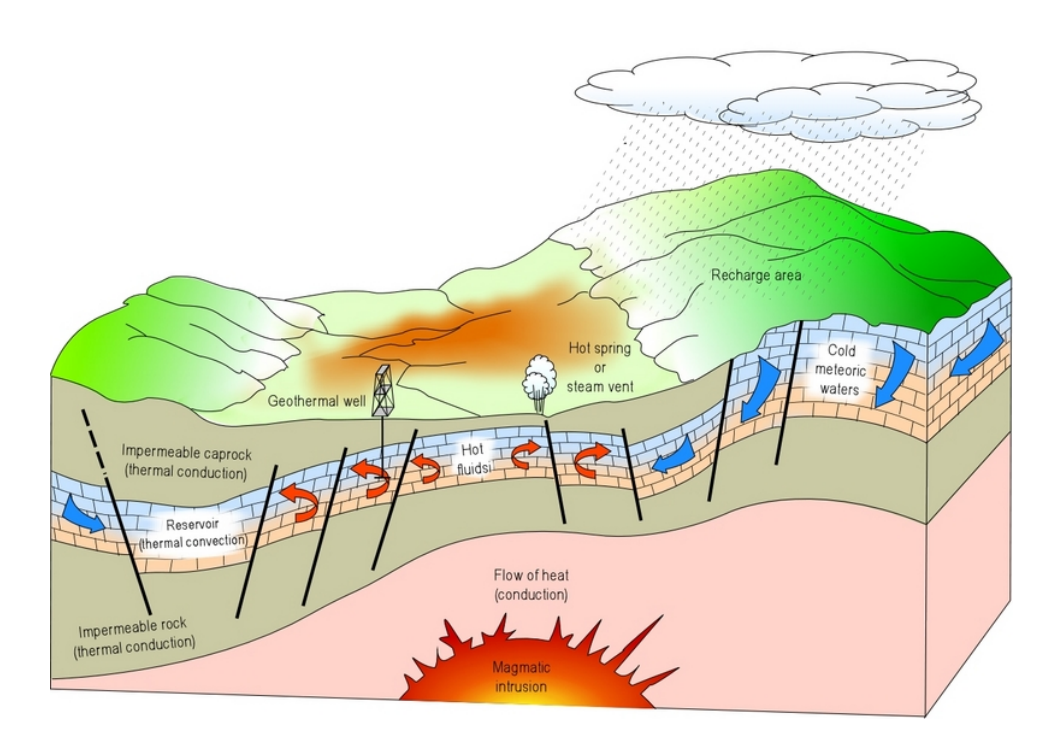

Figura 3.3. Sistema hidrotermal esquematizado. En esta imagen se muestran las diferentes componentes de un sistema hidrotermal, así como el ciclo convectivo. Tomado de Dickson & Fanelli (2004).

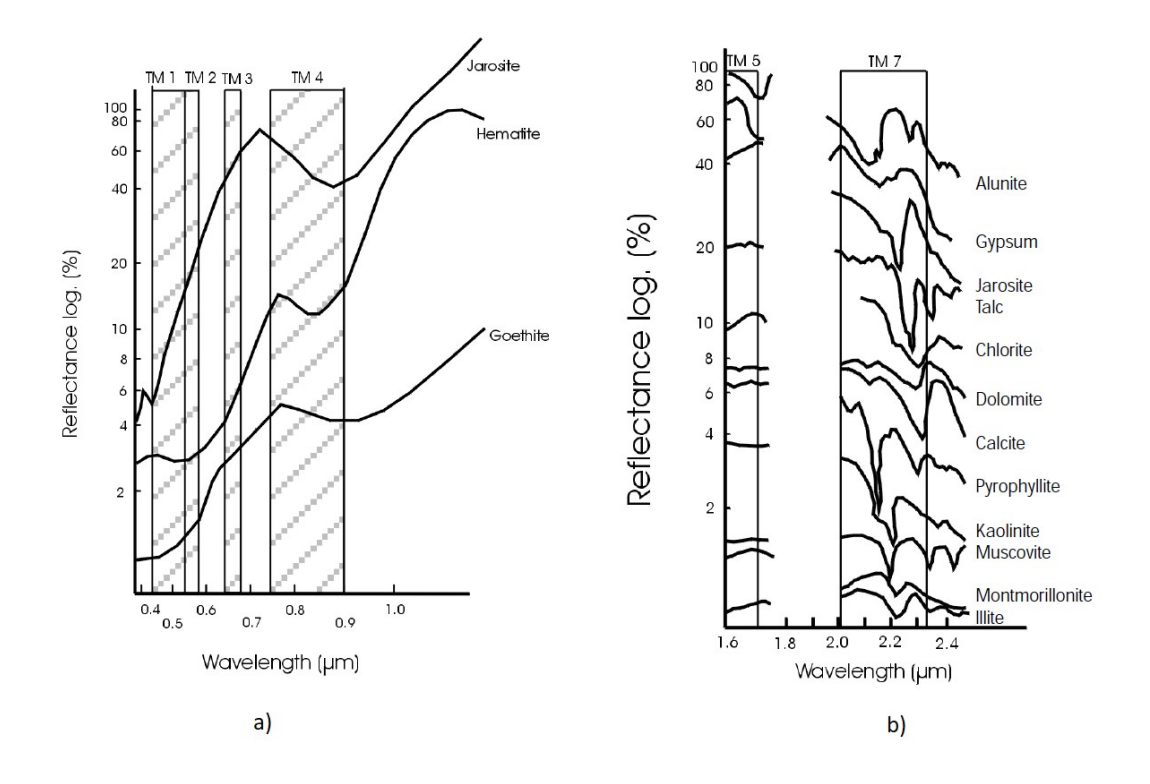

Figura 3.4. Firmas espectrales de minerales de alteración hidrotermal; a) óxidos, b) hidroxilos. Tomado de Fernández de la Vega-Márquez et al., (2001)

#### Cociente de Bandas

La técnica de cociente de bandas trata de seleccionar un par de bandas de la imagen, donde se puedan observar diferencias muy marcadas en la firma espectral que se quiere resaltar; para la vegetación, por ejemplo, sabemos que la reflectancia es muy grande en el infrarrojo cercano (banda 4) y muy baja para la banda que representa el color rojo (banda 3), formando un contraste importante, como lo muestra la Figura 3.5.

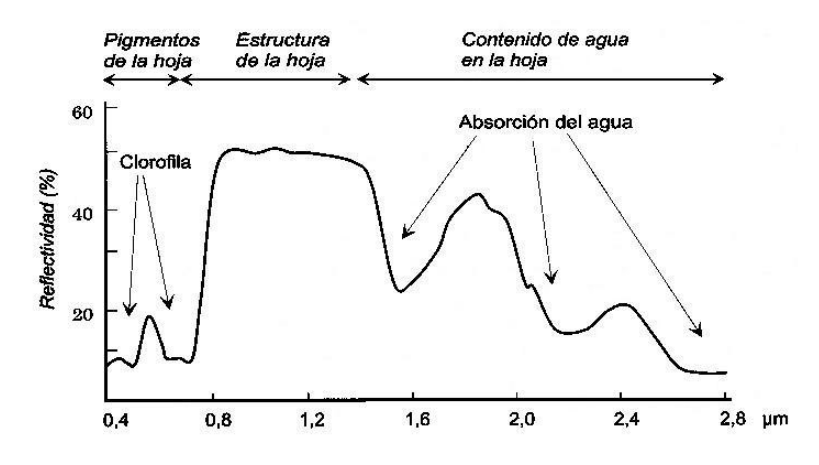

Figura 3.5. Comportamiento teórico de la vegetación. Tomado de Molina (1984).

Los dos cocientes para la identificación de alteraciones hidrotermales utilizados fueron los óxidos y los hidroxilos. El cociente para óxidos se obtiene de la división de la banda 3 entre la banda 1; para el cociente de los hidroxilos se utiliza la banda 5 entre la banda 7. Además de estos dos cocientes, también se utilizo el cociente de la vegetación (banda 4 entre banda 3) ara que la visualización en una composición a color se apreciara de una mejor manera las zonas de alteración.

Continuando con el procesamiento, se realizo un re-escalamiento de los números digitales con la finalidad de mejorar la respuesta en la composición a color, ya que al hacer el cociente, la escala se modifica particularmente para cada banda; cuando se hace el re-escalamiento, tenemos valores digitales de 0 a 255 para cada cociente y así mejorar la visualización del resultado.

A esta imagen se aplicó el algoritmo de K-medias que "calcula inicialmente el término medio de las clases extraídas de la imagen, luego de forma iterativa los pixeles son insertados en las clases más cercanas utilizando la técnica de la mínima distancia. En cada iteración se calcula la media de la clase y se vuelven a clasificar todos los pixeles hasta alcanzar las clases deseadas" (Amézquita Becerra & Pérez Castillo, 2009); esto para definir el porcentaje de los pixeles de cada especie por medio de la selección visual de cada grupo de pixeles (vegetación, óxidos e hidroxilos, así como sus combinaciones y una clase para el agua marina) por ello se asignaron ocho clases máximo, las semillas fueron puestas al azar, con 50 iteraciones y concluir con el proceso si la iteración genera menos del 1% de migraciones de pixel..

#### Análisis de Componentes Principales.

Según Villardon (2002) "el análisis de componentes principales consiste en encontrar transformaciones ortogonales de las variables originales para conseguir un nuevo conjunto de variables incorreladas, denominadas Componentes Principales, que se obtienen en orden decreciente de importancia. Las componentes son combinaciones lineales de las variables originales y se espera que, solo unas pocas (las primeras) recojan la mayor parte de la variabilidad de los datos, obteniéndose una reducción de la dimensión de los mismos. Luego el propósito fundamental de la técnica consiste en la reducción de la dimensión de los datos con el fin de simplificar el problema en estudio". Este análisis es utilizado desde 1954 por Morris y Morrissey para aplicaciones de fotografía científica. (Tzeng & Berns, 2005)

Para este proceso, se necesitan cargar los recortes de la isla originales de cada banda para que el software IDRISI aplique el algoritmo, cuando finaliza, este arroja un archivo donde muestra la matriz de pesos. Para el análisis de la matriz de pesos se debe seleccionar la componente principal donde la correlación entre bandas muestre como máximos opuestos los valores que se utilizaron para los cocientes de bandas anteriores (hidroxilos, óxidos y vegetación). Por ejemplo, recordando que el cociente de bandas para los óxidos es la banda 3 dividida entre la banda 1, en este caso, se debe buscar la componente donde los dos valores más alejados del cero (positivo y negativo) deben estar relacionados con las bandas 1 y 3; el caso óptimo es que la banda del numerador sea el positivo y la banda del denominador sea el negativo, entonces al desplegar esa componente, los pixeles brillantes mostrarán la presencia de óxidos; por otro lado existe la posibilidad de que el numerador sea el negativo y el denominador sea positivo, esto indica que los pixeles obscuros muestran la presencia de óxidos, pero para que sea congruente se debe invertir para que la componente refleje como pixeles brillantes la presencia de óxidos, para este caso sólo es necesario multiplicar esa componente por (-1) y entonces al desplegar la imagen podremos observar que los pixeles brillantes serán los óxidos.

Después de aplicar el análisis de componentes principales, también se aplicó el algoritmo Kmedias para definir los pixels de cada especie.

#### Técnica Crosta.

Este método consiste en someter a un análisis de componentes principales a las bandas asociadas a un material en específico con bandas que no tengan una aportación primordial asociada al mismo; por ello también es conocido como "Análisis de Componentes Principales Orientados" (Ruiz-Armenta & Prol-Ledesma, 1995). Para esta técnica se utilizaron dos enfoques diferentes, uno para óxidos y otro para hidroxilos; la componente para la vegetación se obtuvo en el proceso anterior.

Después de aplicar la técnica Crosta, también se aplicó el algoritmo K-medias para definir los pixels de cada especie.

#### Técnica de Fraser

Según Ruiz-Armenta & Prol-Ledesma (1995) esta técnica utiliza como bandas de entrada a los cocientes de bandas que realzan las características espectrales de los materiales de interés. Su propósito es separar las diferencias espectrales de los materiales de los cocientes de la superficie de estudio. Esto se logra ya que los vectores característicos resultantes (los cuales únicamente serán dos), serán las diagonales de un dispersograma con los cocientes de bandas como ejes.

En este proceso, se debe hacer dos veces el análisis de componentes principales; el primero de ellos será utilizando el cociente de bandas para la vegetación (banda 4/banda 3) y el cociente de los óxidos (banda 3/banda 1), en el segundo serán los cocientes de bandas para la vegetación y los hidroxilos (banda 5/banda 7).

Después de aplicar la técnica Fraser, también se aplicó el algoritmo K-medias para definir los pixels de cada especie.

#### Mapeo de Lineamientos.

Para este proceso se utilizó como base el recorte de la banda 5 de la imagen Landsat porque está tiene la habilidad de denotar la topografía (cabe aclara que no es la topografía en sí, sino que es la banda que podría acercarse más a la realidad ya que esta banda no se ve afectada por la dispersión atmosférica y por lo tanto las sombras topográficas tienden a tener un contraste bastante uniforme con el fondo, así, el interprete no se distrae con los contrastes tonales en los límites de la cubierta terrestre (Moore & Waltz, 1983).), a la cual se aplicaron 4 filtros direccionales N-S, E-W, NE-SW y NW-SE; los cuales representan las 8 direcciones del código de Freeman (Lira Chávez, 2010).

Si alguno de los pixeles asociados a la alteración hidrotermal es colindante con alguna de los lineamientos detectados, esto representa una característica fundamental de actividad geotérmica en la zona.

#### Clasificación Supervisada

Para comparar los resultados obtenidos con el algoritmo K-medias se procedió a realizar una clasificación supervisada; con esta técnica se seleccionaron, uno a uno, pixeles con una respuesta espectral que represente la alteración hidrotermal (gran reflectancia en los óxidos e hidróxidos, con una reflectancia baja o nula de la vegetación) (Fernández de la Vega-Márquez, Prol-Ledesma, & Orozco, 2001).

Ya seleccionados los pixeles que representan la alteración hidrotermal, con el comando "Make Signature" del software IDRISI se creó una firma espectral para la respuesta de la alteración hidrotermal para cada una de las técnicas (Cociente de bandas, PCA, Crosta y Fraser), teniendo estas cuatro firmas espectrales, se les aplicó el comando "Signature Comparison" del software IDRISI donde se pueden visualizar y comparar las firmas creadas.

## Comparaciones Espectrales.

Para este proceso se utilizaron las bandas de la imagen Landsat y la muestra espectral tomada in situ con el espectro radiómetro en cada estación; para saber cuál es el nivel de correlación entre cada respuesta espectral.

Para obtener un parámetro el cual comparar con la firma espectral del radiómetro, se procedió a seleccionar las bandas que se encuentran en el intervalo de la longitud de onda que el espectro radiómetro tiene, las bandas utilizadas son la 0, 1, 2, 3 y 4.

Para cada banda se seleccionó el pixel que contenía la localización de cada estación, se obtuvieron los valores de números digitales, los cuales fueron convertidos a una escala de 0 a 100% de reflectancia.

## Geoquímica

A las muestras de roca obtenidas en la isla se aplicó la técnica de fluorescencia de rayo X. Los resultados entregados por el laboratorio fueron procesados con el software IGPET para la clasificación de cada roca.

## Evaluación Espectral

Gracias al estudio geoquímico de las muestras de roca recolectadas en la isla, se pudo conocer que tipos de roca son. Para la evaluación espectral se hicieron comparaciones entre las firmas espectrales de las muestras (obtenidas con el espectro radiómetro) y el estándar obtenido del servicio geológico de Estados Unidos de América (USGS) (Clark, 2017) para saber que tan discrepantes son estos dos métodos de estudio.

## 4. Trabajo de campo.

En la Figura 4.1 se localizan los 10 puntos de la toma de firmas espectrales. Cabe destacar que se obtuvieron muestras de roca en las estaciones 1, 2 y 5

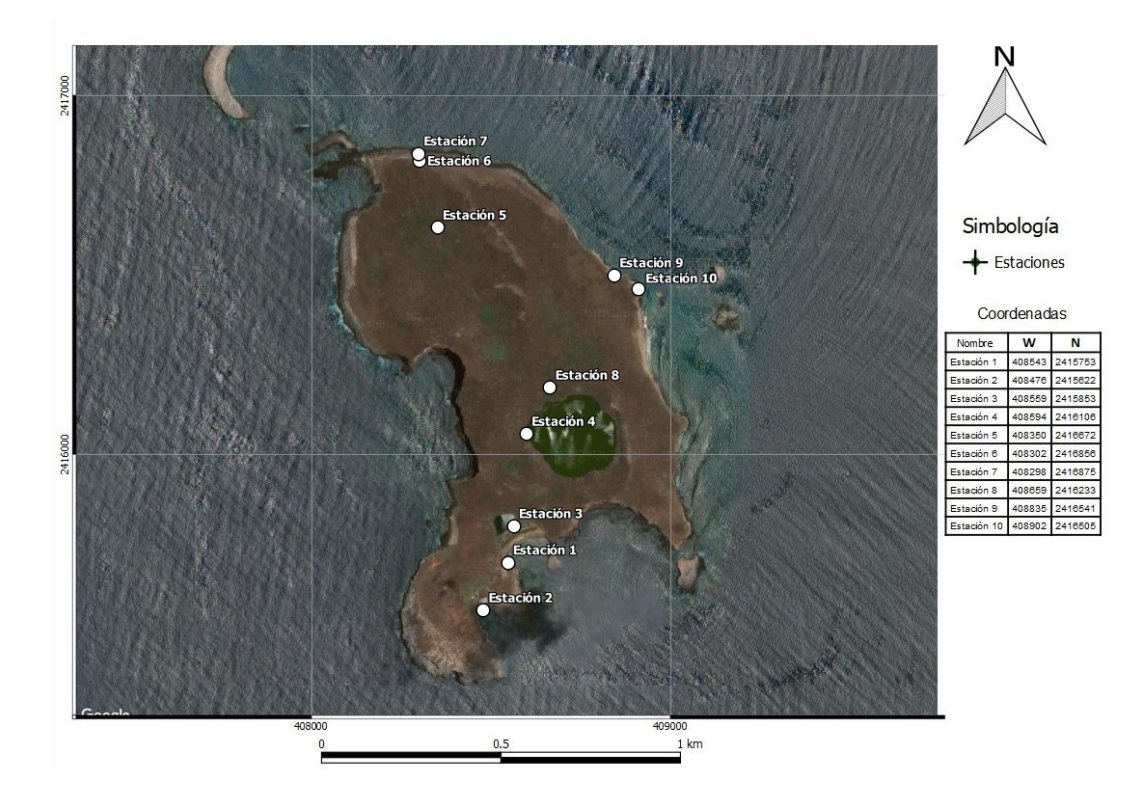

Figura 4.1. Isla Isabel con marcas en los puntos de recolección de muestras espectrales. EPSG: 32612 / WGS 84 UTM Zona 13N

## Estación 1.

La estación 1 es un afloramiento de roca basáltica de acuerdo a sus características texturales y se muestra en la Figura 4.2, las diferentes muestras espectrales de esta zona están registradas en las Gráficas 4.1 a 4.4.

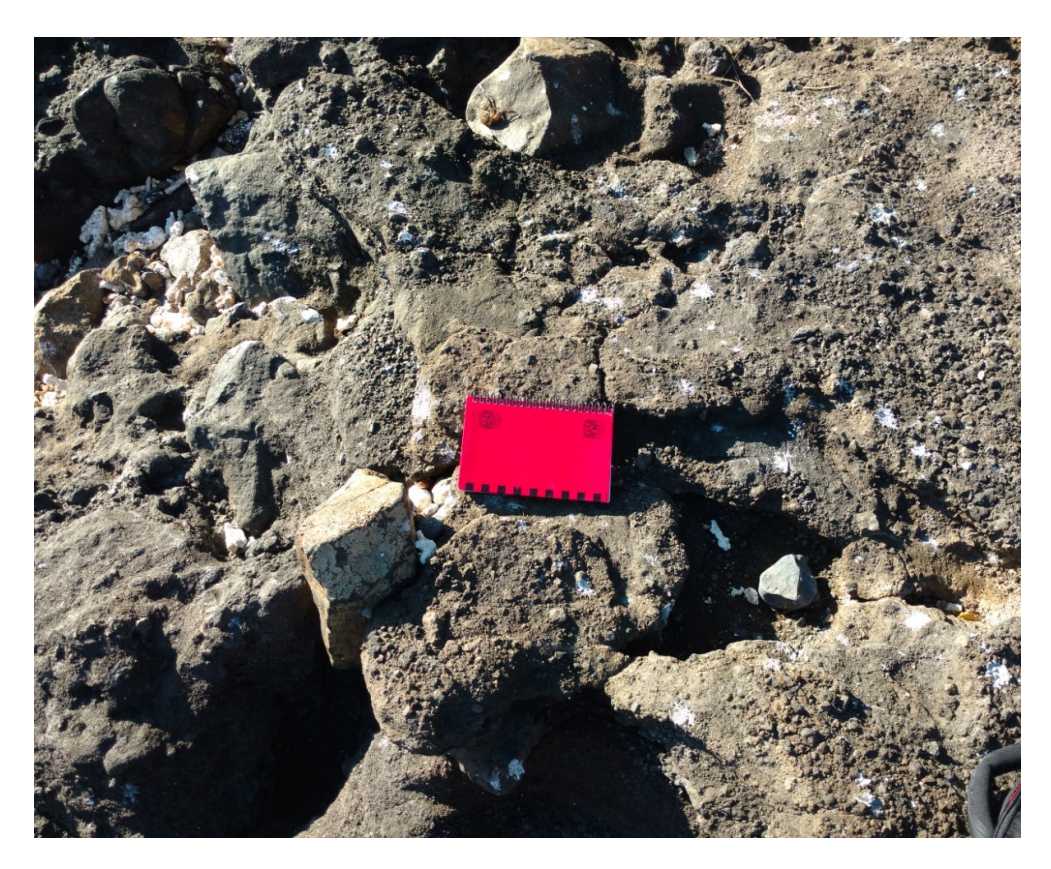

Figura 4.2. Estación uno, afloramiento de roca basáltica.

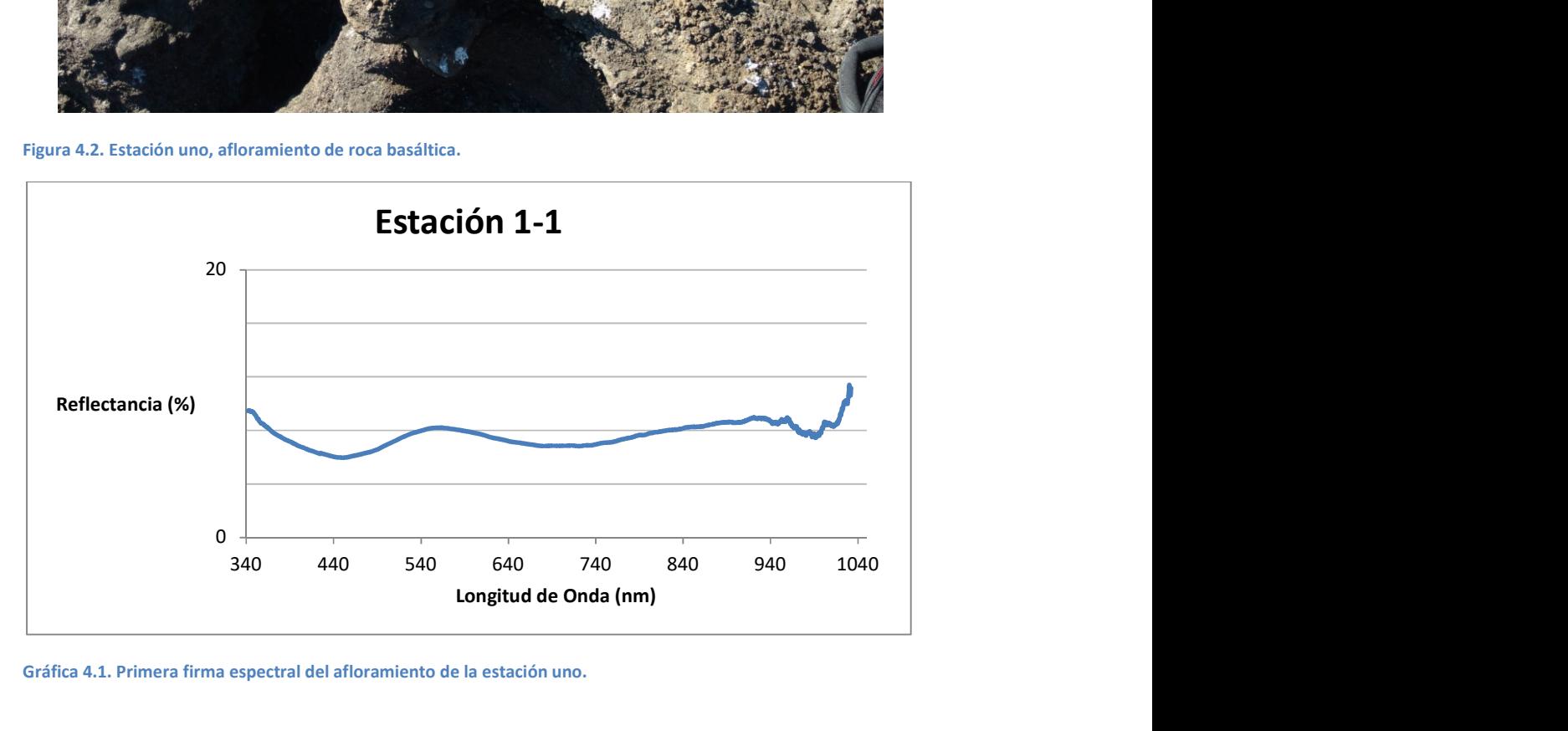

Gráfica 4.1. Primera firma espectral del afloramiento de la estación uno.

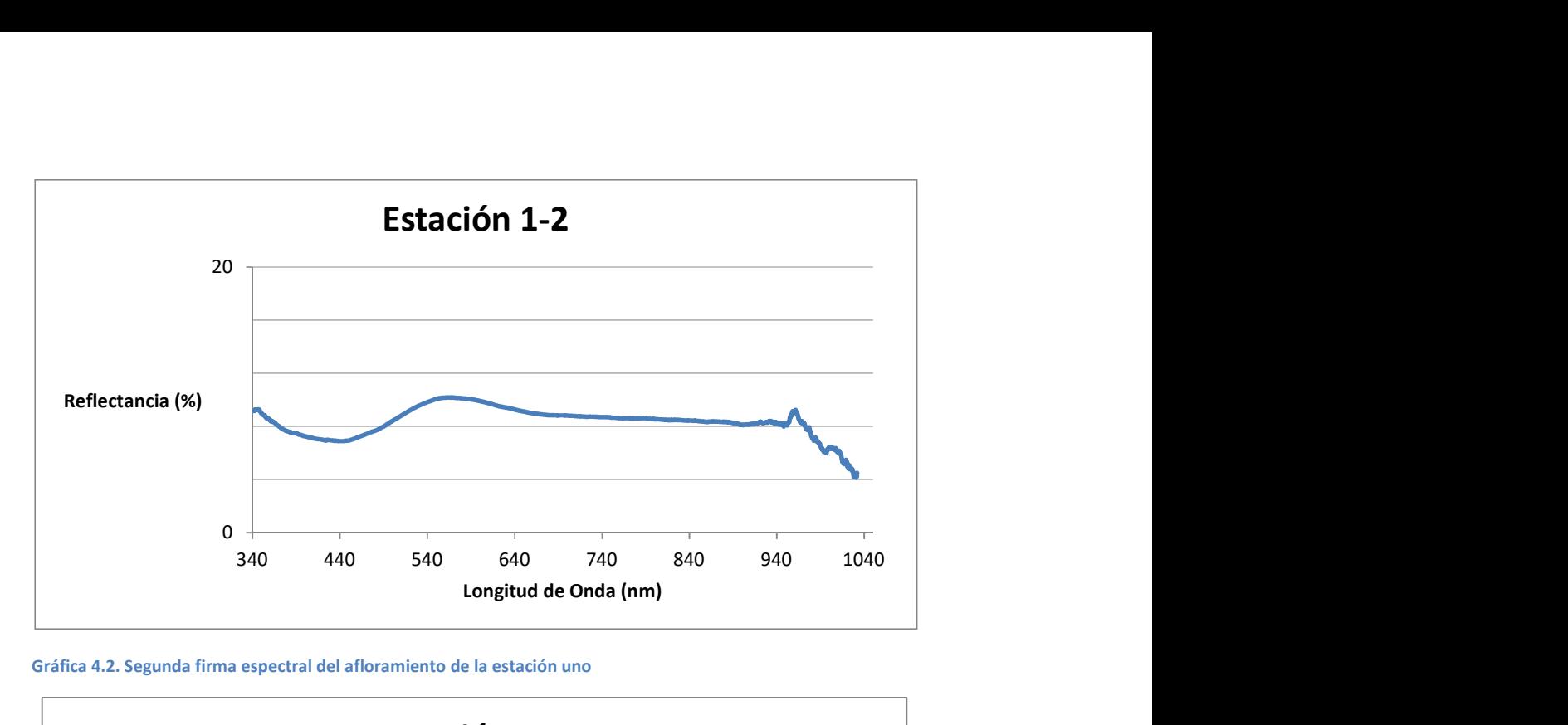

Gráfica 4.2. Segunda firma espectral del afloramiento de la estación uno

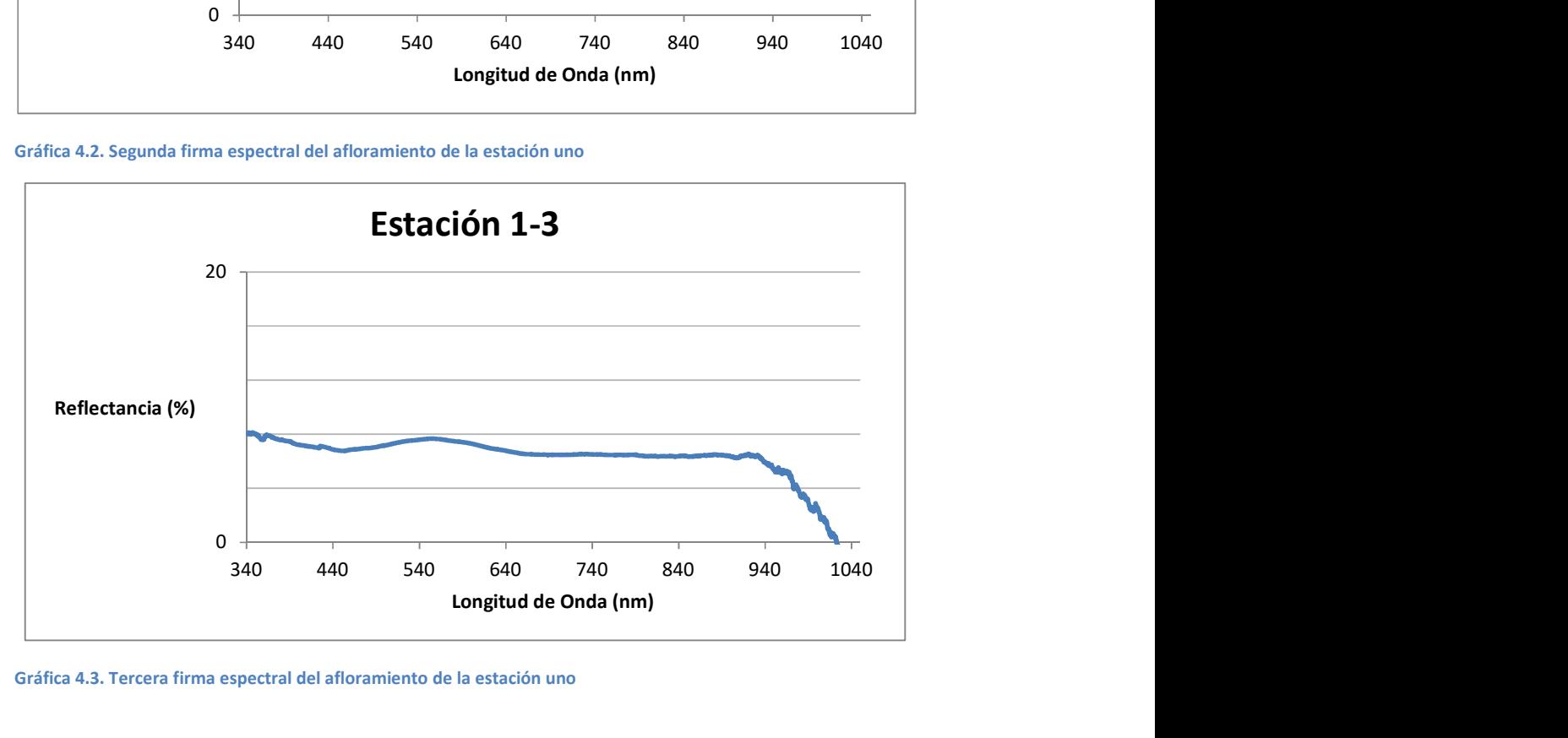

Gráfica 4.3. Tercera firma espectral del afloramiento de la estación uno

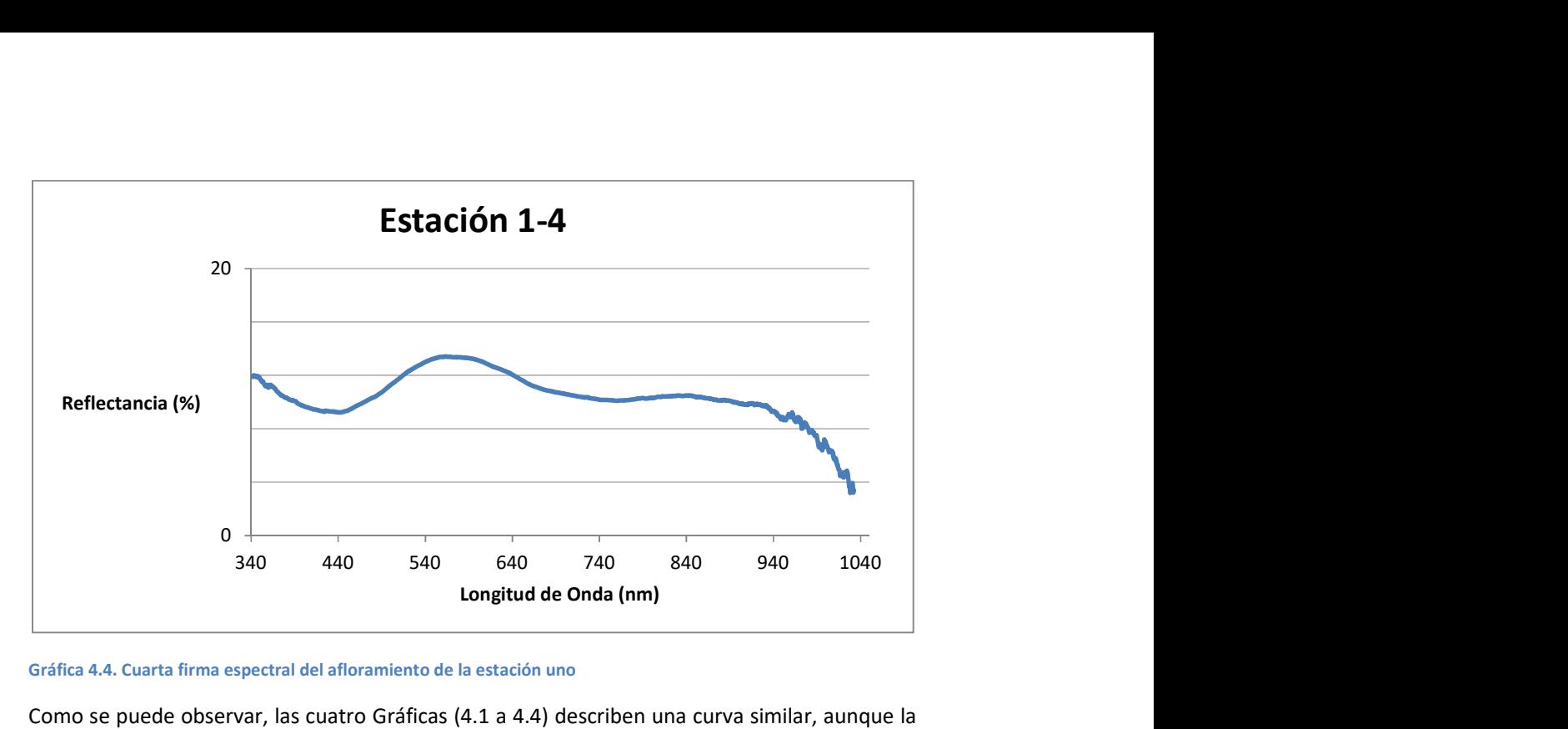

Gráfica 4.4. Cuarta firma espectral del afloramiento de la estación uno

Como se puede observar, las cuatro Gráficas (4.1 a 4.4) describen una curva similar, aunque la Figura 4.3 es la que presenta más variación, ya que tiene una tendencia más horizontal; las cuatro Gráficas presentan variaciones muy pequeñas en el porcentaje de reflectancia.

En esta primera estación se tomo una muestra de roca (ISA-01) que se puede apreciar en la Figura 4.3.

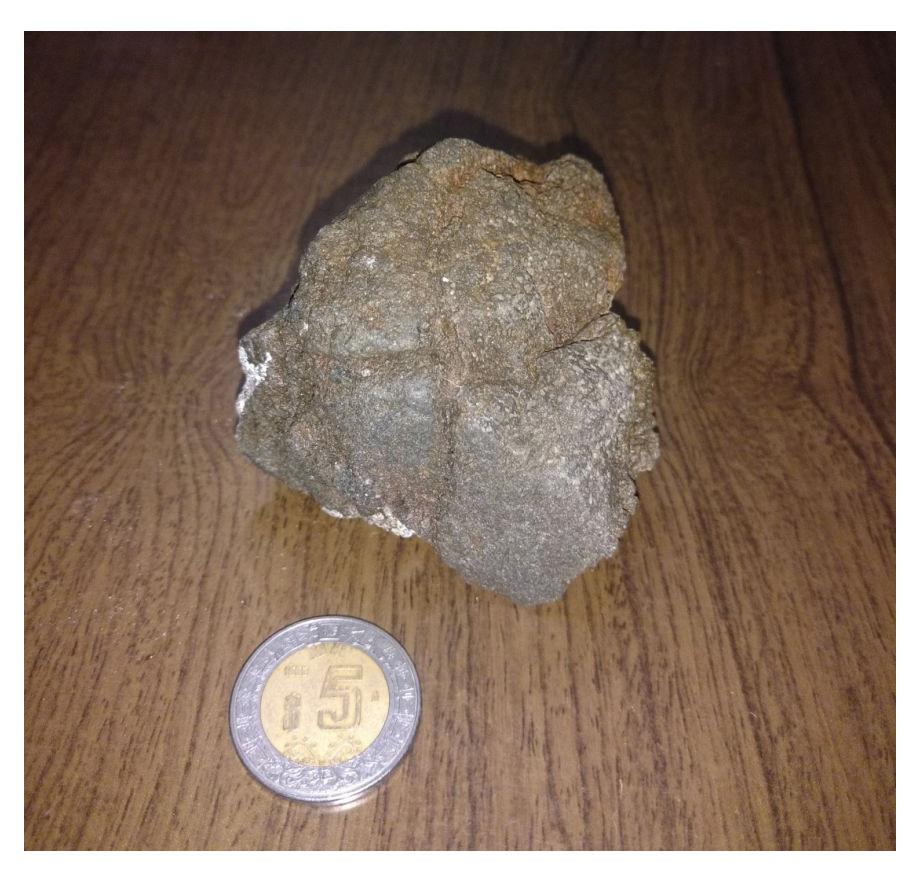

Figura 4.3. Muestra de roca de la primera estación; ISA-01.

## Estación 2.

La estación 2 está compuesta por dos unidades litológicas diferentes, la primera es un afloramiento de baltos y la segunda por pómez blanca, estas se muestran en la Figura 4.4.

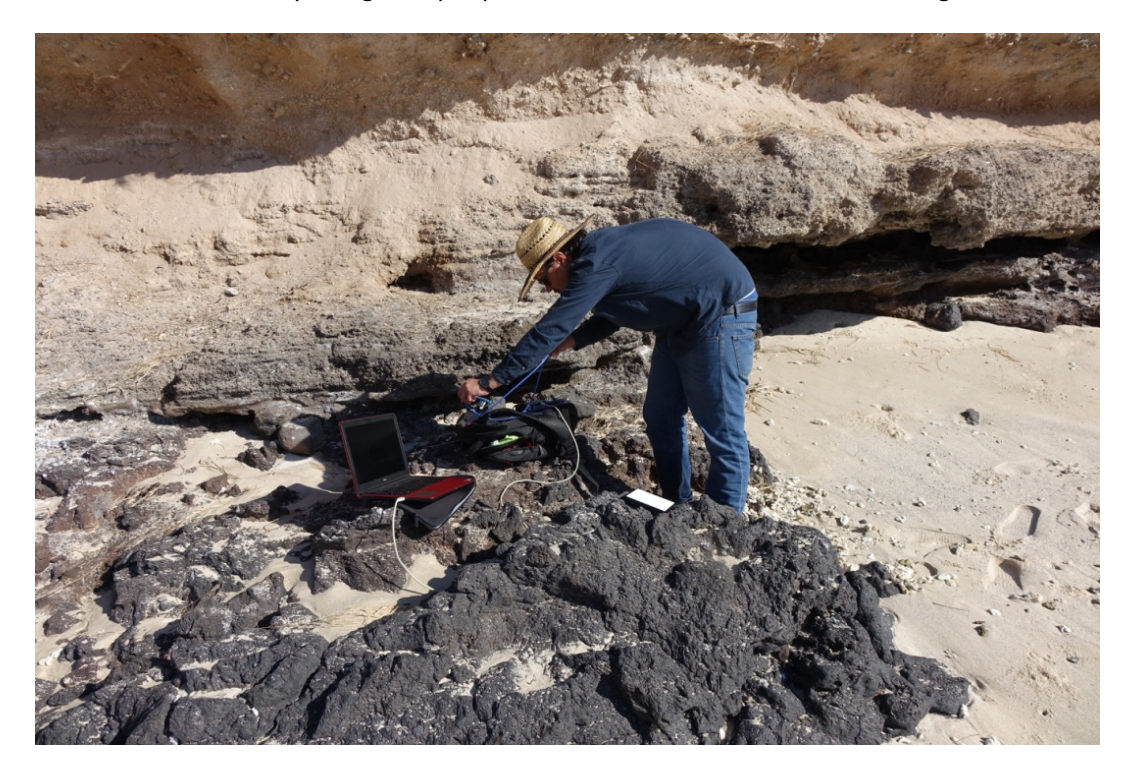

Figura 4.4. Se puede apreciar las dos unidades litológicas diferentes, el afloramiento de basaltos y en la parte superior la pómez blanca.

La reflectancia del afloramiento de basalto se muestra en las Gráficas 4.5 a 4.8, mientras que la reflectancia de la pómez blanca se presenta en las Gráficas 4.9 y 4.10.

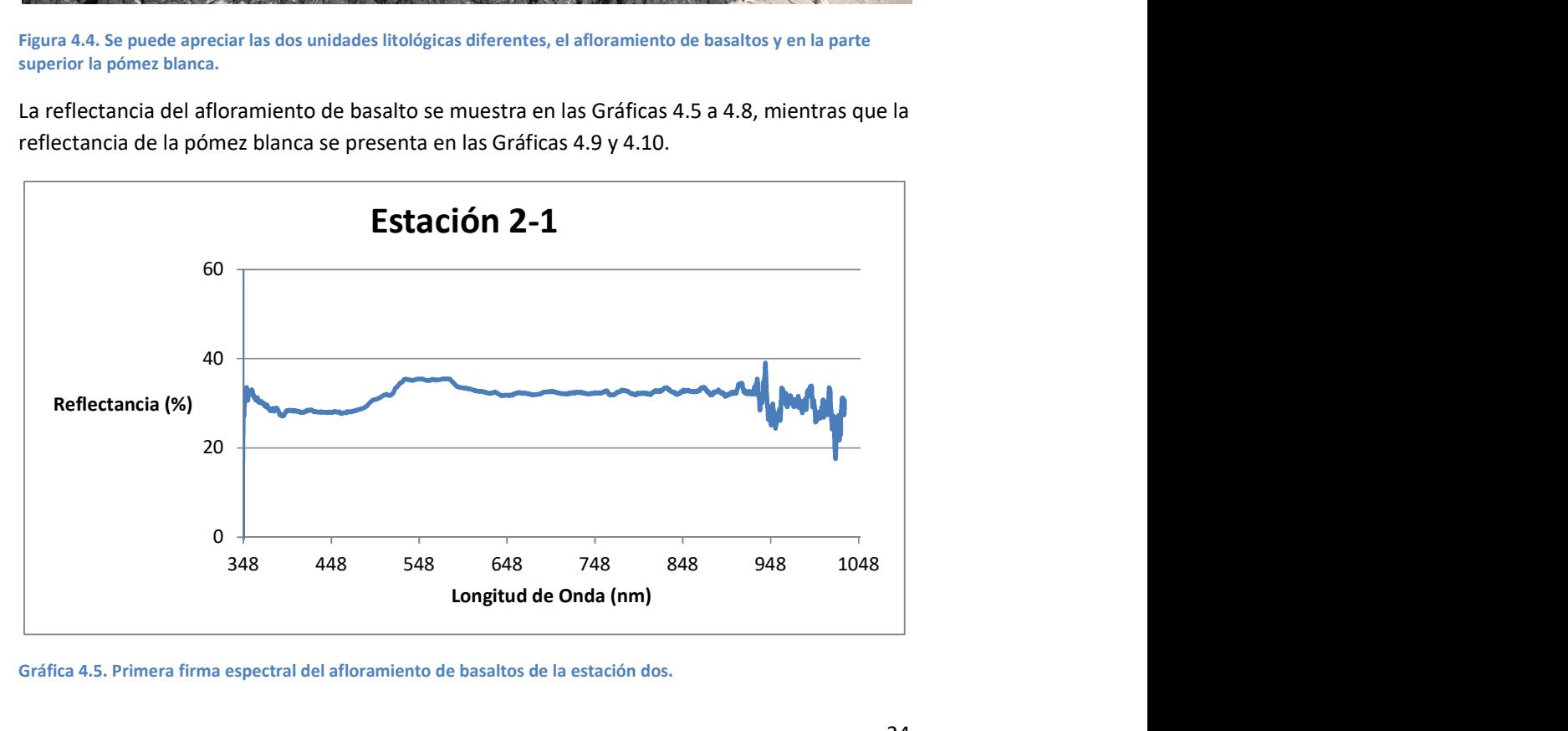

Gráfica 4.5. Primera firma espectral del afloramiento de basaltos de la estación dos.

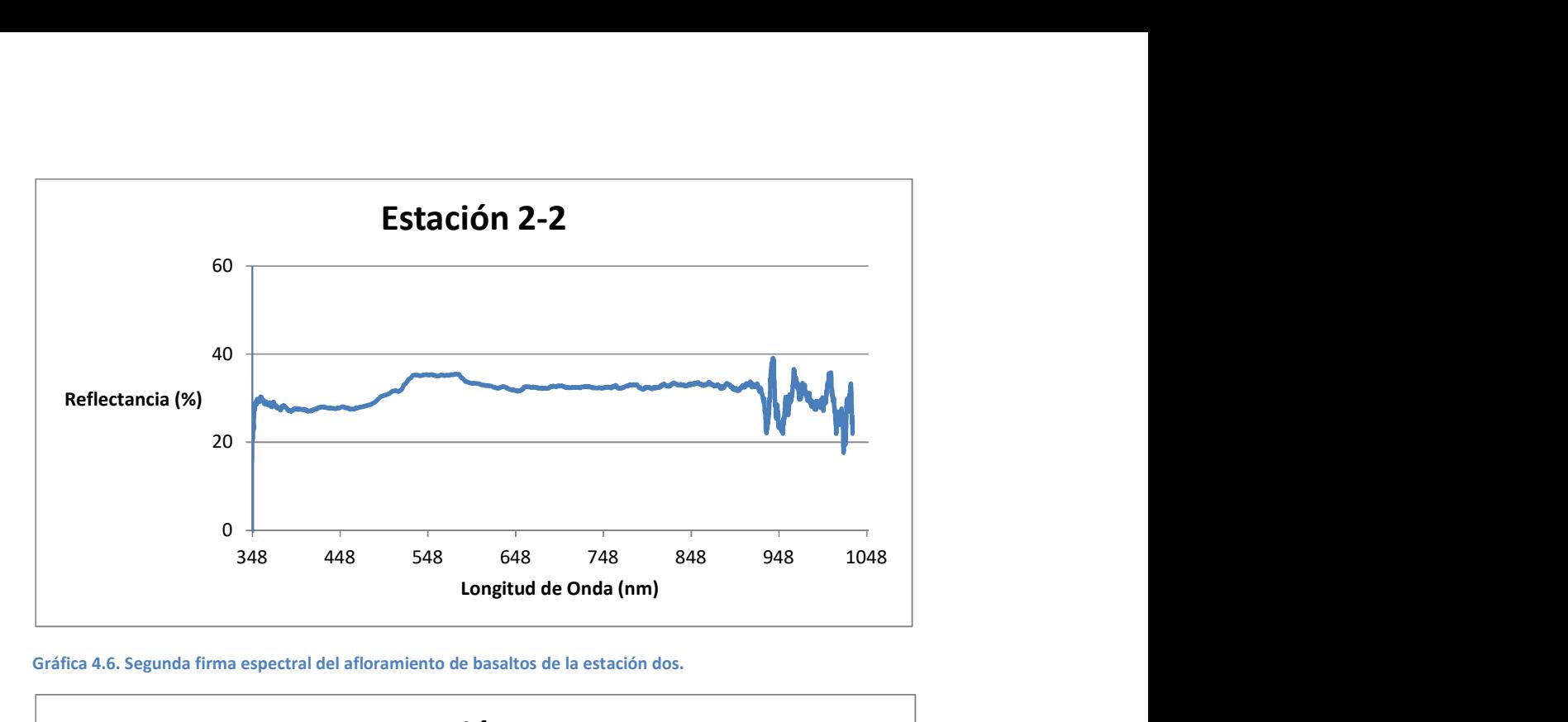

Gráfica 4.6. Segunda firma espectral del afloramiento de basaltos de la estación dos.

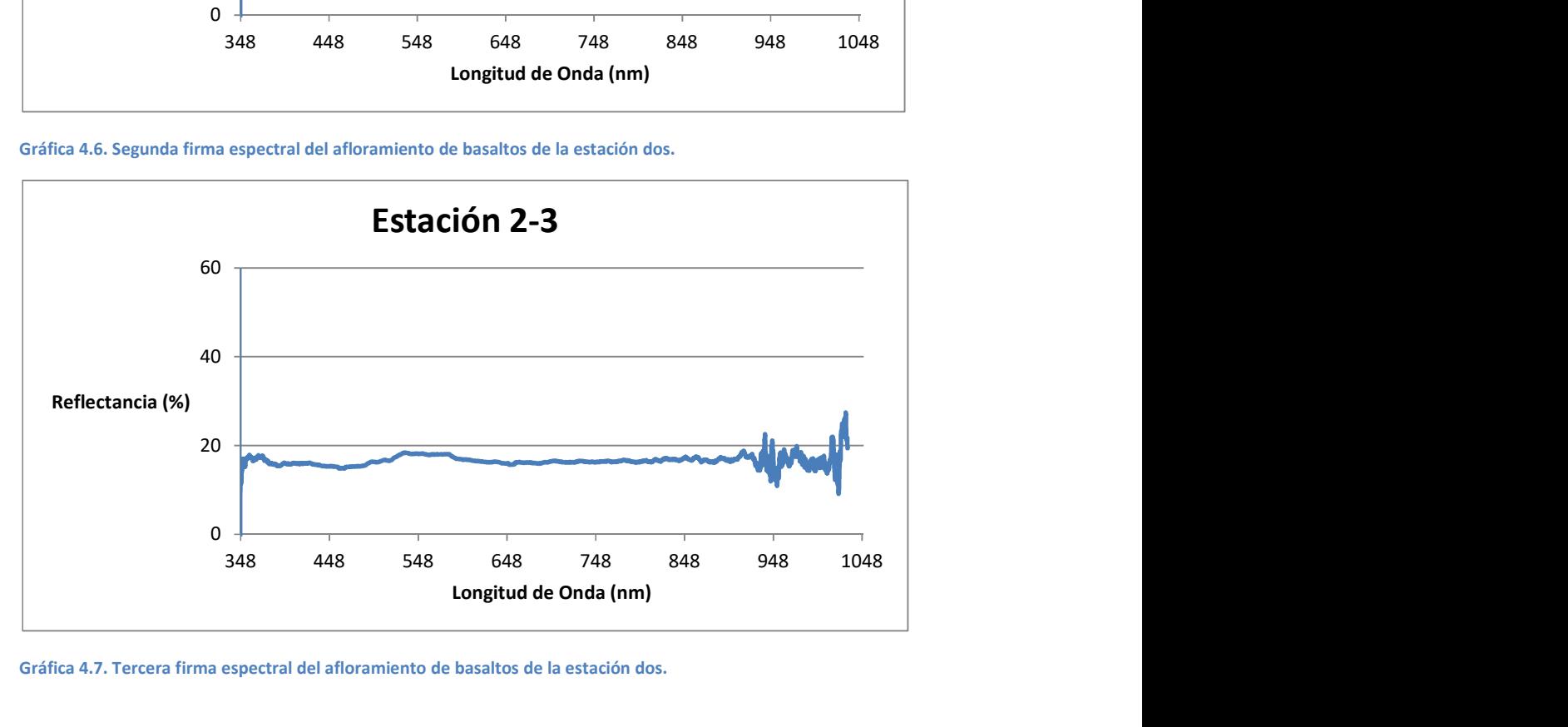

Gráfica 4.7. Tercera firma espectral del afloramiento de basaltos de la estación dos.

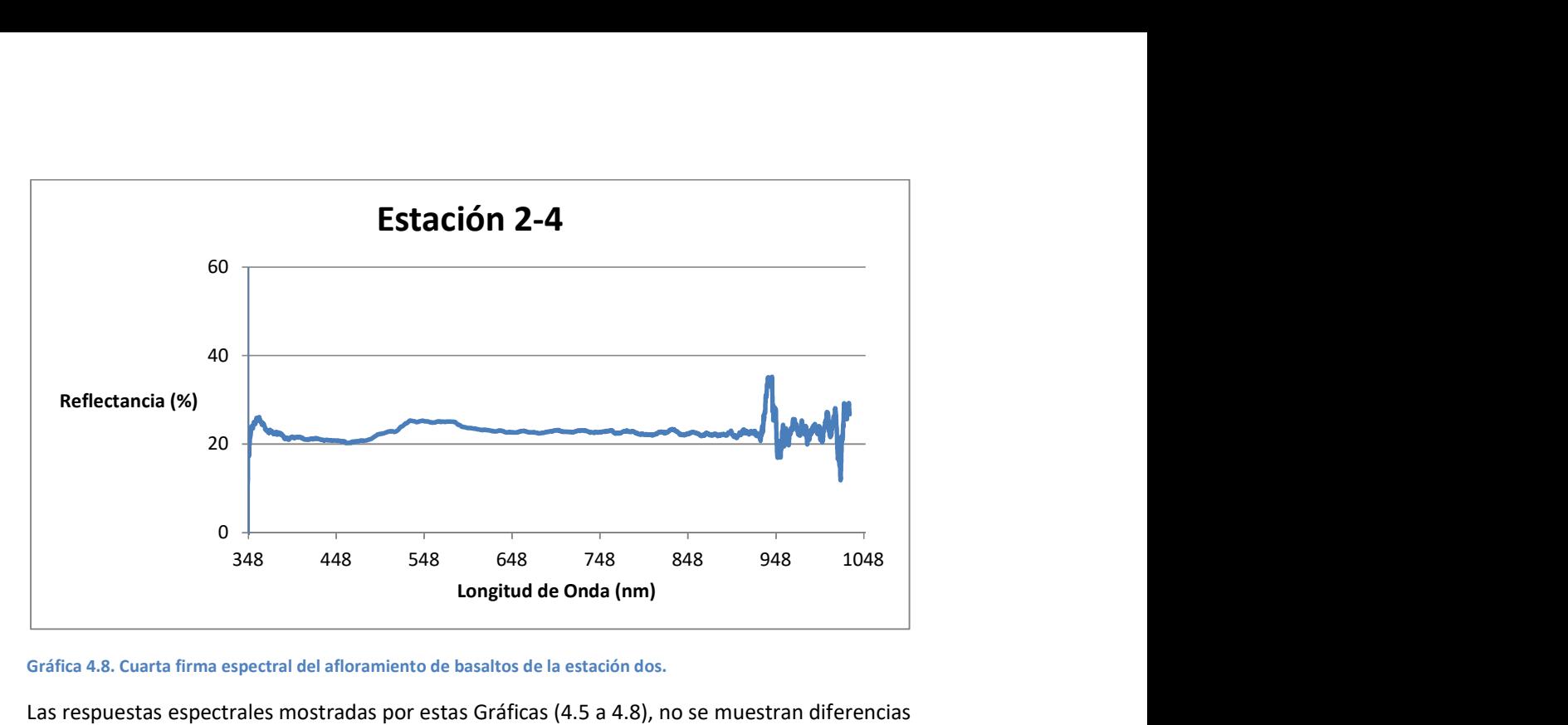

Gráfica 4.8. Cuarta firma espectral del afloramiento de basaltos de la estación dos.

Las respuestas espectrales mostradas por estas Gráficas (4.5 a 4.8), no se muestran diferencias contrastantes, ya que denotan una firma espectral muy similar, aunque con cambios en el nivel de reflectancia.

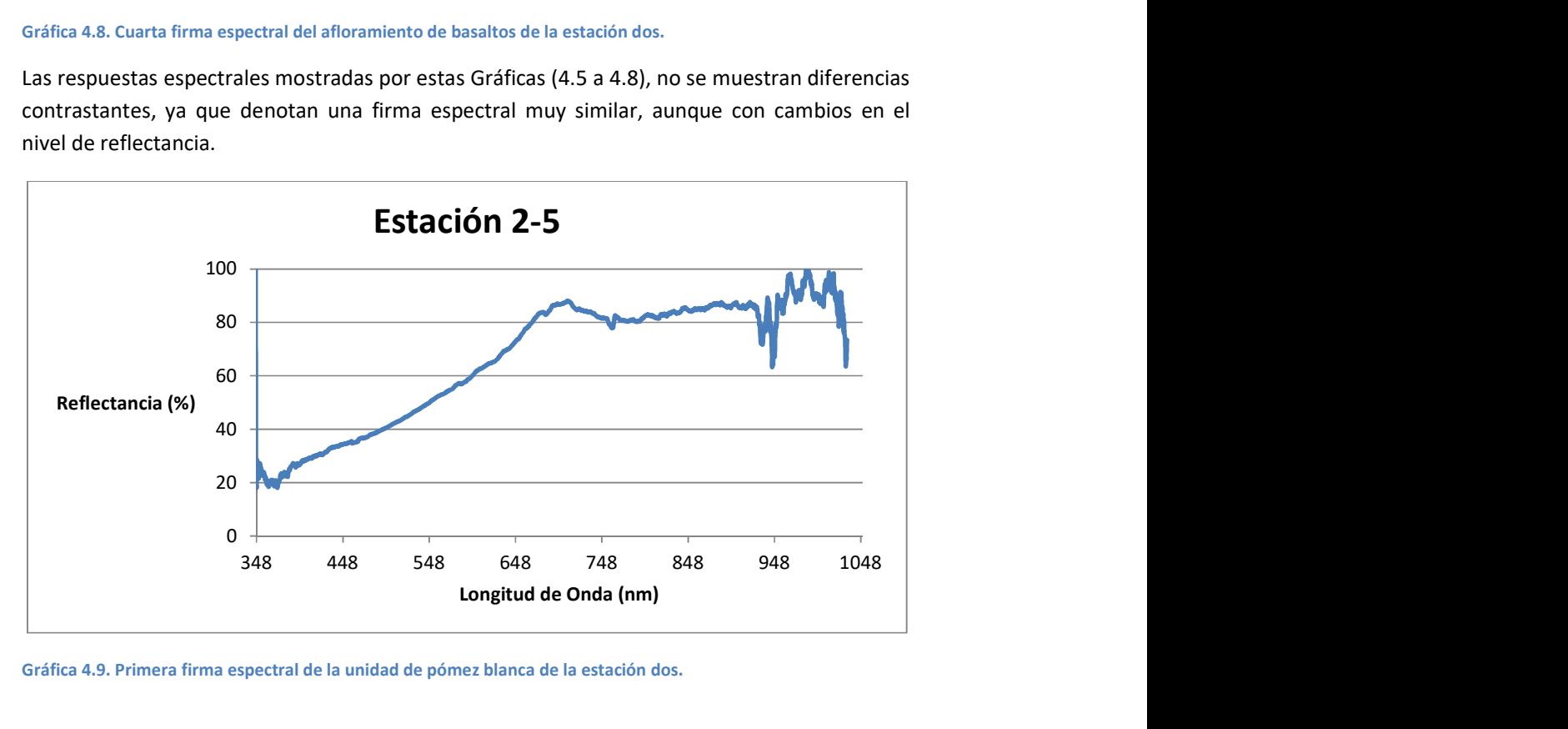

Gráfica 4.9. Primera firma espectral de la unidad de pómez blanca de la estación dos.

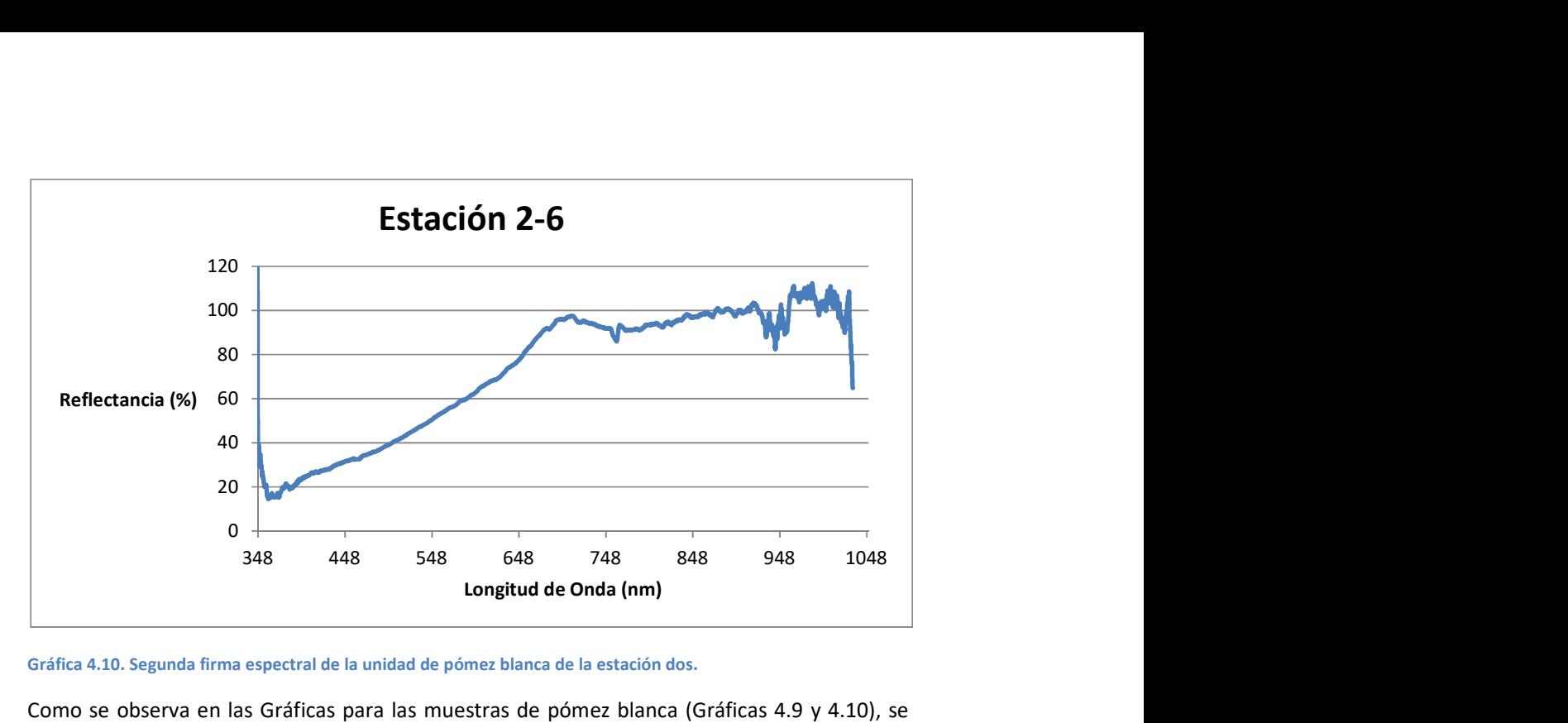

Gráfica 4.10. Segunda firma espectral de la unidad de pómez blanca de la estación dos.

Como se observa en las Gráficas para las muestras de pómez blanca (Gráficas 4.9 y 4.10), se obtuvieron respuestas muy similares. En la estación 2 se tomó una muestra de pómez blanca (ISA-02) que se puede ver en la Figura 4.5.

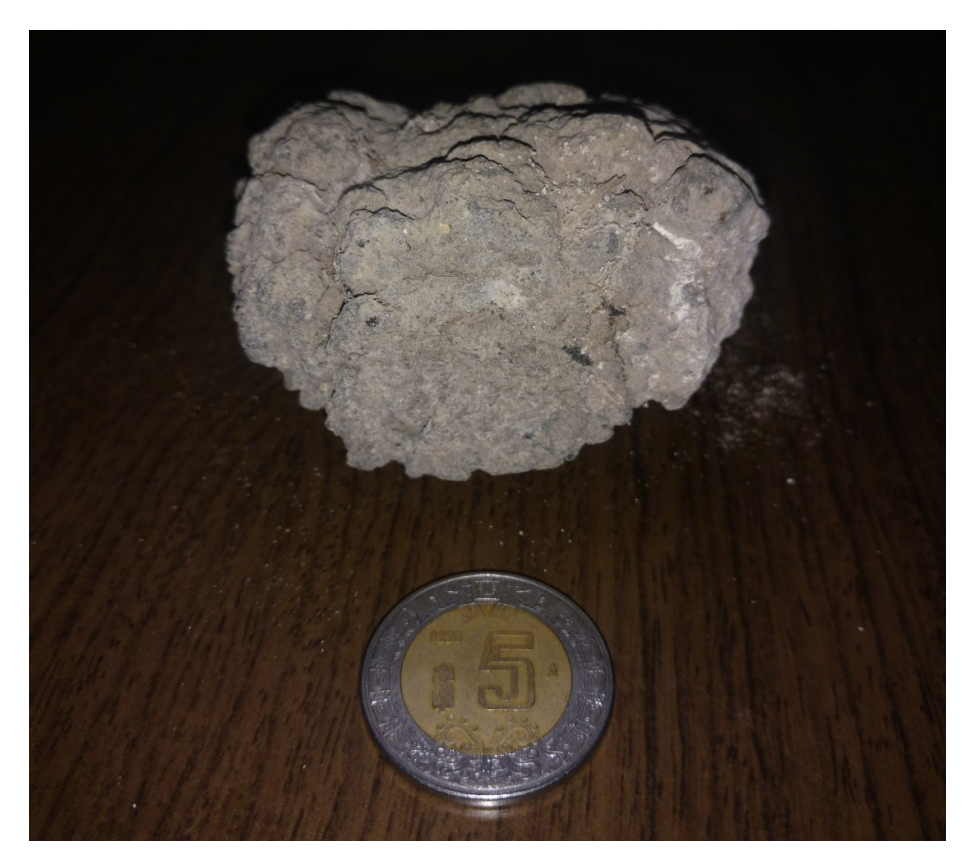

Figura 4.5. Muestra de roca de la pómez blanca de la estación dos; ISA-02.

## Estación 3.

La estación 3 es en un pequeño lago (Figura 4.6) que está cerca (100 m) de la estación 1. Esta estación también está dividida, se tomaron los espectros del lago (Gráficas 4.11 a 4.14) y la vegetación alrededor del mismo, las mediciones de reflectancia de vegetación se realizó a distancia para obtener un promedio general de la vegetación (las distancias varían desde el punto de la adquisición, 25 a 50 m). (Gráficas 4.15 a 4.18).

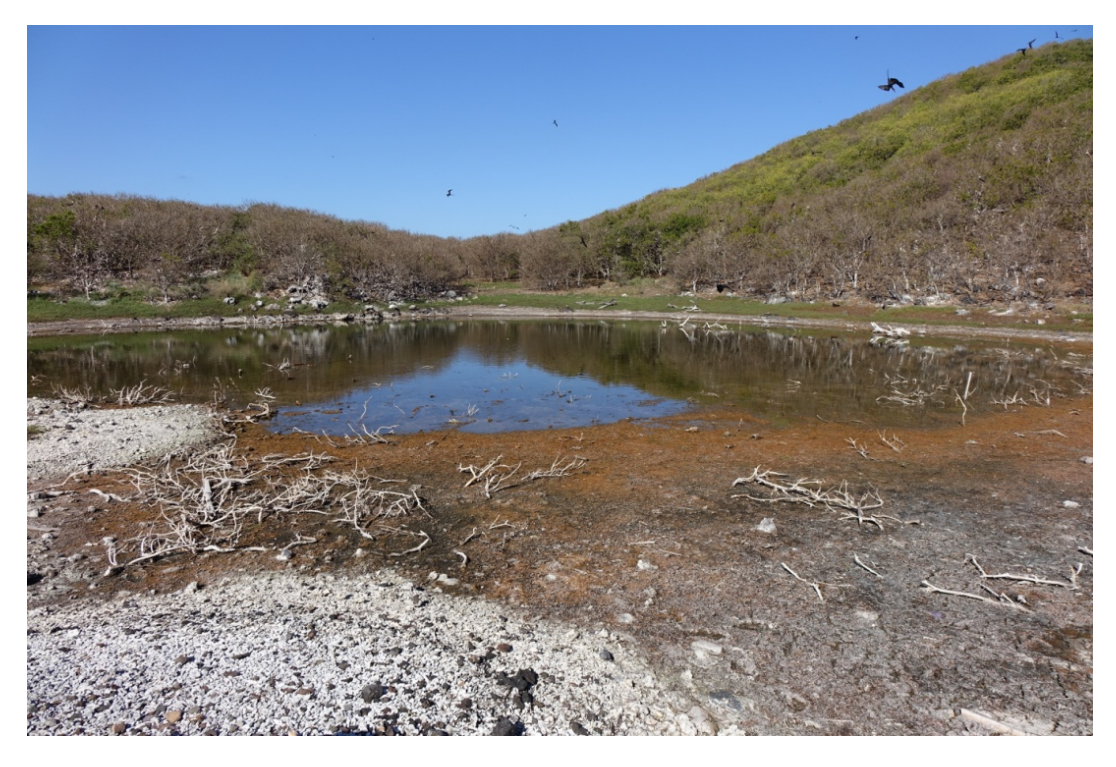

Figura 4.6. Pequeño lago de la estación 3.

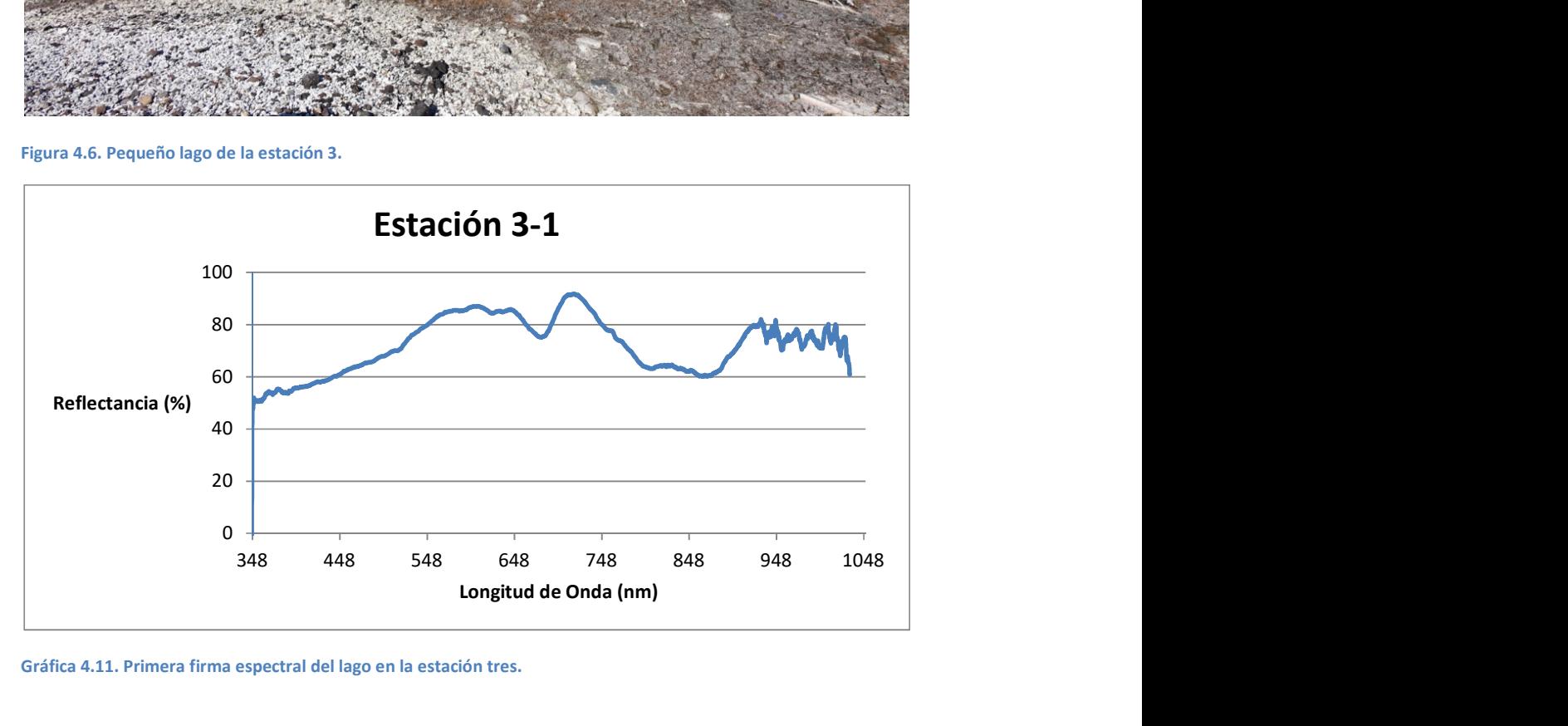

Gráfica 4.11. Primera firma espectral del lago en la estación tres.

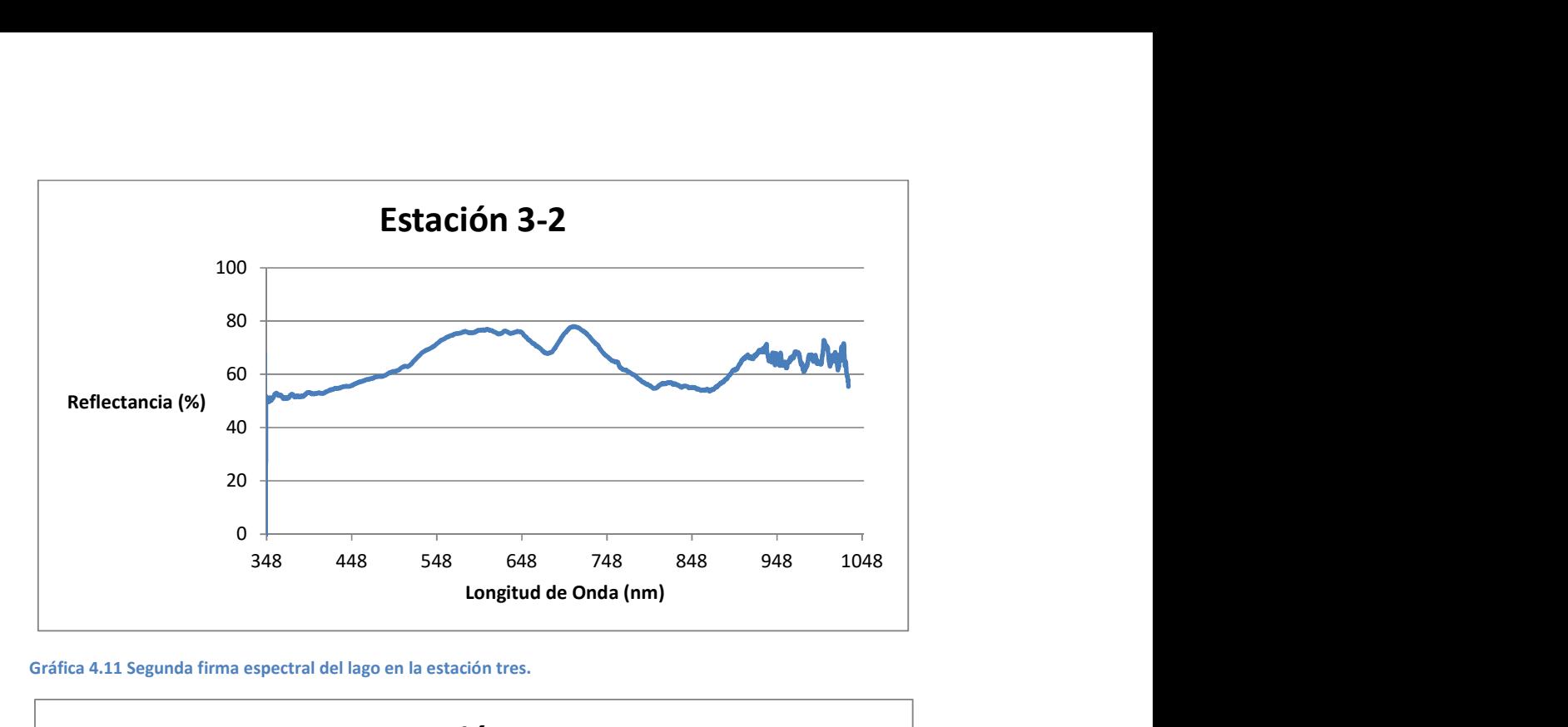

Gráfica 4.11 Segunda firma espectral del lago en la estación tres.

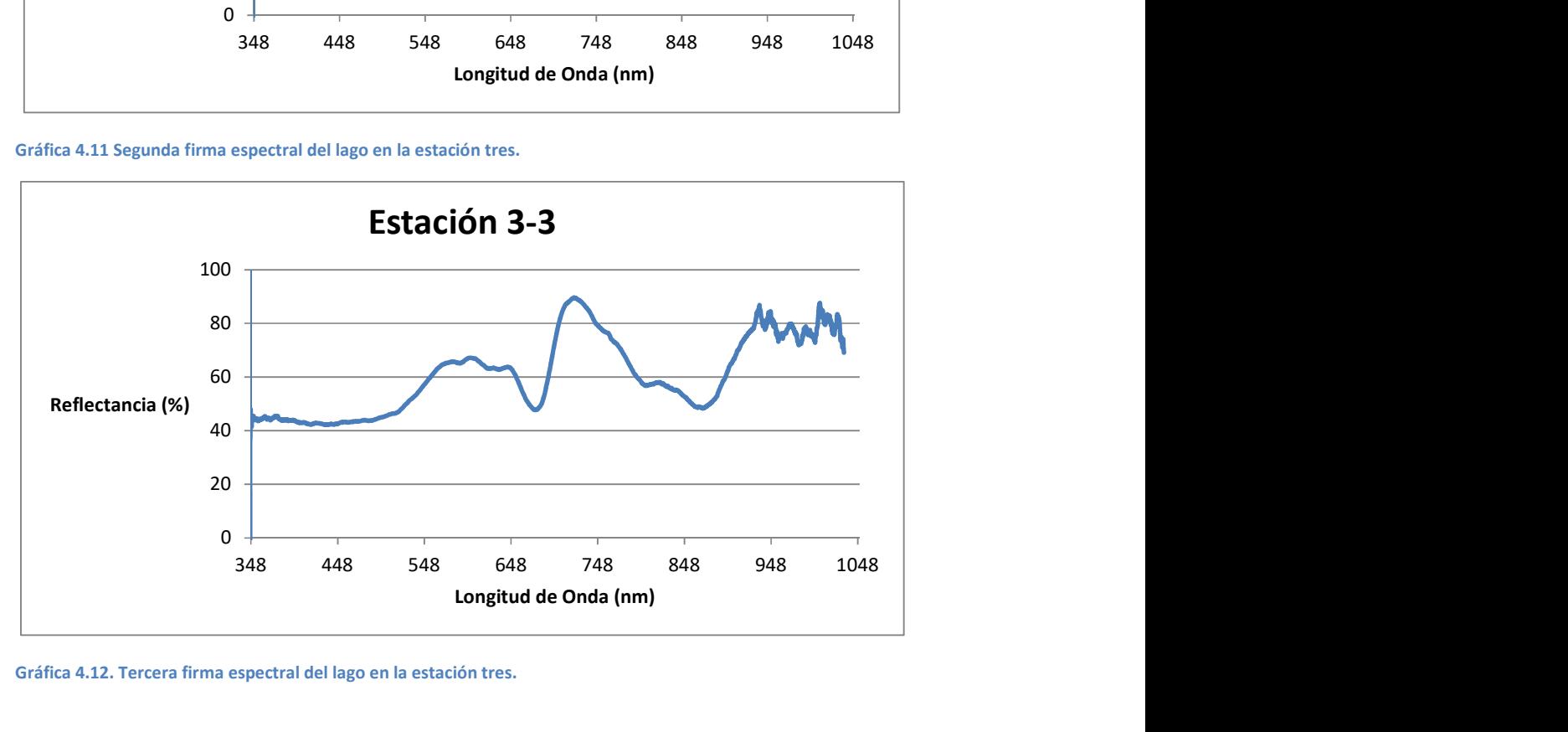

Gráfica 4.12. Tercera firma espectral del lago en la estación tres.

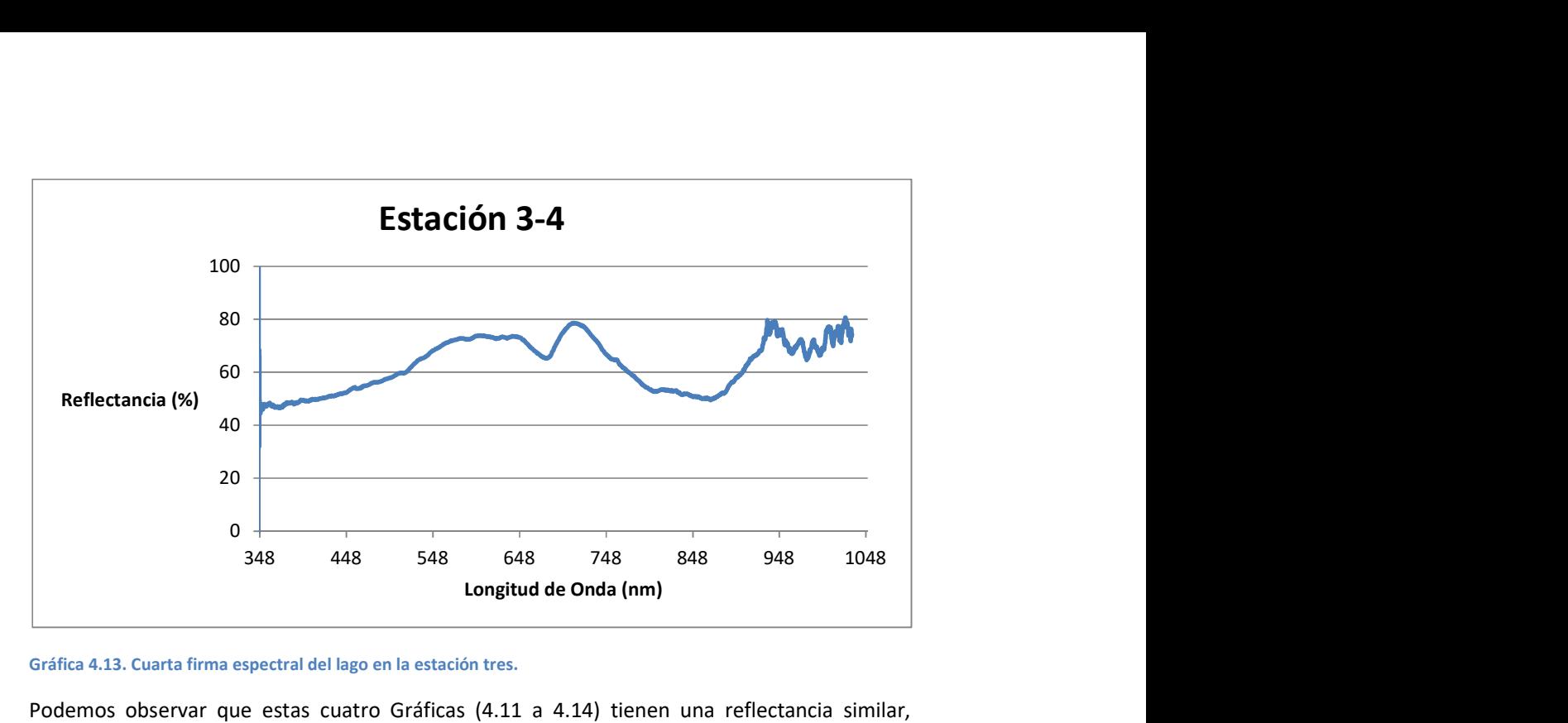

Gráfica 4.13. Cuarta firma espectral del lago en la estación tres.

Podemos observar que estas cuatro Gráficas (4.11 a 4.14) tienen una reflectancia similar, aunque la Gráfica 4.13 tiene una diferencia significativa alrededor de los 660 nm donde se encuentra una disminución en la reflectancia que podría ser resultado del ángulo de adquisición.

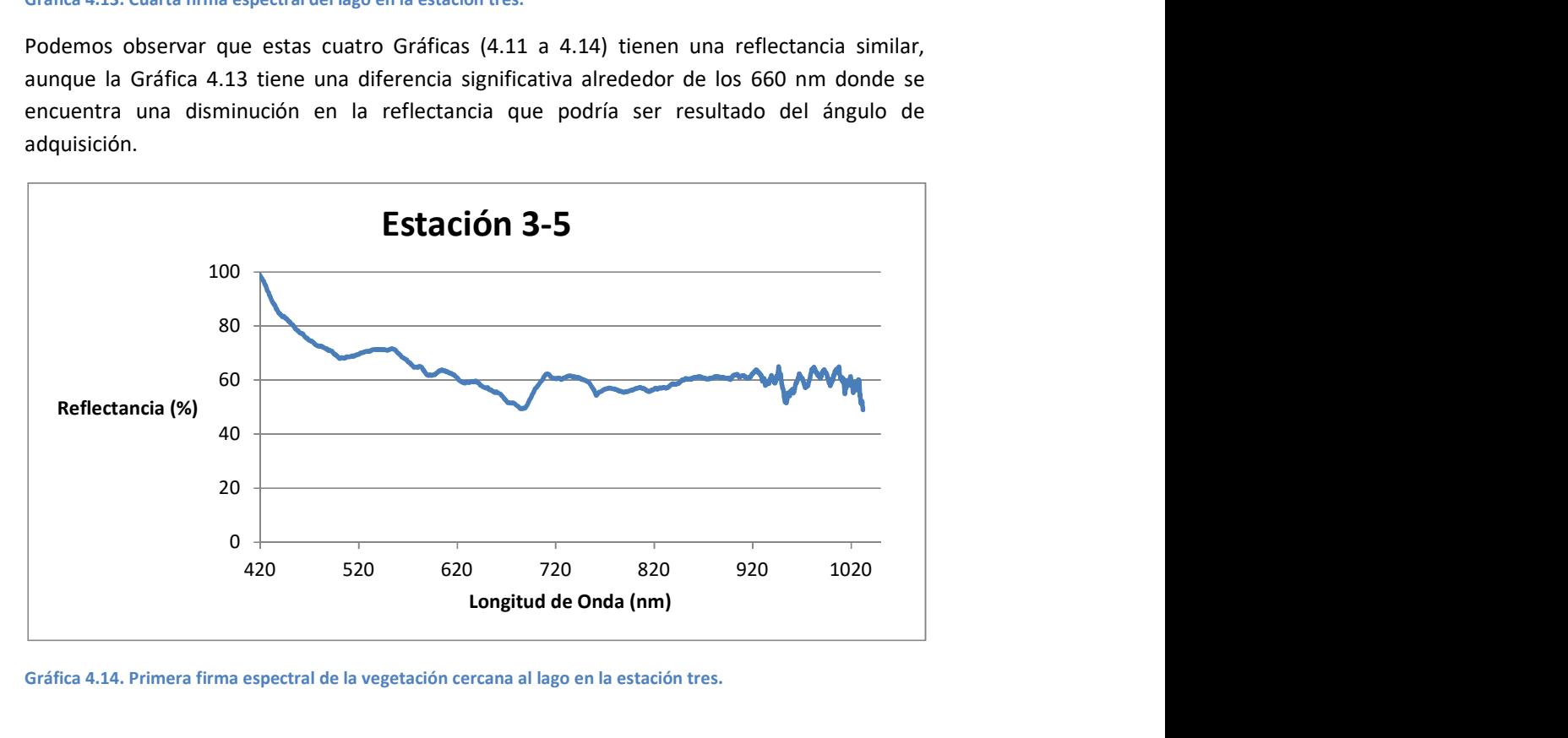

Gráfica 4.14. Primera firma espectral de la vegetación cercana al lago en la estación tres.
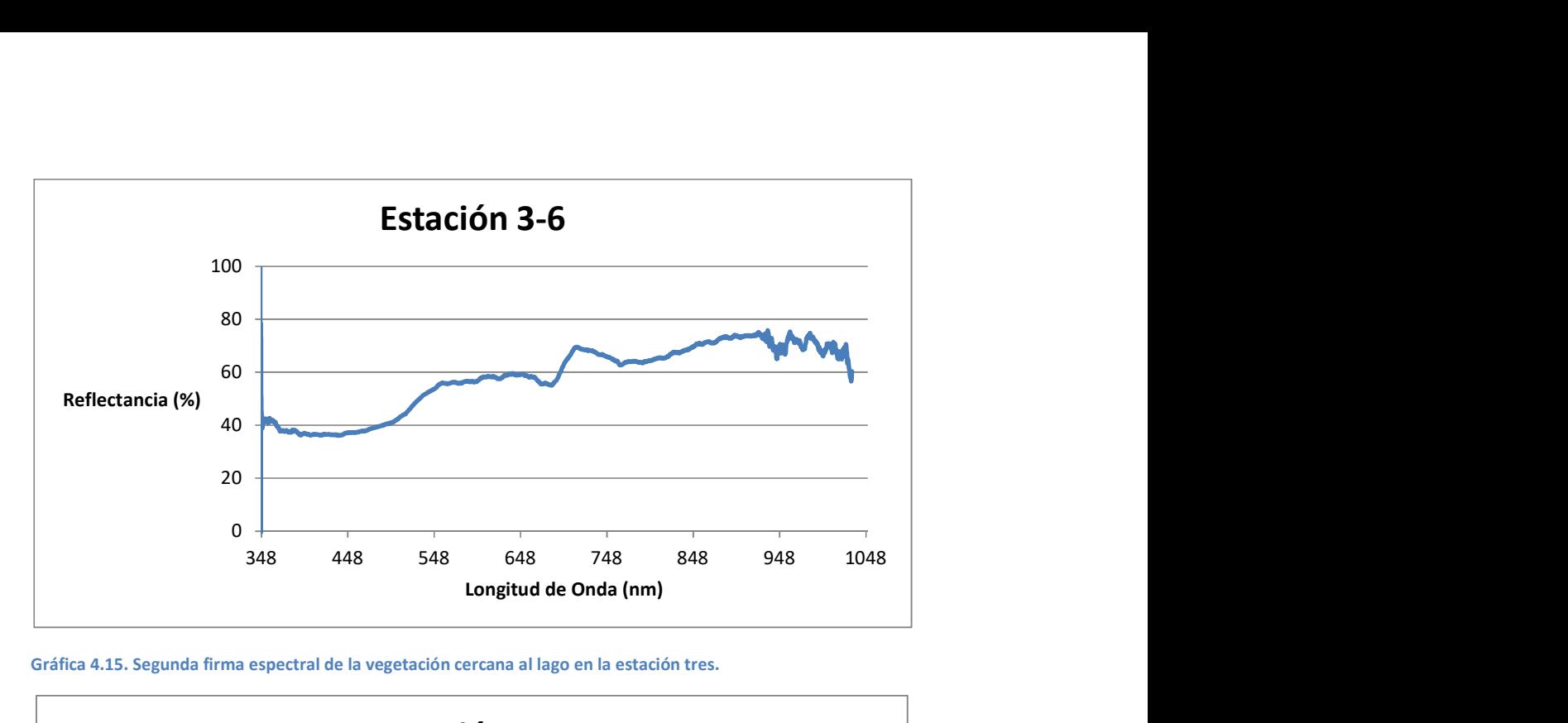

Gráfica 4.15. Segunda firma espectral de la vegetación cercana al lago en la estación tres.

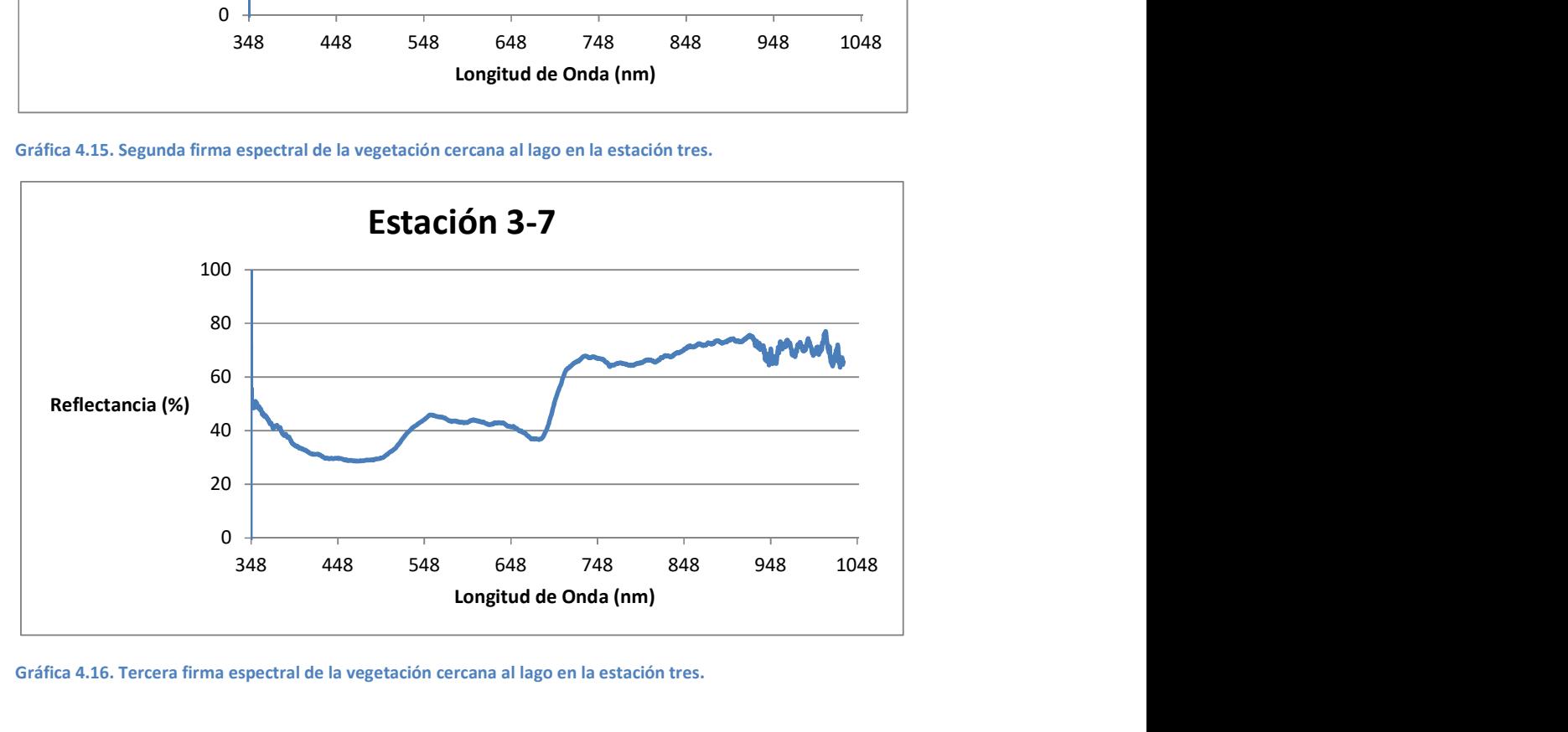

Gráfica 4.16. Tercera firma espectral de la vegetación cercana al lago en la estación tres.

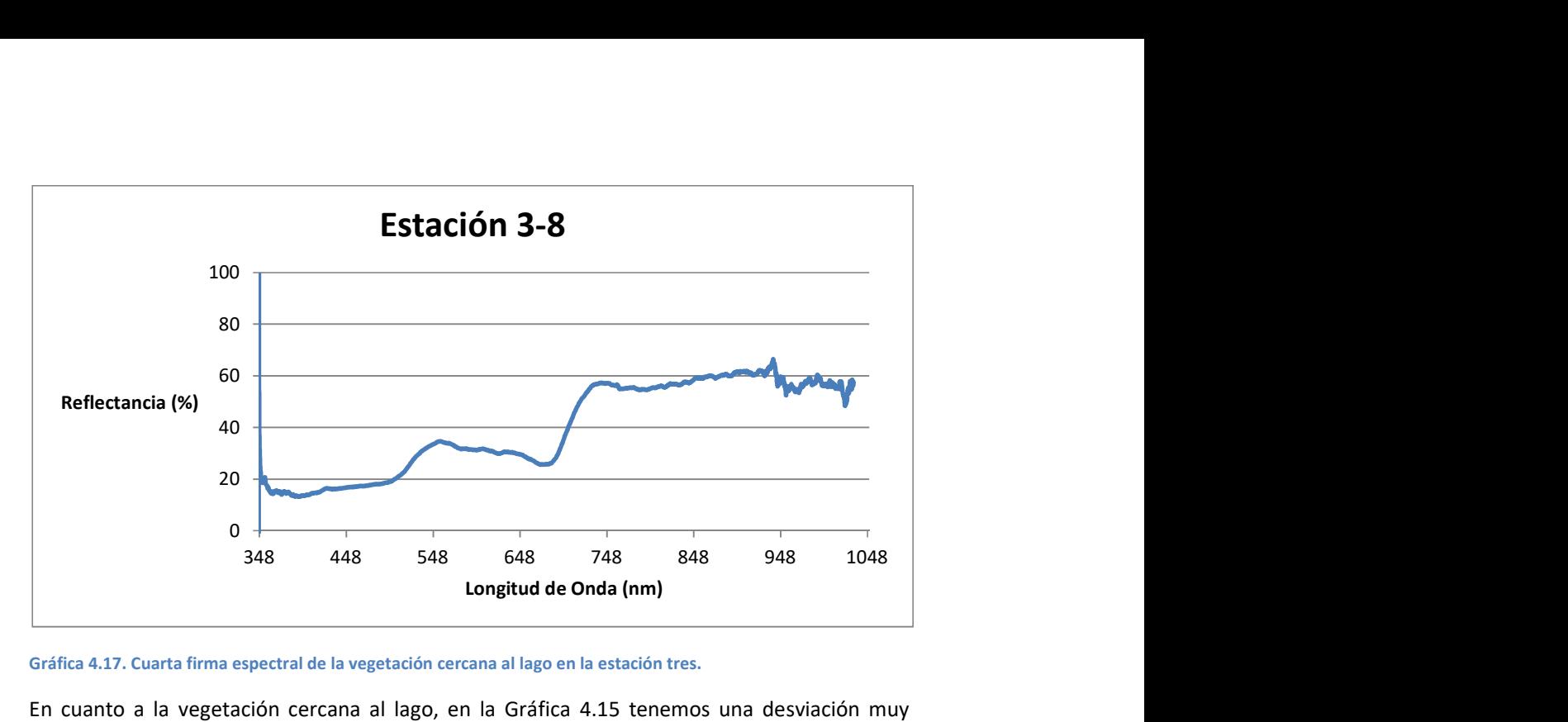

Gráfica 4.17. Cuarta firma espectral de la vegetación cercana al lago en la estación tres.

En cuanto a la vegetación cercana al lago, en la Gráfica 4.15 tenemos una desviación muy marcada en la primera parte del espectro, aunque después de los 600 nm vuelve a tener la misma tendencia que las demás muestras; esto pudo ser efecto del ángulo sólido en la dirección que se apuntó con el espectro radiómetro.

## Estación 4.

En la estación 4 se localizaban, a la orilla del lago Cráter (Figura 4.7), basaltos con un cierto grado de alteración por el contacto con agua (Gráficas de la 4.19 a 4.24). Aquí se tuvieron problemas con las mediciones ya que el instrumento no puede regular la ganancia en la adquisición y la roca tenía una superficie muy clara y provocaba que la reflectancia saliera de rango y saturaba el radiómetro.

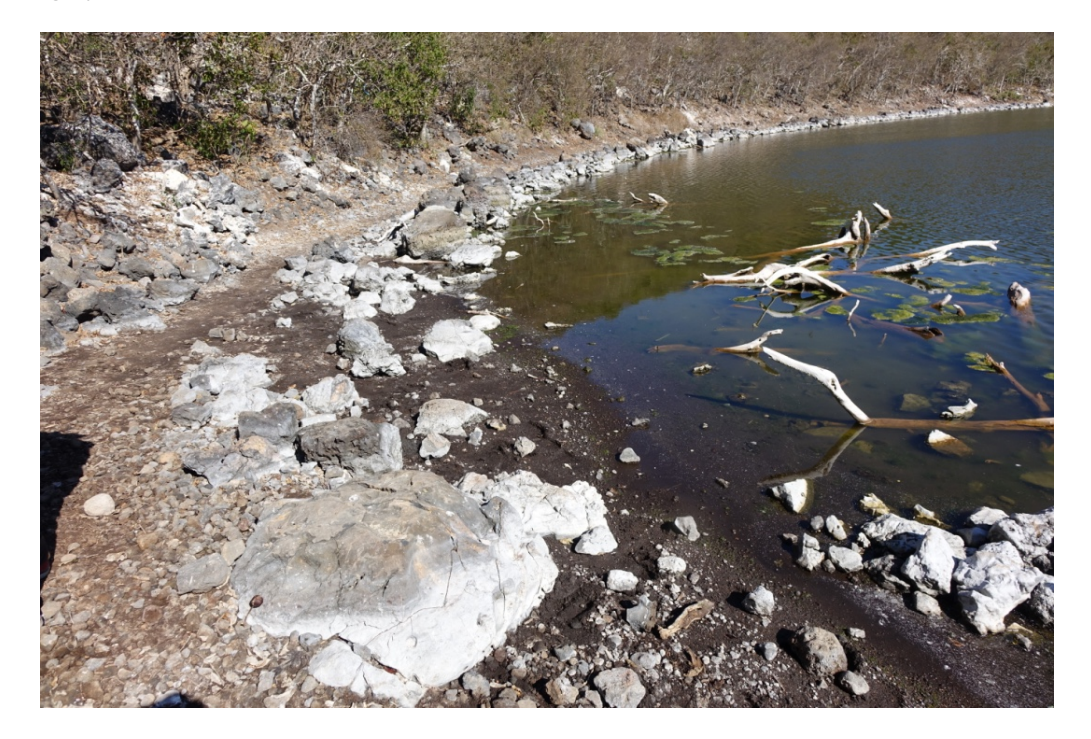

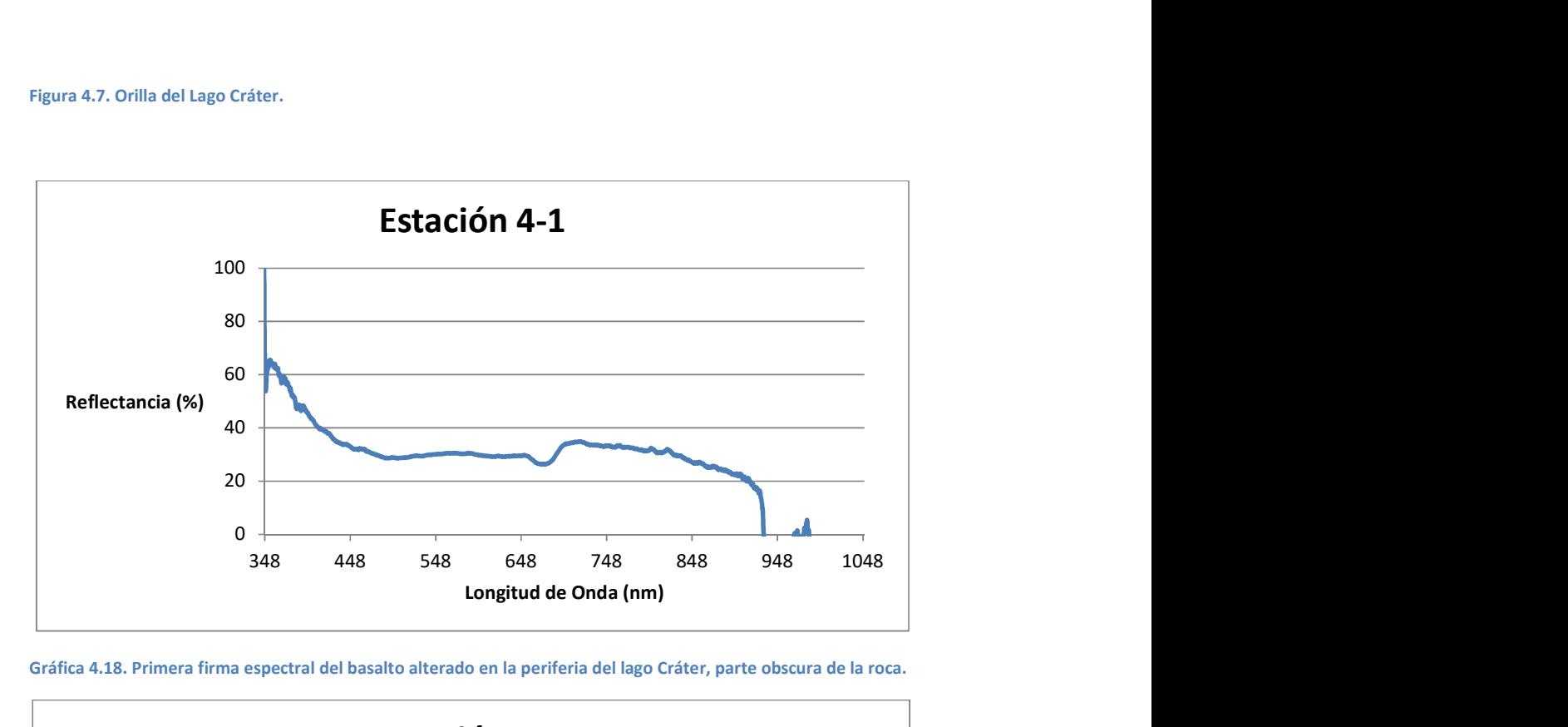

Gráfica 4.18. Primera firma espectral del basalto alterado en la periferia del lago Cráter, parte obscura de la roca.

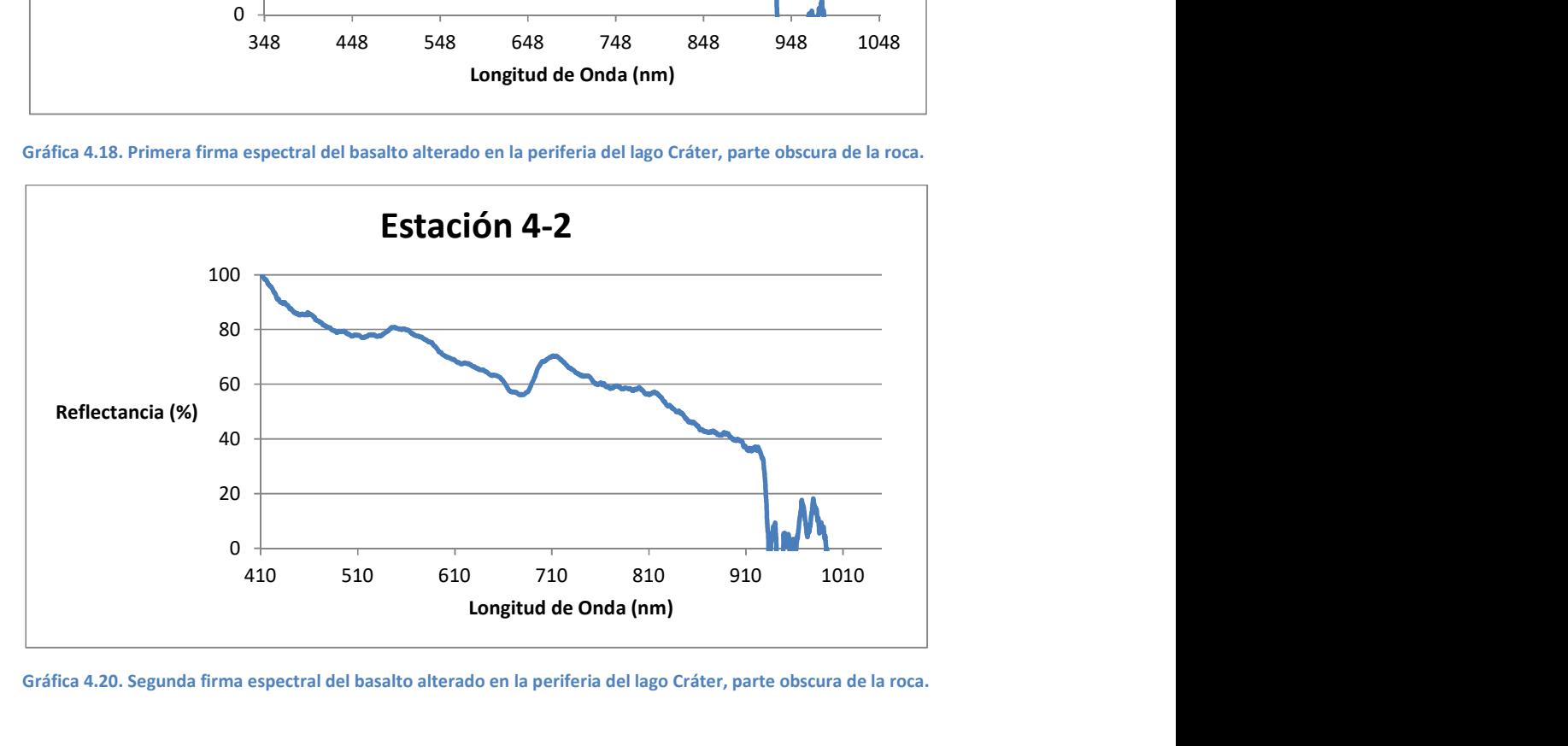

Gráfica 4.20. Segunda firma espectral del basalto alterado en la periferia del lago Cráter, parte obscura de la roca.

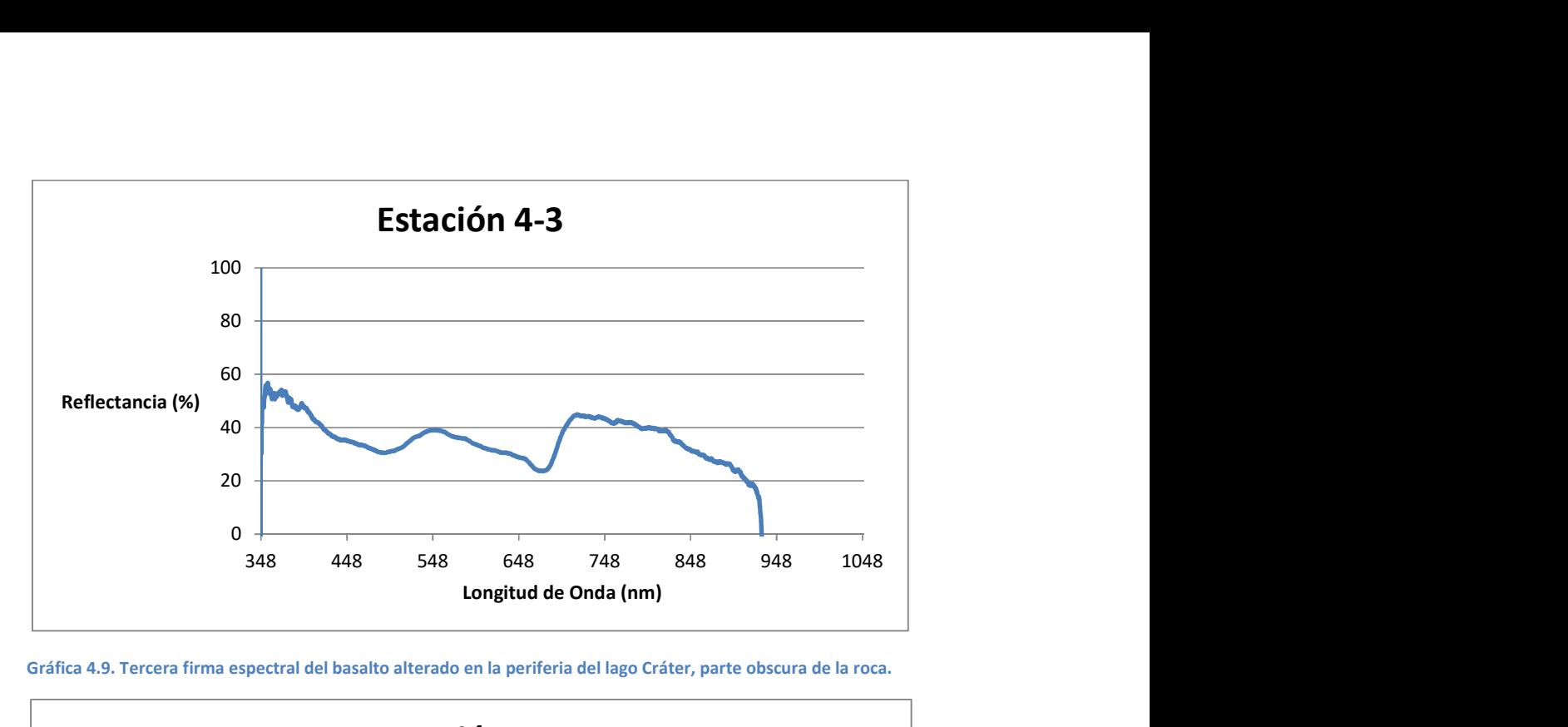

Gráfica 4.9. Tercera firma espectral del basalto alterado en la periferia del lago Cráter, parte obscura de la roca.

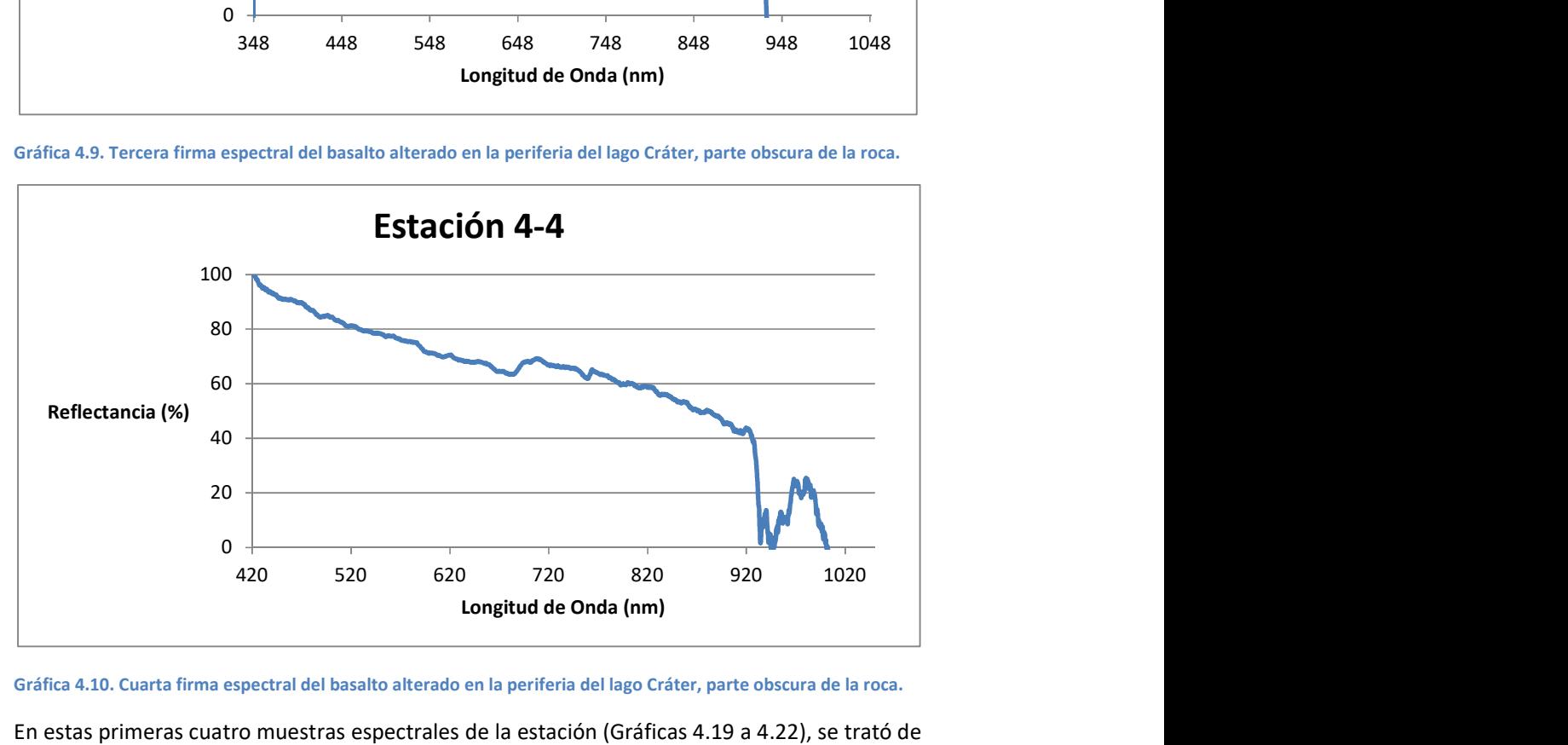

Gráfica 4.10. Cuarta firma espectral del basalto alterado en la periferia del lago Cráter, parte obscura de la roca.

En estas primeras cuatro muestras espectrales de la estación (Gráficas 4.19 a 4.22), se trató de enfocar las partes más obscuras de la rocas, pero como se puede ver, cada Gráfica tiene un comportamiento distinto en la primer parte del espectro y al final todas toman la misma tendencia, esto se pudo deberse a la dispersión generada por el lago y entraba en el campo de adquisición.

En estas dos siguientes Gráficas (4.23 y 4.24), fue cuando se trató de tomar la parte más clara de la roca, pero sin mucho éxito, ya que las Gráficas no muestran similitud.

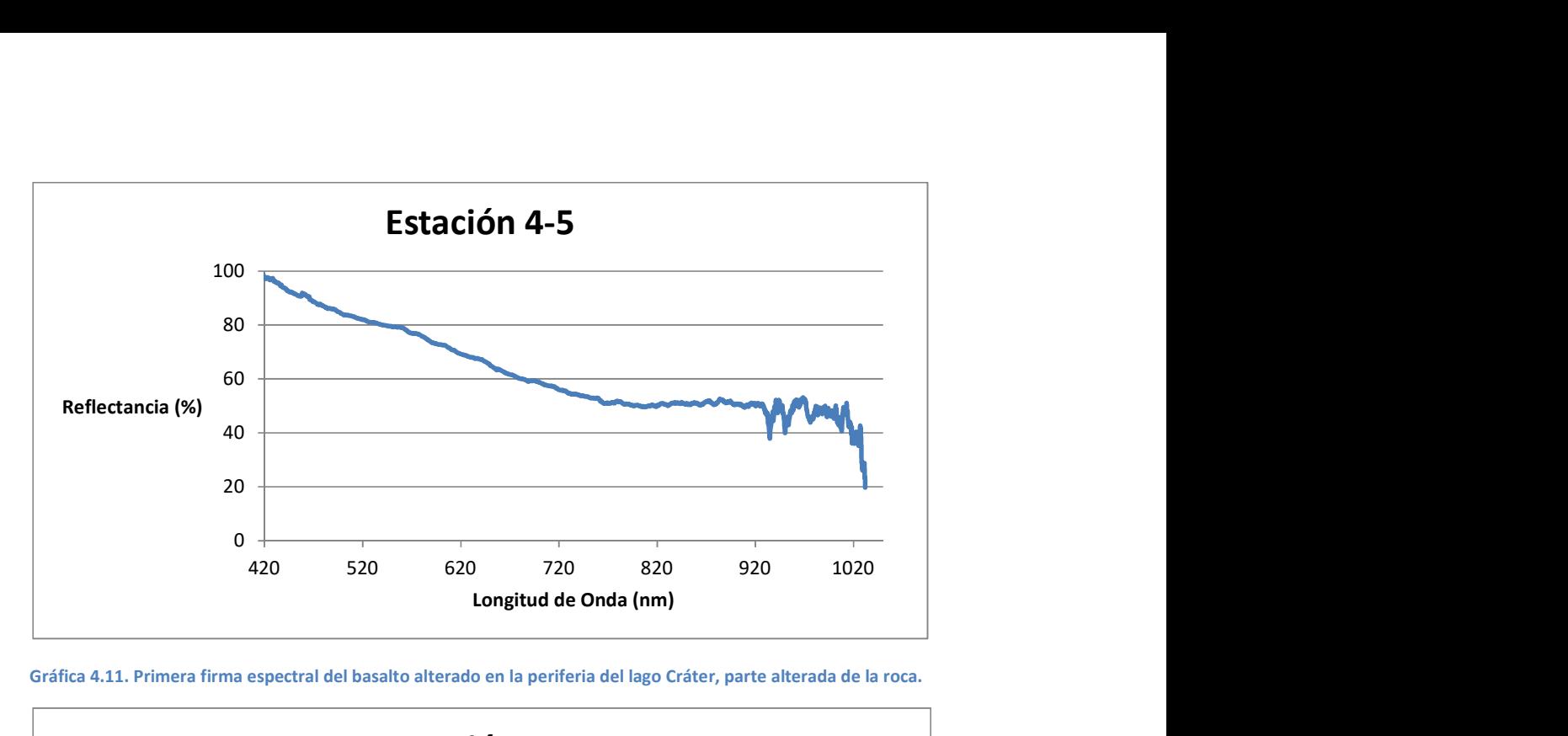

Gráfica 4.11. Primera firma espectral del basalto alterado en la periferia del lago Cráter, parte alterada de la roca.

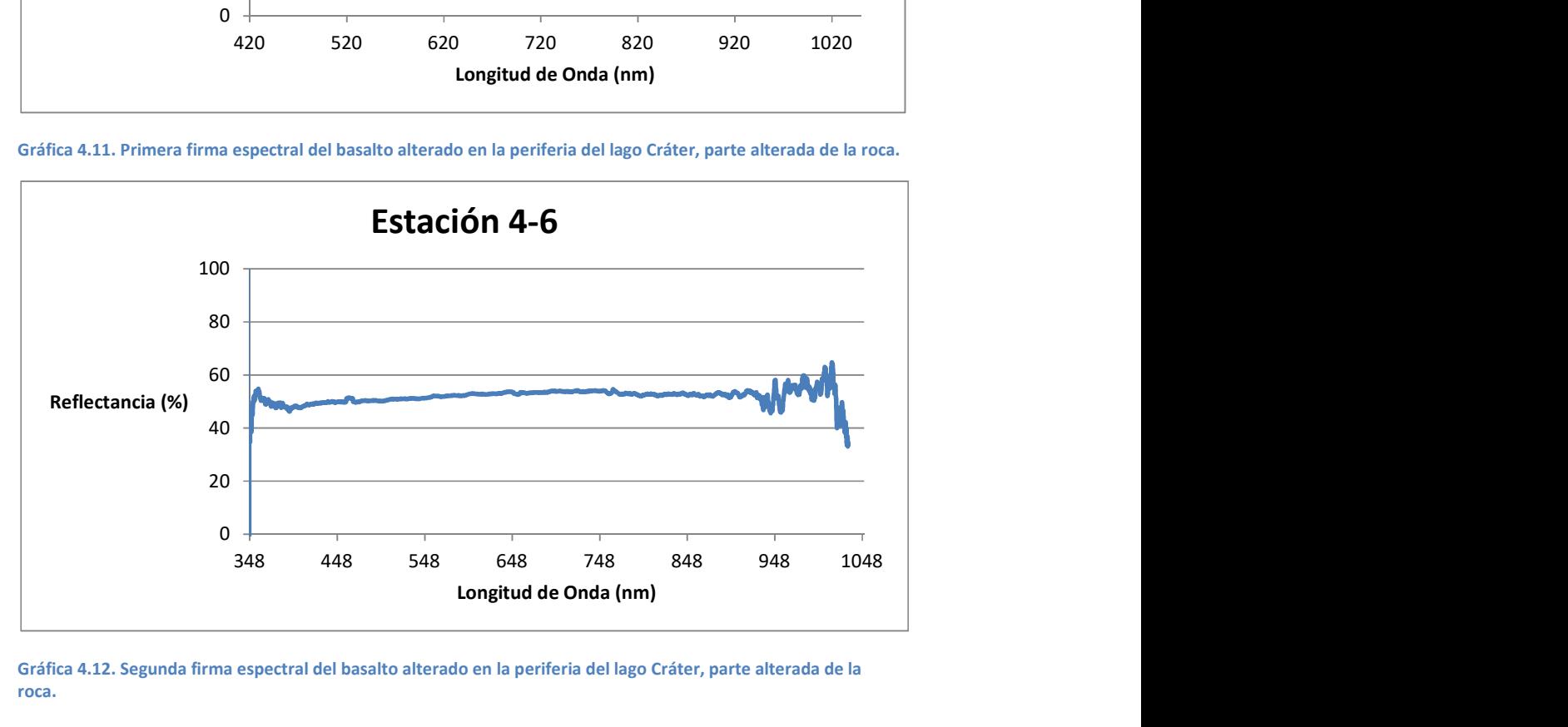

Gráfica 4.12. Segunda firma espectral del basalto alterado en la periferia del lago Cráter, parte alterada de la roca.

## Estación 5.

La estación 5 (Figura 4.8) está compuesta por un afloramiento de basaltos, pero con una alteración superficial bastante marcada, como se puede ver en la muestra de mano ISA-03 en la Figura 4.9. En esta ocasión la reflectancia fue demasiada y saturaba el radiómetro; por ello, sólo se tiene la Gráfica 4.25 que se encuentra en rango.

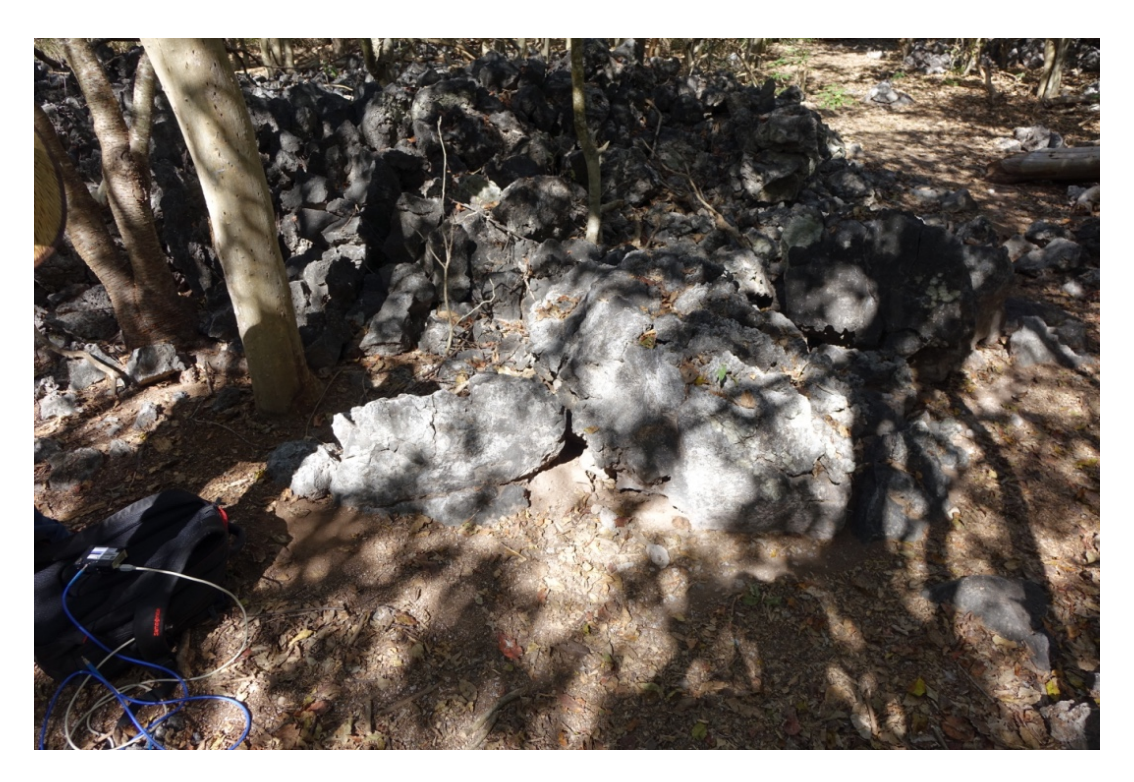

Figura 4.8. Afloramiento de basaltos alterados en la estación 5.

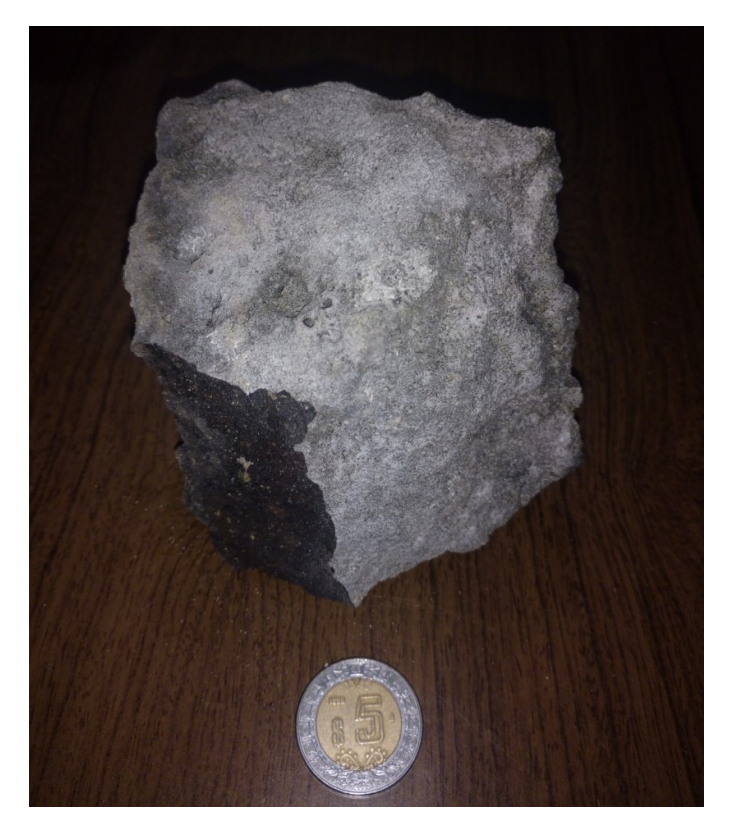

Figura 4.9. Muestra de mano de la estación 5; ISA-03. Se nota bastante la alteración de la roca (color gris claro) y la parte fresca de la roca (color gris obscuro).

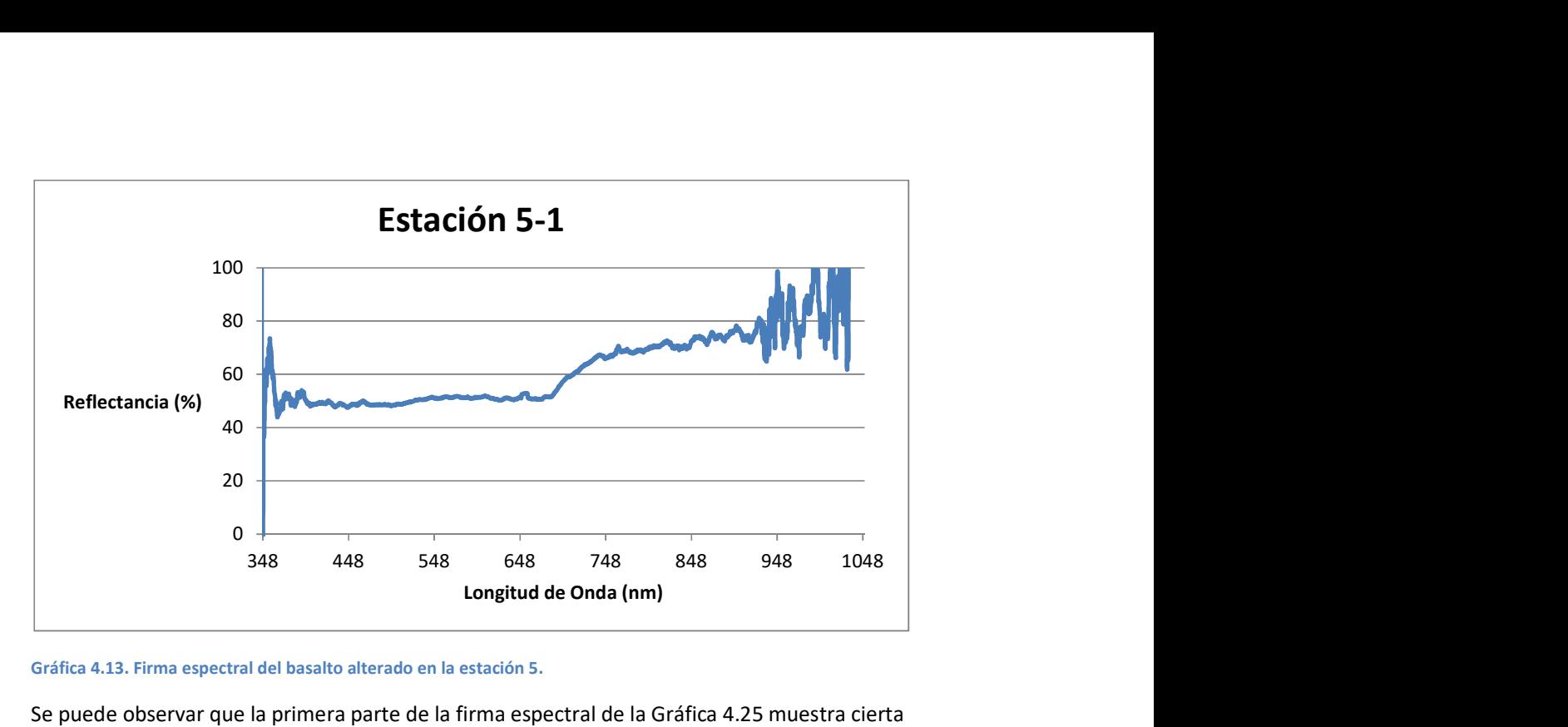

Gráfica 4.13. Firma espectral del basalto alterado en la estación 5.

Se puede observar que la primera parte de la firma espectral de la Gráfica 4.25 muestra cierta tendencia horizontal, aunque con un gran aumento de reflectancia para un basalto; se puede notar que la alteración cambia, de una manera importante, la forma típica de la firma espectral.

## Estación 6.

La estación 6 (Figura 4.10) también tuvo saturación y por esta razón sólo se tiene la Gráfica 4.26.

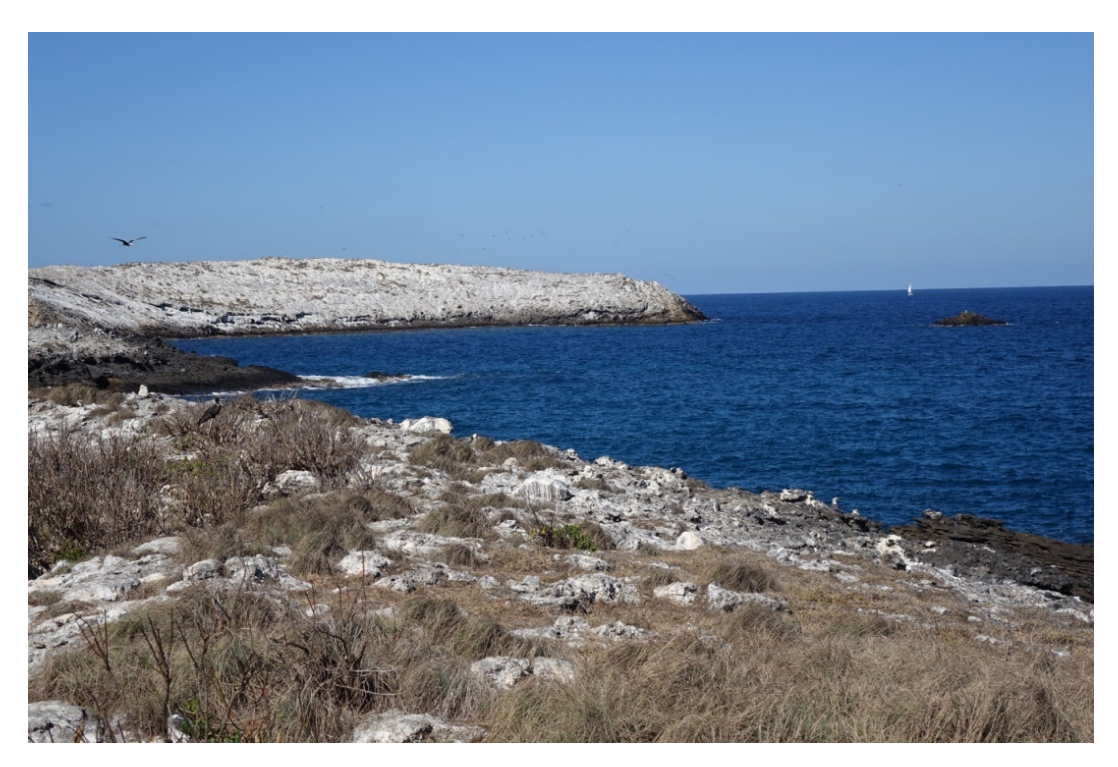

Figura 4.10. Afloramiento de basalto con alteración en la estación 6.

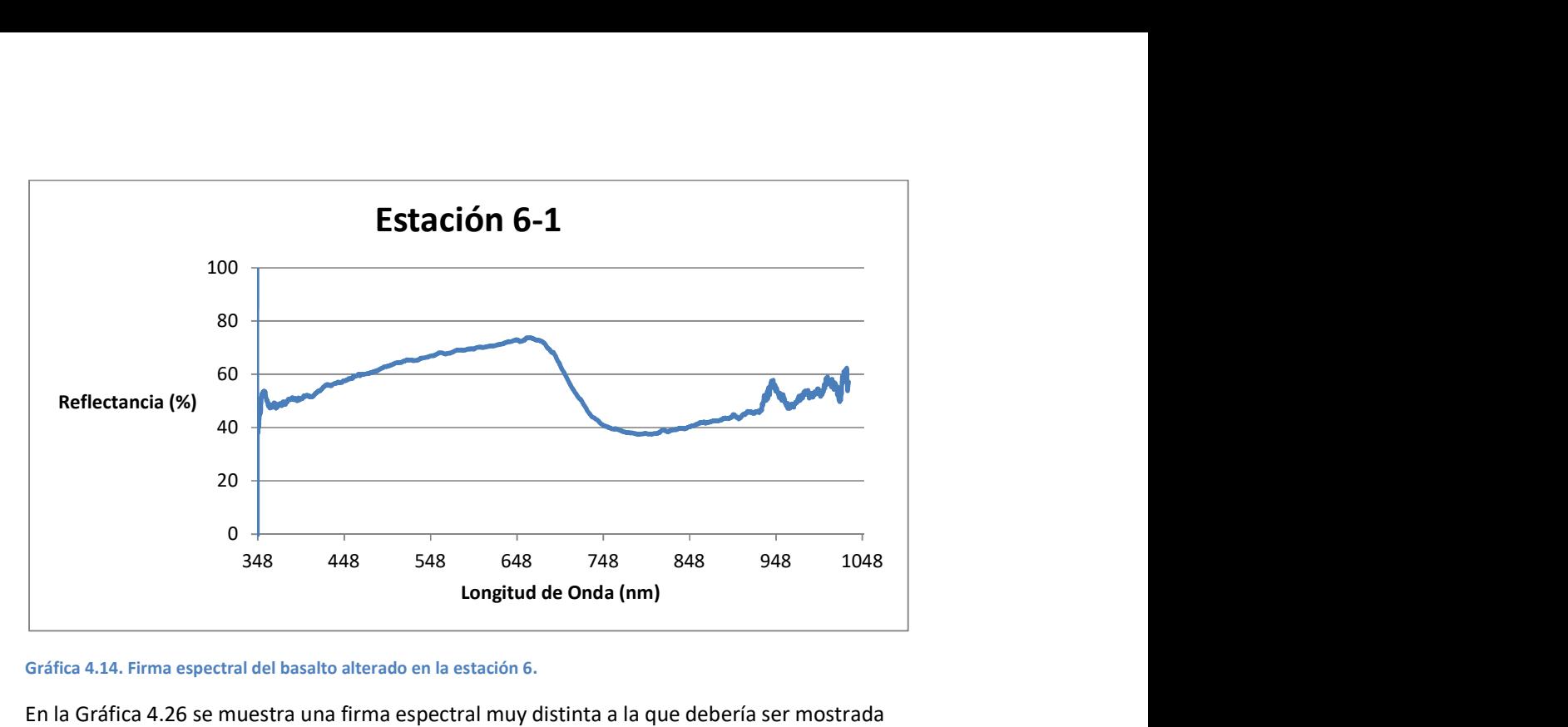

Gráfica 4.14. Firma espectral del basalto alterado en la estación 6.

En la Gráfica 4.26 se muestra una firma espectral muy distinta a la que debería ser mostrada por un basalto, lamentablemente no se tiene otra Gráfica para hacer una comparación.

# Estación 7.

En la estación 7 se encontraban basaltos sin tanta alteración, se pueden observar en la Figura 4.10 en la parte derecha, aquí se obtuvieron cuatro muestras espectrales (Gráficas 4.27 a 4.30).

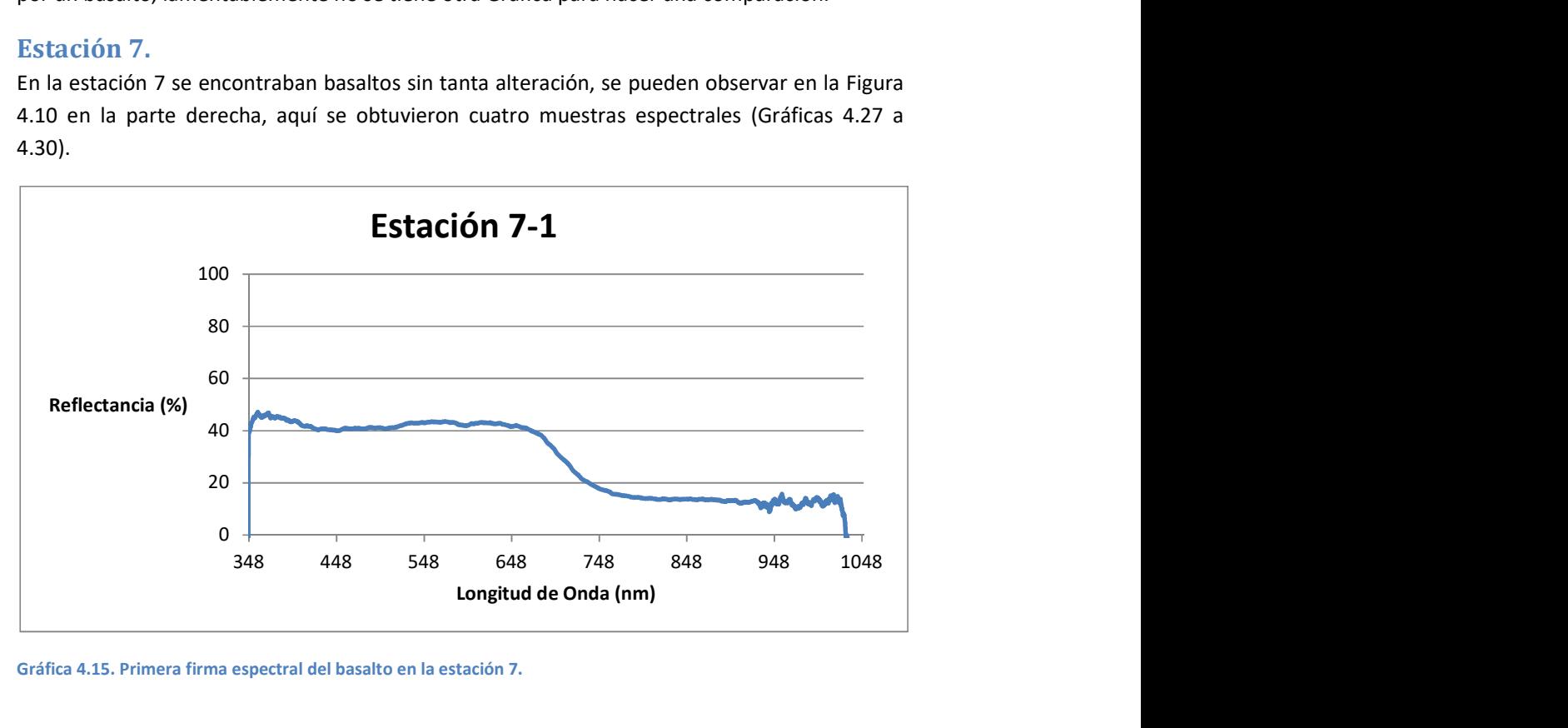

Gráfica 4.15. Primera firma espectral del basalto en la estación 7.

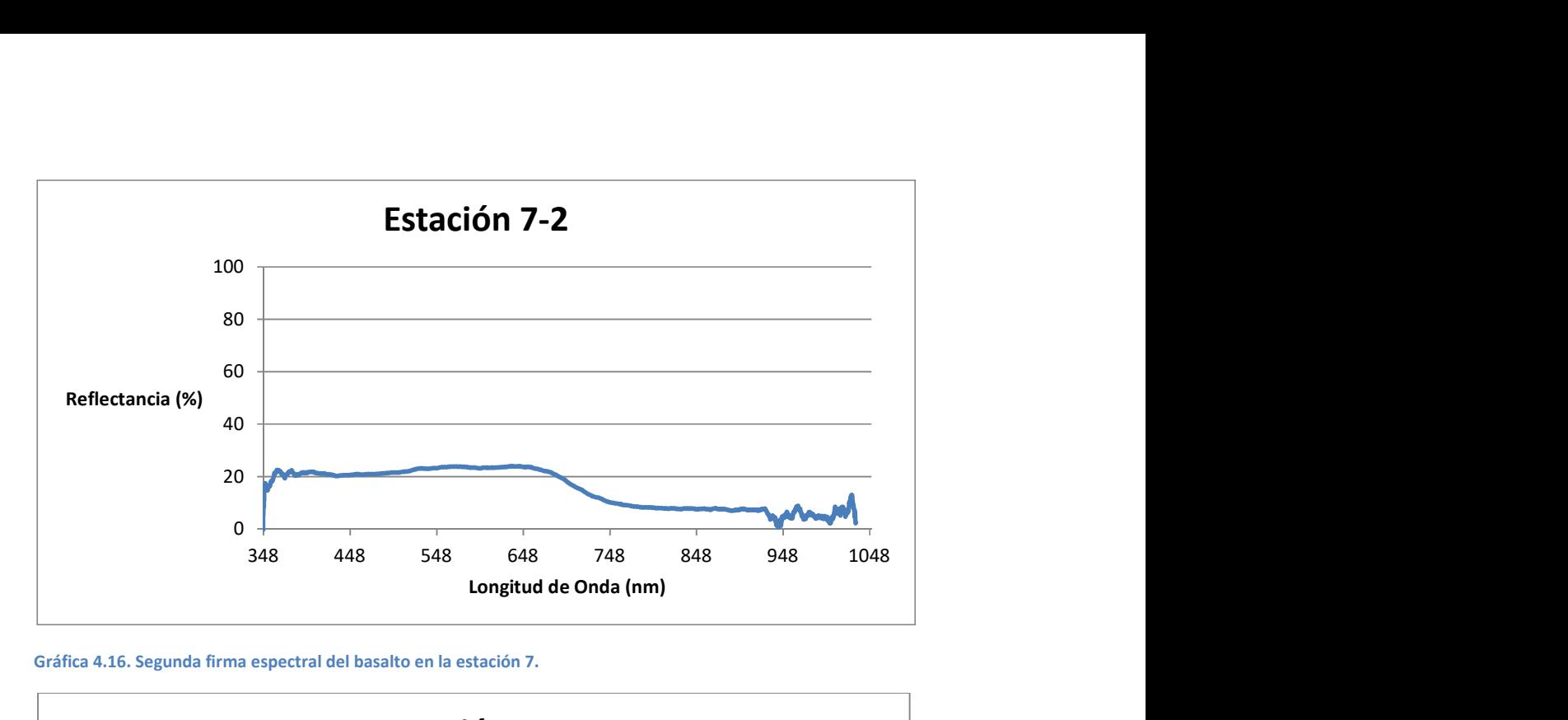

Gráfica 4.16. Segunda firma espectral del basalto en la estación 7.

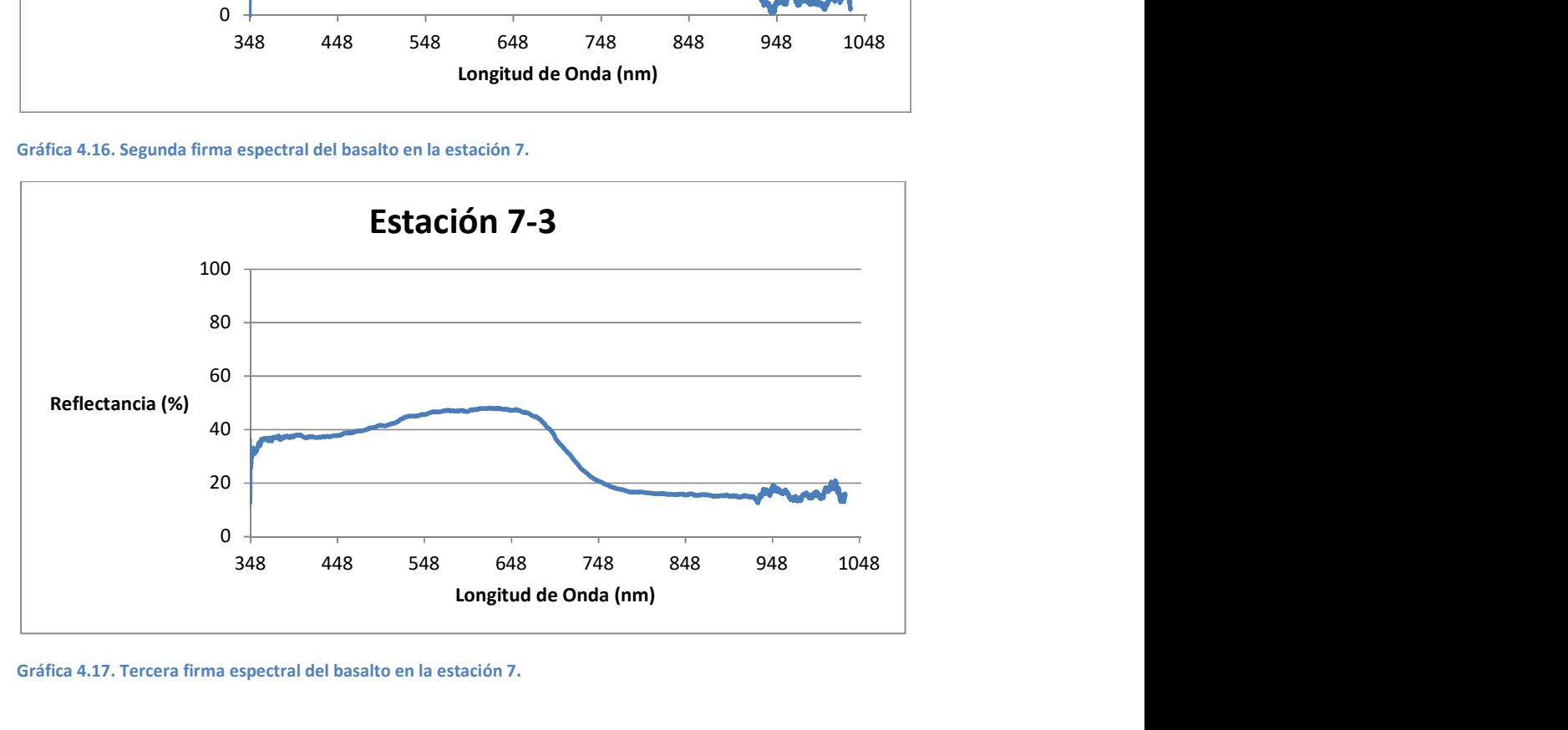

Gráfica 4.17. Tercera firma espectral del basalto en la estación 7.

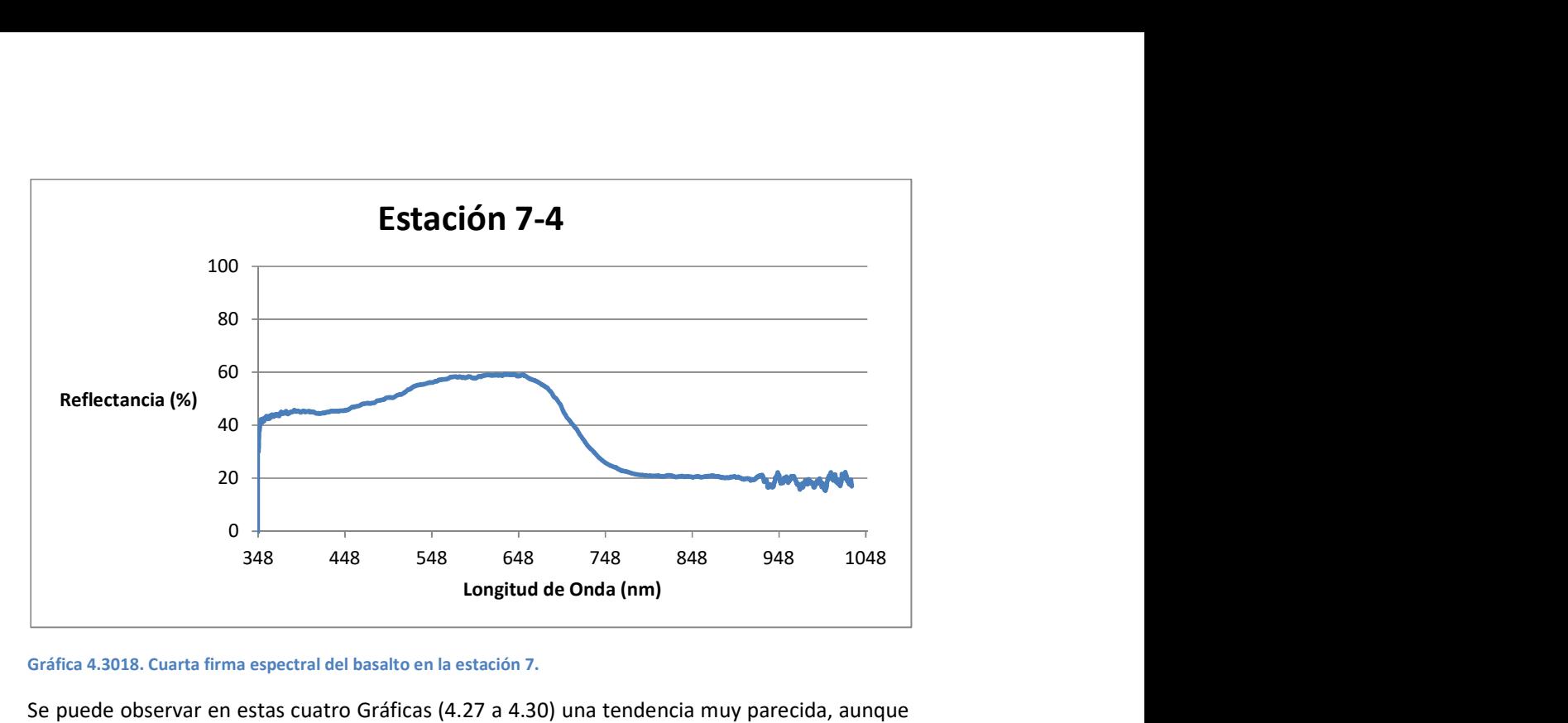

Gráfica 4.3018. Cuarta firma espectral del basalto en la estación 7.

Se puede observar en estas cuatro Gráficas (4.27 a 4.30) una tendencia muy parecida, aunque un poco diferente en la primera mitad, pero en la segunda mitad la forma es casi igual. La primer parte tiene un gran aumento en el nivel de reflectancia para un basalto; todas las Gráficas tienen en común una caída en la reflectancia, muy evidente, ente los 650 – 750 nm para llegar a otra tendencia horizontal que concuerda con la forma típica de un basalto.

# Estación 8.

La estación 8 se realizó cerca del Lago Cráter (Figura 4.11), pero esta vez se dirigió el espectrómetro hacia la vegetación colindante del lago (Gráficas 4.31 a 4.33).

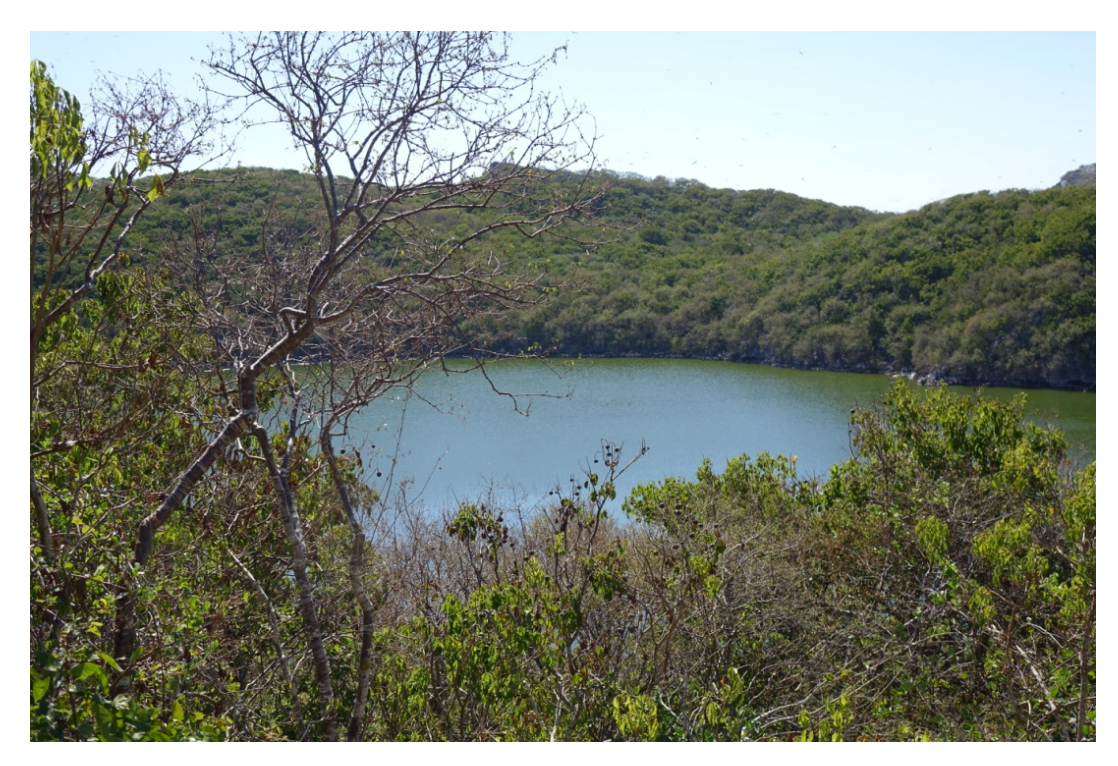

### Figura 4.11. Vista hacia el Lago Cráter.

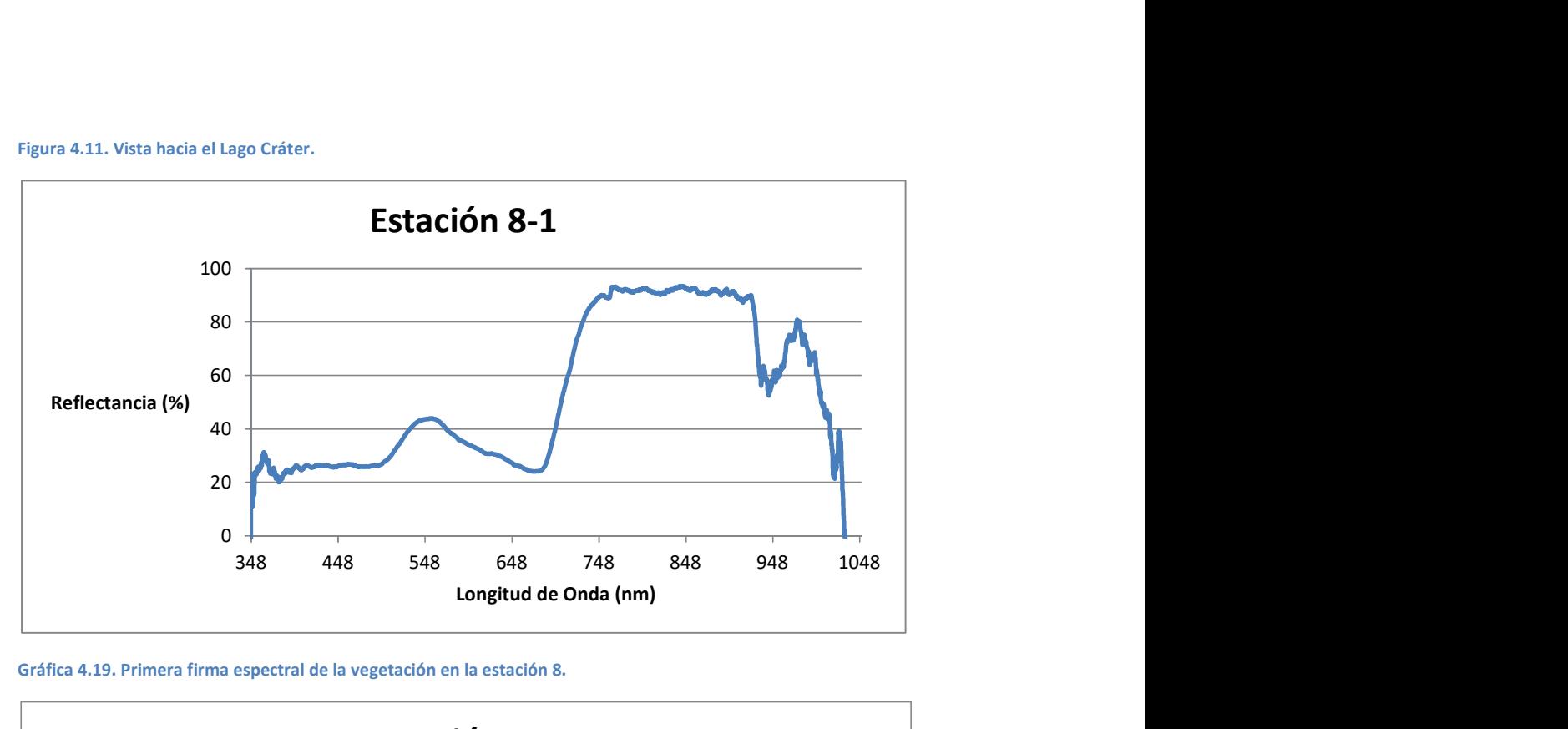

Gráfica 4.19. Primera firma espectral de la vegetación en la estación 8.

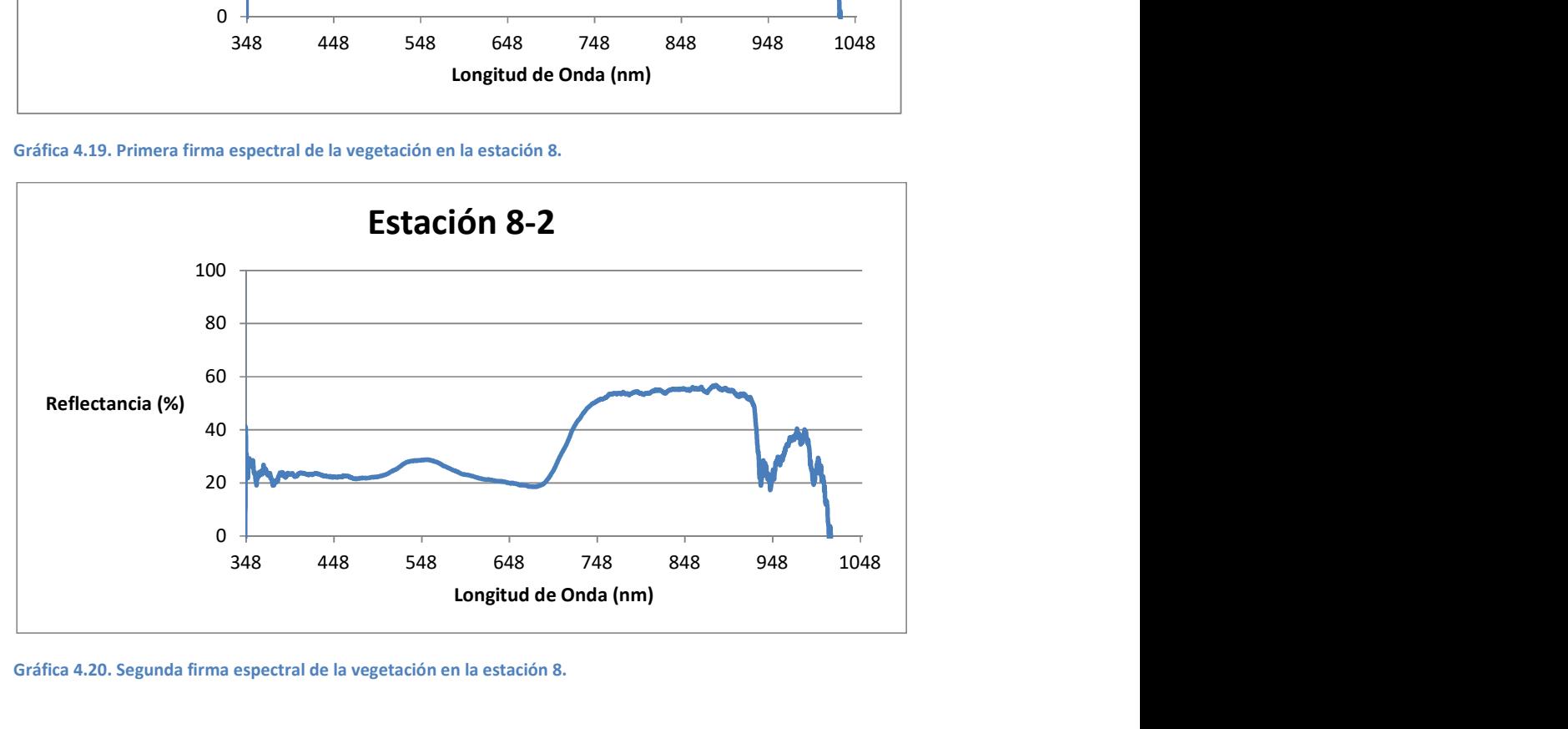

Gráfica 4.20. Segunda firma espectral de la vegetación en la estación 8.

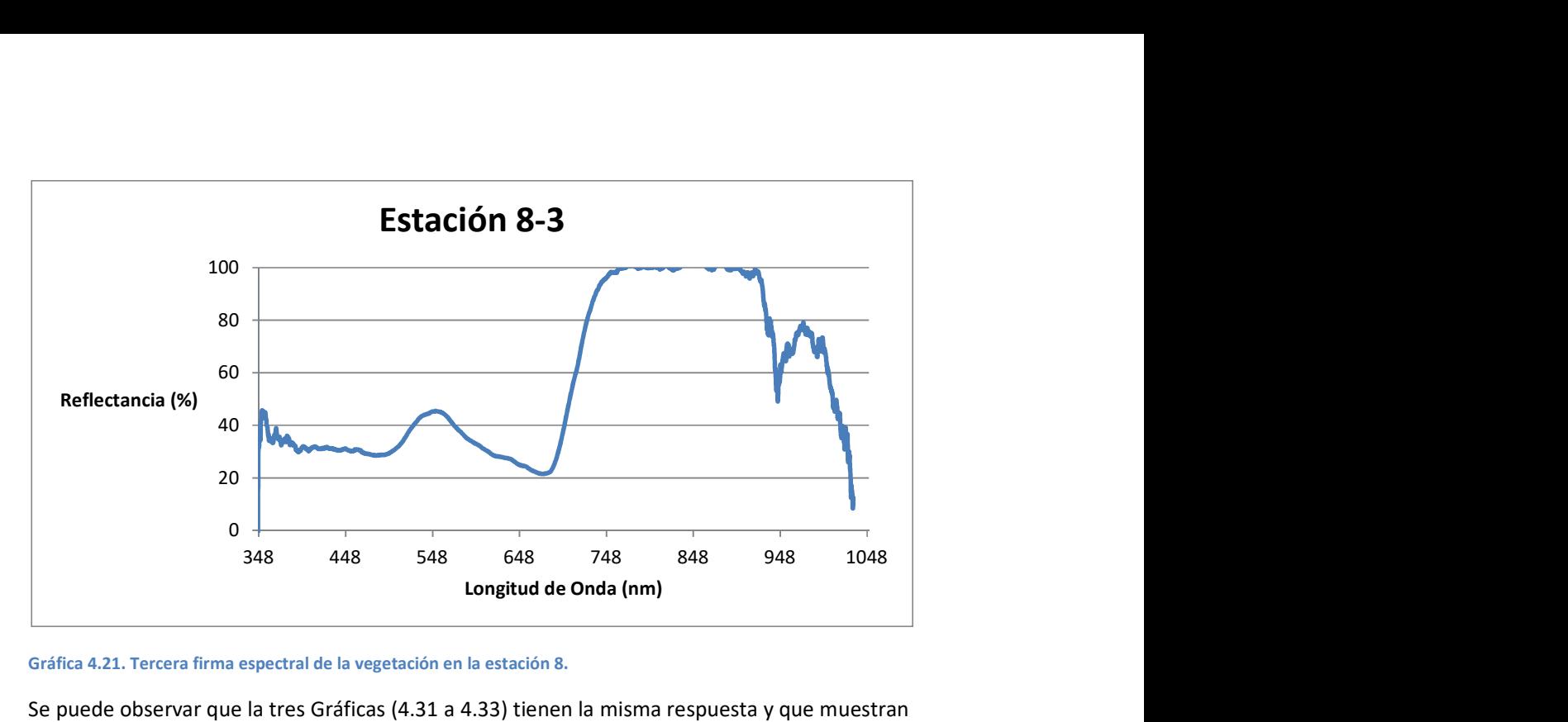

Gráfica 4.21. Tercera firma espectral de la vegetación en la estación 8.

Se puede observar que la tres Gráficas (4.31 a 4.33) tienen la misma respuesta y que muestran la forma típica de la firma espectral de la vegetación, pero difieren en el porcentaje de reflectancia en la zona del infrarrojo, que denota que tan sana es la vegetación; la Gráfica 4.32 obtuvo la firma de vegetación más seca.

## Estación 9.

En la estación 9 (Figura 4.12), muy cerca de "Las Monas", se obtuvieron los espectros de rocas tipo basalto sin alteración (Gráficas 4.34 a 4.36).

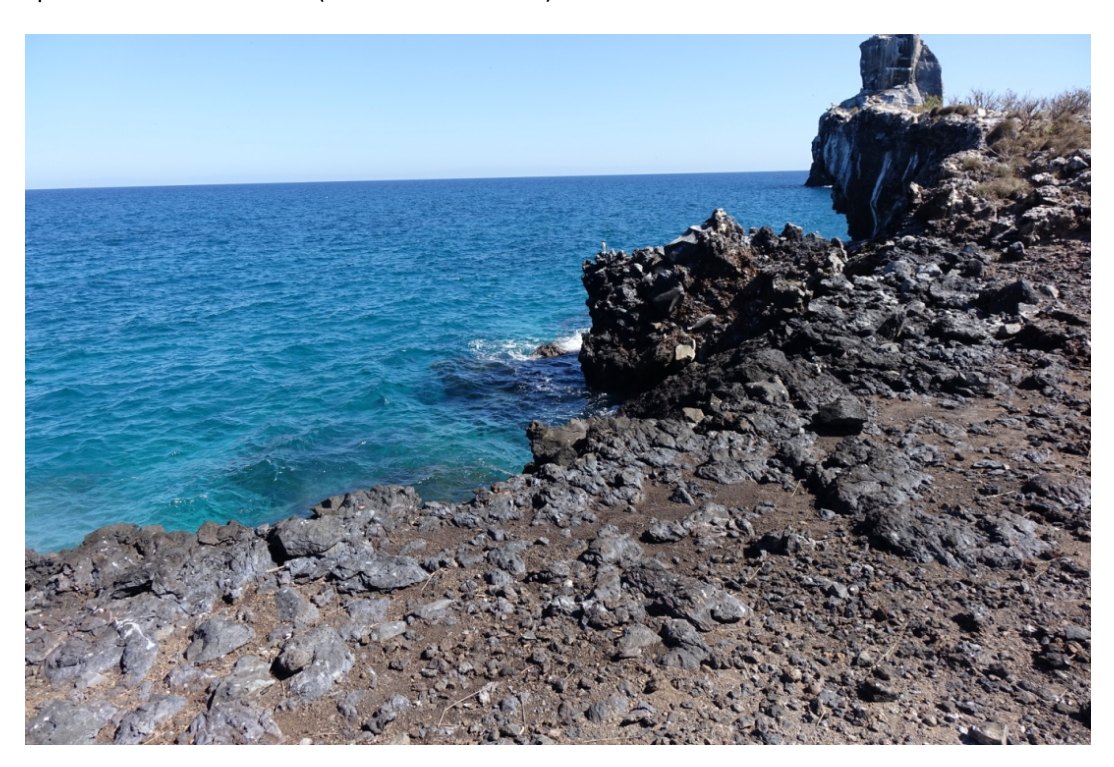

Figura 4.12. Afloramiento de basaltos en la estación 9, se puede observar en la parte superior derecha una de las Monas.

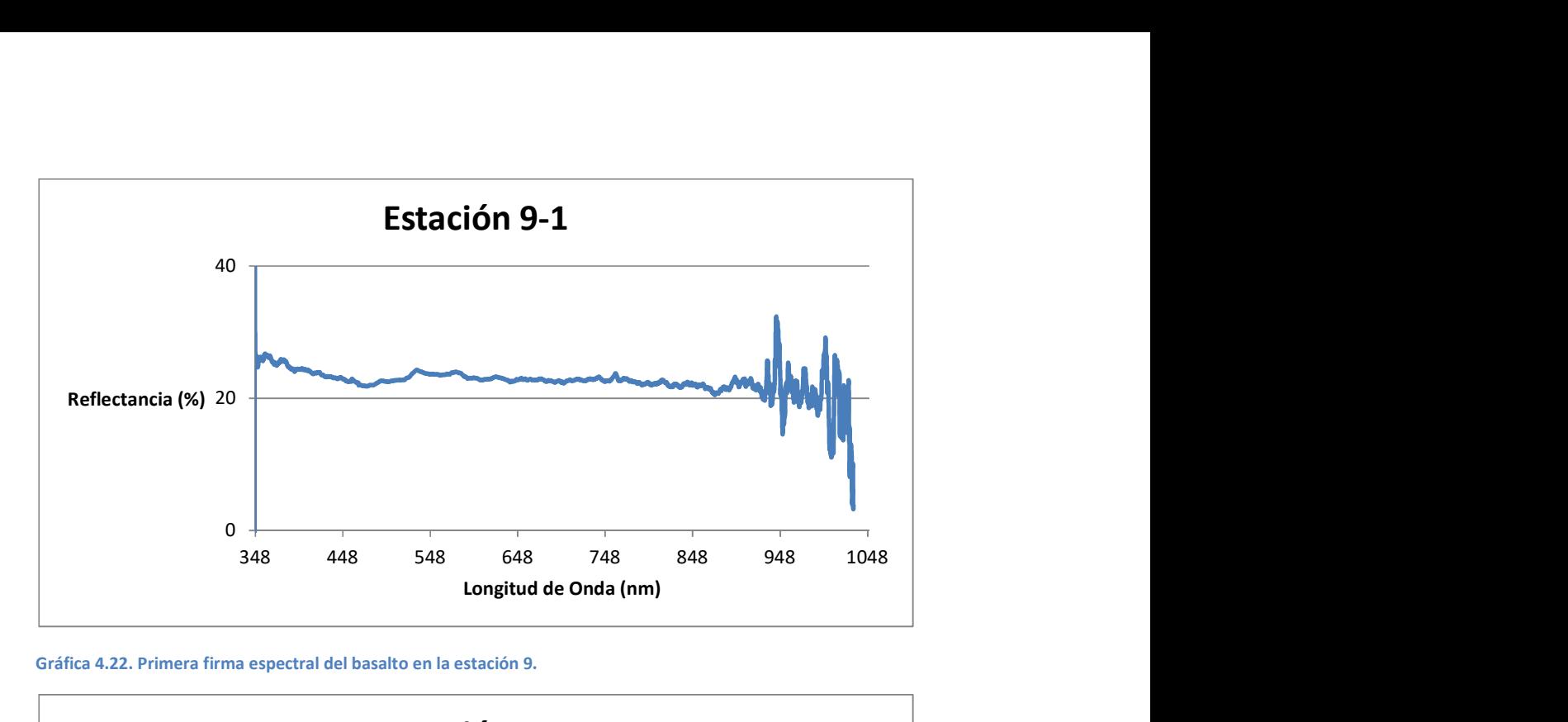

Gráfica 4.22. Primera firma espectral del basalto en la estación 9.

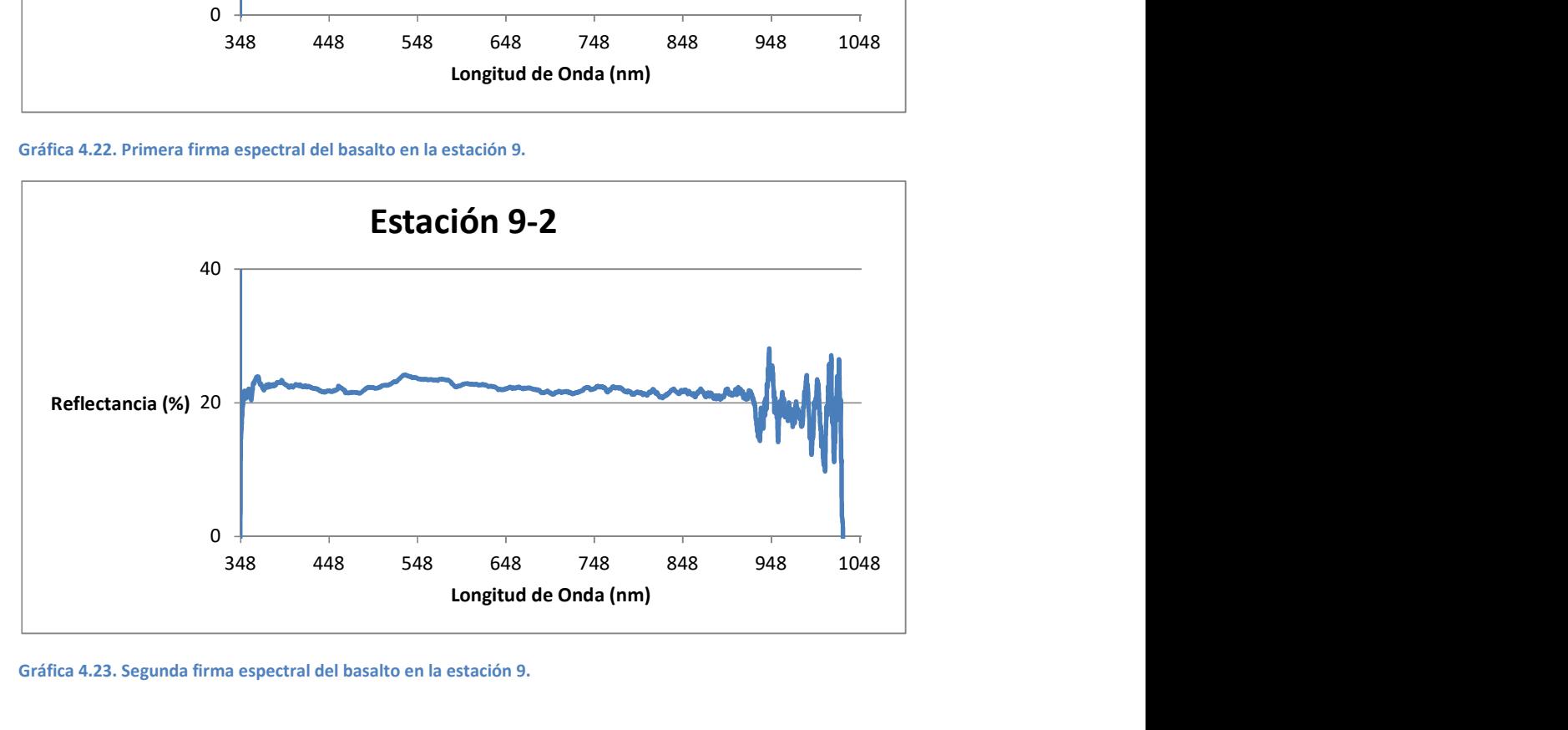

Gráfica 4.23. Segunda firma espectral del basalto en la estación 9.

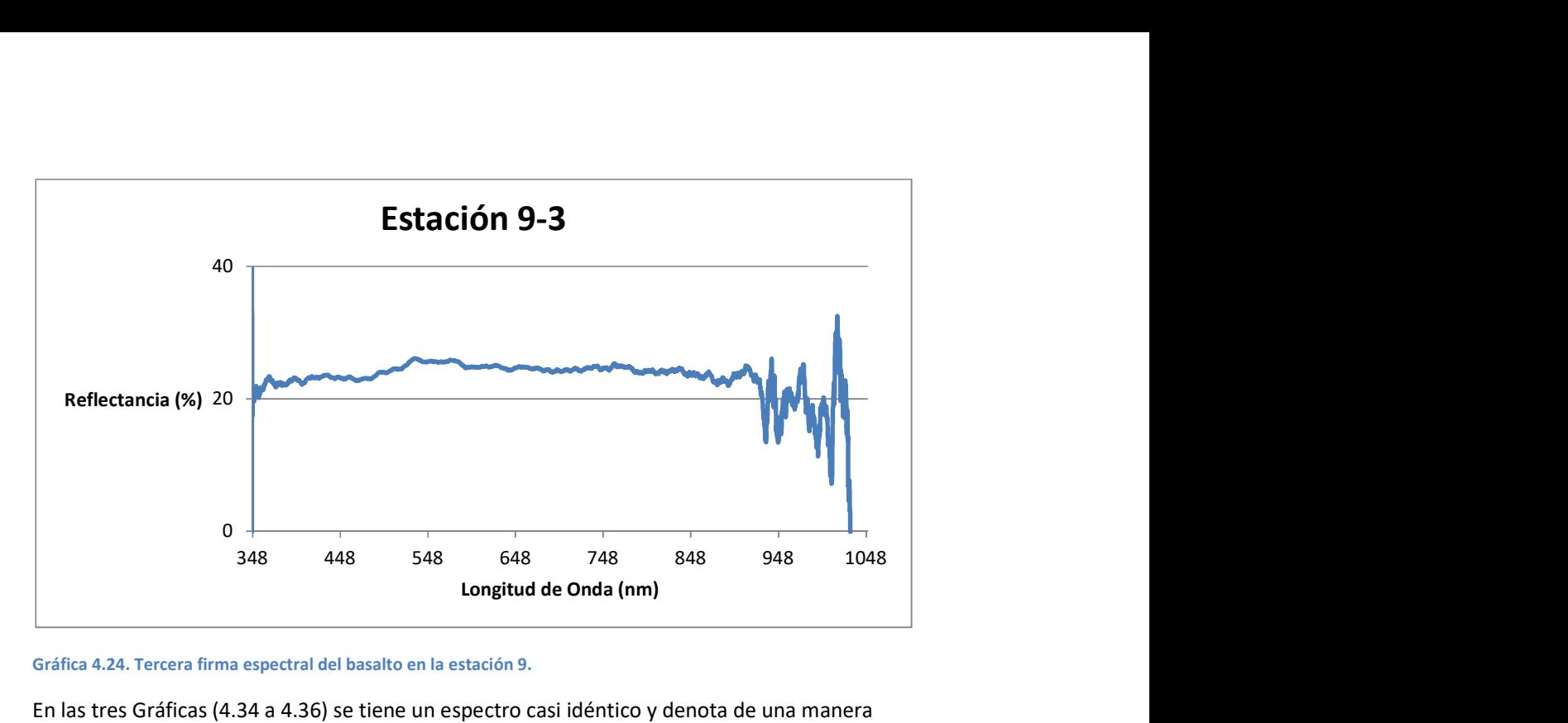

Gráfica 4.24. Tercera firma espectral del basalto en la estación 9.

En las tres Gráficas (4.34 a 4.36) se tiene un espectro casi idéntico y denota de una manera decente la forma típica del basalto.

# Estación 10.

La estación 10 está dividida en dos muestras diferentes, las primeras tres Gráficas (4.37 a 4.39) son la reflectancia de una de Las Monas (Figura 4.13); las siguientes tres Gráficas (4.40 a 4.42) son la reflectancia de un afloramiento de basaltos a un costado de la playa (Figura 4.14).

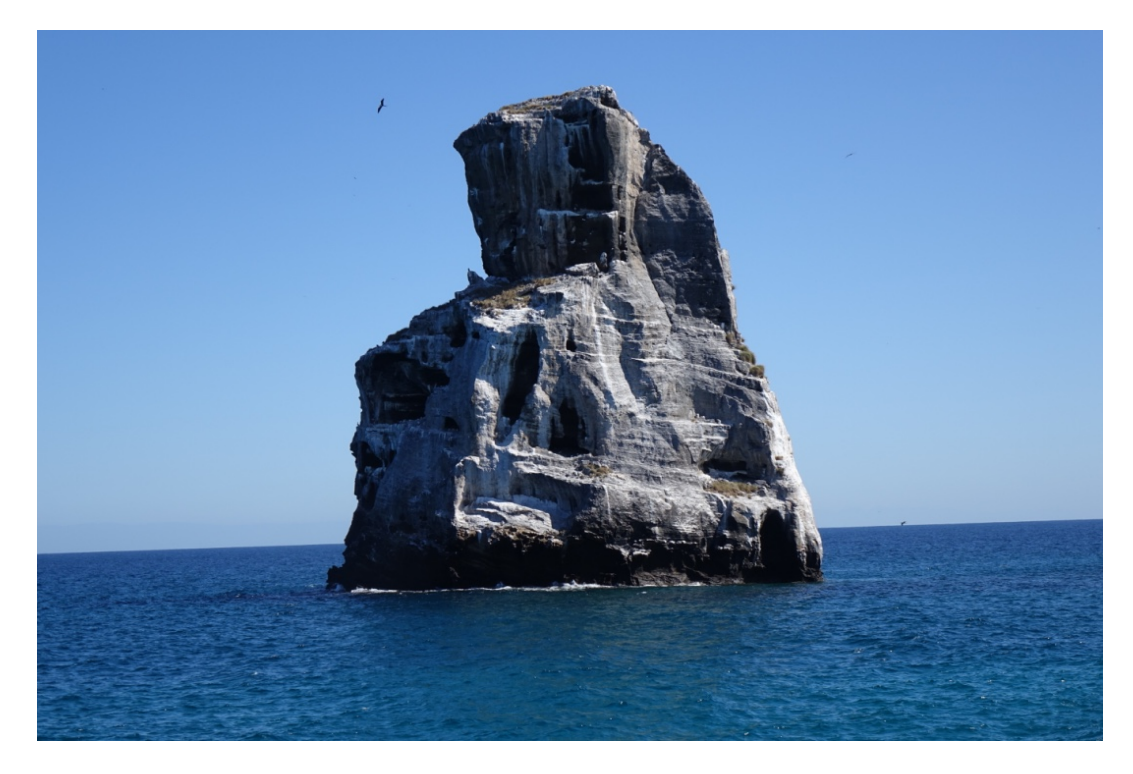

Figura 4.13. Estructura de la Mona.

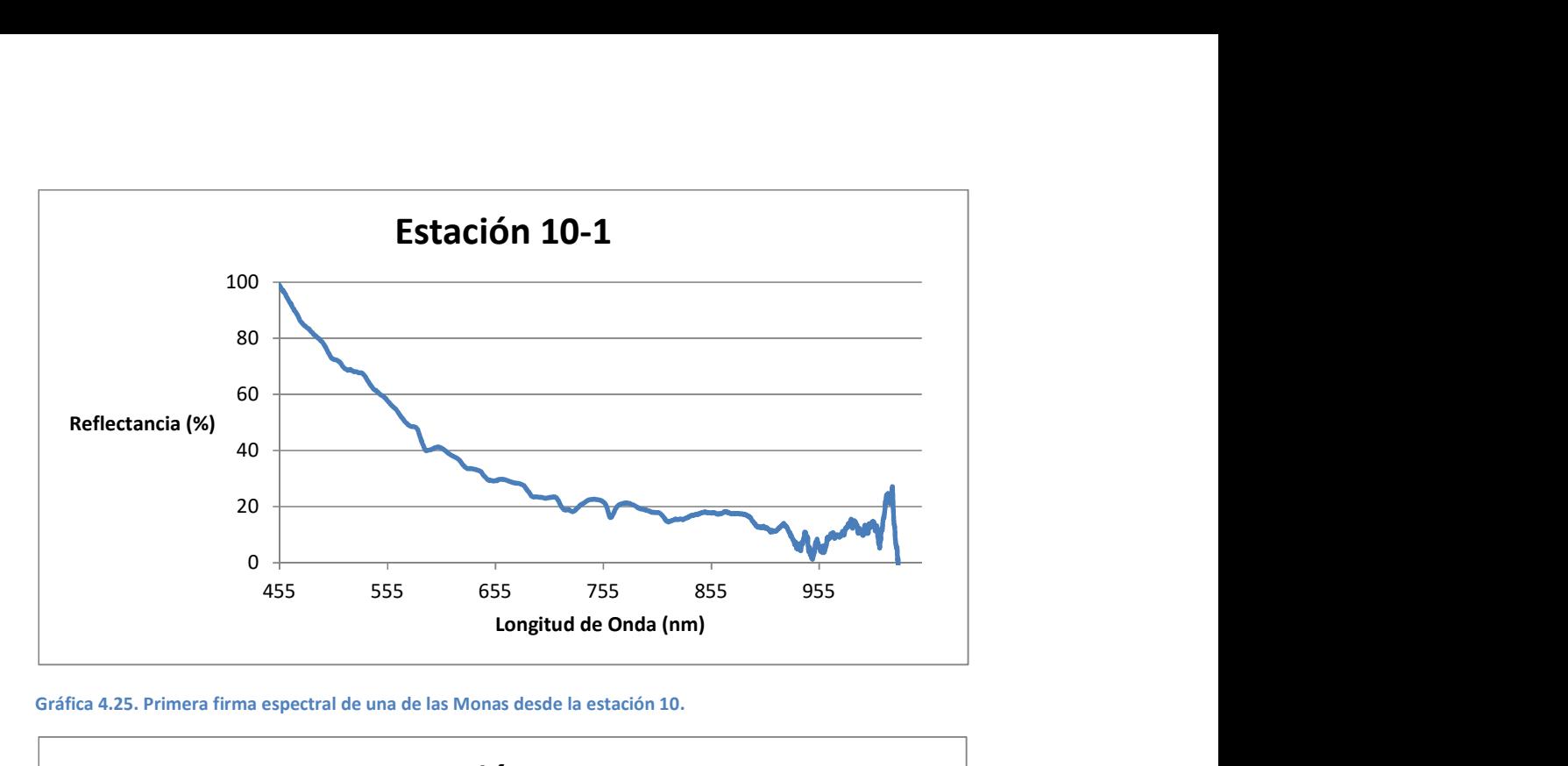

Gráfica 4.25. Primera firma espectral de una de las Monas desde la estación 10.

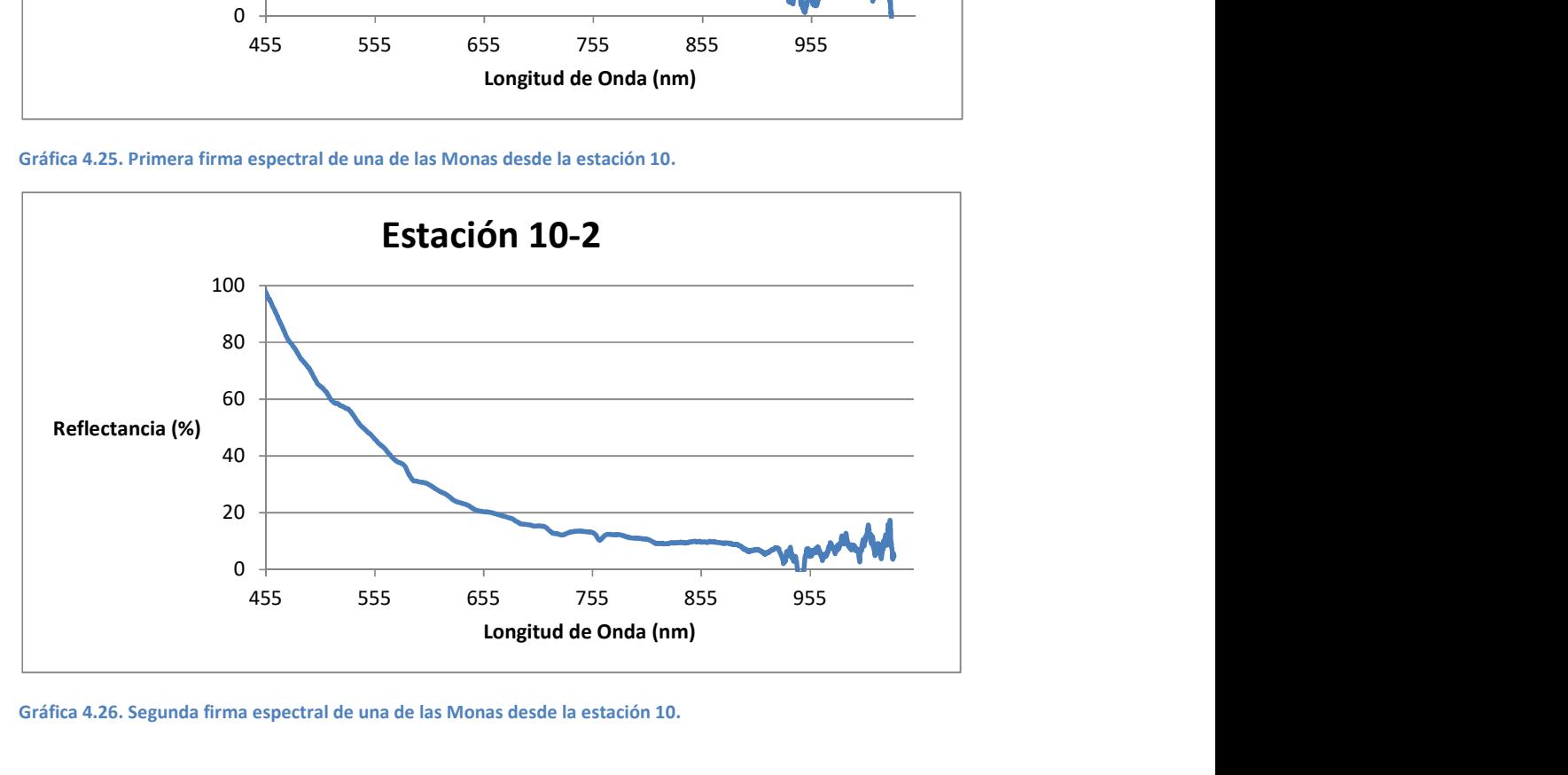

Gráfica 4.26. Segunda firma espectral de una de las Monas desde la estación 10.

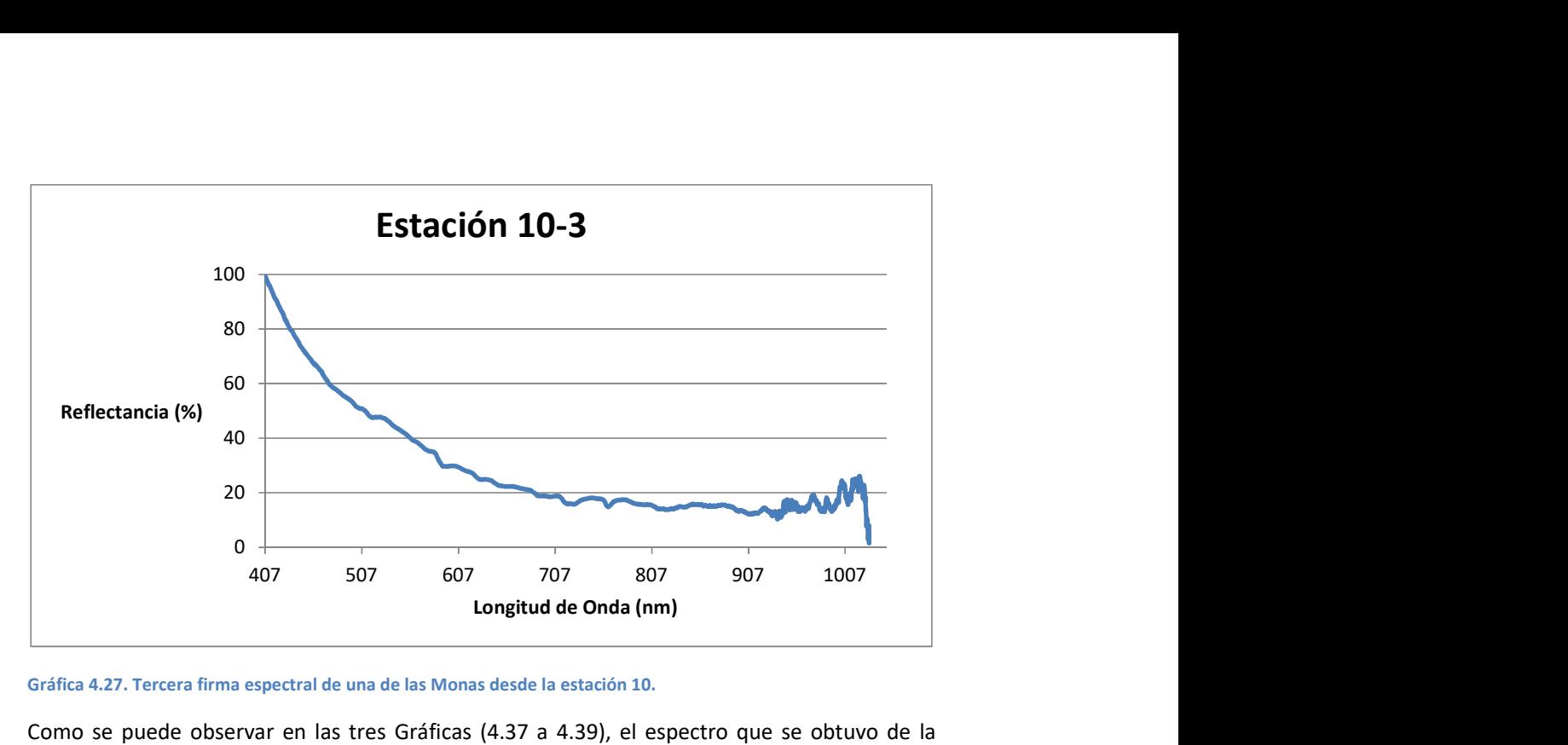

Gráfica 4.27. Tercera firma espectral de una de las Monas desde la estación 10.

Como se puede observar en las tres Gráficas (4.37 a 4.39), el espectro que se obtuvo de la Mona tiene una firma similar, pero sólo la última parte del espectro corresponde a la forma del basalto.

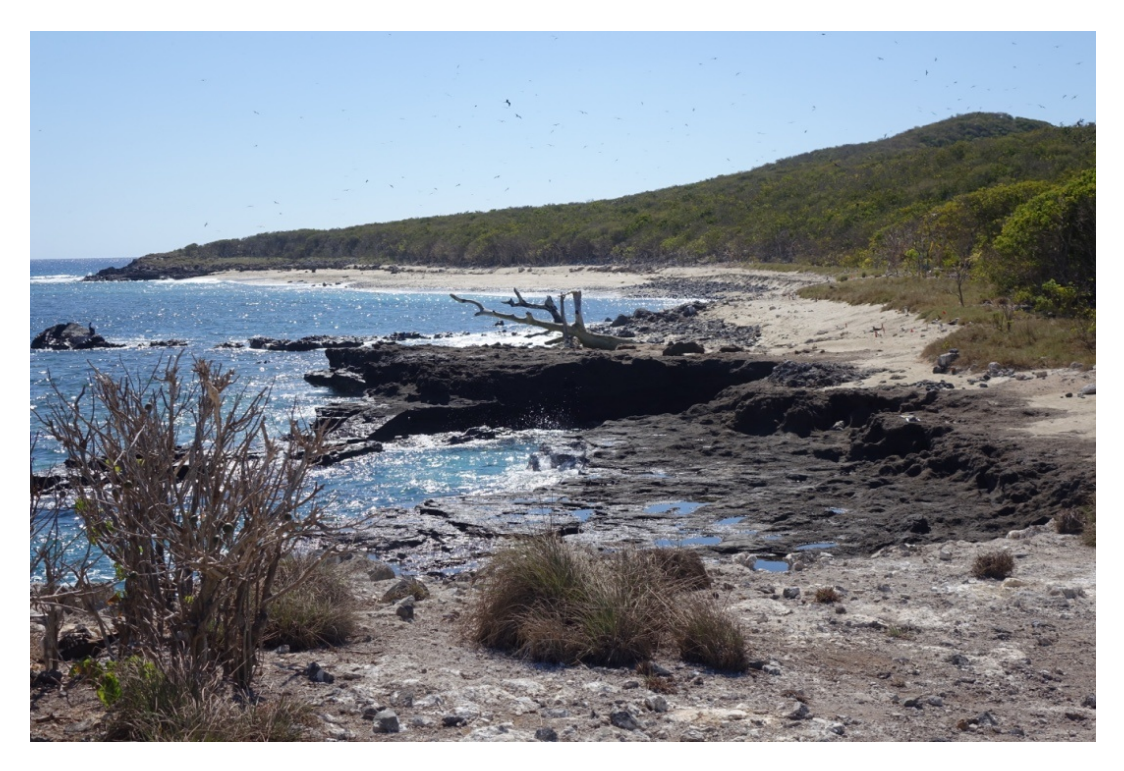

Figura 4.14. Afloramiento de basalto a la orilla del mar en la estación 10.

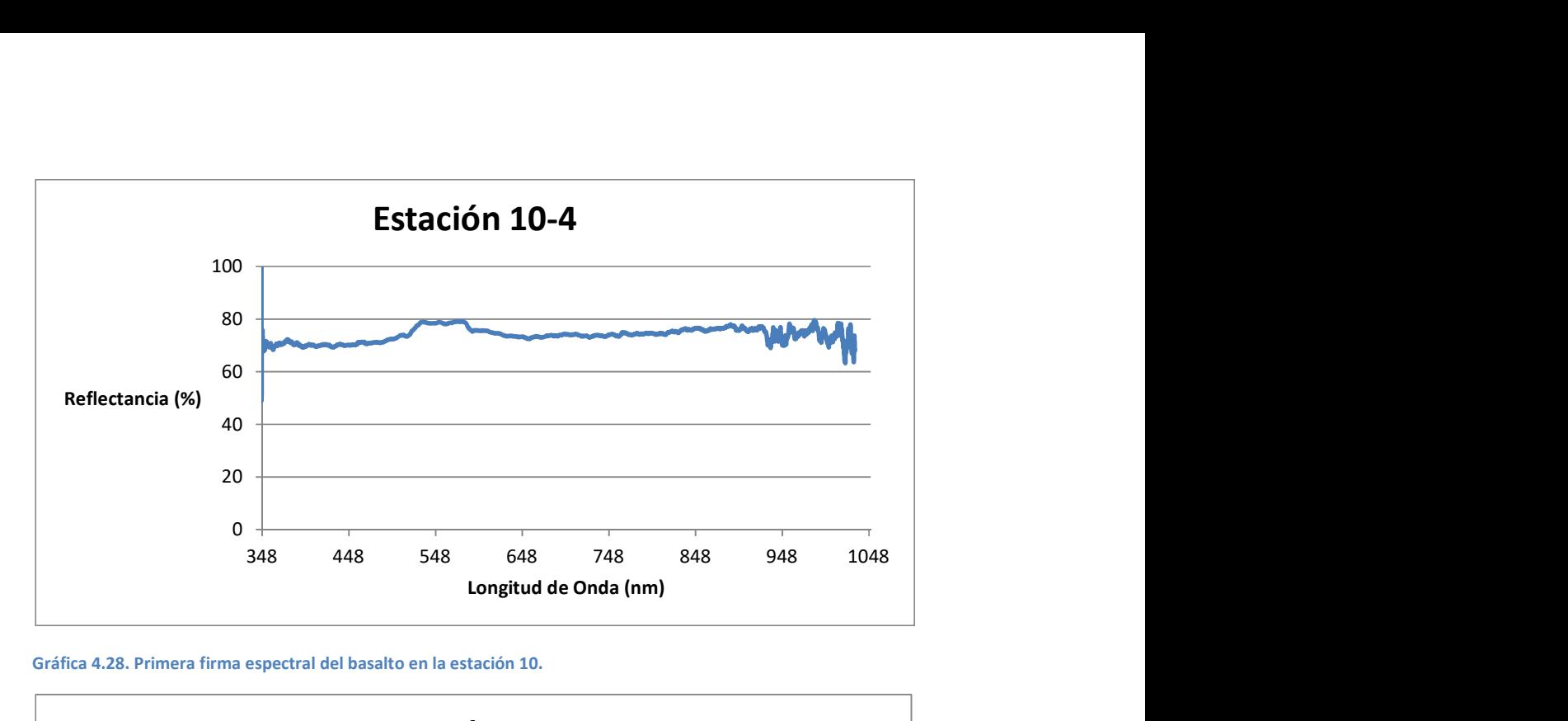

Gráfica 4.28. Primera firma espectral del basalto en la estación 10.

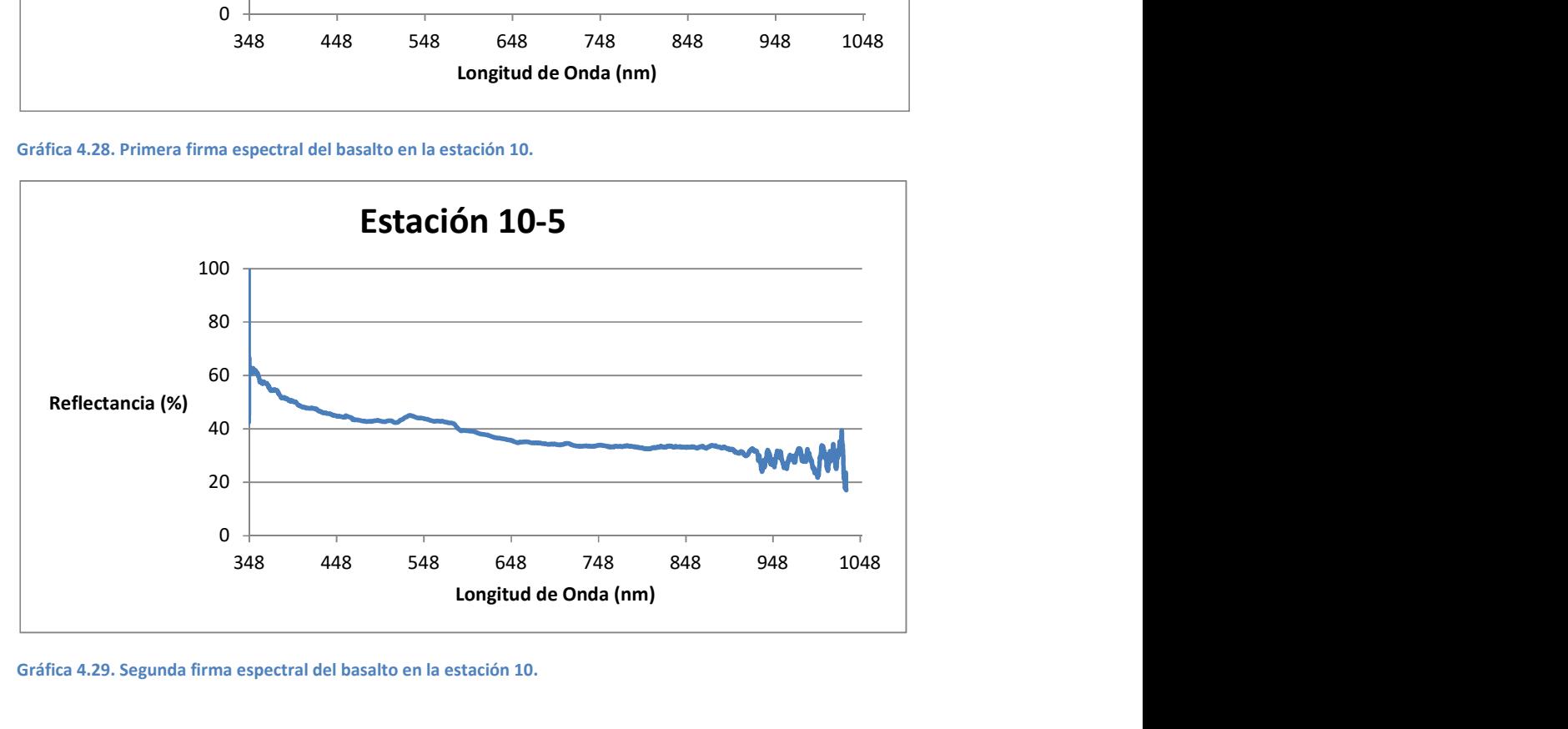

Gráfica 4.29. Segunda firma espectral del basalto en la estación 10.

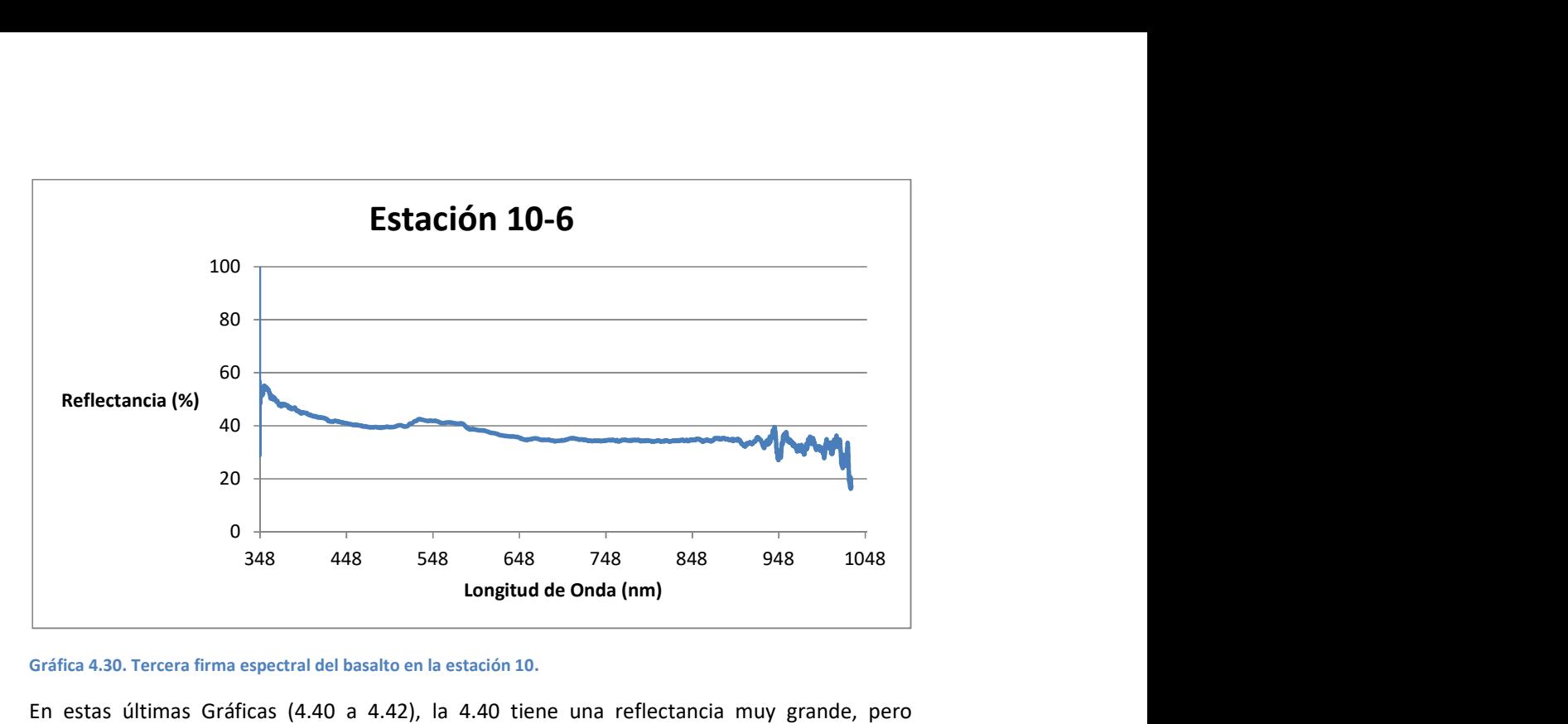

Gráfica 4.30. Tercera firma espectral del basalto en la estación 10.

En estas últimas Gráficas (4.40 a 4.42), la 4.40 tiene una reflectancia muy grande, pero contiene los mismos rasgos que la 4.41 y 4.42 que son muy similares; y para ser basaltos, tienen una reflectancia muy elevada.

Las respuestas de reflectancia en cada estación tienen una gran congruencia entre sí, ya que en ninguna estación se tienen firmas espectrales con gran variancia, pero presentan diferentes niveles de intensidad debido al ángulo de incidencia de la luz solar y el de la adquisición de la firma espectral. Las estaciones donde se obtuvieron respuestas de reflectancia de la vegetación muestran una contundencia muy marcada respecto a la firma clásica de la vegetación. Lo destacable sobre la adquisición de la firma espectral en rocas tipo basalto es que cuando se tiene un grado de alteración en la superficie de la roca, las Gráficas muestran un aumento considerable en el porcentaje de reflectancia, sobretodo, en la primera parte del espectro adquirido.

# 5. Resultados

## Procesamiento de la imagen Landsat

La Figura 5.1, muestra una composición a color de la imagen en el rango del visible (RGB-321) después de todo el pre-procesamiento explicado en la unidad 3 (recorte de la imagen, corrección atmosférica y la corrección radiométrica).

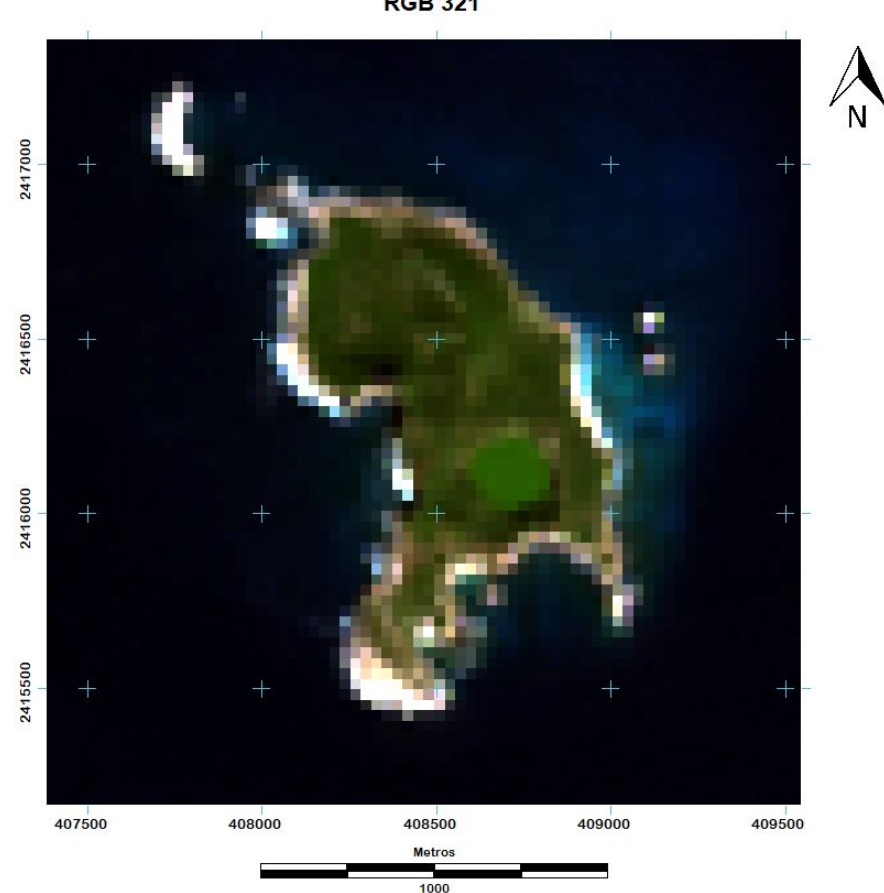

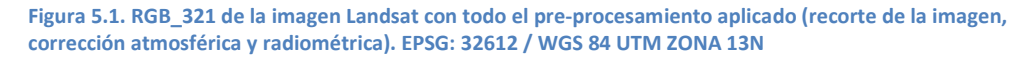

### Cociente de Bandas

La Figura 5.2 muestra una imagen en falso color, utilizando los cocientes de bandas de vegetación, óxidos e hidroxilos, respectivamente representando cada color de la gama RGB.

**RGB 321** 

**RGB VOH** 

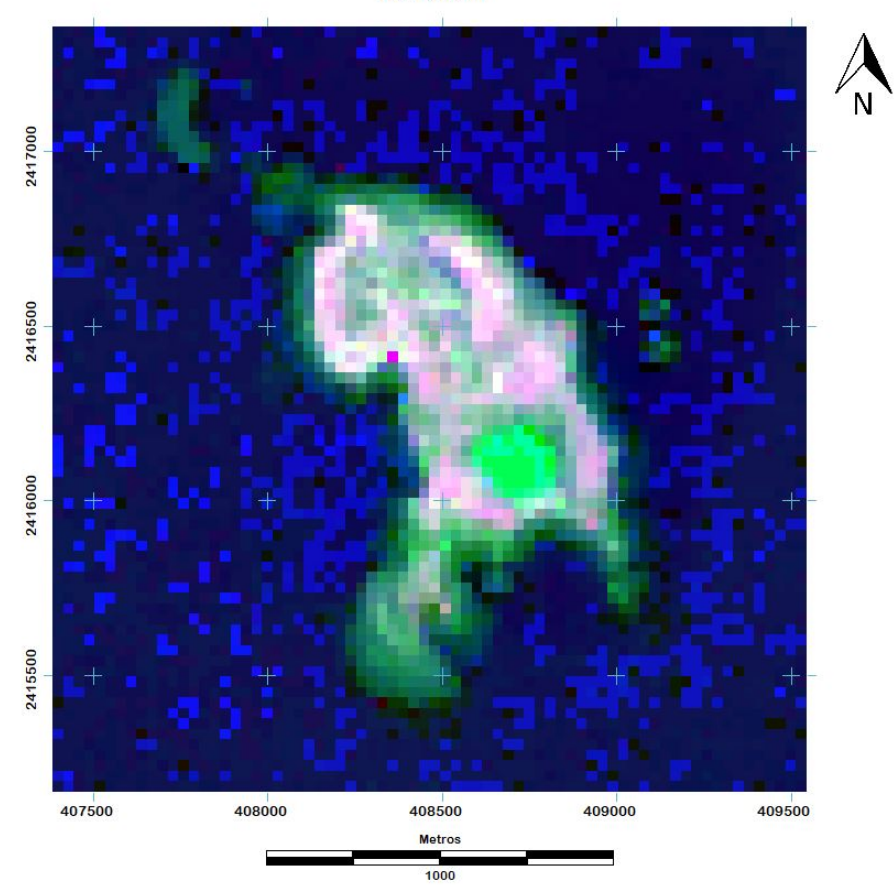

Figura 5.2. RGB\_VOH (Rojo-Vegetación, Verde-Óxidos, Azul-Hidroxilos; se utilizará este tipo de nomenclatura de aquí en adelante). Composición en falso color resultante del proceso de cocientes de bandas. Esta imagen muestra la vegetación de color rojo, los óxidos de verde y los hidroxilos de azul. EPSG: 32612 / WGS 84 UTM ZONA 13N

Se tiene una gran aportación de óxidos en la Isla Isabel, sobretodo en la periferia, pero no hay muchos pixeles color cian que representarían la combinación de óxidos e hidroxilos y que es la respuesta espectral de la alteración hidrotermal.

El resultado del algoritmo K-medias se presenta en la Figura 5.3, además, con el comando "Area" del software IDRISI versión 16.03 se obtuvo la cantidad de pixeles que pertenecen a cada clase y el área que representan, esto se presenta en la tabla 5.1.

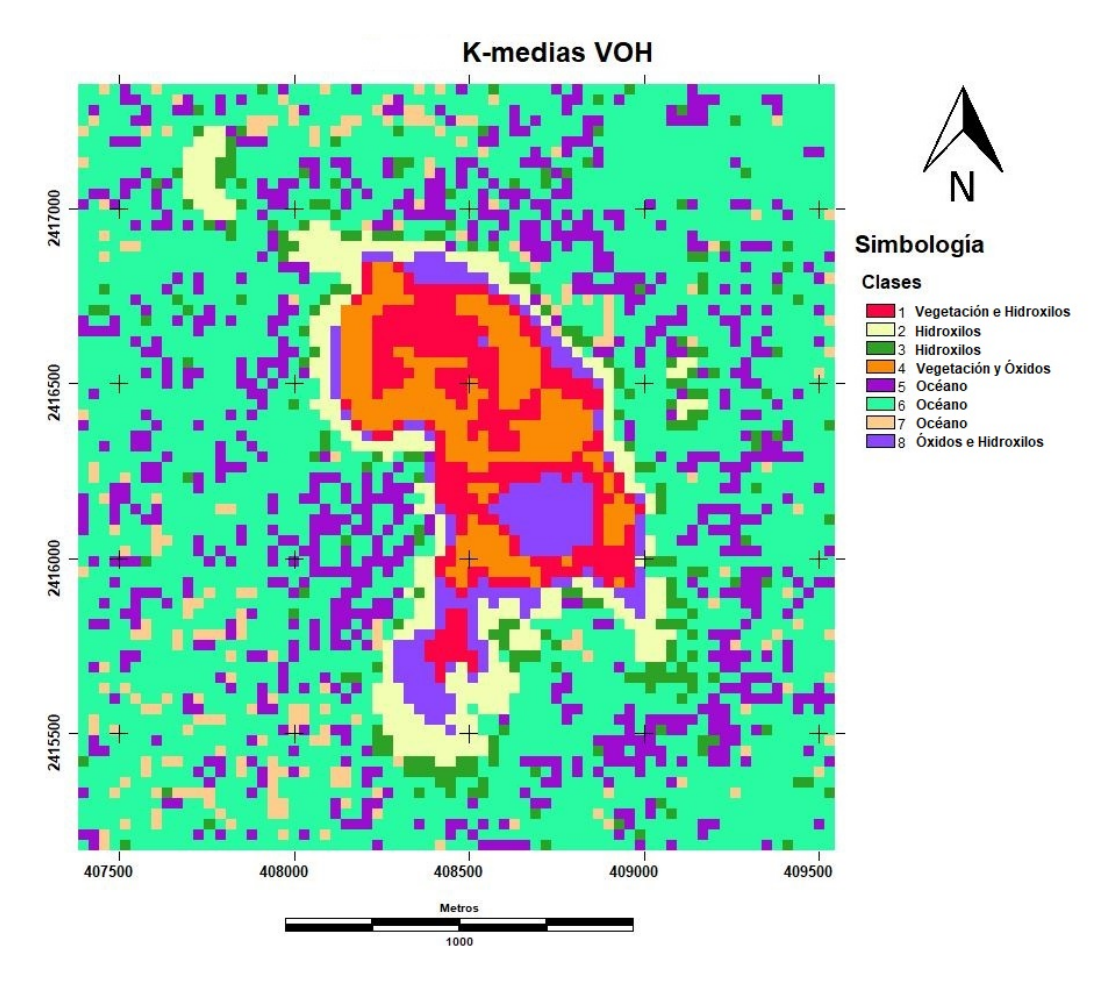

Figura 5.3. Algoritmo K-medias aplicado a la imagen "RGB\_VOH" para detectar la cantidad de pixeles de cada especie y que aparecen arriba a la derecha. Clase 1 "Vegetación e Hidroxilos", Clases 2 y 3 "Hidroxilos", Clase 4 "Vegetación y Óxidos", Clases 5, 6 y 7 "Océano", Clase 8 "Óxidos e Hidroxilos". EPSG: 32612 / WGS 84 UTM ZONA 13N

| Tipo                    | <b>Clases</b> | <b>Pixeles</b> | $\textit{Area} \, \textit{m}^2$ |
|-------------------------|---------------|----------------|---------------------------------|
| Océano                  | 5, 6 $y$ 7    | 3992           | 3,592,800                       |
| Vegetación              |               |                |                                 |
| Óxidos                  |               |                |                                 |
| Hidroxilos              | 2y3           | 562            | 505,800                         |
| Vegetación y Óxidos     | 4             | 508            | 457,200                         |
| Vegetación e Hidroxilos |               | 271            | 243,900                         |
| Óxidos e Hidroxilos     | ጸ             | 194            | 174,600                         |

Tabla 5.1. Clasificación de los diferentes tipos de pixeles obtenidos por el algoritmo K-medias para la técnica de cociente de bandas.

Aún con este proceso, no se pueden diferenciar de una mejor manera las especies de los pixeles y no se obtuvo una respuesta adecuada, ya que la especie conjunta de Óxidos e Hidroxilos se ha combinado con el Lago Cráter que de acuerdo con la Figura 5.2 está considerado como sólo óxidos. Cabe destacar que se asoció cada clase dependiendo de los niveles de aportación de cada color, pero aún así se tienen errores para separar las clases.

### Análisis de componentes principales

El proceso del análisis de componentes principales arrojó que la componente 4 muestra la presencia de óxidos con el caso ideal y la componente 6 representa a los hidroxilos con el caso contrario, por lo que sólo se tuvo que hacer la inversión a la componente 6, pero ninguna componente representa a la vegetación, esto se muestra en la tabla 5.2.

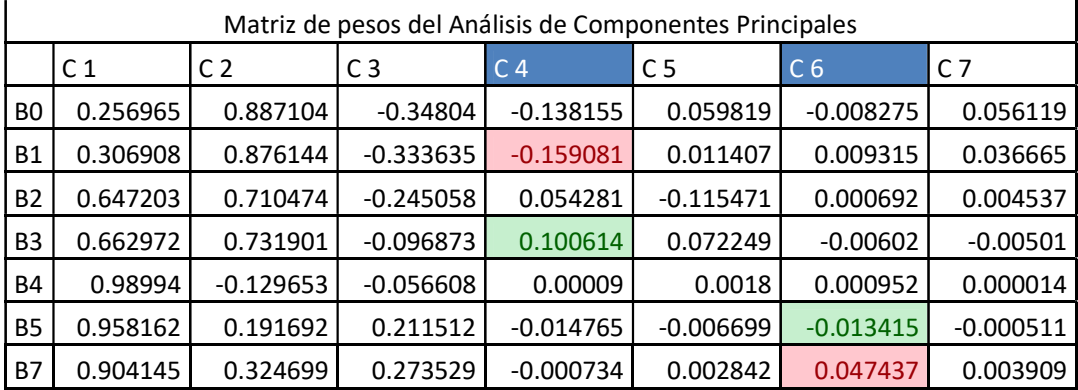

Tabla 5.2. La matriz de pesos del análisis de componentes principales, los renglones muestran las bandas originales y las columnas son las componentes principales; se obtuvieron las respuestas de los óxidos e hidroxilos, son las componentes 4 y 6 respectivamente (se muestran en color azul); los numeradores se muestran en color verde y los denominadores en rojo.

Para encontrar una componente que represente a la vegetación se realizó la técnica de Análisis de Componentes Principales Orientadas, también llamada técnica de Crosta (esta técnica es descrita en "Procesamiento Digital de la Imagen Landsat", sub sección "Técnica Crosta") donde se configuró un nuevo análisis de componentes principales pero en este caso, utilizando las dos bandas que se necesitan para representar la vegetación (bandas 3 y 4) y la banda que tenga la menor correlación posible (banda 7), la tabla 5.3 muestra el resultado, donde se observa que, como el caso de los hidroxilos, hay que multiplicar la imagen por (-1).

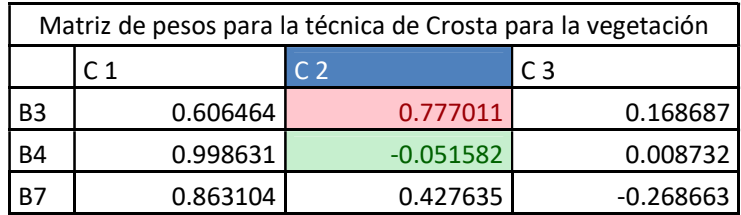

Tabla 5.3. La matriz de pesos donde se obtuvo la respuesta para la vegetación en la componente 2 (se muestra en color azul); el numerador se muestran en color verde y el denominador en rojo.

Una vez obtenidas las componentes principales que denotan los hidroxilos, óxidos y la vegetación, se generó una composición a color (Figura 5.4) con la misma configuración que el método de cocientes de bandas para denotar las diferencias.

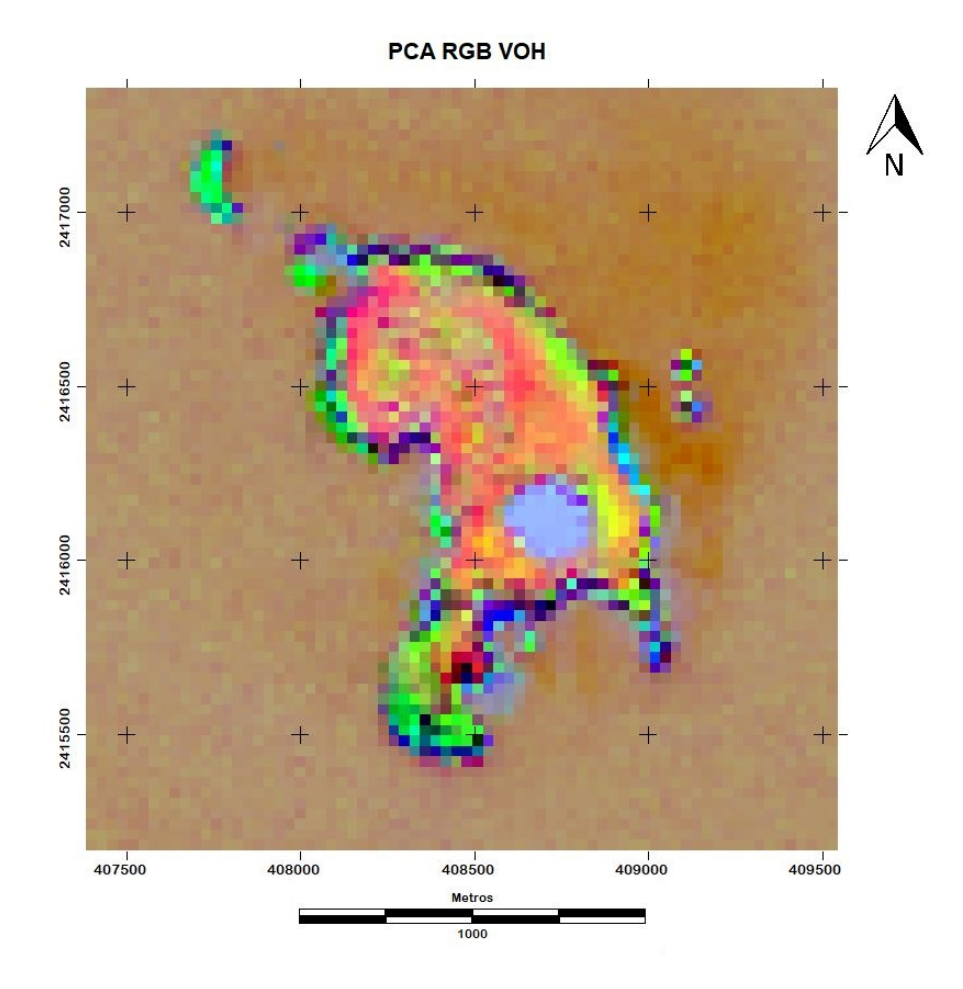

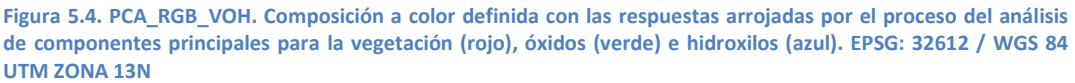

En este proceso se pudieron identificar más pixeles cian (en las playas) que en el cociente de bandas y la vegetación se nota aún más pronunciada.

A este proceso también se aplico el algoritmo k-medias para definir la cantidad de pixeles que corresponden a cada especie, esto se puede observar en la Figura 5.5 y en la Tabla 5.4.

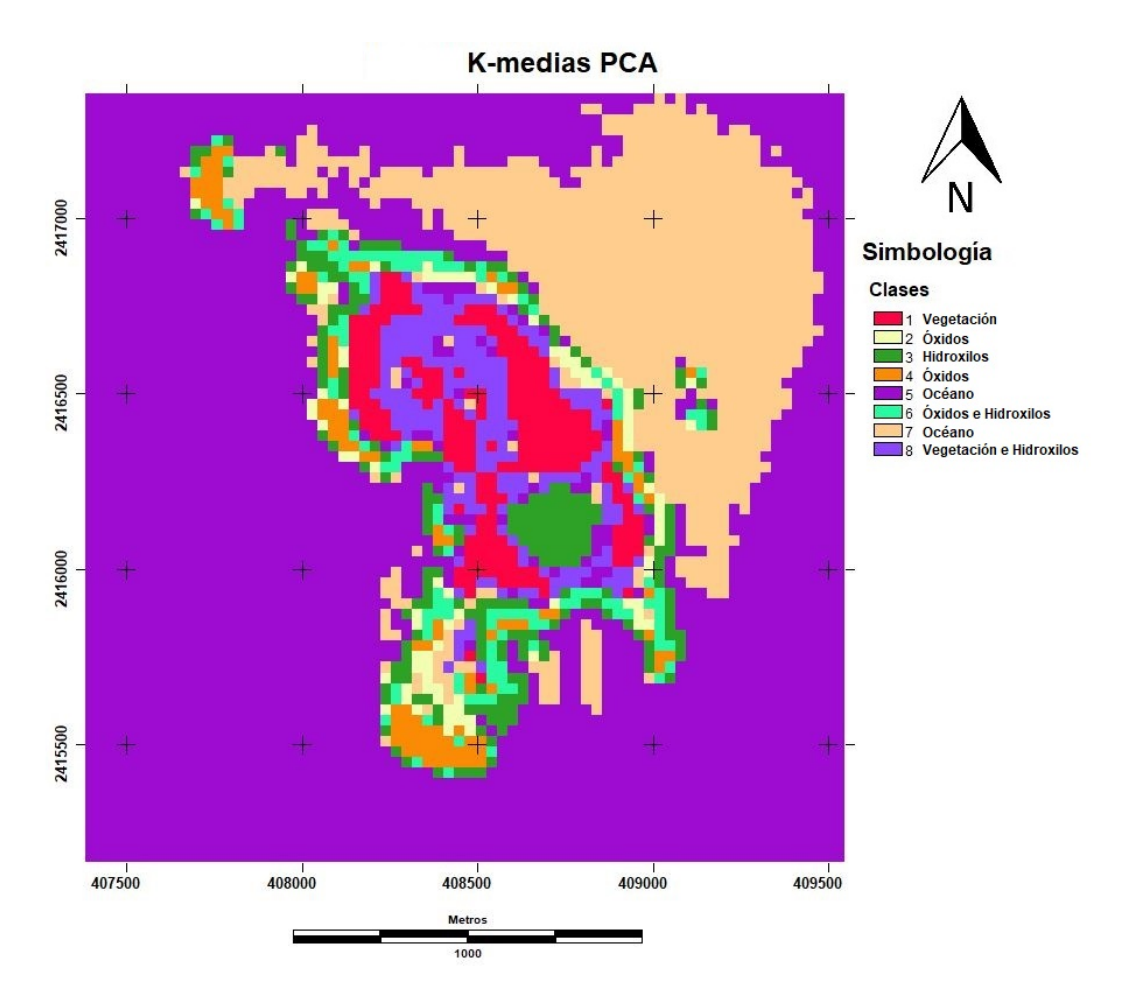

Figura 5.5. Algoritmo K-medias aplicado a la imagen "PCA\_RGB\_VOH" para detectar la cantidad de pixeles de cada especie. Clase 1 "Vegetación", Clases 2 y 4 "Óxidos", Clase 3 "Hidroxilos", Clases 5 y 7 "Océano", Clase 6 "Óxidos e hidroxilos", Clase 8 "Vegetación e Hidroxilos". EPSG: 32612 / WGS 84 UTM ZONA 13N

| Tipo                    | <b>Clases</b> | <b>Pixeles</b> | $\textit{Area} \, m^2$ |
|-------------------------|---------------|----------------|------------------------|
| Océano                  | 5y7           | 4241           | 3,816,900              |
| Vegetación              |               | 238            | 214,200                |
| Óxidos                  | 2 y 4         | 197            | 177,300                |
| Hidroxilos              | 3             | 238            | 214,200                |
| Vegetación y Óxidos     |               |                |                        |
| Vegetación e Hidroxilos | 8             | 215            | 193,500                |
| Óxidos e Hidroxilos     | հ             | 127            | 114,300                |

Tabla 5.4. Clasificación de los diferentes tipos de pixeles obtenidos por el algoritmo K-medias para la técnica PCA.

Con este algoritmo, el conteo de óxidos e hidroxilos aumento considerablemente respecto al método de cociente de bandas; pero el algoritmo no fue, otra vez, capaz de realizar la separación de clases de manera apropiada, ya que no se pueden observar claramente las zonas de vegetación con óxidos. Además, se obtuvo una clase para la vegetación y una más para los óxidos, que en el caso anterior se pudieron obtener.

## Técnica Crosta

Para el caso de los óxidos se tomaron las bandas 1, 3, 4 y 7 para evitar el mapeo de hidroxilos. El resultado del análisis mostró que en la componente 4 se encontraba la respuesta de forma inversa, ya que el numerador es negativo y el denominador es positivo, por lo que la componente 4 tuvo que ser multiplicada por (-1). La matriz de pesos se puede apreciar en la Tabla 5.5.

En el caso de los hidroxilos, se utilizaron las bandas 1, 4, 5 y 7 para evitar el mapeo de óxidos; el análisis arrojó a la componente 4 como la contenedora de la señal, pero de igual forma tuvo que ser multiplicada por (-1) para que los hidroxilos se muestren en tonos brillantes. Para este caso, la matriz de pesos se muestra en la Tabla 5.6.

| Matriz de Peso Técnica Crosta para Óxidos |                |             |             |                |
|-------------------------------------------|----------------|-------------|-------------|----------------|
|                                           | C <sub>1</sub> | C 2         | C 3         | C <sub>4</sub> |
| Β1                                        | 0.254797       | 0.902392    | 0.31147     | 0.154124       |
| B <sub>3</sub>                            | 0.610726       | 0.785016    | 0.040743    | $-0.09541$     |
| B4                                        | 0.998373       | $-0.055148$ | 0.014464    | 0.000033       |
| B7                                        | 0.864659       | 0.381888    | $-0.323275$ | 0.044944       |

Tabla 5.5. Matriz de peso de la técnica Crosta para la identificación de óxidos, los renglones muestran las bandas y las columnas a las componentes. En color verde se encuentra el numerador y en color rojo el denominador.

| Matriz de Peso Técnica Crosta para Hidroxilos |          |             |             |                |
|-----------------------------------------------|----------|-------------|-------------|----------------|
|                                               | C 1      | C 2         | C3          | C <sub>4</sub> |
| <b>B1</b>                                     | 0.26655  | 0.660609    | 0.701797    | $-0.005234$    |
| <b>B4</b>                                     | 0.99402  | $-0.107101$ | 0.021272    | 0.001074       |
| B <sub>5</sub>                                | 0.95101  | 0.297992    | $-0.080951$ | $-0.015088$    |
| B7                                            | 0.891873 | 0.441765    | $-0.082842$ | 0.050436       |

Tabla 5.6. Matriz de peso de la técnica Crosta para la identificación de hidroxilos, los renglones muestran las bandas y las columnas a las componentes. En color verde se encuentra el numerador y en color rojo el denominador.

Después de invertir cada componente que representan a los hidroxilos y los óxidos con la técnica Crosta, se realizó una composición a color con la configuración utilizada en los procesos anteriores, donde el color rojo representa a la vegetación, el verde a los óxidos y el azul a los hidroxilos; esta configuración se observa en la Figura 5.6.

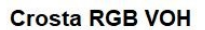

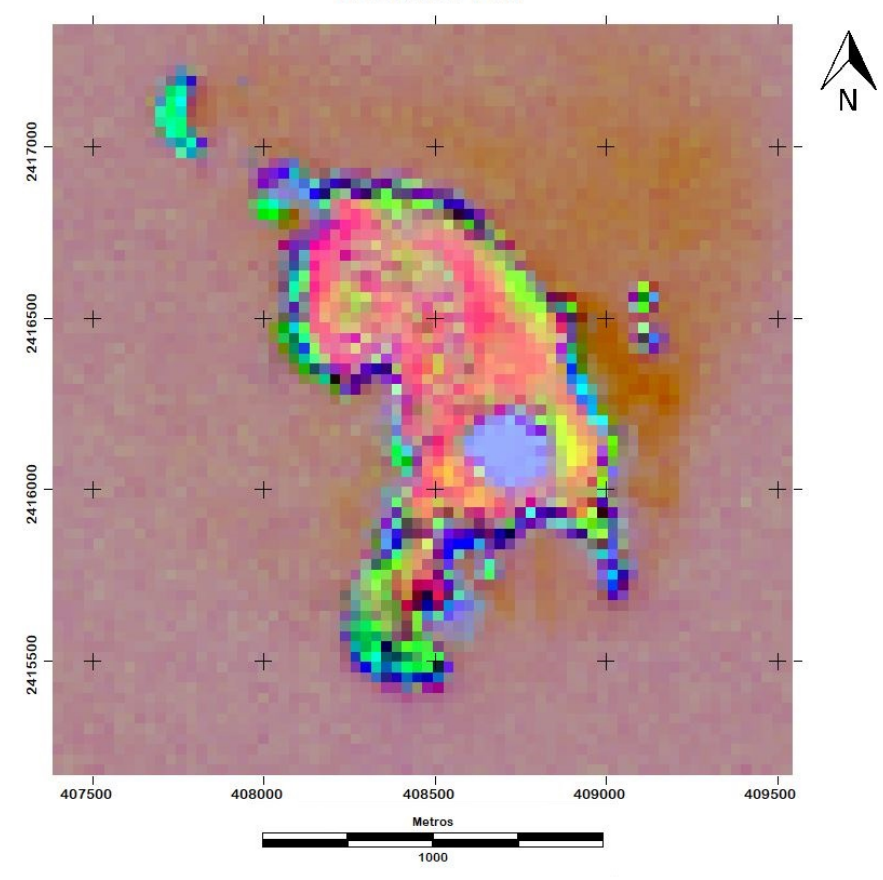

Figura 5.6. Crosta\_RGB\_VOH. Composición a color con las repuestas obtenidas por la técnica Crosta para la vegetación (rojo), óxidos (verde) e hidroxilos (azul). EPSG: 32612 / WGS 84 UTM ZONA 13N

Con esta técnica, los pixeles cian se han reducido en comparación con el PCA, pero sobresalen más que en el cociente de bandas. Se puede observar que este cambio fue producido por que el nivel de hidroxilos aumentó respecto a la imagen resultante del análisis de componentes principales.

Como en los dos métodos anteriores, a este también se le aplicó el algoritmo de k-medias, para poder hacer una comparación entre los resultados. Para la técnica de Crosta, se tienen la Figura 5.7 con las diferentes clases de pixeles y en la Tabla 5.7 se puede ver la concentración de los pixeles.

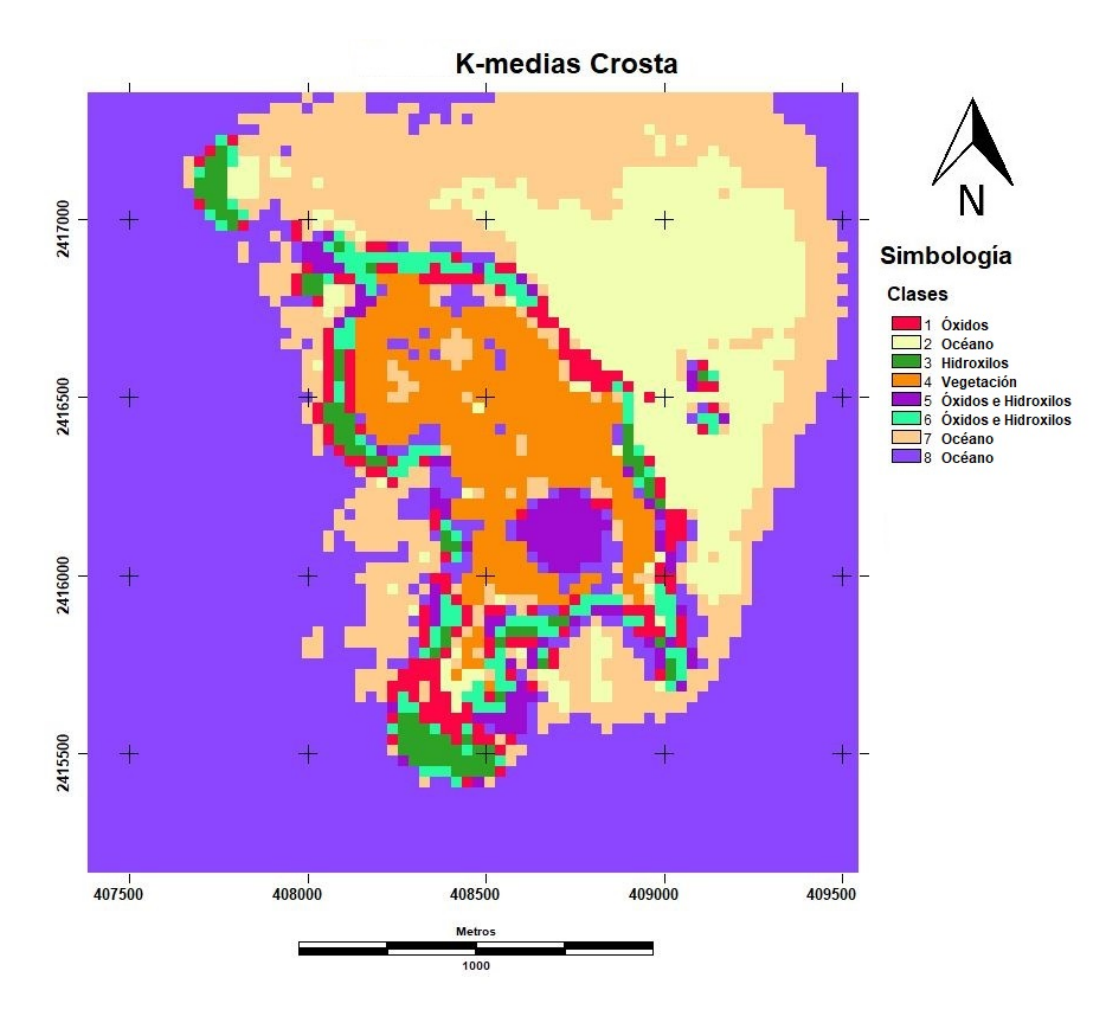

Figura 5.7. Algoritmo K-medias aplicado a la imagen "Crosta\_RGB\_VOH" para detectar la cantidad de pixeles de cada especie. Clase 1 "Óxidos", Clases 2, 7 y 8 "Océano", Clase 3 "Hidroxilos", Clase 4 "Vegetación", Clases 5 y 6 "Óxidos e Hidroxilos". EPSG: 32612 / WGS 84 UTM ZONA 13N

| Tipo                    | <b>Clases</b> | <b>Pixeles</b> | $\textit{Area} \, \textit{m}^2$ |
|-------------------------|---------------|----------------|---------------------------------|
| Océano                  | 2, 7y8        | 4332           | 3,898,800                       |
| Vegetación              |               | 396            | 356,400                         |
| Óxidos                  | 1             | 176            | 158,400                         |
| Hidroxilos              | ς             | 96             | 86,400                          |
| Vegetación y Óxidos     |               |                |                                 |
| Vegetación e Hidroxilos |               |                |                                 |
| Óxidos e Hidroxilos     | 5 v 6         | 256            | 230,400                         |

Tabla 5.7. Clasificación de los diferentes tipos de pixeles obtenidos por el algoritmo K-medias para la técnica Crosta.

El algoritmo K-medias, esta ocasión, tampoco pudo separar todos las clases requeridas. Ahora falta la vegetación con óxidos y la vegetación con hidroxilos. En esta figura, se pueden apreciar un número mayor de pixeles asignados al océano y mucha más vegetación. También aumenta, considerablemente, la cantidad de pixeles de óxidos e hidroxilos.

### Técnica de Fraser

En este proceso, se debe hacer dos veces el análisis de componentes principales; el primero de ellos será utilizando el cociente de bandas para la vegetación (banda 4/banda 3) y el cociente de los óxidos (banda 3/banda 1), en el segundo serán los cocientes de bandas para la vegetación y los hidroxilos (banda 5/banda 7). Las tablas 5.8 y 5.9 muestran los resultados de esta técnica.

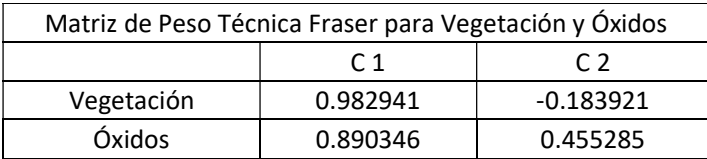

Tabla 5.8. Matriz de peso de la técnica Fraser para la identificación de la vegetación y óxidos, donde la primera componente muestra la vegetación y la segunda a los óxidos.

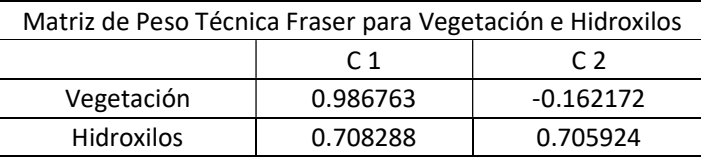

Tabla 5.9. Matriz de peso de la técnica Fraser para la identificación de la vegetación e hidroxilos, donde la primera componente muestra la vegetación y la segunda a los hidroxilos.

Después de haber realizado los análisis de componentes principales dirigidos, se obtuvieron dos resultados para la vegetación, aunque los dos tenían una respuesta similar, se optó por el primero ya que tenía mejor contraste que el segundo, entonces se procedió a realizar una composición a color con la configuración utilizada en los procesos anteriores, donde en el color rojo se coloco la vegetación, en el verde a los óxidos y el azul a los hidroxilos; esta composición a color se puede visualizar en la Figura 5.8.

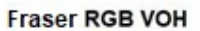

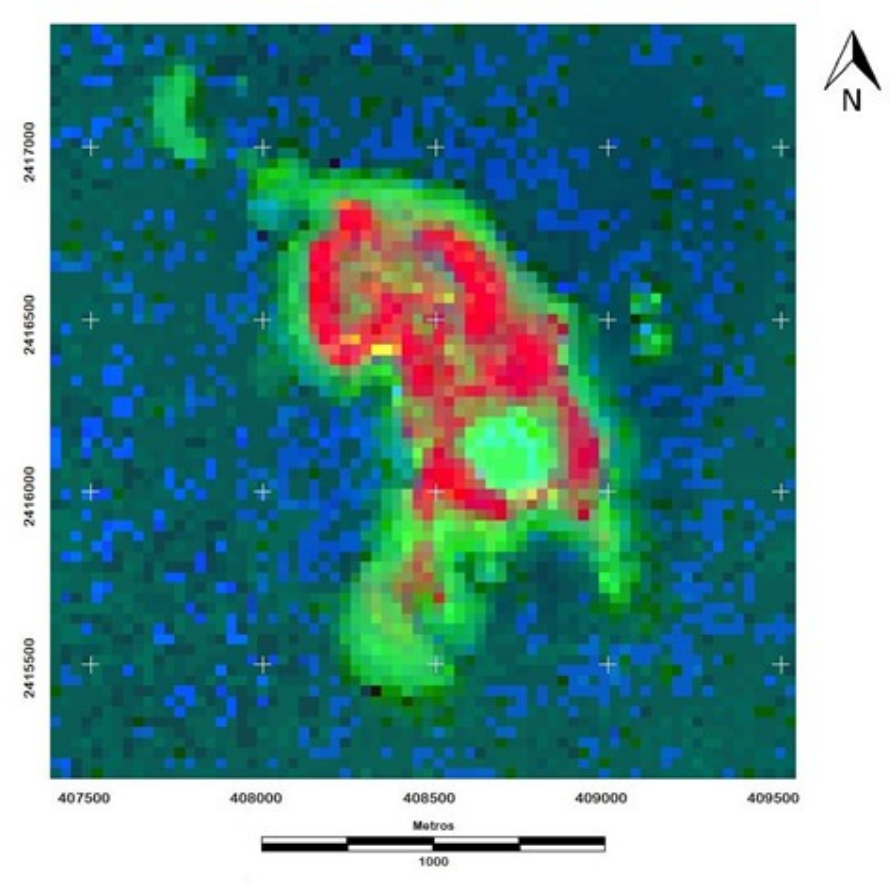

Figura 5.8. Fraser\_RGB\_VOH. Composición a color con las repuestas obtenidas por la técnica Fraser para la vegetación (rojo), óxidos (verde) e hidroxilos (azul). EPSG: 32612 / WGS 84 UTM ZONA 13N

En esta técnica, los pixeles de interés tienen un color más verdoso, ya que la aportación de la vegetación es muy grande con respecto a la técnica de cociente de bandas.

Al igual que a las otras técnicas, se aplicó el algoritmo k-medias para poder realizar una comparación con las demás técnicas utilizadas. Este proceso se visualiza en la Figura 5.9 con sus respectivas clases y la tabla 5.10 se observar la concentración de cada clase.

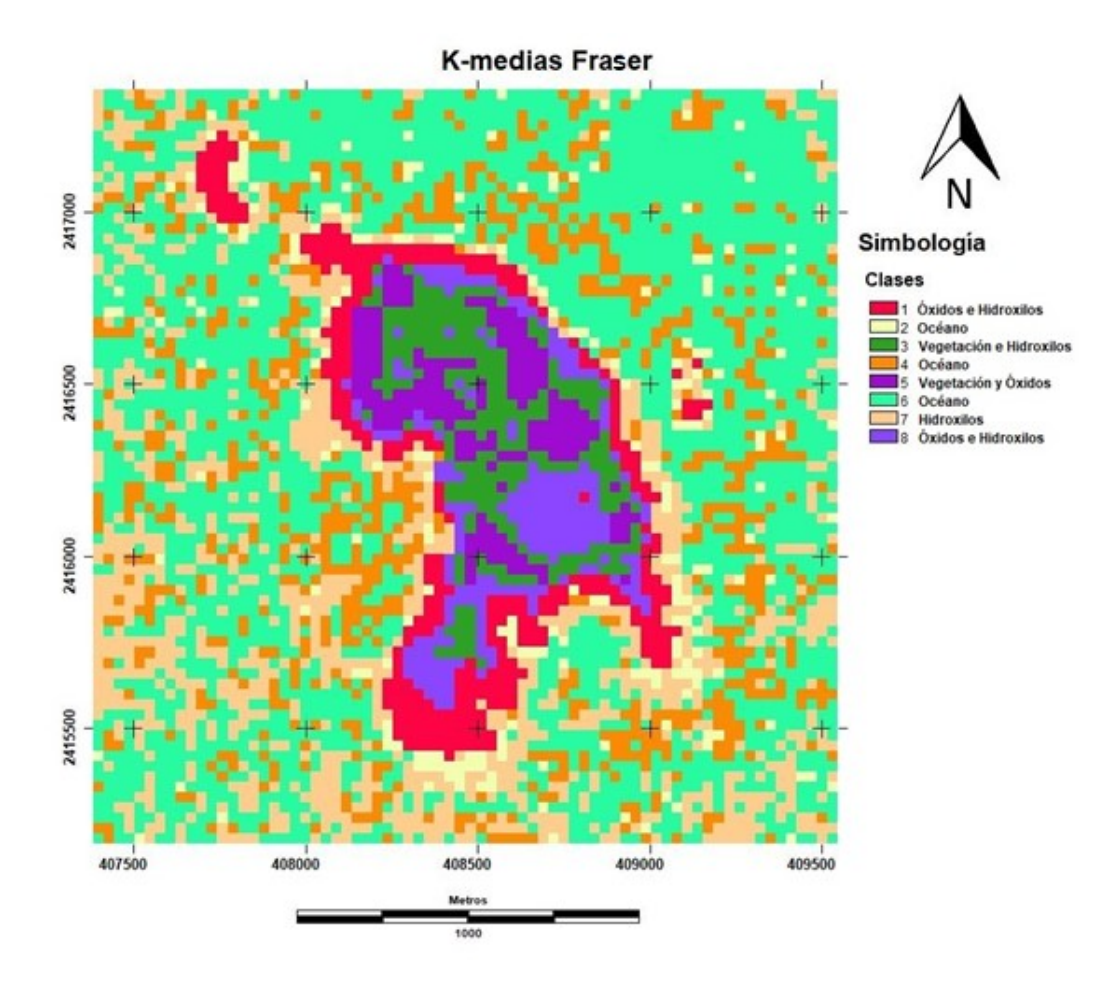

Figura 5.9. Algoritmo K-medias aplicado a la imagen "Fraser\_RGB\_VOH" para detectar la cantidad de pixeles de cada especie. Clases 1 y 8 "Óxidos e Hidroxilos", Clases 2, 4 y 6 "Océano", Clase 3 "Vegetación e Hidroxilos", Clase 5 "Vegetación y Óxidos", Clase 7 "Hidroxilos". EPSG: 32612 / WGS 84 UTM ZONA 13N

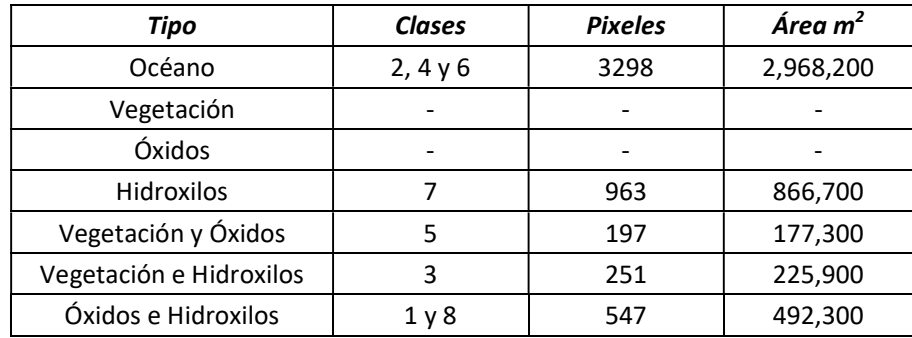

Tabla 5.10. Clasificación de los diferentes tipos de pixeles obtenidos por el algoritmo K-medias para la técnica Fraser.

Al igual que las técnicas anteriores, podemos observar que el algoritmo no ha podido distinguir todas las diferentes especies de pixeles; cabe destacar que esta técnica es una versión mejorada de el cociente de bandas y se notan ciertas diferencias entre estos dos procesos, donde este último ha distinguido más pixeles hacia la mezcla de óxidos e hidroxilos, que es el objetivo de esta tesis, por ello, se puede decir que la técnica de Fraser es una versión mejorada del cociente de bandas; también se puede observar algunos pixeles amarillos que representan la especie de la vegetación y óxidos, que sólo se presentó en el cociente de bandas y la técnica Fraser, pero en esta última, la presencia se hizo notar de una manera muy sobresaliente.

### Mapeo de Lineamientos.

Al obtener la respuesta del código de Freeman, se mapearon los lineamientos contenidos en la isla y se pueden observar en la Figura 5.10.

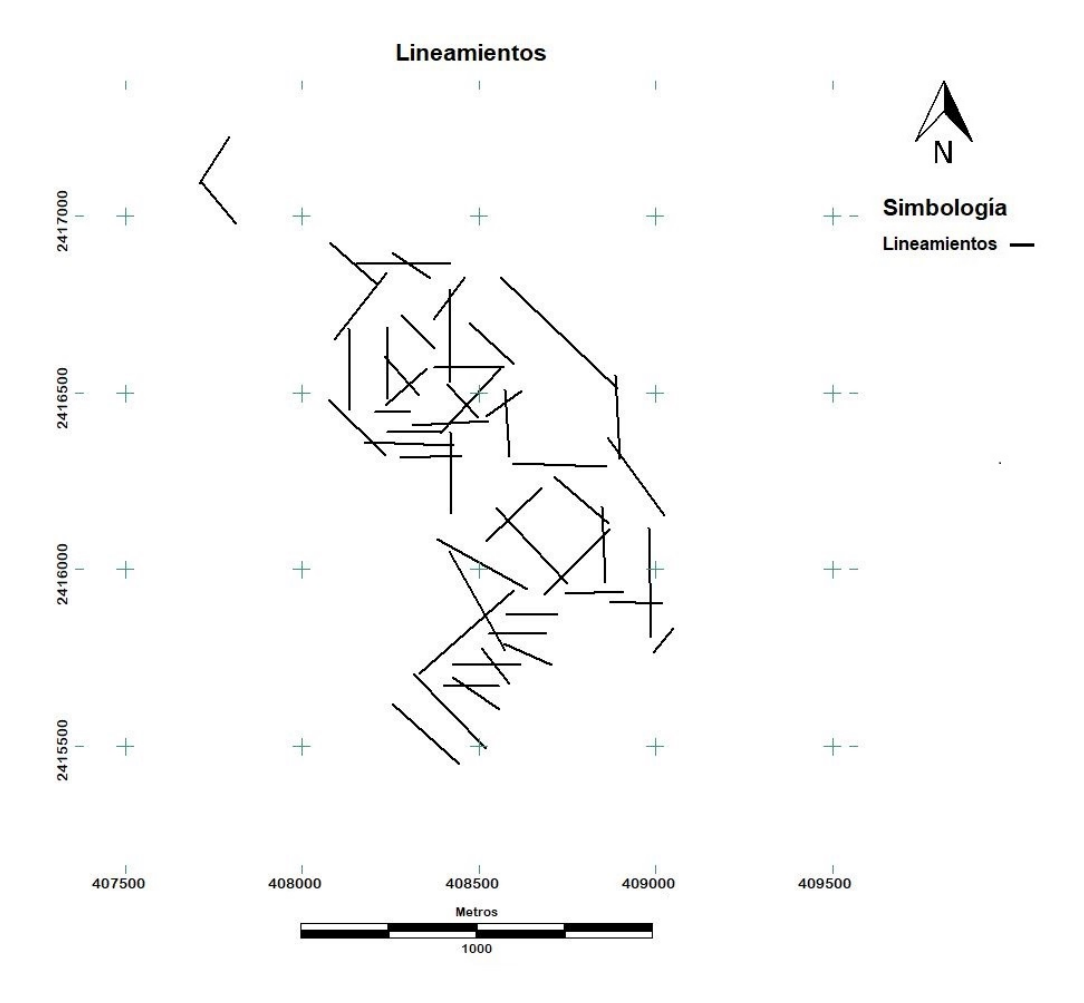

Figura 5.10. Lineamientos identificados por los filtros direccionales para la banda 5. La tendencia preferencial de los lineamientos es NW-SE. EPSG: 32612 / WGS 84 UTM ZONA 13N

Algunos de los pixeles asociados a la alteración hidrotermal obtenidos por los procesos analíticos a la imagen Landsat son colindantes con alguna de las de las estructuras principales encontradas, esto representa una característica esencial de activad geotérmica en la zona.

Se aplicaron los lineamientos a cada una de las cuatro técnicas para la visualización de alteración hidrotermal; se muestran sucesivamente las Figuras 5.11, 5.12, 5.13 y 5.14 de acuerdo a como fueron presentadas las técnicas.

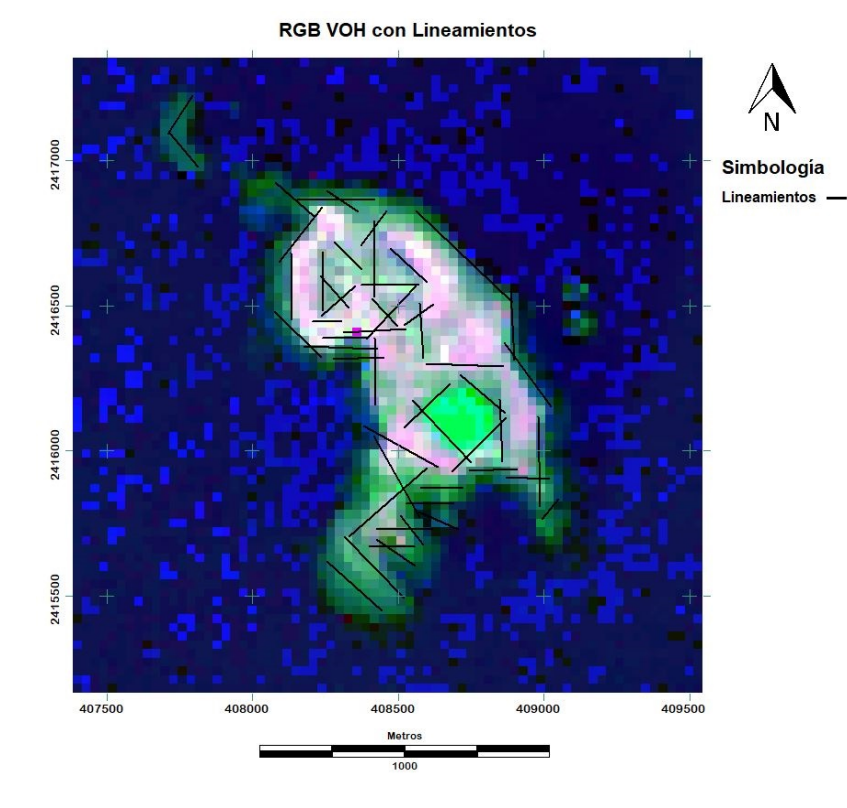

Figura 5.11. Imagen resultante del proceso de cocientes de bandas "RGB\_VOH" con los lineamientos interpuestos. EPSG: 32612 / WGS 84 UTM ZONA 13N

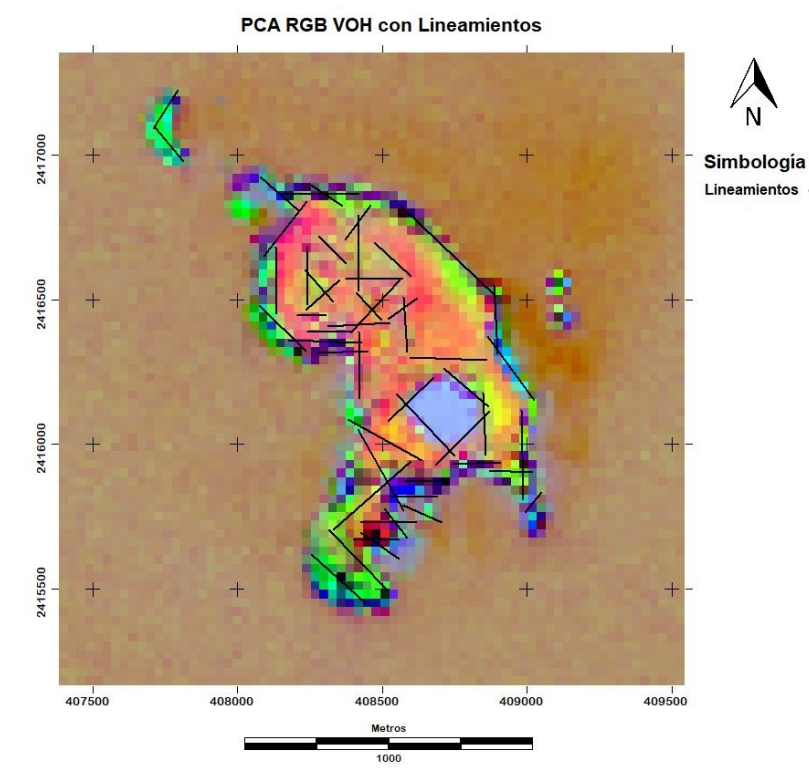

Figura 5.12. Imagen resultante del proceso de análisis de componentes principales "PCA\_RGB\_VOH" con los lineamientos interpuestos. EPSG: 32612 / WGS 84 UTM ZONA 13N

62

**Crosta RGB VOH con Lineamientos** 

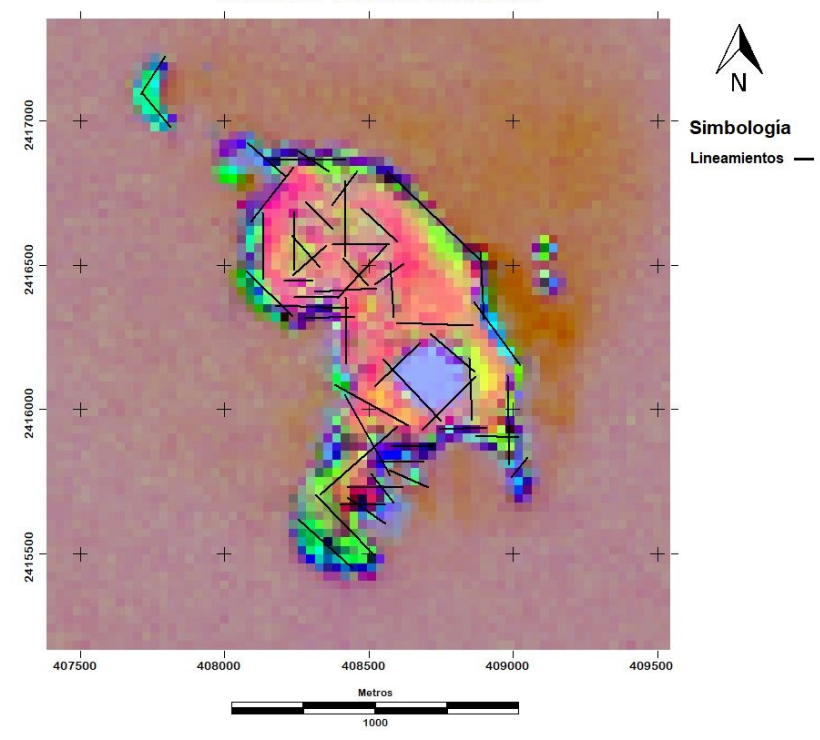

Figura 5.13. Imagen resultante para la técnica Crosta "CROSTA\_RGB\_VOH" con los lineamientos interpuestos. EPSG: 32612 / WGS 84 UTM ZONA 13N

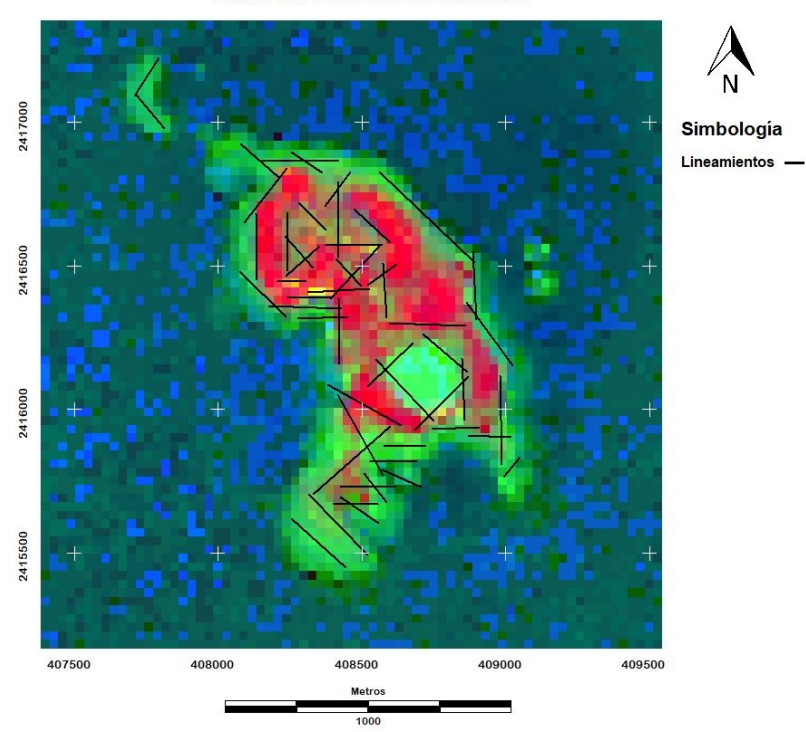

**Frazer RGB VOH con Lineamientos** 

Figura 5.14. Imagen resultante para la técnica Fraser "FRASER\_RGB\_VOH" con los lineamientos interpuestos. EPSG: 32612 / WGS 84 UTM ZONA 13N

#### Clasificación Supervisada

Al haber creado las cuatro firmas espectrales (Figura 5.15) donde se observa la media del conjunto de pixeles seleccionados para cada técnica, así como su mínimo y máximo relacionados para cada banda, se puede notar que la firma que representa el cociente de bandas tiene una disminución en la reflectancia de la banda dos hacia la tres; además, no entra en el rango de los mínimos y máximos, por lo que podríamos descartarla. De las firmas restantes, sobresale la que se creó a partir del análisis de componentes principales, ya que sus mínimos y máximos están más reducidos y dentro de ese rango, pasan las demás medias de las firmas. Se decidió utilizar el algoritmo máxima verosimilitud para las tres firmas restantes con un 95% de igualdad entre pixeles.

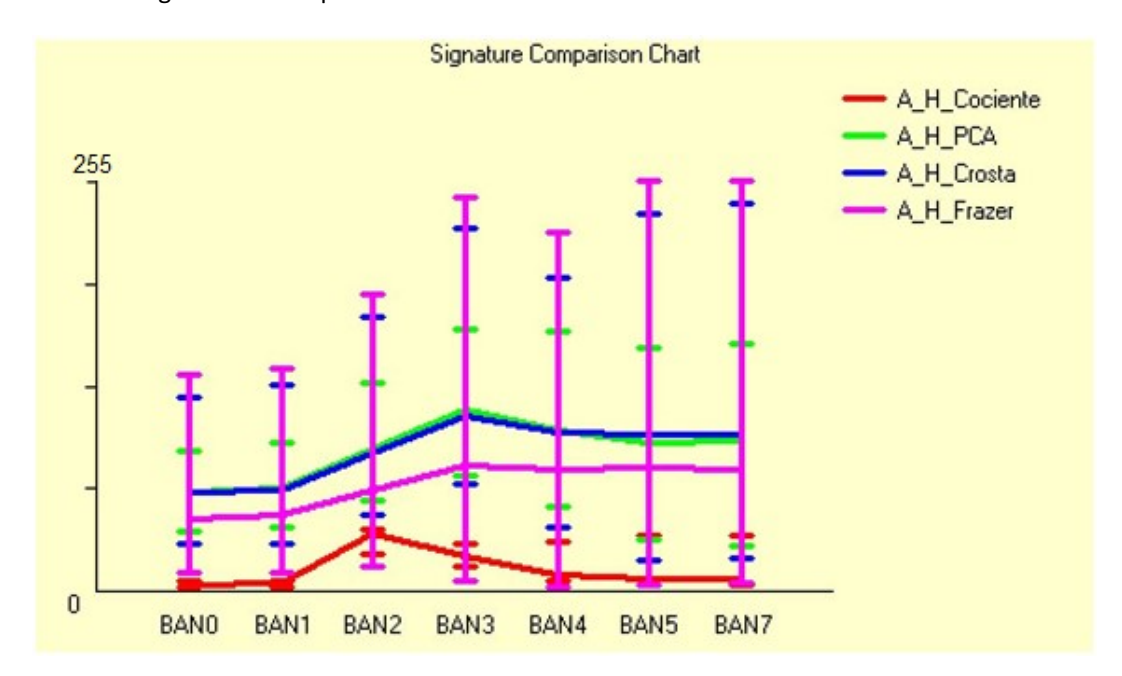

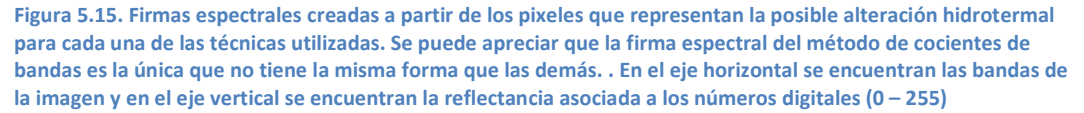

Los resultados del algoritmo de máxima probabilidad se muestran para cada una de las técnicas, primero el análisis de componentes principales (Figura 5.16), después la técnica de Crosta (Figura 5.17) y al final la técnica de Fraser (Figura 5.18); además se insertaron los lineamientos obtenidos por los filtros direccionales.

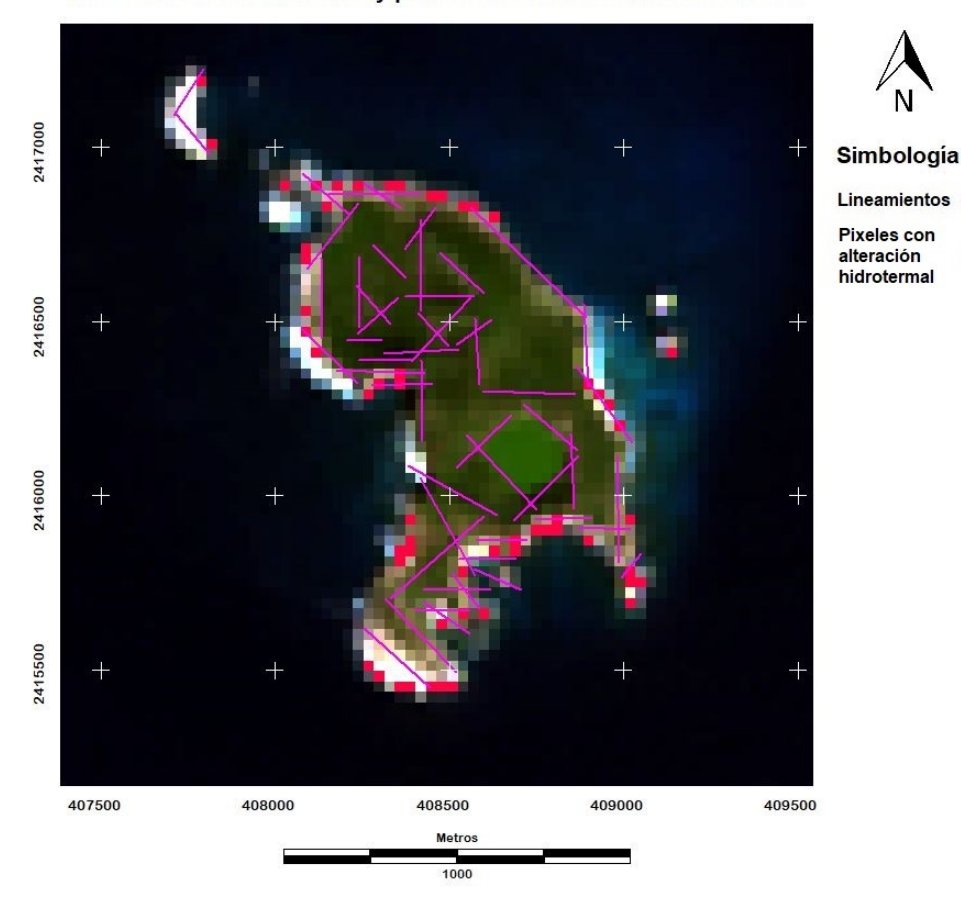

RGB 321 con Lineamientos y pixeles de alteración hidrotermal PCA

Figura 5.16. Resultado del algoritmo de máxima probabilidad para el análisis de componentes principales. Los pixeles rojos muestran las zonas con alteración y los lineamientos están marcados en magenta. La imagen de fondo es el RGB\_321 (espectro visible). EPSG: 32612 / WGS 84 UTM ZONA 13N

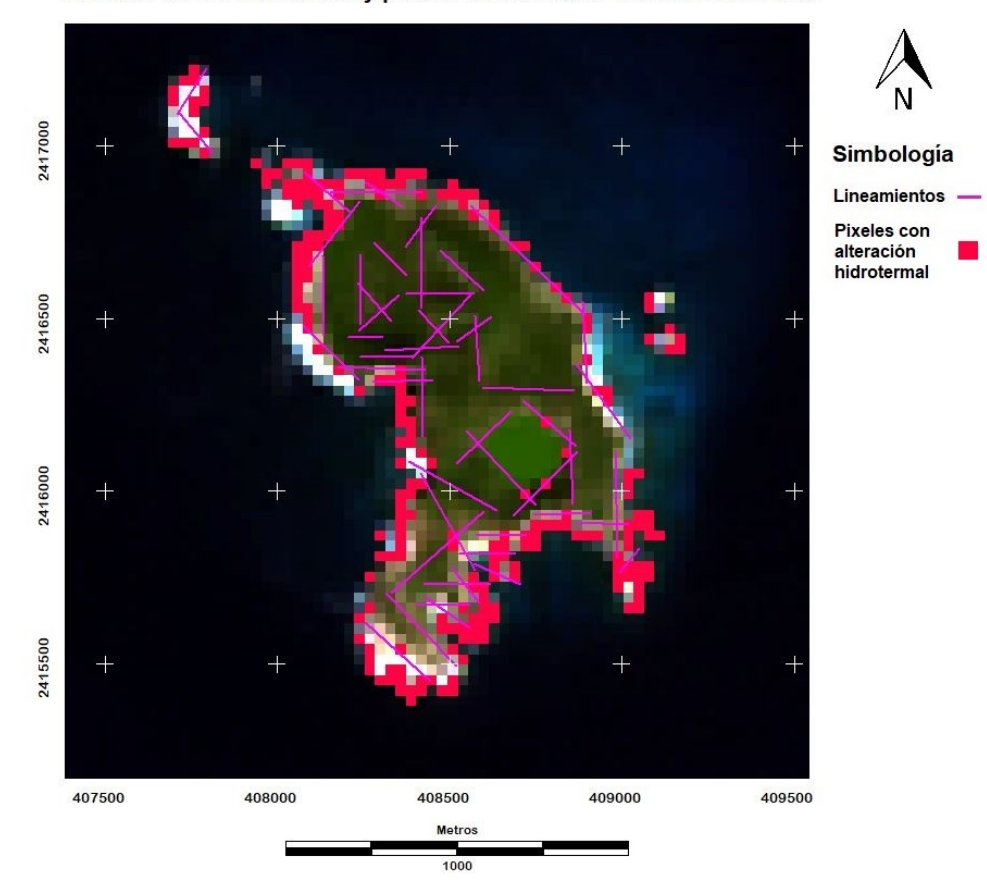

RGB 321 con Lineamientos y pixeles de alteración hidrotermal Crosta

Figura 5.17. Resultado del algoritmo de máxima probabilidad para la técnica de Crosta. Los pixeles rojos muestran las zonas con alteración y los lineamientos están marcados en magenta. La imagen de fondo es el RGB\_321 (espectro visible). EPSG: 32612 / WGS 84 UTM ZONA 13N
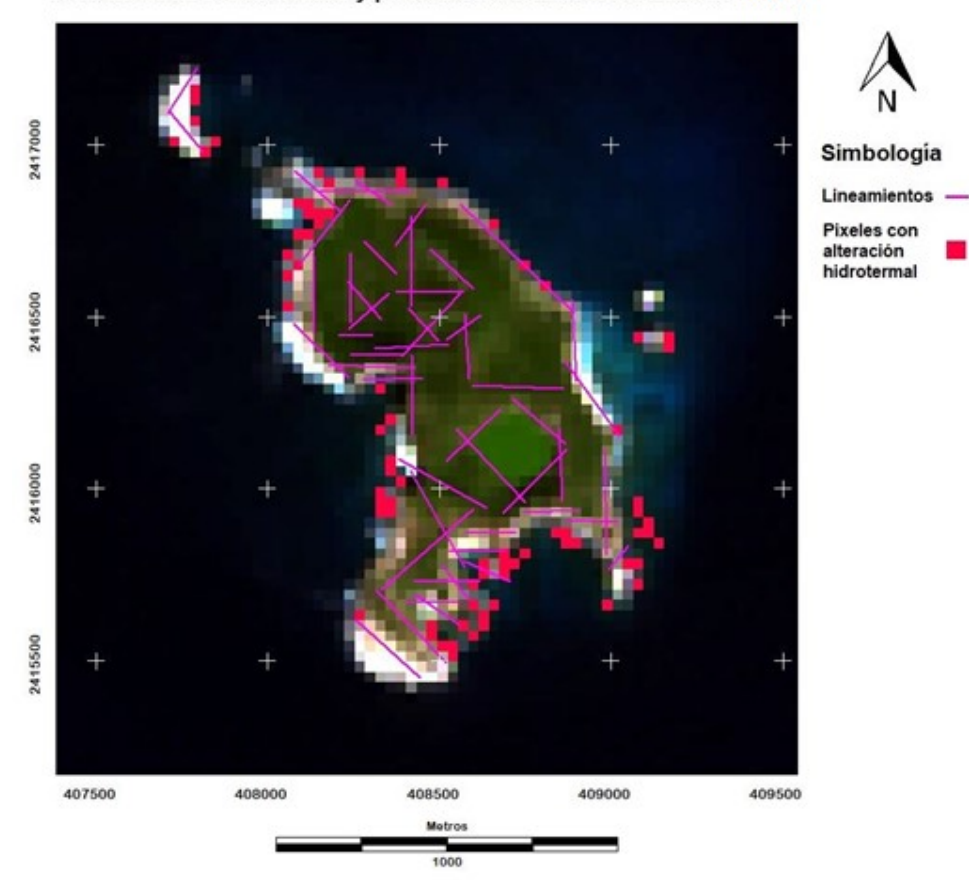

RGB 321 con Lineamientos y pixeles de alteración hidrotermal Fraser

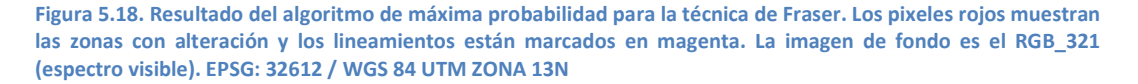

El resultado del algoritmo de máxima probabilidad para el análisis de componentes principales muestra varias zonas donde coinciden los lineamientos y las áreas interpretadas con posible alteración hidrotermal, recordando la Figura 5.15, fue la firma espectral más definida ya que sus máximos y mínimos están más reducidos, por lo que, la Figura 5.16 sería el mejor resultado obtenido; aunque no debemos descartar los resultados de las otras técnicas.

Para la técnica Crosta se obtuvo la Figura 5.17, que denota una mayor ocurrencia de los pixeles que conforman zonas con posible alteración hidrotermal de la isla; la gran diferencia que se tiene entre el análisis de componentes principales y la técnica Crosta está en la parte sur de la isla, que es donde se concentran muchos más pixeles asociados a la alteración, además se puede observar que alrededor del lago Cráter se tienen pixeles de posible alteración.

Por último, la técnica Fraser (Figura 5.18) presentó pixeles asociados a la alteración en las mismas zonas que el análisis de componentes principales, aunque se encuentran en diferentes posiciones, incluso algunos pixeles marcan la posible alteración en los límites marinos de la isla sobre todo al SE de la isla.

# Comparaciones Espectrales

Se hizo una comparación espectral entre la respuesta de la imagen Landsat y las muestras in situ (Figura 4.1) para conocer el nivel de correlación entre ellas; para esta comparación se utilizó el espectro con menos ruido de cada estación, además se seleccionaron los pixeles que contiene a cada estación y se obtuvieron los valores de números digitales de cada banda de la imagen Landsat (bandas 0, 1, 2, 3 y 4) y estos valores fueron convertidos a una escala de 0 a 100 % de reflectancia.

## Estación 1.

Para la estación 1 (Gráfica 5.1) se puede observar que la comparación tiene una diferencia menor, ya que la tendencia es muy similar y respeta el nivel de reflectancia.

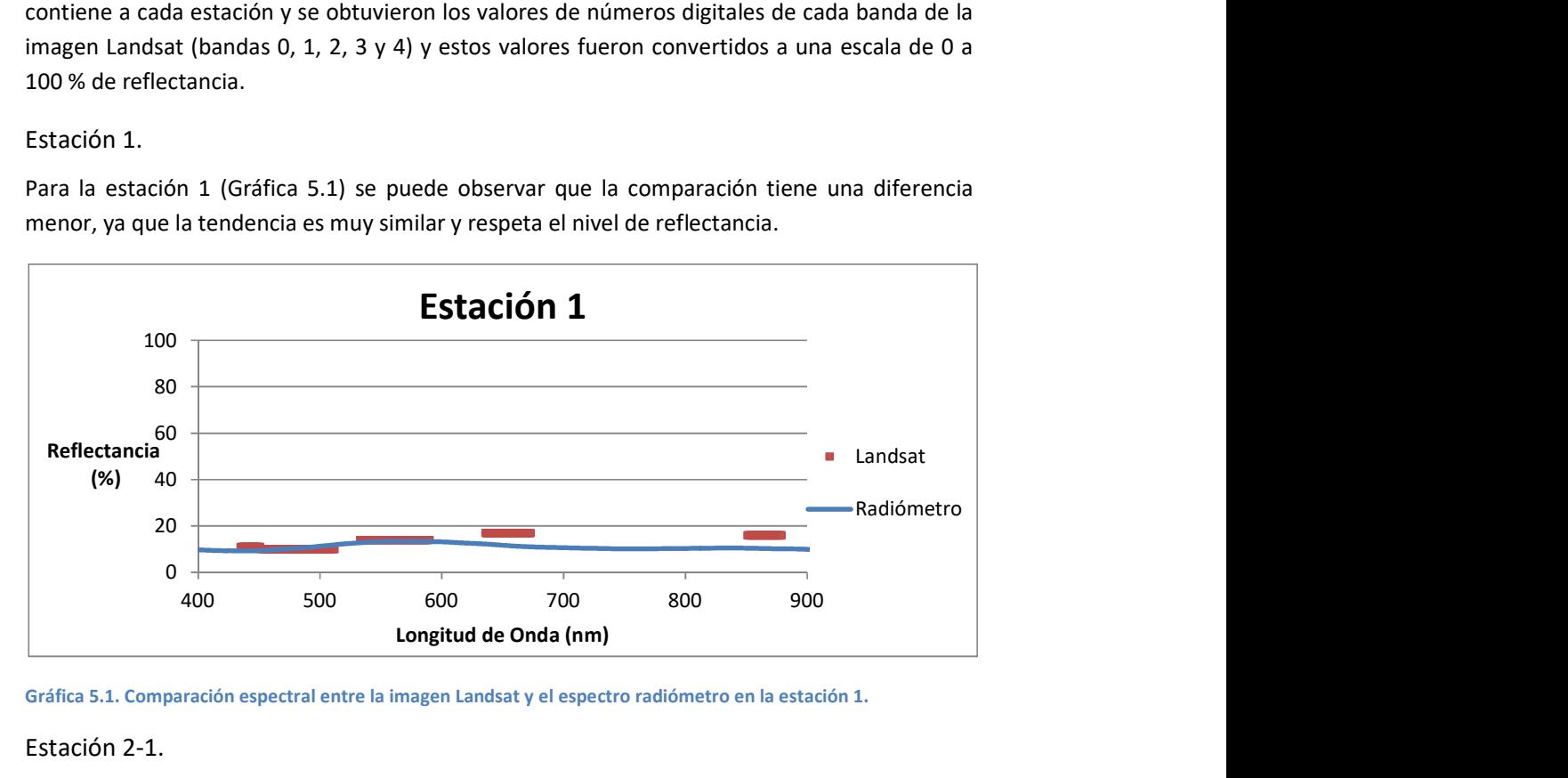

Gráfica 5.1. Comparación espectral entre la imagen Landsat y el espectro radiómetro en la estación 1.

## Estación 2-1.

En la estación 2, como ya se dijo, se hicieron dos tomas de diferentes rocas, que para la imagen Landsat significa un solo pixel y por ende, podemos afirmar que la respuesta espectral de la imagen es una combinación de las rocas y la playa. Por otro lado, la tendencia para el caso del basalto (Gráfica 5.2) tiene una buena correlación para la zona del visible, aunque se muestra una diferencia importante en la zona de infrarrojo (banda 4).

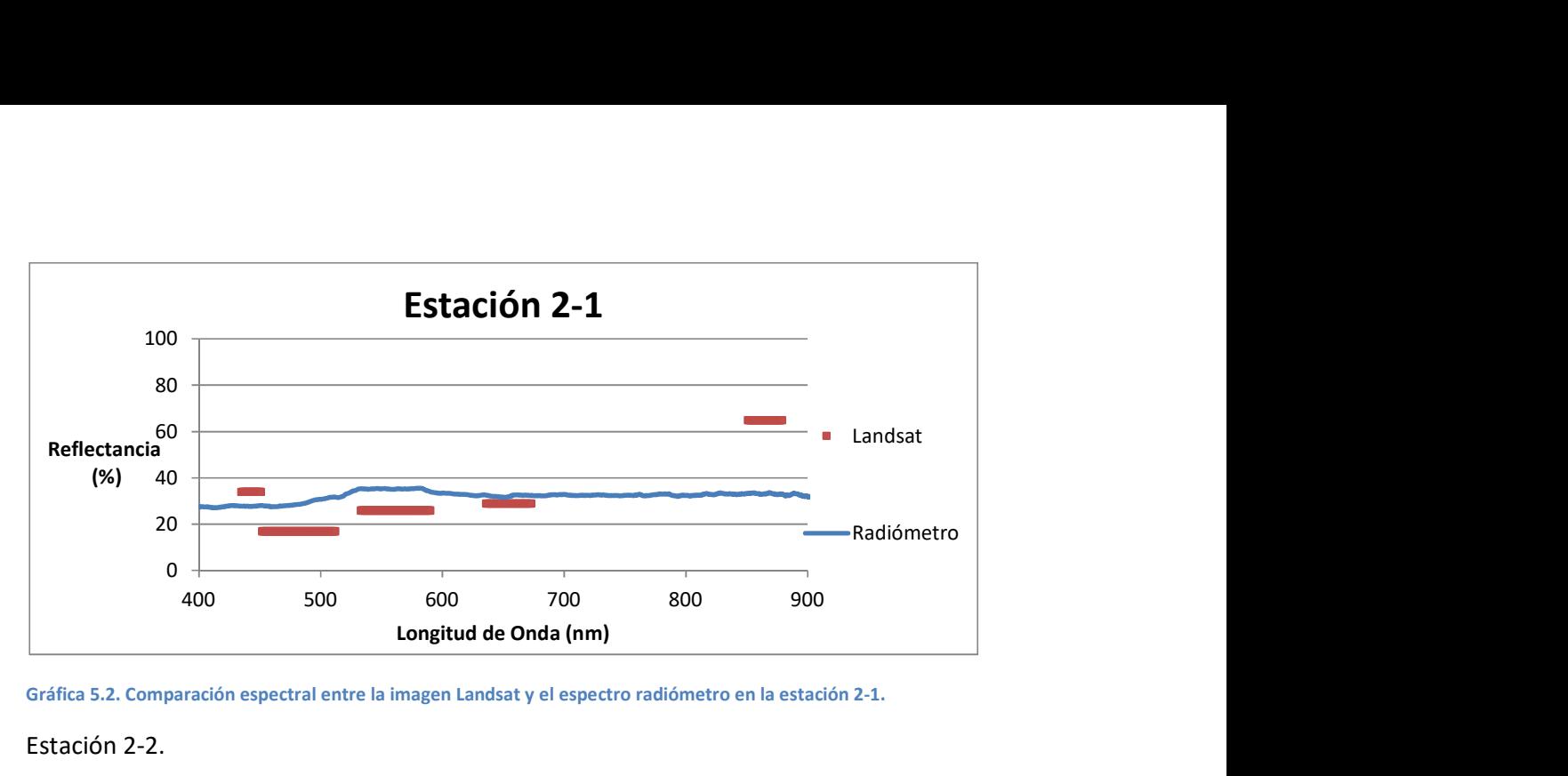

Gráfica 5.2. Comparación espectral entre la imagen Landsat y el espectro radiómetro en la estación 2-1.

#### Estación 2-2.

Siguiendo con la estación 2, donde se recolecto una firma espectral de la pómez blanca, que está representada en la parte inferior de la Gráfica 5.3, pero como ya se mencionó, el pixel que representa a la estación 2 en la imagen Landsat contiene varios tipo de roca, por ello, en esta comparación, el punto importante es la marca en el infrarrojo que denota el comportamiento de la pómez blanca.

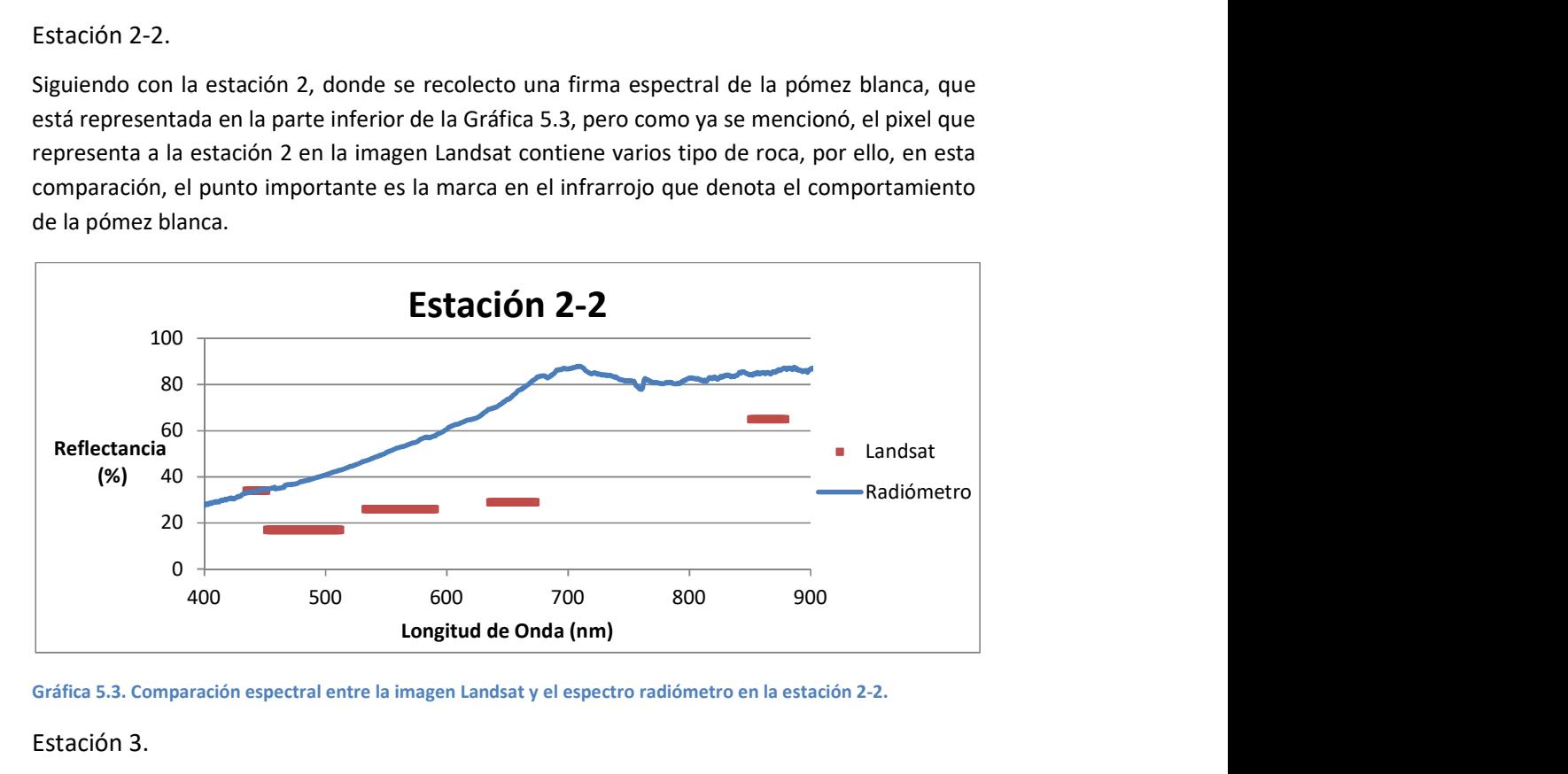

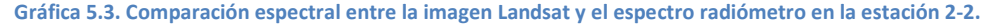

#### Estación 3.

Para la estación 3 se tiene la Gráfica 5.4, la comparación tiene una tendencia parecida para los niveles de reflectancia, se puede notar un cambio positivo en la pendiente para el verde (banda 2), e inmediatamente un decremento hacia la zona del rojo (banda 3) y vuelve a incrementarse para el infrarrojo (banda 4).

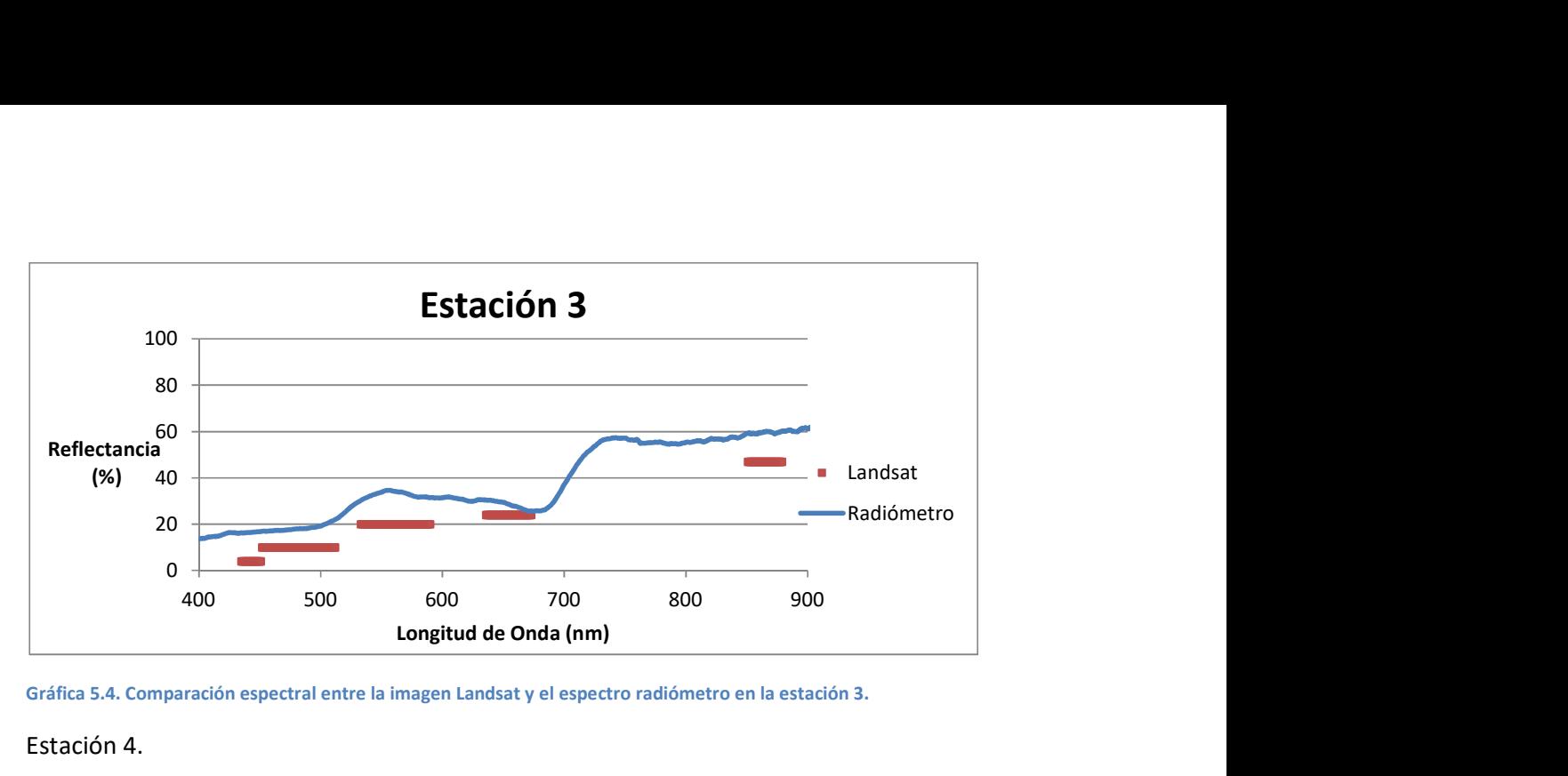

Gráfica 5.4. Comparación espectral entre la imagen Landsat y el espectro radiómetro en la estación 3.

Estación 4.

La estación 4 está representada por la Gráfica 5.5 y es claro que no se tiene una buena correlación, ya que para este pixel se tiene una combinación de las respuestas espectrales del lago, el basalto alterado y la vegetación colindante.

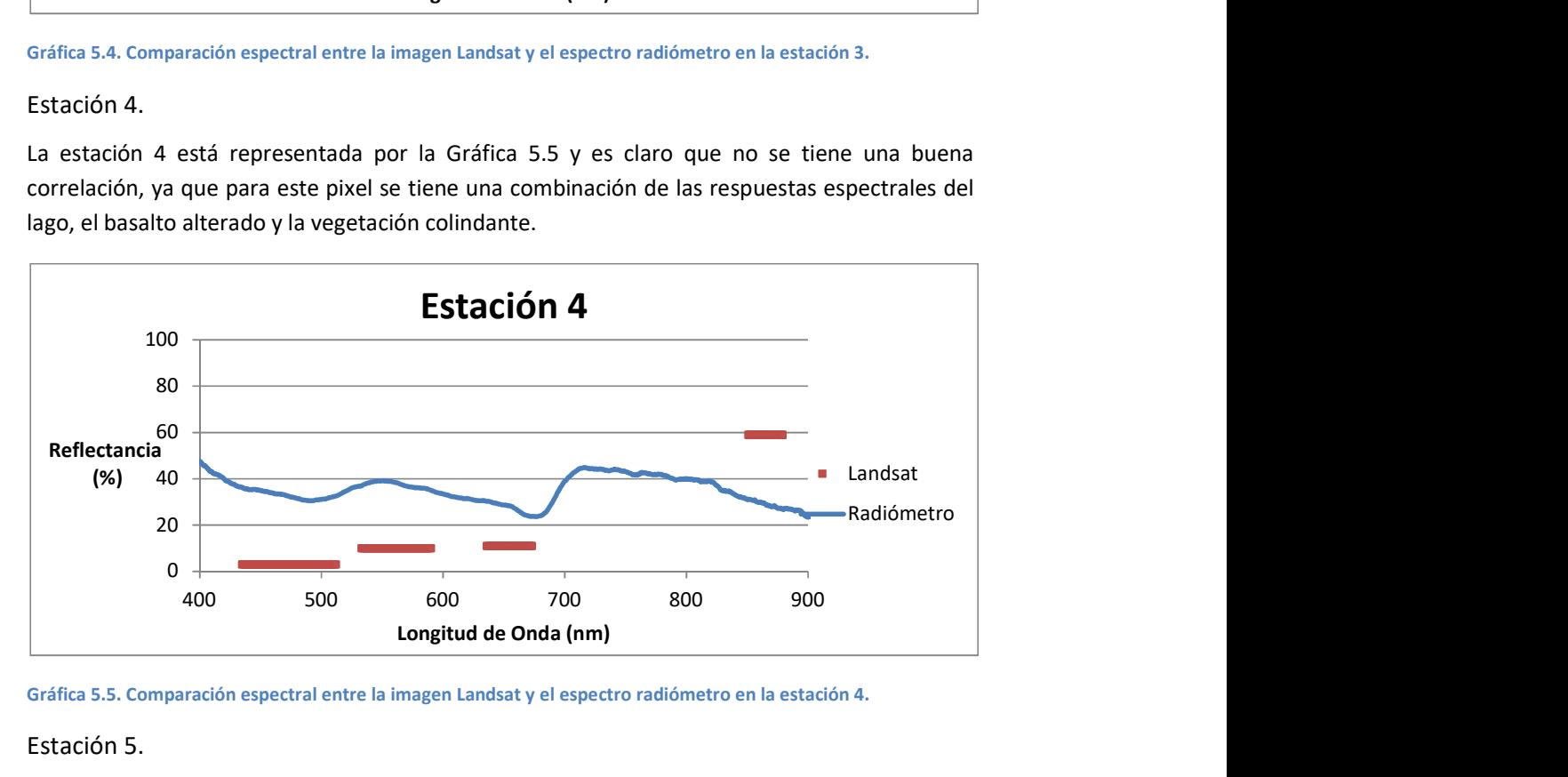

Gráfica 5.5. Comparación espectral entre la imagen Landsat y el espectro radiómetro en la estación 4.

#### Estación 5.

En estación 5 se muestra la Gráfica 5.6, la firma espectral fue tomada para un basalto con un grado importante de alteración, por ello la reflectancia muestra una diferencia considerable en su nivel comparado con los basaltos tomados en la estación uno. Para esta comparación, se puede apreciar que la firma espectral del basalto alterado tiene una reflectancia muy alta para un basalto, incluso para la banda 4 aumenta lo que nos sugiere que la incidencia de luz fue notable y por ello subió la reflectancia del espectrómetro. Además, claramente podemos observar que la plataforma Landsat está denotando la firma espectral de la vegetación. Por lo tanto, esta no es una buena comparación espectral.

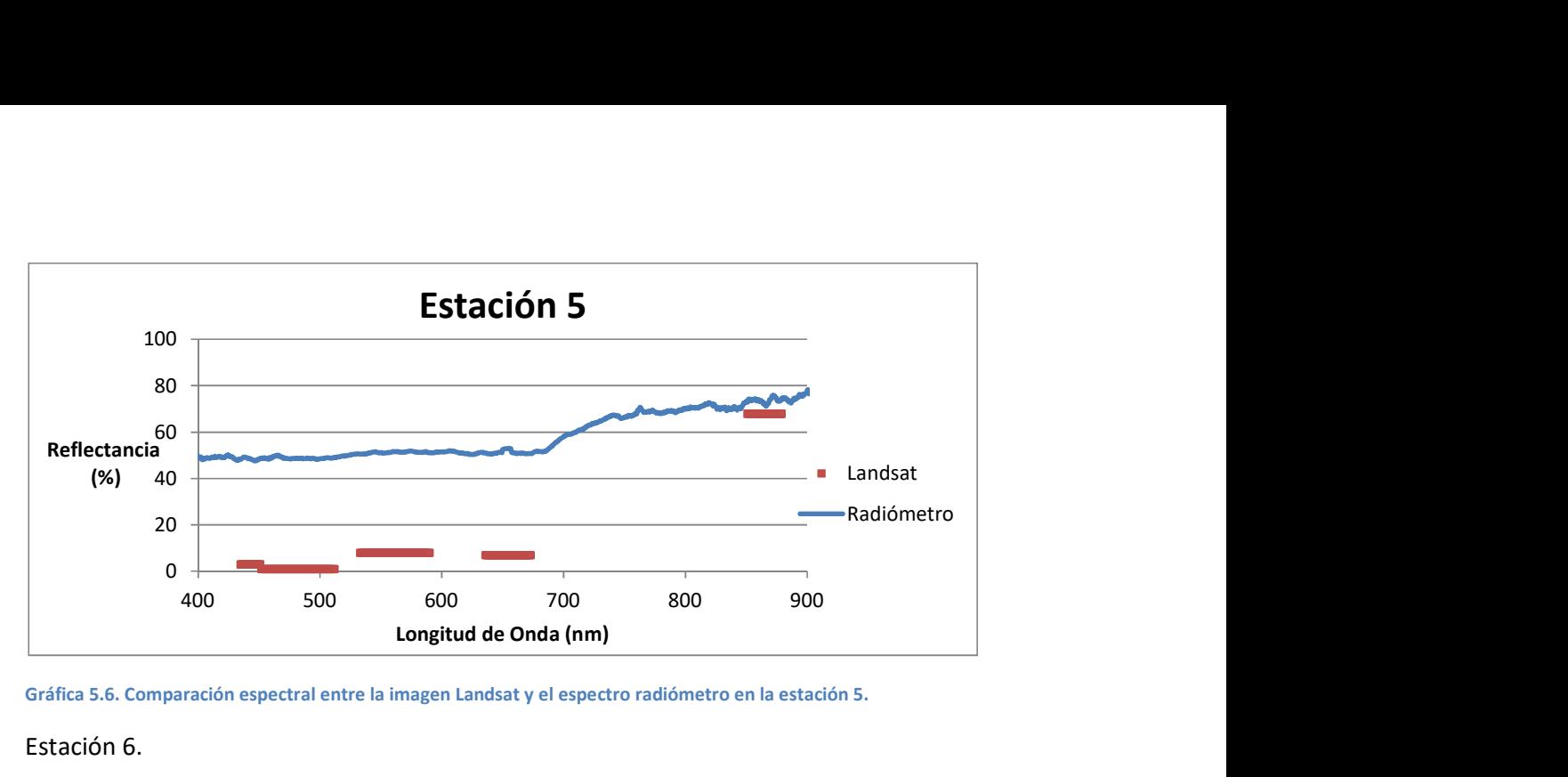

Gráfica 5.6. Comparación espectral entre la imagen Landsat y el espectro radiómetro en la estación 5.

Estación 6.

Para la estación 6, como se mencionó, se tuvieron problemas con el espectrómetro por que la señal salía de rango, por lo que se puede atribuir a que no tengan una buena correlación, esto se muestra en la Gráfica 5.7.

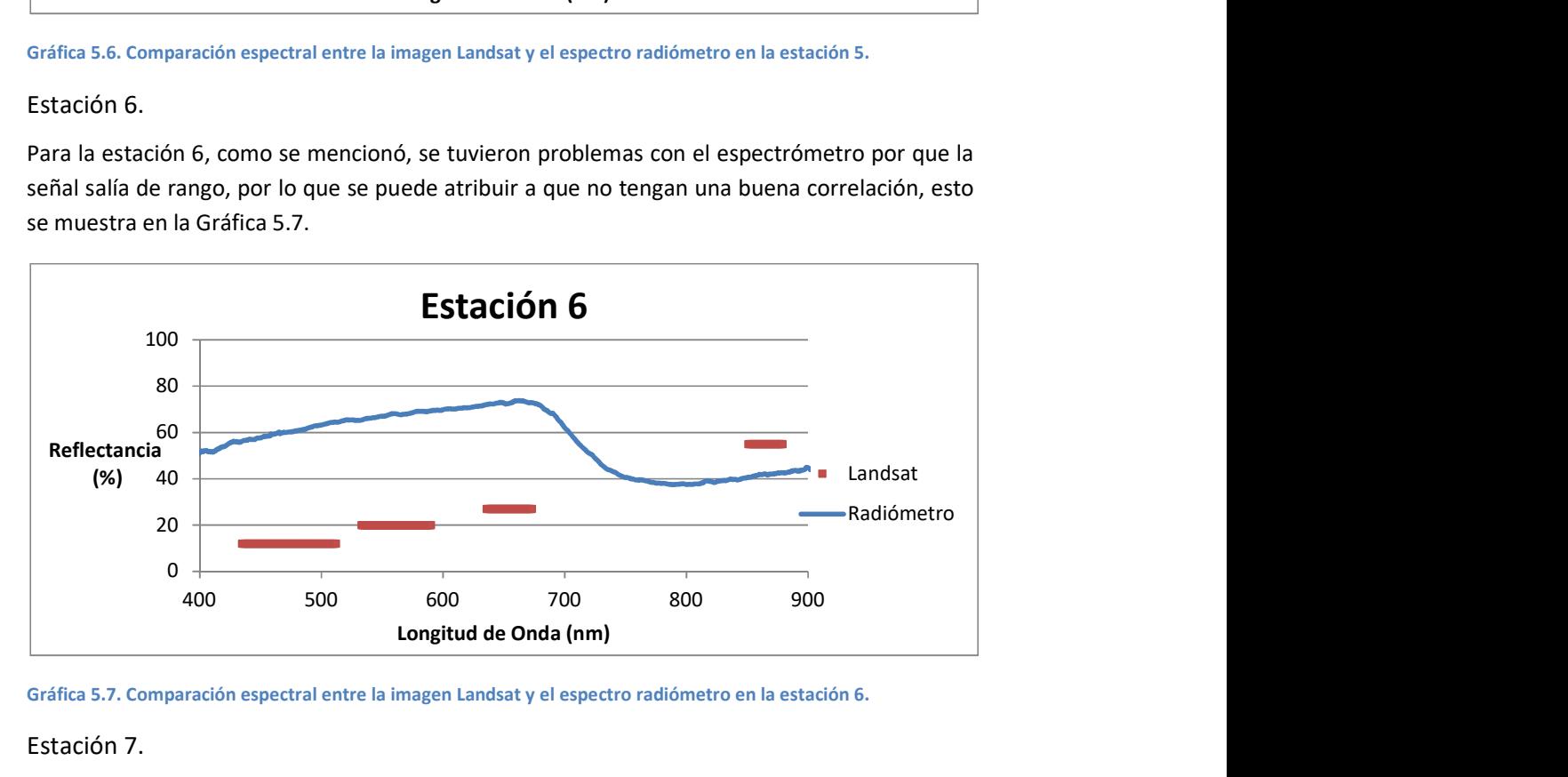

Gráfica 5.7. Comparación espectral entre la imagen Landsat y el espectro radiómetro en la estación 6.

#### Estación 7.

En la estación 7 (Gráfica 5.8), los niveles de reflectancia son muy parecidos y la tendencia es muy similar, salvo la súbita caída en los niveles de reflectancia en la firma espectral, pero que concuerda con la pendiente negativa que va de la banda 3 a la banda 4 en la imagen Landsat.

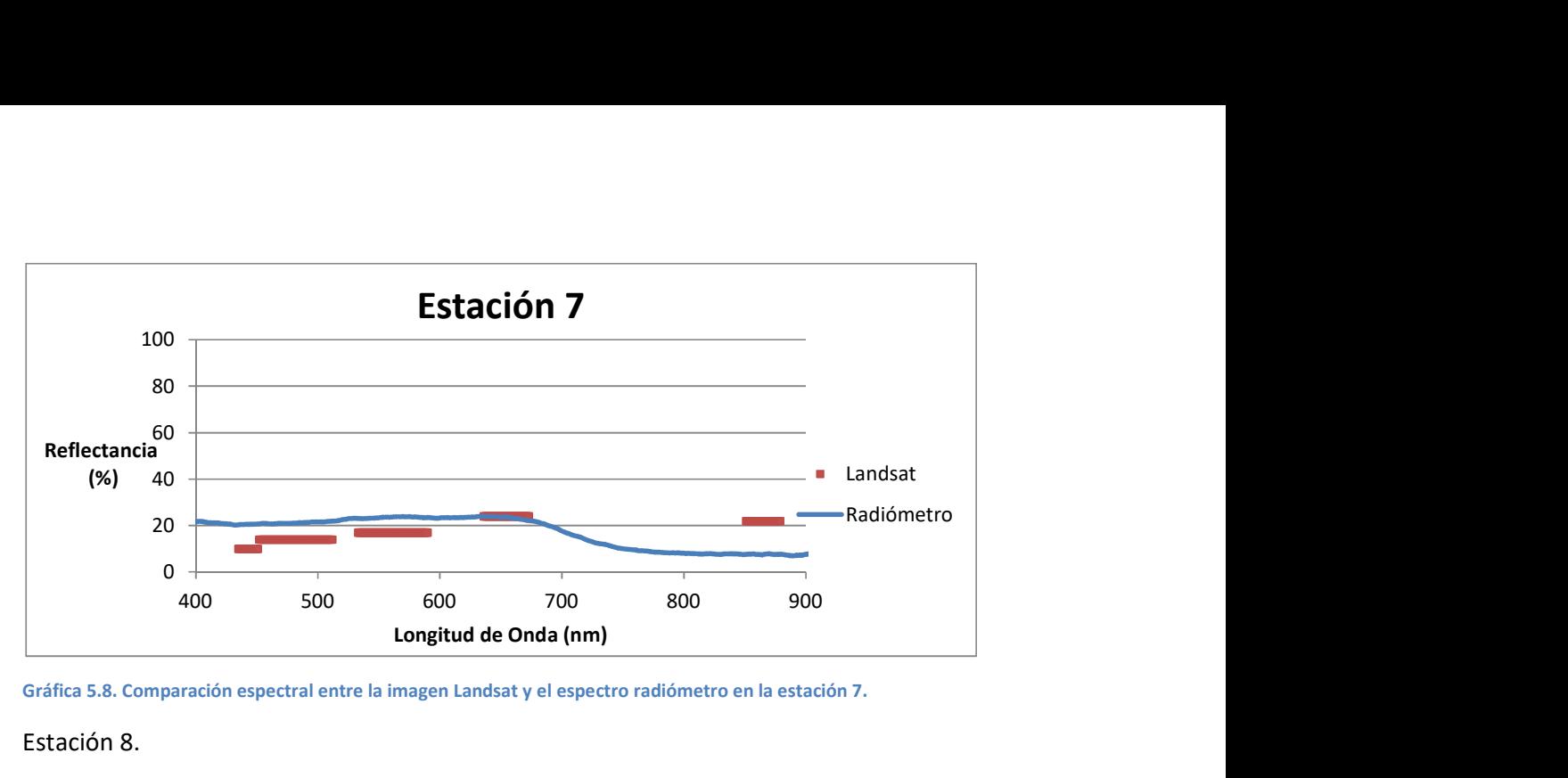

Gráfica 5.8. Comparación espectral entre la imagen Landsat y el espectro radiómetro en la estación 7.

Estación 8.

Para la estación 8 (Gráfica 5.9), se encuentra con una buena correlación en la tendencia, pero los niveles de reflectancia están un poco altos para la firma espectral, pero aun así, demuestran una buena correlación.

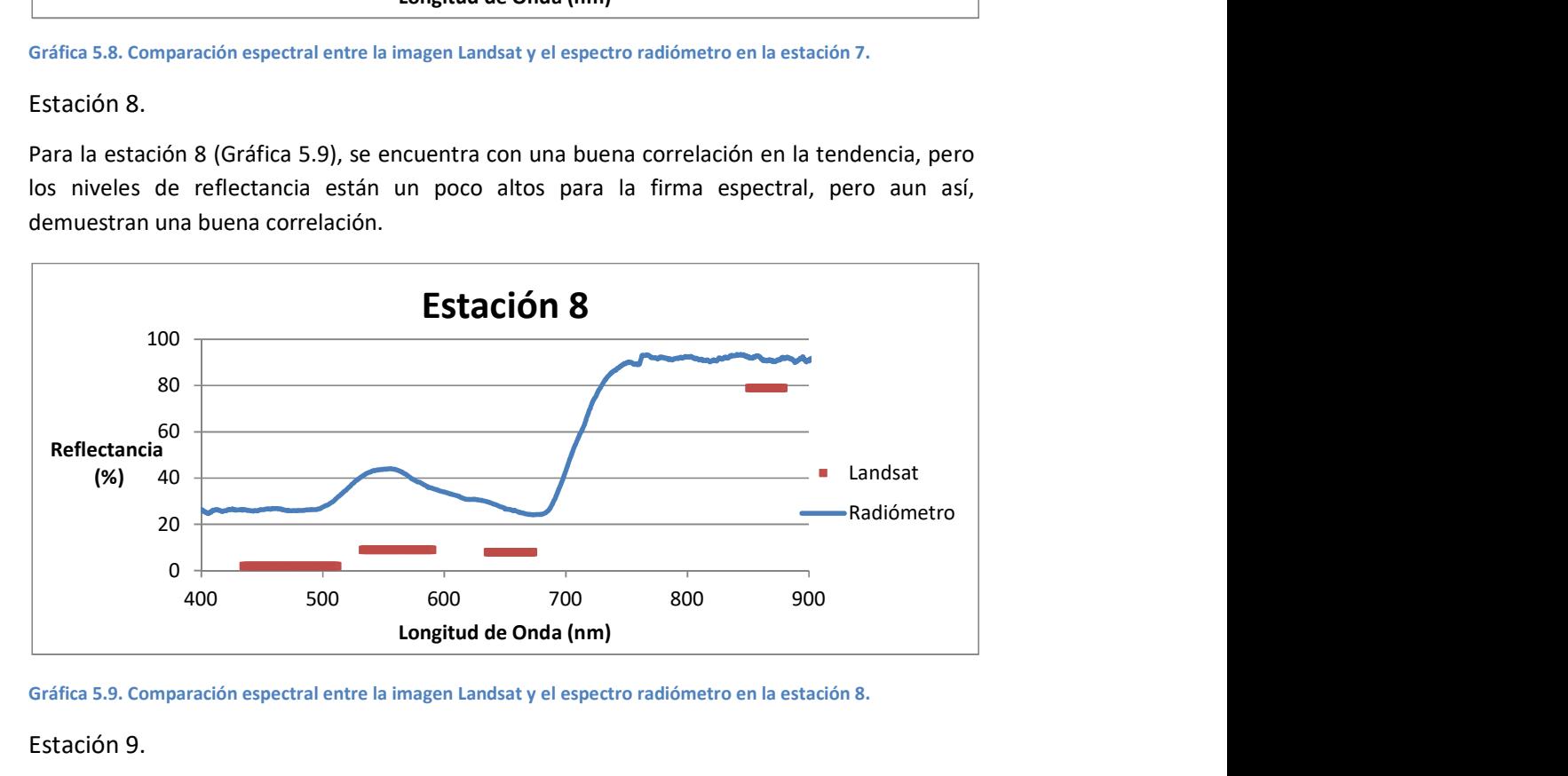

Gráfica 5.9. Comparación espectral entre la imagen Landsat y el espectro radiómetro en la estación 8.

Estación 9.

En la estación 9 (Gráfica 5.10), se tiene una gran correlación entre la firma espectral y la imagen Landsat, y que se tienen niveles muy parecidos en reflectancia y su forma es casi una línea horizontal.

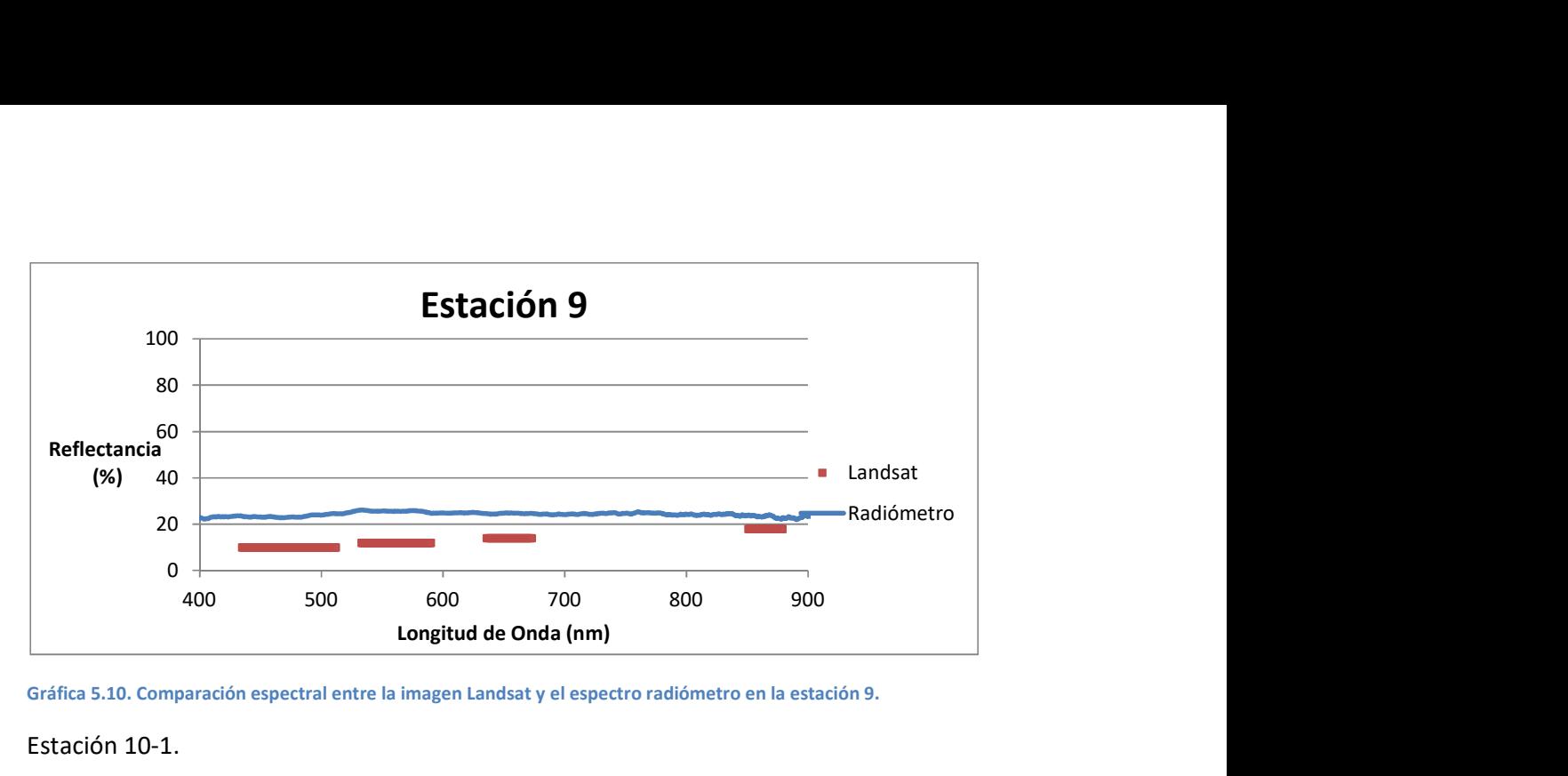

Gráfica 5.10. Comparación espectral entre la imagen Landsat y el espectro radiómetro en la estación 9.

Estación 10-1.

En la estación 10 se tomaron dos firmas espectrales, la primera (Gráfica 5.11) de Las Monas (a distancia) cuya respuesta en la imagen Landsat presenta una reflectancia casi constante y una tendencia horizontal, pero la respuesta del espectrómetro es muy diferente que se puede atribuir a que la superficie de adquisición puede haber sido muy amplia por la distancia hacia el objetivo, que es considerable, y pudo haber tomado respuestas adicionales del mar y el cielo.

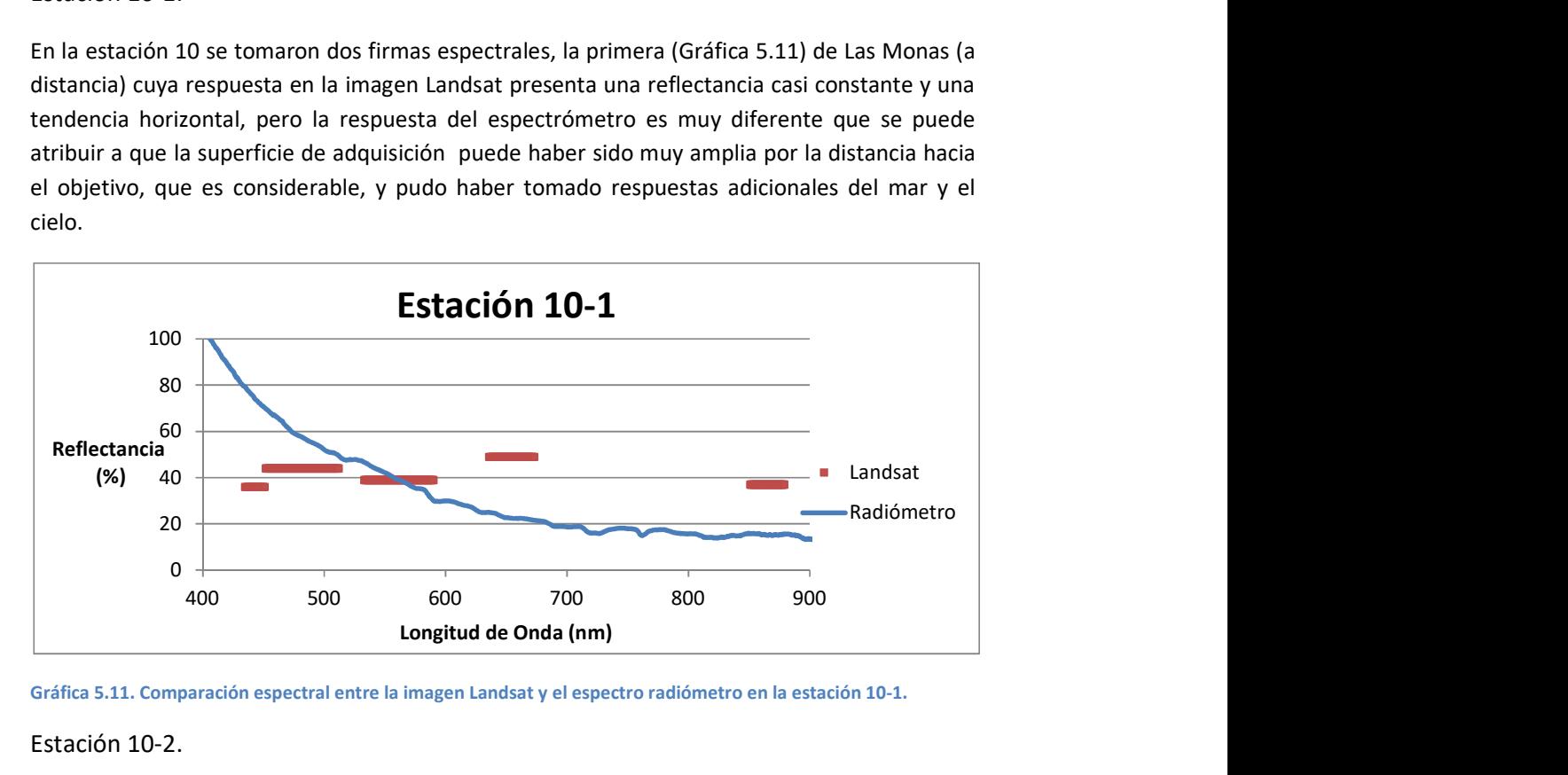

Gráfica 5.11. Comparación espectral entre la imagen Landsat y el espectro radiómetro en la estación 10-1.

#### Estación 10-2.

Para el siguiente punto de la estación 10 (Gráfica 5.12), se tomó la firma espectral del afloramiento de basaltos y para esta comparación se tiene una correlación bastante buena pero con un salto notable en el nivel de reflectancia.

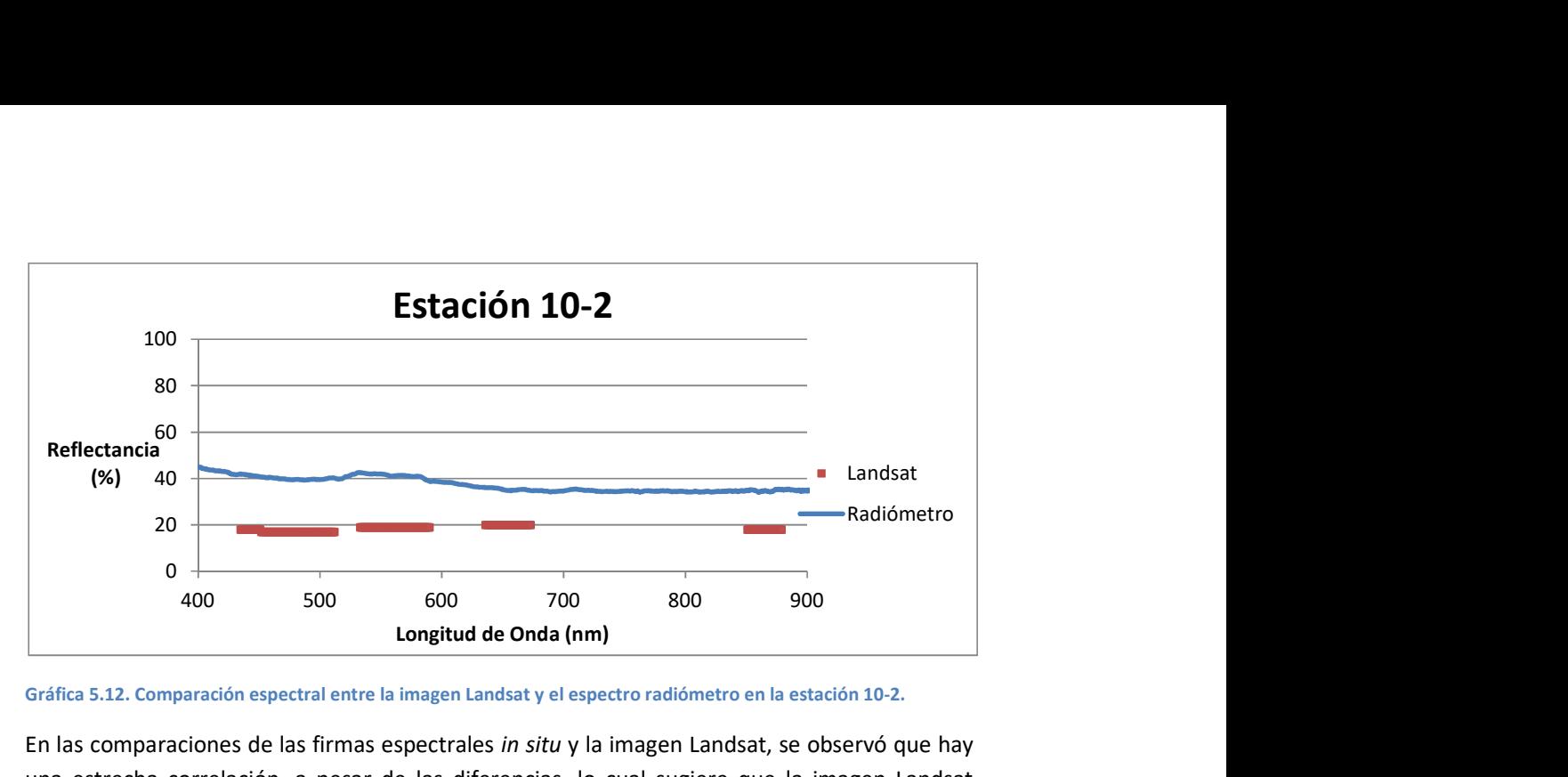

Gráfica 5.12. Comparación espectral entre la imagen Landsat y el espectro radiómetro en la estación 10-2.

En las comparaciones de las firmas espectrales in situ y la imagen Landsat, se observó que hay una estrecha correlación, a pesar de las diferencias, lo cual sugiere que la imagen Landsat denota un buen grado de fiabilidad.

## Geoquímica

Después de obtener los datos de Fluorescencia de Rayos X (FRX) del laboratorio (Tabla 5.11) se realizaron las dos Gráficas para la identificación de muestras de la isla Isabel que fueron utilizadas anteriormente para las muestras de la isla Socorro. La muestra ISA-01 se obtuvo de la estación 1, la muestra ISA-02 de la estación 2 y la muestra ISA-03 de la estación 5, las coordenadas se pueden observar en la Figura 4.1

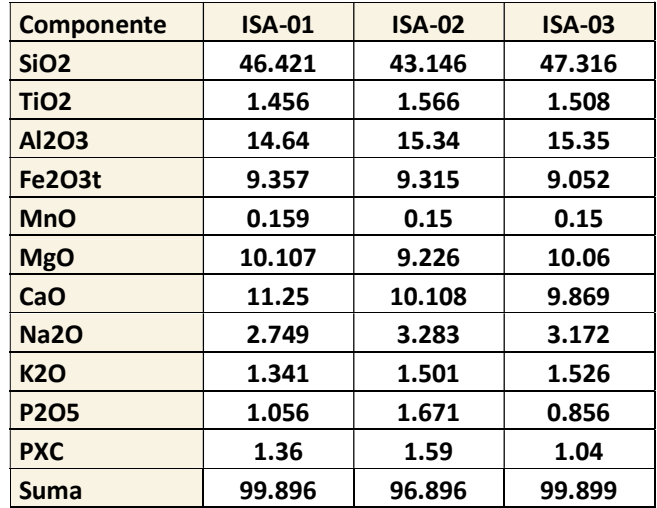

Tabla 5.11. Resultados del análisis de fluorescencia de rayos X para las 3 muestras de la isla Isabel.

Después de realizar la normalización de los datos, se introdujeron al software Igpet versión 2005, para obtener los diagramas de Total Alkali Silica (TAS) Figura 5.19 y Alkali FeO MgO (AFM) Figura 5.20.

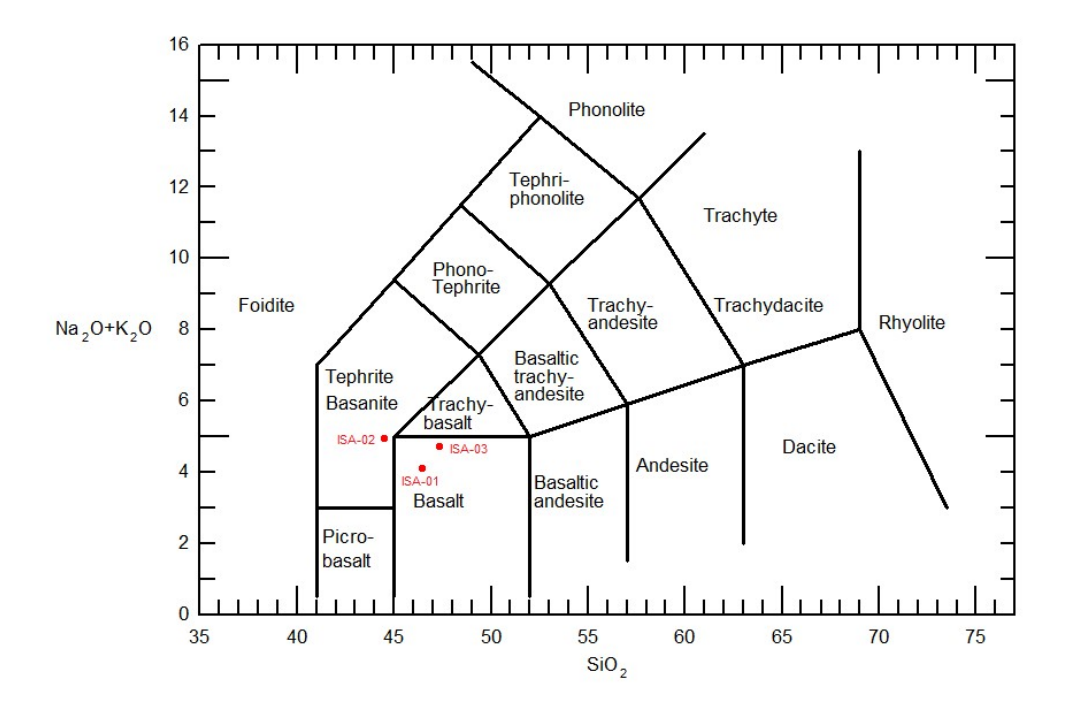

Figura 5.19. Diagrama de TAS para las tres muestras de la Isla Isabel.

Gracias al diagrama de TAS y aunque los análisis de elementos mayores en las tres muestras son similares (Tabla 5.11) aun así se clasifican de distintas formas, basaltos (muestras ISA-01 e ISA-03) y Tefrita-Basanita (muestra ISA-02).

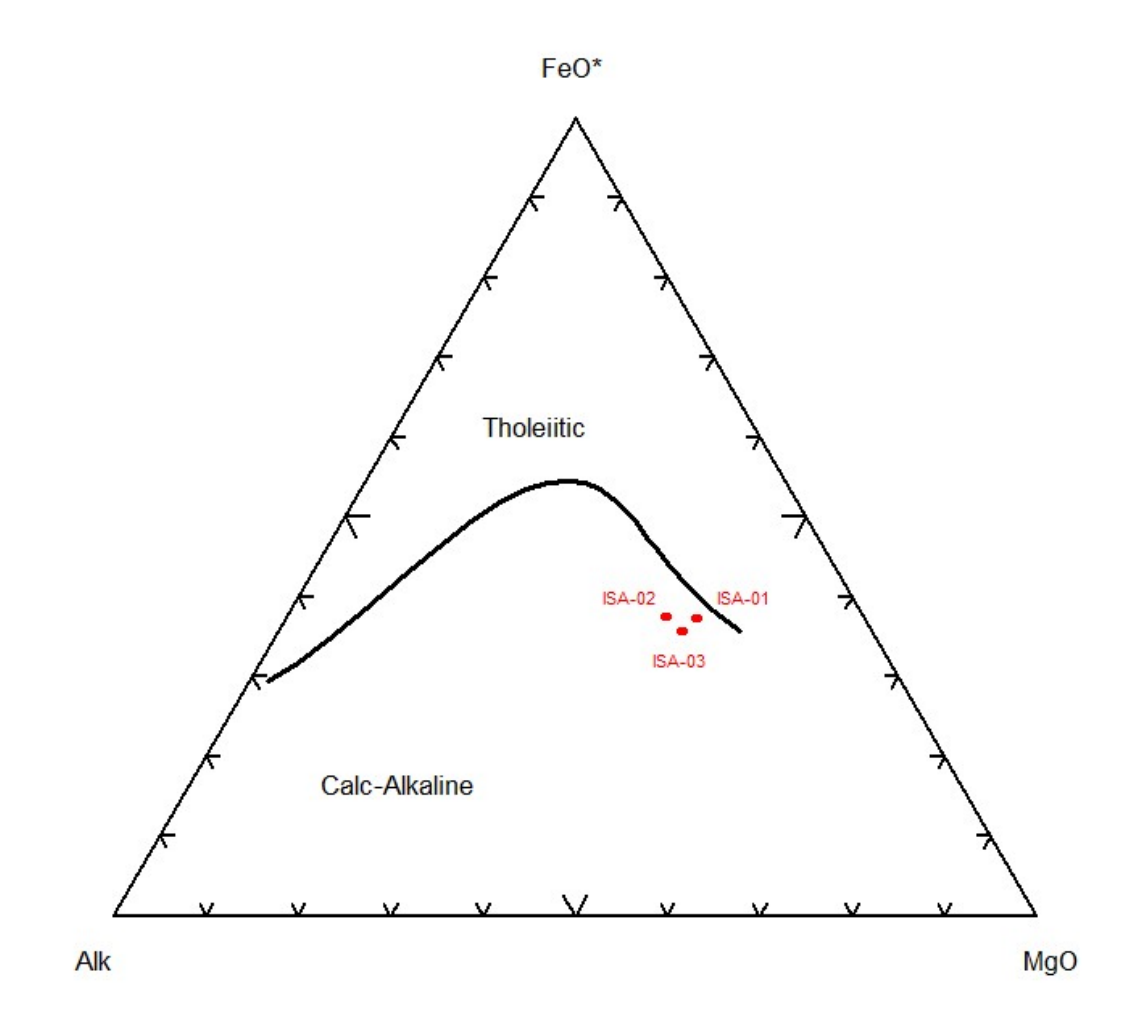

#### Figura 5.20. Diagrama AFM para las tres muestras de la isla Isabel.

Estas rocas se clasifican como calco alcalinas según el diagrama AFM. Estos tipos de roca son típicos de ambientes relacionados a subducción. Para tener un mayor entendimiento de su origen se deben hacer estudios geoquímicos más exhaustivos que lleven a conocer sus características particulares.

#### Evaluación Espectral

Sabiendo que rocas son las muestras obtenidas de la isla, se hicieron comparaciones entre las firmas espectrales de las muestras y el estándar obtenido del servicio geológico de Estados Unidos de América (USGS) (Clark, 2017) para saber que tan discrepantes son estos dos métodos de estudio.

La Grafica 5.13 contiene las firmas espectrales de las tres muestras de roca recolectadas en la isla Isabel, obtenidas a través del espectro-radiómetro. Cabe destacar que de la muestra ISA-03 se obtuvieron dos diferentes firmas espectrales, una de la parte interna de la roca y otra del exterior.

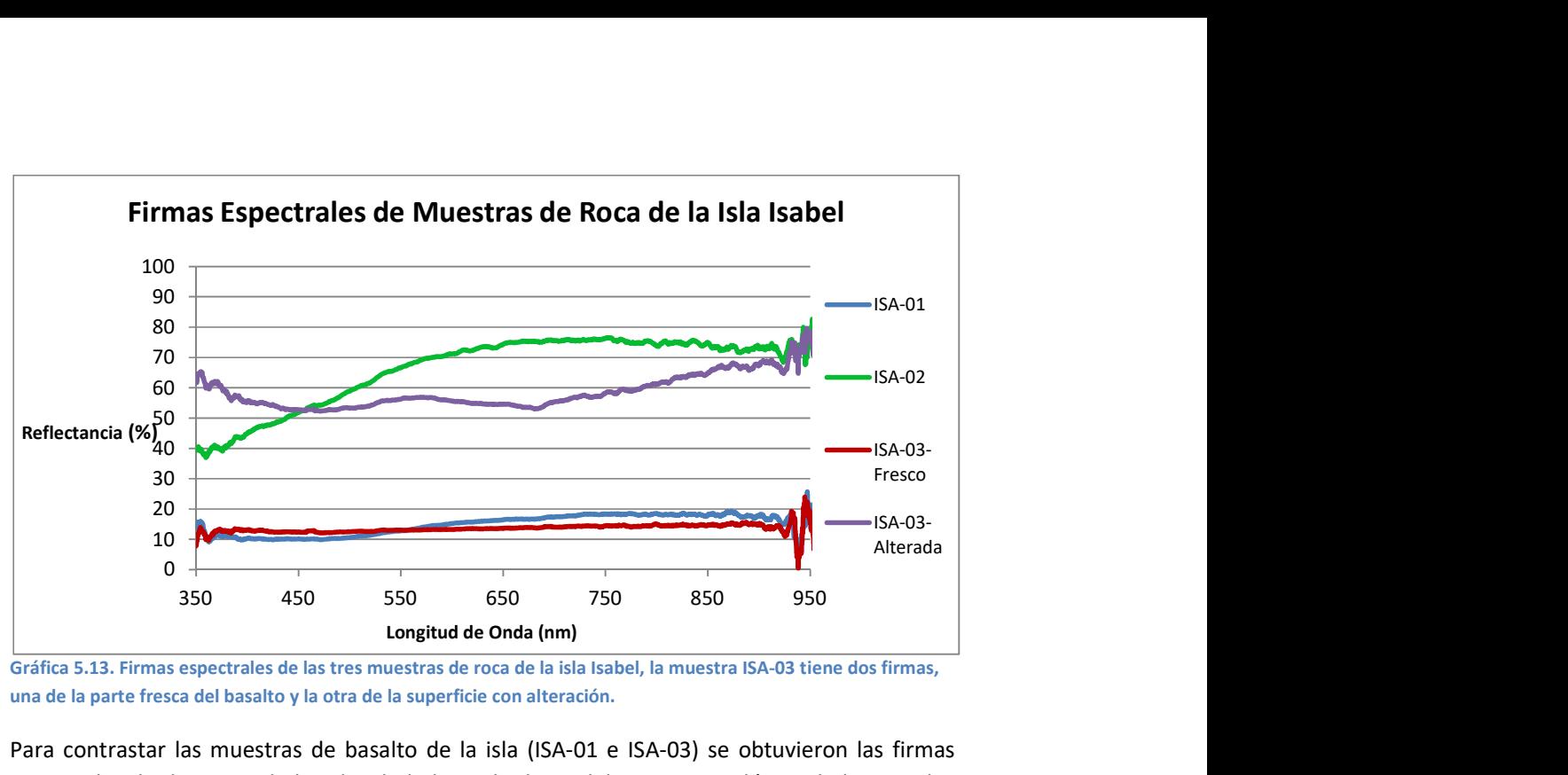

Gráfica 5.13. Firmas espectrales de las tres muestras de roca de la isla Isabel, la muestra ISA-03 tiene dos firmas, una de la parte fresca del basalto y la otra de la superficie con alteración.

Para contrastar las muestras de basalto de la isla (ISA-01 e ISA-03) se obtuvieron las firmas espectrales de dos tipos de basalto de la base de datos del Servicio Geológico de los Estados unidos (USGS), Basalto fresco y Basalto intemperizado.

Se puede observar en la Gráfica 5.14 que la muestra ISA-03-Fresco tiene un gran parecido con el estándar de basalto fresco del USGS, no tienen el mismo porcentaje de reflectancia pero su línea de tendencia es casi idéntica; la muestra ISA-01 y el estándar para basalto intemperizado muestran una diferencia antes de los 550 [nm], pero después de esa marca, tienen un comportamiento muy similar.

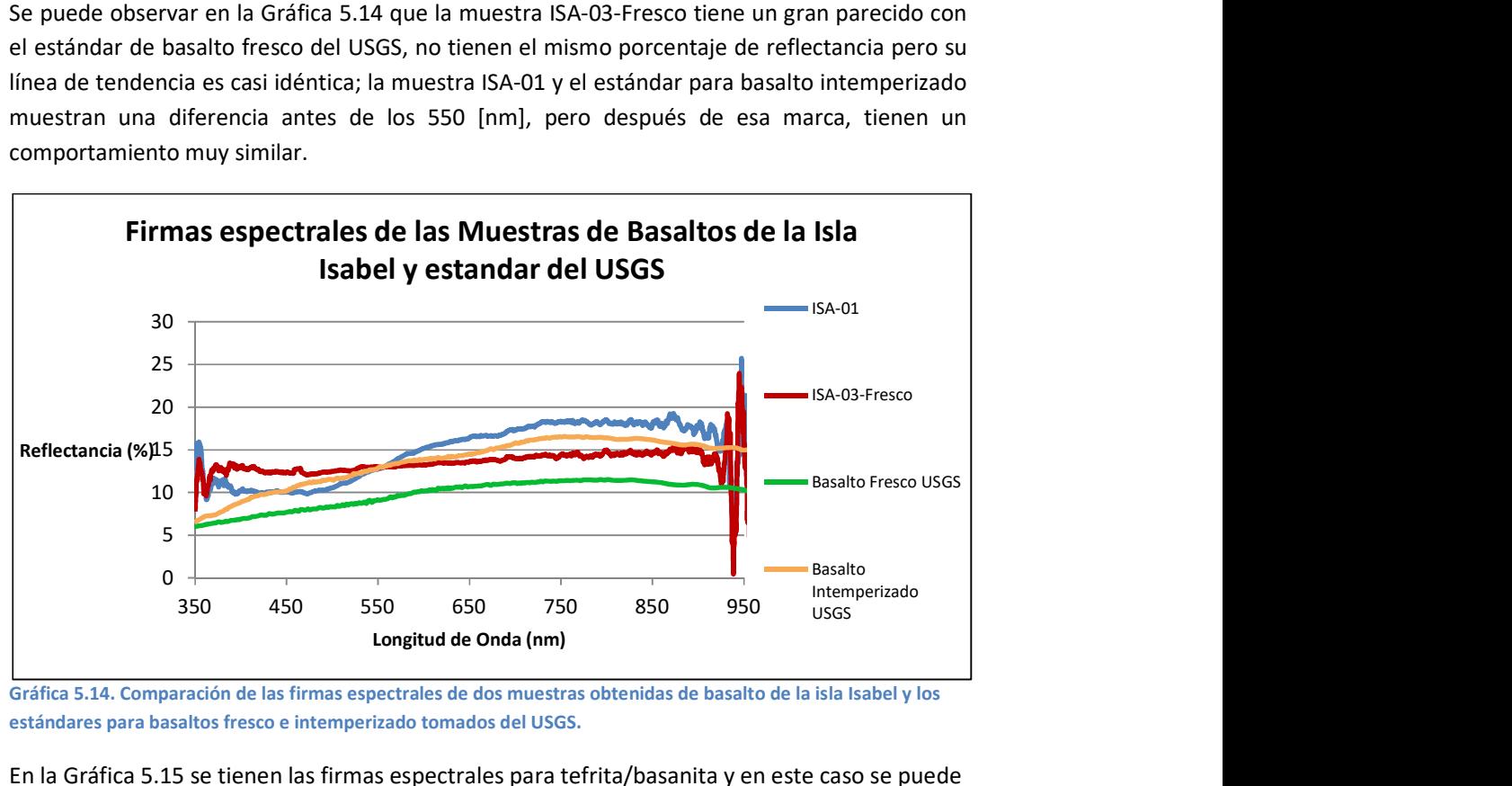

Gráfica 5.14. Comparación de las firmas espectrales de dos muestras obtenidas de basalto de la isla Isabel y los estándares para basaltos fresco e intemperizado tomados del USGS.

En la Gráfica 5.15 se tienen las firmas espectrales para tefrita/basanita y en este caso se puede apreciar que las dos firmas tienen una tendencia casi idéntica, pero una vez más, se tiene una

diferencia en los porcentajes de reflectancia; pero aun así, se puede considerar una buena comparación entre el estándar y firma tomada.

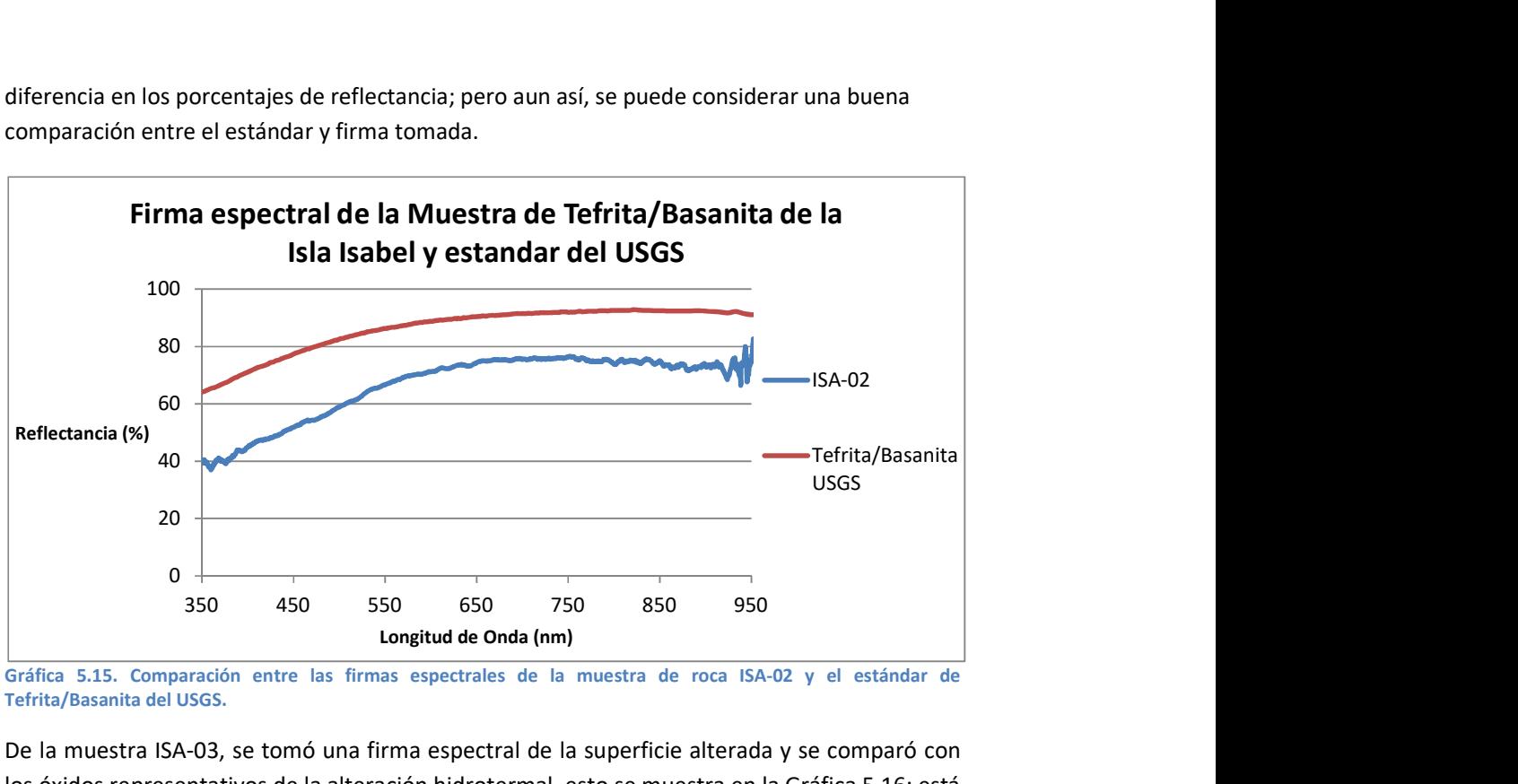

Gráfica 5.15. Comparación entre las firmas espectrales de la muestra de roca ISA-02 y el estándar de Tefrita/Basanita del USGS.

De la muestra ISA-03, se tomó una firma espectral de la superficie alterada y se comparó con los óxidos representativos de la alteración hidrotermal, esto se muestra en la Gráfica 5.16; está comparación resultó no concluyente como las tres anteriores, ya que no se tiene algún parecido con ninguna de las firmas espectrales de los óxidos. No se hizo una última comparación con firmas de hidroxilos, ya que los rasgos característicos de estos se encuentran en las bandas 5 y 7, y el espectrómetro usado no tiene el rango suficiente para representar esas zonas del espectro.

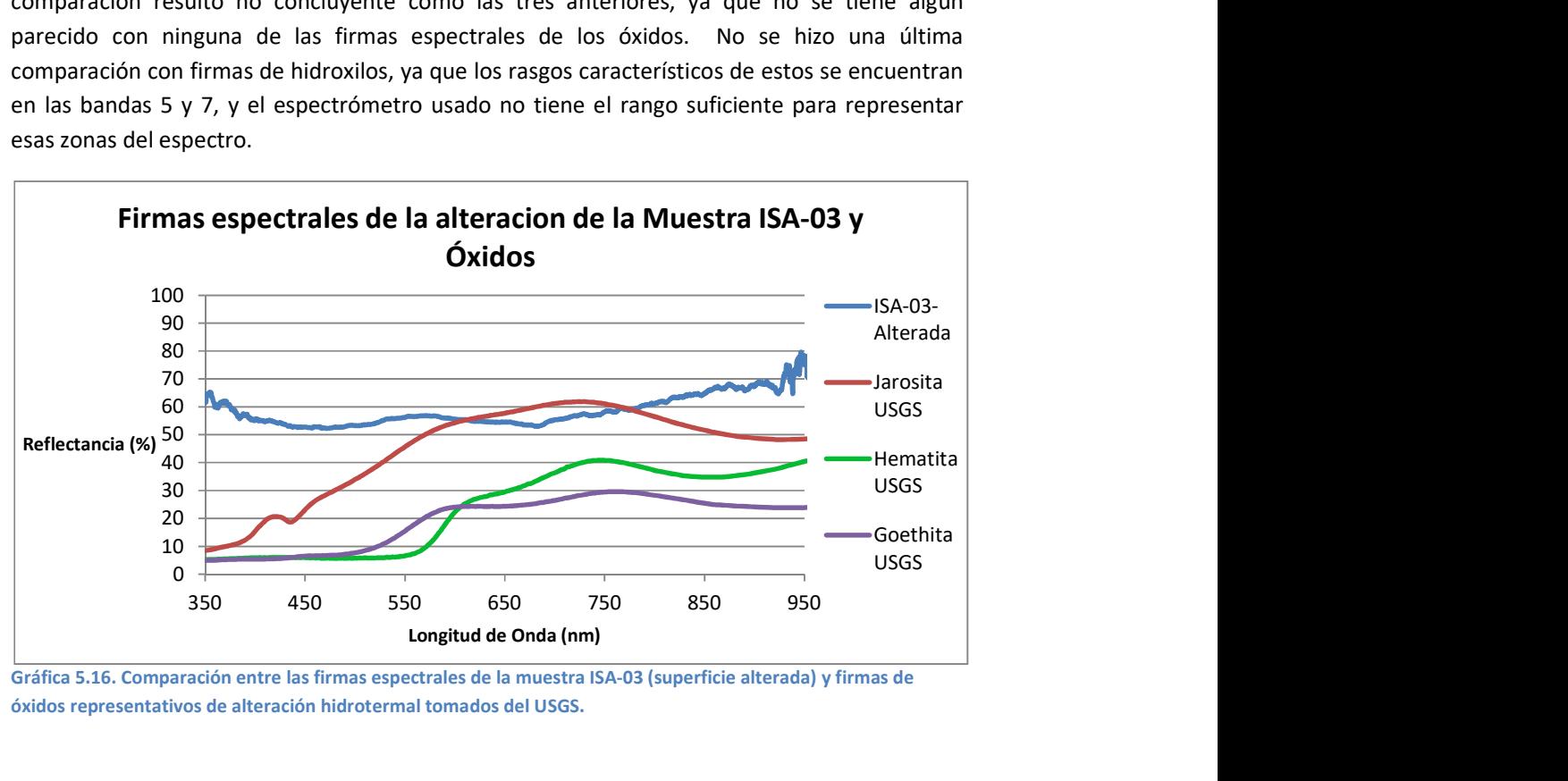

Gráfica 5.16. Comparación entre las firmas espectrales de la muestra ISA-03 (superficie alterada) y firmas de óxidos representativos de alteración hidrotermal tomados del USGS.

# Correlación Geofísica

Todos los resultados anteriores, tienen como meta, aportar conocimiento referente a la búsqueda de alteraciones hidrotermales en la isla para, a futuro, saber si existe un potencial para realizar un proyecto geotérmico en esta zona. Para ello, se utilizaron resultados de estudios geofísicos de gravimetría y magnetometría realizados por el Dr. Álvarez Béjar (Álvarez et al, 2017).

Recordando la Figura 1.2, en ella se pueden visualizar los perfiles ISA AA' e ISA BB' que fueron utilizados para desarrollar los estudios geofísicos. Para el estudio gravimétrico se utilizó la anomalía residual de Bouger, está se puede visualizar en la Figura 5.21, donde se puede observar que en el NE se tiene una anomalía negativa, lo que indica que la corteza superior tiene una densidad menor a los puntos de medición.

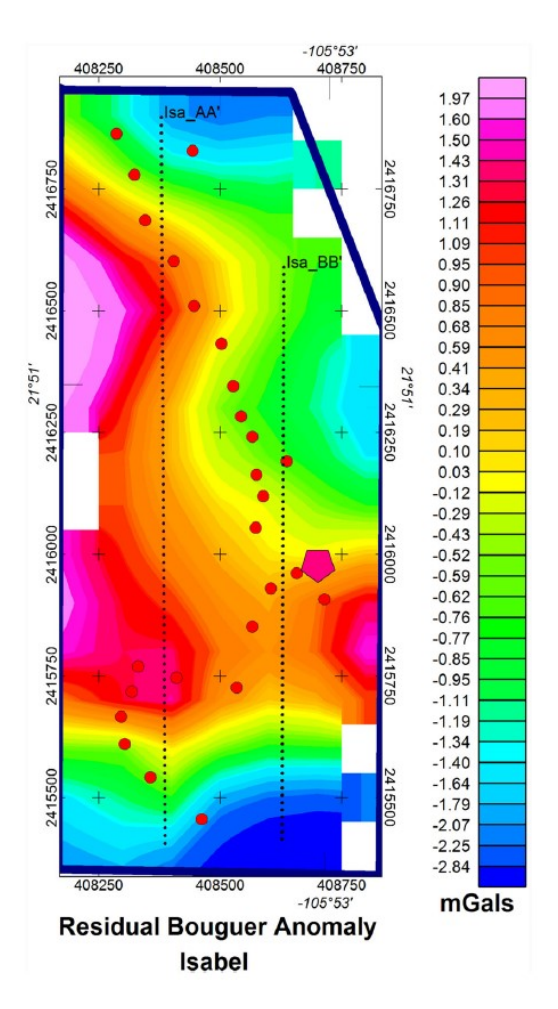

Figura 5.21. Residual de la Anomalía de Bouguer de la isla Isabel. Tomado de (Álvarez et al., 2017).

En la Figura 5.22 se encuentra el campo residual magnético de la isla, el cual, también arroja una anomalía negativa en la misma zona del NE, que indica en la corteza superior el campo magnético es menor al punto de medición.

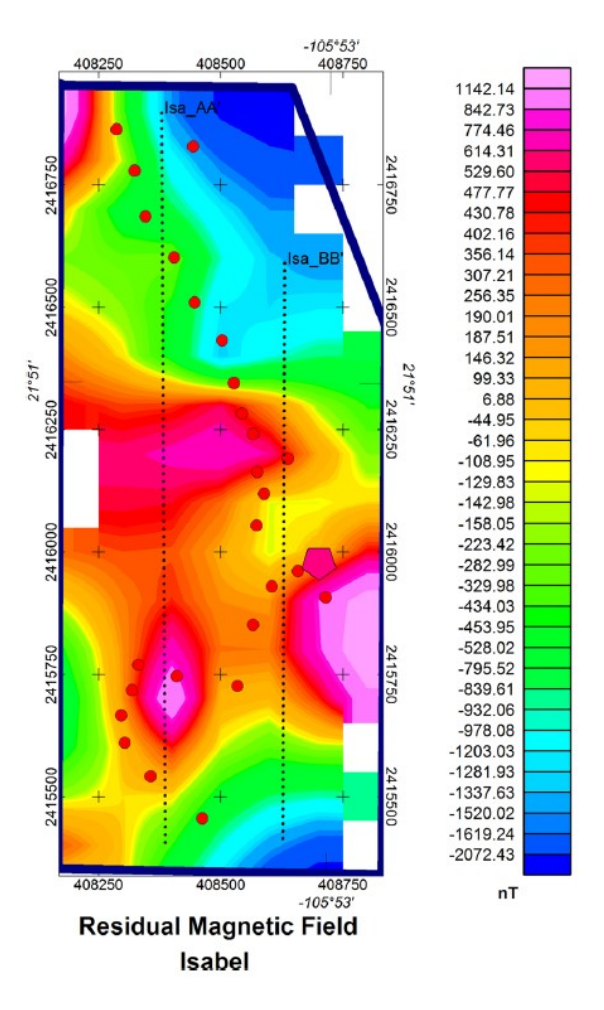

Figura 5.22. Campo residual magnético de la isla Isabel, tomado de (Álvarez et al., 2017).

Si regresamos a las Figuras 5.4 a 5.7 podemos visualizar que en la misma zona se tiene un patrón de pixeles, sobretodo se puede observar en las imágenes con el algoritmo "K-medias" (Figuras 5.5 y 5.7) donde el clasificador arrojó que esa zona contiene alguna forma predeterminada de pixeles que al comparar con estos dos residuales de campo, nos indica que se encuentra una estructura por debajo del océano, pero no tan profundo ya que la imagen satelital pudo detectar.

# 6. Conclusiones

#### Percepción Remota

Es claro que tenemos dos grupos de repuestas parecidas, por un lado se encuentran el cociente de bandas y Fraser; y el otro grupo está compuesto por el PCA y Crosta. En el primer grupo se encuentran ciertas características como el Lago Cráter que al parecer pertenece a la especie óxidos e hidroxilos, se tiene una definición muy clara sobre el área que representa la vegetación, pero lo malo de este grupo es que no muestra, al parecer, puntos idóneos de acuerdo a la gama de colores utilizada, aunque el algoritmo k-medias nos indique lo contrario, señalando una buena cantidad de pixeles de la especie óxidos e hidroxilos. En el otro caso, el grupo conformado por el PCA y Crosta, nos muestra pixeles muy bien definidos de la especie buscada, además contiene una variedad mucho más amplia de colores y por ello se tiene que interpretar cada zona con mayor cuidado para no caer en el error; donde también se tiene una buena respuesta del área de la vegetación aunque un poco más difuminada. Lo cual, nos dice que cada una de las técnicas empleadas nos revela diferente información pero también convergen en algunas zonas, porque hay ciertos pixeles que tienen sus niveles de reflectancia bien caracterizados (muy baja reflectancia en la vegetación y alta reflectancia en óxidos e hidroxilos), lo cual los algoritmos clasificadores no pueden cambiarlos a una clase diferente

La separación de clases en la técnica Crosta tiene varias diferencias con la técnica PCA, pero se pueden observar una gran correlación entre ellas. Se puede constatar que con este algoritmo para la técnica de Crosta, se tienen cantidades muy parecidas con la técnica PCA, pero la distribución cambia un poco. Pero tampoco es capaz de diferenciar entre la vegetación con óxidos y la vegetación con hidroxilos.

En conclusión para este apartado, en los cuatro procesos se mantuvieron algunas respuestas con la misma consistencia, por ejemplo la vegetación mantuvo su forma bien definida, las Monas mantuvieron su respuesta espectral; pero lo importante fue que con el análisis de componentes principales mejoró, por mucho, la respuesta espectral que se buscaba, en comparación con el método de cocientes de bandas y se pudieron obtener respuestas favorables de acuerdo a la búsqueda de alteraciones hidrotermales; con la técnica de Crosta se puede observar que la respuesta se agrupó en zonas más pequeñas.

Por otro lado, hay algunas cosas que variaron y que sería importante mencionar, como la respuesta marina que se presentó en el PCA y la técnica Crosta que representa la zona somera, al NE de la isla y que seguramente está compuesta por basaltos por su similitud con los registros de firmas espectrales tomados en la isla, ya que se encuentra una respuesta alrededor del siete por ciento de reflectividad en la banda 1 y tiene una pequeña caída en la banda 3 al dos por ciento; en cambio la respuesta de la parte sur de la isla, en la estación dos, se obtuvieron firmas espectrales de una roca de color blanco que al parecer es una toba, comparándola con la respuesta satelital, se puede observar que los valores de pixel para la banda 1 se encuentran alrededor del 40% de reflectividad y un 80% en la banda 3, lo cual concuerda con la firma espectral. Es muy claro que el análisis de componentes principales mejoró, por mucho, la búsqueda de la respuesta espectral deseada.

Respecto a la comparación entre el método de cociente de bandas y la técnica de Fraser, como ya se describió, se tuvo una mejor respuesta por el algoritmo K-medias para encontrar las zonas de alteración hidrotermal, pero aún así, no se puede reproducir de una manera exacta las diferentes clases que contiene la imagen.

La mayoría de las zonas con alteración hidrotermal son atravesadas o colindantes con alguna de los lineamientos que se encontraron, pero se puede observar que esta situación se genera con la dirección preferencial de los lineamientos o fallas; esto puede sugerir que la actividad hidrotermal en la isla está completamente relacionada a la dirección preferencial de los lineamientos (NW).

Con los resultados para el algoritmo de máxima probabilidad para el análisis de componentes principales marcó varias zonas donde coinciden los pixeles marcados como alteración hidrotermal y los lineamientos; además, analizando la Figura 5.15, se dedujo que fue firma espectral más definida ya que sus varianzas están más reducidas y por ello, la Figura 5.16 sería el resultado más aproximado a la realidad; aunque no debemos descartar los resultados de las otras técnicas.

Para la técnica Crosta se obtuvo la Figura 5.17, que denota una mayor ocurrencia de los pixeles que conformar la alteración hidrotermal de la isla; la gran diferencia que se tiene entre el análisis de componentes principales y la técnica Crosta está en la parte sur de la isla, que es donde se concentran muchos más pixeles de alteración, además se puede observar que alrededor del lago Cráter se tienen pixeles de alteración.

Por último, la técnica Fraser (Figura 5.18) presentó pixeles de alteración en las mismas zonas que el análisis de componentes principales, aunque se encuentran en diferentes posiciones, incluso algunos pixeles marcan la alteración en los límites marinos de la isla sobre todo al SE de la isla.

#### Espectroscopia de reflectancia en la isla Isabel

Las respuestas de reflectancia en cada estación tienen una gran congruencia entre sí, ya que en ninguna estación se tienen firmas espectrales con gran variancia, pero presentan diferentes niveles de intensidad debido al ángulo de incidencia de la luz solar y el de la adquisición de la firma espectral. Las estaciones donde se obtuvieron respuestas de reflectancia de la vegetación muestran una contundencia muy marcada respecto a la firma clásica de la vegetación. Lo destacable sobre la adquisición de la firma espectral en rocas tipo basalto es que cuando se tiene un grado de alteración en la superficie de la roca, las Gráficas muestran un aumento considerable en el porcentaje de reflectancia, sobretodo, en la primera parte del espectro adquirido.

## Comparaciones Espectrales (Landsat – Espectroscopía)

En las comparaciones de las firmas espectrales in situ y la imagen Landsat, se observó que hay una estrecha correlación, a pesar de las diferencias en el porcentaje de reflectancia, lo cual sugiere que la imagen Landsat denota un buen grado de fiabilidad. Este resultado nos confirma que la interpretación de los procesos analíticos de la imagen Landsat son confiables.

## Evaluación Espectral (Espectroscopía – Geoquímica)

Las tres muestras de roca tomadas de la isla Isabel fueron puestas a evaluación, donde al obtener los resultados de la geoquímica y saber que tipos de roca fueron recolectas se compararon las firmas espectrales de cada una de las muestras contra su estándar de la base de datos del servicio geológico de los Estados Unidos de América. Se pudo observar que las tres muestras tuvieron una gran concordancia con su estándar, menos la parte alterada de la muestra ISA-03 que aunque fue comparada con minerales característicos, la correlación fue no concluyente, por lo que podrían sugerirse que esta muestra entrará a un estudio petrológico más exhaustivo para definirla de una mejor manera.

## Correlación Geofísica

Con el algoritmo K-medias, se obtuvieron clasificaciones de pixeles en el Capítulo 4, donde se encontraron patrones de pixeles en la zona NE de la isla, que en su momento, fueron clasificadas como océano, pero al hacer la correlación con los estudios gravimétricos y magnéticos, se podría interpretar de otra manera, ya que en los estudios geofísicos resaltaba de una anomalía negativa muy contrastante; esto indica que se puede observar una estructura por debajo del nivel del mar y que no es profunda ya que pudo ser detectada por la imagen satelital.

La conclusión general es que se cumplió el objetivo de esta tesis, se detectaron zonas de posibles alteraciones hidrotermales gracias al procesamiento de la imagen Landsat, ahora, como recomendaciones para estudios posteriores se podría investigar a fondo las zonas mostradas en esta tesis, para su mejor identificación y clasificación, ya sea con un espectro radiómetro que tenga una escala espectral mayor, la cual cubra las bandas del infrarrojo lejano por medio de muestras de roca de esas zonas.

# **Referencias**

Álvarez, R., Camargo, F. C., & Yutsis, V. V. (2017). Geophysical modelling of Isla Isabel: a volcanic island on the Mexican continental margin. Geological Society of London, 446 (1), 295-310.

Amézquita Becerra, G., & Pérez Castillo, J. N. (2009). Servicio GRID para la clasificación no supervisada de imagenes satelitales utilizando autómatas celulares. Ciencia e Ingeniería Neogranadina , 19 (2), 59-76.

Cabral-Cano, E. (1988). Paleomagnetismo y Petrografía de la Isla Isabel, Nayarit. Tesis de Licenciatura. Ciudad Universitaria: Facultad de Ingeniería, UNAM.

Chavez, P. S. (1988). An improved dark-object subtraction technique for atmospheric scattering correction of multispectral data. Remote sensing of environment, 24 (3), 459-479.

Clark, R. N. (17 de Abril de 2017). USGS Spectroscopy Lab. Recuperado el 6 de Noviembre de 2017, de https://speclab.cr.usgs.gov/

Dickson, M. H., & Fanelli, M. (2004). What is geothermal energy? Istituto di Geoscienze e Georisorse , 46 (1), 8-16.

Fernández de la Vega-Márquez, T., Prol-Ledesma, R. M., & Orozco, G. (2001). Hydrothermal alteration and main structurres mapping using TM images in La Primavera geothermal field (Mexico). Geofísica Internacional , 40 (3), 147-162.

Hooper, P. R. (1964). Rapid Analysis of Rocks by X-Ray Fluorescence. Analytical Chemistry, 36 (7), 1271-1276.

Housh, T. B., Aranda-Gómez, J. J., & Lurh, J. F. (2010). Isla Isabel (Nayarit, México): quaternary basalts with mantle xenoliths erupted in the mouth of the Gulf of California. Journal of Volcanology and Geothermal Research , 197 (1), 85-107.

Hunt, G. R., & Ashley, R. P. (1979). Spectra of Altered Rocks in the Visible and near Infrared. Economic Geology , 74 (7), 1613-1629.

Irvine, T. N., & Baragar, W. R. (1971). A guide to the chemical classification of the common volcanic rocks. Canadian Journal of Earth Sciences , 8 (5), 523-548.

Le Bas, M. J., Le Maitre, R. W., Streckeisen, A., & Zanettin, B. (1986). A Chemical Classification of Volcanic Rocks Based on the Total Alkali Silica Diagram. Journal of Petrology, 27(3), 745-750.

Lira Chávez, J. (2010). Tratamiento digital de imágenes multiespectrales (Segunda ed.). México D.F.: Instituto de Geofísica, UNAM.

Loughlin, W. P. (1991). Principal Component Analysis for Alteration Mapping. Photogrammetric Engineering & Remote Sensing , 57 (9), 1163-1169.

Martínez, B. D., Barón-González, A. J., & Gil-Novoa, O. D. (2006). Espectrometría de Fluorescencia de Rayos X. Revista Colombiana de Física , 38 (2), 790-793.

Mausel, P. W., Kramber, W. J., & Lee, J. K. (1990). Optimum Band Selection for Supervised Classification of Multispectral Data. Photogrammetric Engineering and Remote Sensing , 56, 55-60.

Molina, I. C. (1984). Fotointerpretación de Bosques Manejados. Centro Interameriacano de Fotointerpretación. Unidad de Ingeniería Forestal y Ecología.

Moore, G. K., & Waltz, F. A. (1983). Objective procedures for lineament enhancement and extraction. Photogrammetric Engineering and remote sensing , 49 (5), 641-647.

Newcomer, H. S. (1920). The X-Ray Fluorescence of Certain Organic Compounds. Journal of the American Chemical Society , 42 (10), 1997-2007.

Prol-Ledesma, R. M., Arango-Galván, C., & Torres-Vera, M. A. (2016). Rigorous Analysis of Available Data from Cerro Prieto and Las Tres Virgenes Geothermal Fields with Calculations for Expanded Electricity Generation. Natural Resourses Research , 25 (4), 445-458.

Reyes-Flores, R. (1983). Exploración petrolera en la plataforma continental del Pacífico (Edos. Nayarit-Sinaloa). Ingeniería Petrolera , 5-20.

Rocha Ruiz, D. A. (2013). Distribución de la alteración hidrotermal del campo geotérmico Cerritos Colorados, Mexico. Tesis de Licenciatura. Ciudad Universitaria: Facultad de Ingeniería, UNAM.

Rodríguez-Badiola, E., Perez-Torrado, F. J., Carracedo, J. C., & Guillou, H. (2006). Petrografía y geoquímica del edificio volcánico Teide-Pico Viejo y las dorsales noreste y noroeste de Tenerife. (J. C. Carracedo, Ed.) Los Volcanes del Parque Nacional de Teide. Publicacion Organismo Autónomo Parques Nacionales, Ministerio de Medio Ambiente, 129-186.

Ruiz-Armenta, J. R., & Prol-Ledesma, R. M. (1995). Técnicas de procesamiento de imágenes en la exploración de yacimientos minerales de origen hidrotermal. Física de la Tierra, Universidad Complutense (7), 105-137.

Torres, V., Arellano, V., Barragan, R. M., González-Partida, E., Herrera, J., Santoyo, E., y otros. (1993). Geotermia en México. Programa Univeritario de Energía, Coordinacion de la Investigación Científica, UNAM .

Tzeng, D.-Y., & Berns, R. S. (2005). A Review of Principal Component Analysis and Its Applications to Color Technology. COLOR Research and Applications, 30 (2), 84-98.

USGS. (s.f.). USGS Spectroscopy Lab. Recuperado el agosto de 2017, de https://speclab.cr.usgs.gov/

Villardón, J. (2002). Análisis de componentes principales. Departamento de Estadística, UOC ed. , 32.

Zanter, K. (2016). Landsat 8 (L8) Data User Handbook. Department of the Interior, USGS, Landsat Science Official Website. Disponible en: https://landsat. usgs. gov/landsat-8-l8-datausers-handbook.